$\mathfrak{c}$ Des logiciels au bout

Une armée<br>de joysticks

Le dernier combattant<br>de l'espace

**CRASH!!!!**<br>Flight simulator **!!** 

(M 3085-16-17,50 F) Nº 16 MENSUEL OCTOBRE 1984-17.50-BELGIQUE 130 FB-SUISSE : 6 FS-CANADA : 3 \$ CANADIENS-MAROC : 200H

TANK

**California** 

Repare

**ITT** 

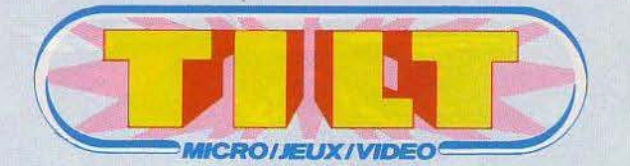

# 16 - **OCTOBRE**

# **MAGAZINE**

**Tilt Journal - L'actualité des jeux** électroniques et de la microinformatique. Nouveautés, indiscrétions, etc. p. 6

**Carte postale** - la grande illusion. En avant première les photos du film The Lost Starfighter. Des images entièrement conçues sur ordinateur, des effets hallucinants, un réalisme à vous couper le p. 108

# **EXCLUSIF**

**Dossier** - Joysticks, je craque. la grande parade des joysticks: prise en main, fiabilité, esthétisme: un test<br>impitoyable. impitoyable.

# **CONTACT**

**Actuel** - Il y a un logiciel au numéro que vous avez demandé. Des centaines de jeux à domicile? C'est simple comme un coup de fil. Patrice Desmedt vous dit tout sur le<br>16. téléchargement. p. 16 téléchargement.

**Service compris** - la race des guerriers. Pinballs et jeux d'arcades au rendez-vous des grandes guerres<br>de l'espace. p. 80 de l'espace.

**Petites annonces** - Achats, ventes, clubs, échanges, tournois... p. 88

**Cher Tilt** - Tous les trucs pour<br>gagner sur Dragon's Lair. p. 114 gagner sur Dragon's Lair.

# **JEUX**

**Rôles** - le château de tous les dangers. De l'aventure avec Waydor, un logiciel IMS Software pour Oric 1 et Atmos.

**Sésame** - le voyage impossible et Awali. Deux programmes conçus par Tilt pour jouer avec le laser 200 et la calculette Canon X 07.

**Ludic** - Le Piper de la peur. les pilotes de Flight Similator Il,

compagnie Sublogic, sont invités à se présenter sur la piste de décollage, Apple 11 ou Commodore 64 sous le bras... p. 66

# **NOUVEAU**

**Banc d'essai** - MTX vous parle. Outil privilégié des mélomanes et des créateurs de jeux, le MTX 512 de Mémoteck poussé dans ses derniers retranchements. p. 24

**Tubes** - Cassettes, cartouches et disquettes, les meilleurs logiciels<br>sélectionnés par la rédaction. p. 30 sélectionnés par la rédaction.

**Coup d'cail** - En bref, les jeux qui nous ont séduit.

**Les classiques** - la pomme fait mat. Découvrez Sargon 111, un logiciel d'échecs signé Haydern Software pour Apple II et li<sup>e</sup> p. 106

Ce numéro comporte un encart-abonnement non folioté entre les pages 18-21 et 100-103.

Couverture: Digital Productions

Directeur de la publication : Antoine de CLERMONT-TONNERRE • Directeur délégué : Jacques MONNIER • Rédacteur en chef : Bruno BARBIER • Rédaction : 2, rue des<br>Italiens, 75440 Paris Cedex O9. Tél. : (1) 824.46.21 • Publicité Paris B 320 508 799. La reproduction, même partielle, de tous les articles parus dans la publication (copyright Electronic Games et Tilt) est interdite. Les informations rédactionnelles<br>
• CONDITIONS D'ABONNEMENT : France

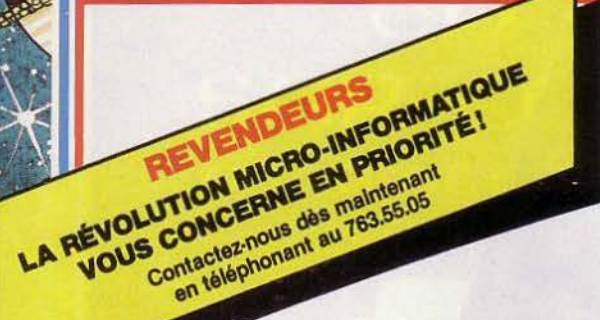

Ÿ. ×

**CONTRACTOR** 

# MICRO IN LEVAS O

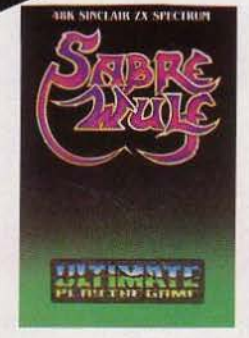

sinclair<br>?X Spectrum

Match

Point

空空空室

# **SABRE WULF**

Un querrier armé d'un sabre affronte la jungle<br>hostile II doit parcourir un chemin semé<br>d'embûches grottes obscures, végétation<br>d'épineux, animaux féroces, serpents. araignées font de cette<br>jungle un véritable enfer A cela s'ajoute faudra à tout prix éviter Survivre et vaincre le danger telle est la règle de cette quête<br>initiatique La quête de SARRE WULFT

# **MATCH POINT**

Rolland-Garros sur votre<br>tout petit écran ! Tournois possibles et<br>non pas un seul match 1 ou 2 ou 3 sets qualifications, demi Jouer contre I ordinateur ou contre un autre joueur<br>Divers niveaux de jeu interactif Bon graphisme **48 K SPECTRUM** 

Sélectionnés à partir du HIT-PARADE de la revue<br>"MICROSCOPE" (L'un des tous premiers magazines de micro informatique anglais), ces logiciels représentent les meilleures ventes du marché britannique pour Juin et Juillet 84. La revue **MICROSCOPE** réalise ce HIT PARADE à partir des informations que lui transmettent les points de vente

micro informatique.

 $222 - 272$ 

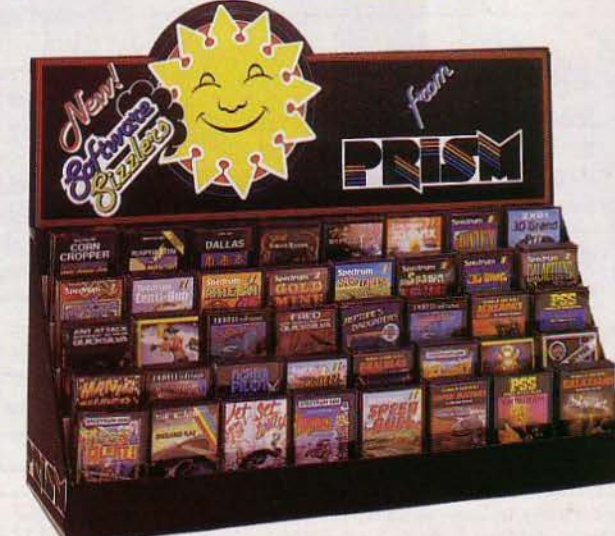

## **JET SET WILLY**

Willy le mineur a une énorme maison, très<br>insolite Il vient de pendre la crémaillère.<br>La fête finie, sa femme de chambre, furieuse de voir des verres traîner<br>partout, l'oblige à les ramasser avant d'aller<br>dormir Mais combien a-t-il de verres? 10, 100,  $000$ 

Bon courage Willy !! 48 K SPECTRUM -**SOFTWARE PROJECTS** 

# **JACK AND THE BEANSTALK**

Jack et sa maman sont<br>pauvres. Celle-ci décide de se débarasser de la<br>vache Daisy qu'ils possèdent pour seule richesse En contrepartie de cette vente Jack se voit offrir<br>un sac de haricots

magiques<br>"Plantes ces graines et" un château de trésors

apparaîtra" **48 K SPECTRUM -**THOR

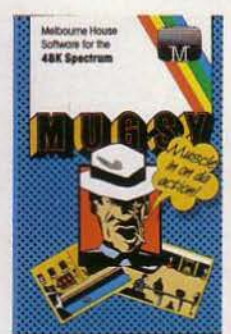

# **MUGSY**

Le premier "comics" Le premier Common<br>Spectrum I Vous êtes le<br>Spectrum I Vous êtes le<br>parrain d'un gang de<br>voyous que vous devrer<br>diriger II faudra vous enrichir en organisant<br>des rackets, acheter armes et munitions. mais prendre garde. votre règne de grand<br>chef est plutôt difficile à conserver Un super jeu d'arcade<br>au graphisme étonnant. et beaucoup d'humour Mais rappelez-vous.

# **SPECTRUM 48 K**

### **LORDS OF MIDNIGHT**

Jeu d'aventure graphique ou les princes des Ténèbres doivent problèmes<br>Différentes situations à un très haut niveau d'aventures de jeu Très bon graphisme **48 K SPECTRUM** 

**FULL THROTTLE** 

FULL THROTTLE vous installe au guidon d'une<br>500 cm<sup>3</sup> en Grand Prix motocycliste Vous pouvez choisir de courir sur I un des 10 grands circuits de

année Nouveau venu, vous vous trouvez en dernière ligne 40 motos à piloter la meilleure machine Les difficultés du circuit n'en feront pas Une partie de plaisir Attention départ :

# **TITRES DISPONIBLES POUR:** SPECTRUM, ZX 81, ORIC 1, ATMOS. BBC, CBM 64, ATARI, LYNX, SORD, **VIC 20. CATALOGUE GRATUIT SUR DEMANDE.**

пилатела

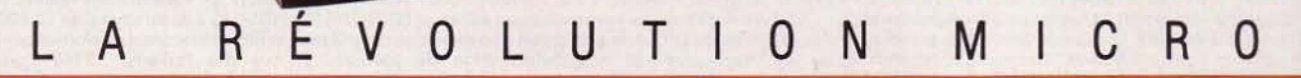

 $\circ$ 

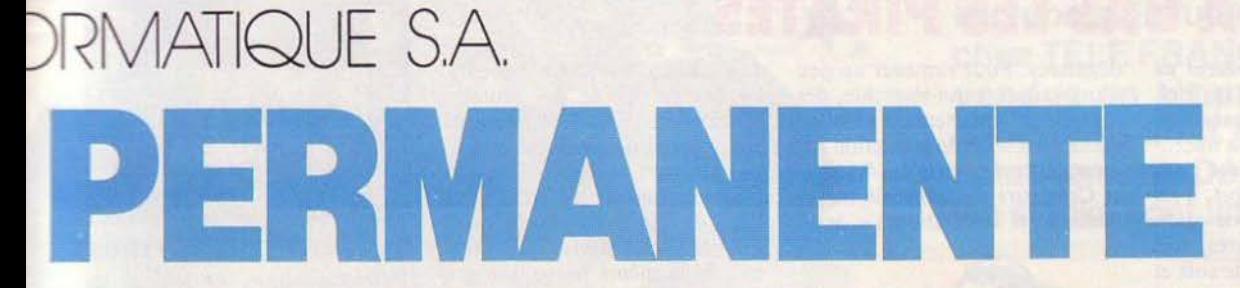

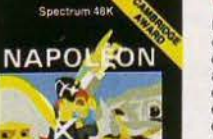

**ICE EN FRANCAIS** 

BOVVER

**WARGAMES** 

# **NAPOLÉON**

Une carte de la zone de campagne s'affiche d'abord et restera<br>affichée jusqu'à ce que deux groupes ennemis<br>entrent en contact La carte représente "les deux pays voisins des deux joueurs en guerre<br>l'un contre l'autre" Le<br>pays "bleu" se trouve à droite, le pays "rouge"<br>à gauche.A vous de mettre en pratique vos<br>talents de stratège !

48 K SPECTRUM -**WARGAMES** 

**BEAR BOVVER** Aidez Ted à escalader les échafaudages et<br>récupérer la batterie dont il a besoin pour son camion

Quelques bombes à<br>retardement l'aideront à chasser les ours qui lui veulent du mai ! 2 niveaux de jeux. nombreux bonus

**COMMODORE 64 -ARTIC** 

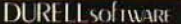

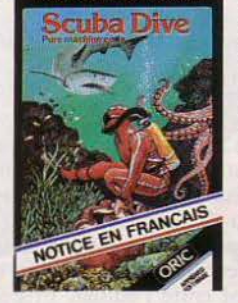

### Partir à la recherche d'huîtres perlières, c'est passionnant Partir à la recherche de coffres remplis de trésors, c'est encore plus passionnant. Mais attention, la fascination<br>des fonds marins ne doit pas yous faire oublier les dangers qui vous entourent. A propos. avez-vous songé à votre réserve d'oxygène? ORIC 1/ ATMOS

**SCUBA DIVE** 

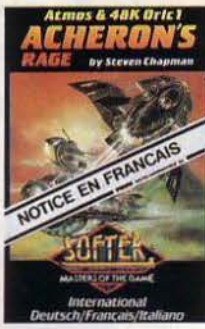

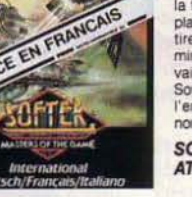

# **ACHERONS RAGE**

H. OASSE.

Vous êtes propulsé dans un coin de la galaxie où<br>vos scanners n'ont détecté aucune forme<br>de vie. Soudain, autour de vous, se matérialise<br>la flotte ennemie de la<br>planète GOR, qui vous tire dessus, pose des<br>mines et aborde votre vaisseau<br>Soyez vigilant car l'ennemi est en<br>nombre l SOFTEK - ORIC 1/ **ATMOS** 

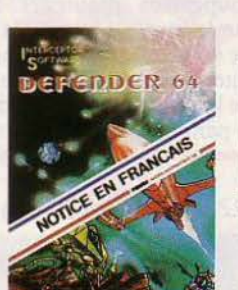

**DEFENDER 84** Sur une planète rocheuse, en orbite<br>autour d'un soleil inconnu. les 10 premiers<br>interstellaires venus de la terre luttent pour implanter une colonie civilisation d'un monde voisin, avide de pouvoir Dans votre vaisseau<br>interstellaire - le<br>DEFENDER - vous êtes leur seule protection

**COMMODORE 64 -**<br>SOFTWARE

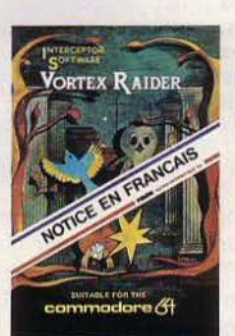

# **VORTEX RAIDER**

Pour trouver le cottre au trésor, sur votre scooter<br>à réaction, vous devez<br>traverser la Forêt, le Temple, et la Mer<br>Déplacez votre mire pour pouvoir éliminer,<br>avec vos canons-lasers,<br>les différentes créatures qui constituent les<br>défenses extérieures du Vortex L'aventure ne fait que

commencer Bonne chance !

**COMMODORE 64 -INTERCEPTOR SOFTWARE** 

- Tous ces titres sont vendus avec instructions en français imprimé sur la jaquette.-

E

U

 $\mathscr{P}$ 

 $\circ$ 

# **SPECTRUM**

**COMMODO!** 

AH DIDDUMS Imagine ALCHEMIST Imagine ZIP ZAP Imagine SPACE SHUTTLE Microdeal **DALLAS Cases** CORN CROPPER Cases **AIRLINE Cases** SPAWN OF EVIL DK Tronics<br>HARD CHEESE DK Tronics APPLE JAM DK Tronics<br>GALACTIAN DK Tronics **SAD TANX DK Tronics<br>JANZ DK Tronics<br>ROAD TOAD DK Tronics<br>FRUIT MACHINE DK Tronics GOLDMINE DK Tronics** CENTIBUG DK Tronics<br>HARRIER ATTACK Martech SCUBA DIVE Martech<br>MAZE DEATH RACE PSS

350574

LES FLICS PSS<br>GOBBLEMAN Artic GALAXIANS Artic<br>INVASION FORCE Artic BEAR BOVER Artic **UGH Softek** 

# **ZX 81**

**FARMER Cases** DALLAS Cases<br>3D GRAND PRIX DK Tronics METROSTORM DK Tronics<br>MAZE DEATH RACE PSS KRAZY KONG PSS<br>GOBBLEMAN Artic **GALAXIANS Artic INVASION FORCE Artic** 

# **CBM 64**

ARCADIA Imagine<br>VORTEX RAIDER Interceptor

М

**小学会** 

DEFENDER Interceptor<br>LIFT OFF WITH SPACE SHUTTLE Microdeal<br>CUTHBERT IN JUNGLE Microdeal<br>HARRIER ATTACK Martech **BEAR BOVER Artic** 

# **ATMOS**

**SCRAMBLE Microdeal** ARENA 3000 Microdeal LIFT OFF WITH HARRIER ATTACK Martech THE ULTRA PSS<br>LIGHT CYCLE PSS<br>MARC PSS<br>ELEKTRO STORM PSS SUPER METEOR Softek<br>ARCHERONS RAGE Softek **DRACULAS REVENGE Softek ICE GIANT Softek** 

Courant a requirement house and provided on a line of the first and revenueling **IRO INFORMATIQUE S.A** 15, rue Jouffroy - 75017 PARIS Tél.: (1) 763.55.05 - Télex: PRISMIN 640 960 F

**Tll'T!-JOURNAl** 

# **A BAS LES PIRA!**

Le piratage est certainement né avec la vente du premier logiciel. Depuis, il a prospéré parallèlement à l'expansion de la microinformatique. Considéré par beaucoup comme un sport, il est devenu pour certains une quasi « industrie », et il est très, très mal vu par les auteurs de soft et leurs éditeurs. On comprend mieux leur mauvaise humeur, lorsqu'on sait que les estimations avancent un chiffre de 9 milliards de manque à gagner en 1984 pour l'industrie américaine du logiciel pour cause de piratage ! En 1983, pour un logiciel vendu légalement, on considère que six copies illicites ont été réalisées, dont certaines sont ensuite revendues au marché noir.

Une autre question préoccupe les auteurs, celui de la protection de leurs programmes. Nombreux sont ceux qui se sentent sans défense face aux grands éditeurs, mais également face à d'autres auteurs sans scrupules, qui pillent les bonnes idées pour réaliser sous leur nom des copies à peine

déguisées. Pour ramener un peu d'ordre dans celte anarchie, des initiatives fleurissent, et peuvent aboutir à une réelle protection des auteurs. La« Société des Auteurs et Créateurs en Logiciels Informatiques et Télématiques», asso-

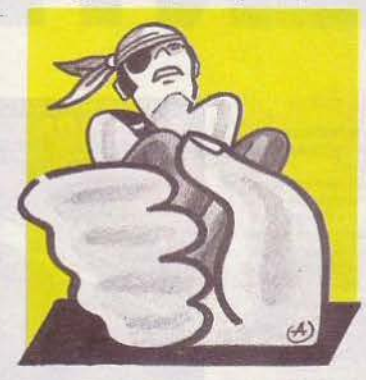

ciation 1901 créée le 30 juin dernier à Nogent-sur-Marne, a pour but de regrouper les auteurs, créateurs, éditeurs, distributeurs, associations et clubs pour susciter la création d'une législation et d'une déontologie de la profession. (S.A.C.L.l.T. 44, avenue

# **TAMTAM SOFT**

• Coconut a encore frappé ! Parmi les toutes dernières nouveautés disponibles, on citera Summer Games (Epyx pour Commodore 64), Transat (Loriciels pour Oric 1

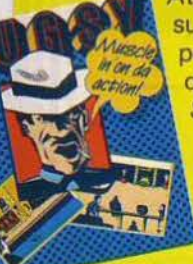

Atmos), Match Point (Psion pour Spectrum) et surtout l'extraordinaire Mugsy (Melbourne pour Spectrum), un jeu d'aventure et d'action, qui transcende les possibilités graphiques du Spectrum, en montrant dans un quasi-dessin animé les aventures de Mugsy, un chef de bande tout droit sorti d'une série noire... Coconut,

13, boulevard Voltaire, 75011 Paris. Tél.: (1) 355.63.00.

• Le Jeu Electronique, qui disposait déjà de deux magasins, à Paris et à Toulouse, vient de s'allier avec la chaîne « JCR », représentée dans vingt-cinq villes de France. Tous ces magasins proposent une gamme complète de consoles et de micros, ainsi que plusieurs centaines de logiciels, dont une grande partie en import.

Le Jeu Electronique : 35, rue Saint-Lazare, 75009 Paris. Tél.: (1) 874.43.20 et 68 bis, avenue des Minimes, 31200 Toulouse. Tél. : (6) 22.60.49.

• Pitfall 11 pour Colecovision est disponible chez Electron. Les fans de Harry vont être comblés ! Electron propose également Summer Games (Epyx pour C 64) ainsi que des jeux pour Macintosh dont le jeu d'aventure Trans Sylvania et la simualation économique Run for the money. Electron : 117, av. de Villiers, 75017 Paris. Tél.: (1) 766.11.77.

du Château, 94170 Le Perreux}. La Société Civile des Auteurs Multimédia (S.C.A.M.) quant à elle, est une émanation de l'ancienne et célèbre Société des Gens de Lettres (S.G.D.L.). li s'agit de faire profiter les auteurs de vidéo, télévision et informatique de la même protection que celle dont jouissent les écrivains. Créée en 1981, la S.C.A.M. a déjà modifié par deux fois ses statuts pour mieux coller à la réalité du métier d'auteur dans les nouveaux médias. La S.C.A.M. propose une protection de même type que celle assurée par la S.A.C.E.M. pour les musiciens, c'est-à-dire à la fois pour leur rémunération et pour la protection des œuvres.

Le premier contrat concernant un auteur de logiciel vient d'être signé entre l'éditeur Prism et le groupement d'auteurs Jawx, pour le jeu *Coek'in* (voir la rubrique« Tubes»). Souhaitons dans l'intérêt de tous les partenaires que l'initiative de Prism soit suivie par une majorité d'éditeurs.

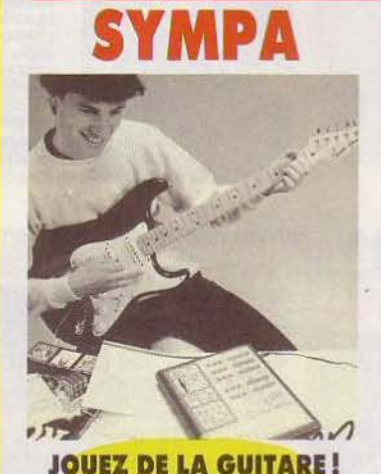

Apprenez la guitare avec *Harmonie Master.* C'est un appareil électronique qui est à la fois un dictionnaire électronique, un répétiteur et un transposeur d'accords. Prix: 650 F (Fralsen Electronique Dépt : Harmonie Master, 1, rue Denis-Papin, 25023 Besançon Cédex).

# **EN DOUZE LEÇONS**

Hatier vient de sortir 12 logiciels de jeux éducatifs, qui font appel à ln mémoire visuelle ou à la logique pour apprendre en s'amu-

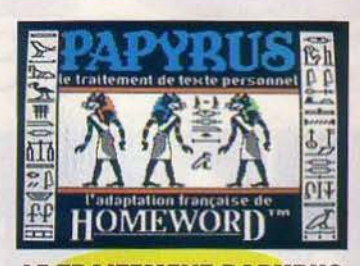

**LE TRAITEMENT PAPYRUS**  Ediciel propose un logiciel de traitement de texte, *Papyrus,*  qui est une adaptation française de *Homeword* pour *App/e lft* et *Ile.* Grâce à un système d'icônes et de représentations graphiques, l'apprentissage de *Papyrus* est «intuitif».

Son prix est particulièrement attractif: 850 F, avec manuel de référence et cassette audio pour vous aider à réaliser le premier travail sur *Papyrus.* 

# **COMDEX 84**

C'est du 14 au 18 novembre 1984 qu'aura lieu à Las Vegas la sixième édition du Comdex, le plus grand salon d'informarique du monde. Plus de 1 300 sociétés travaillant dans l'informatique seront présentes.

sant le calcul, l'anglais ou l'orthographe. Présentés en cassettes, ces logiciels sont disponibles pour *A tari 600 XL* et *800 XL, T07* et *M05, Orie l* et *Atmos, Apple II* et *TI 99.* 

# **CONCOURS ATARI**

Le concours Atari bat son plein ! Voici les gagnants des premières finales régionales réalisées sur *Astérix:* la finaJe de Rouen a été remportée par Laurent DuvaJ avec 173 000 points, suivi de son frère Daniel avec 108 000 points. Une belle réussite familiale 1 Celle de Châlon a vu la victoire de Grégory Betta avec 275 000 points, suivi de Yann Godbillot avec 250 000 points.

# **25 CRÉATIONS**

Activision poursuit sa diversification. D'ici la fin de l'année, une centaine de titres seront disponibles sur cassettes, disquettes et cartouches pour les *Commodore 64, ZX Speetrum, Atari 600 XL, 800 XL, IBM PC, Apple Il, Orie Almos, MSX,* et bien sûr toujours pour la console *Coleeovision.* Vingt-cinq créations seront spécialement adaptées pour le marché européen.

# **LES MOVITI**

Venus d'une autre planète les robots du futur se sont posés chez TELE FRANCE... Ils sont vendus en kit prêt à monter. 5 modèles sont disponibles actuellement. Dépéchez-vous les stocks sont limités!

LINE TRACER. Guidé par un capteur infra-rouge, ce robot suivra automatiquement toute ligne netternent tracée sur Tudor survi a automanquement noue inglie rientement d'acces

PIPER MOUSE. Ce robot supersonique est commandé par un détecteur de son et un circuit électronique Servez-vous du sittlet joint à votre robot, et Piper Mouse vous obéira<sup>1</sup> tournez à gauche, puis à droite, stopez, avancez, tournez à droite etc

> **MEMO CRAWLER** Mémoire commandée par le clavier livré avec le kit Exécute le programme entré au clavier, qui comporte  $256 \times 4$  bits 5 commutateurs différents avant, droite, gauche,

POFTTC

signal sonore, signal lumineux. Ce robot comprend une mémoire vive statique à fonctions séquentielles de

Egalement disponible: MONKEY 1651 - CIRCULAR 499f

TELE FRANCE: un très grand choix de logiciels pour SINCLAIR, SPECTRUM ZX 81, CBM 64, ORIC 1, ORIC-ATMOS, ATARI 600 et 800 XL etc...

×.

Ces logiciels ont été sélectionnés parmi les meilleurs du marché anglais. Ils sont commercialisés avec une notice en francais et à un prix unitaire de

Grand choix de logiciels, super branchés! Pour ORIC I, ORIC ATMOS, CBM 64. SPECTRUM, Z × 81, ATARI 600 et 800 XL. A partir de.

LISTE DES TITRES, NOUS CONSULTER

# **TÉLÉ FRANCE VIDÉO CLUB**

**PARIS 75002**<br>176, rue Montmarte<br>Tél. : (1) 236.04.26<br>233.47.03<br>PARIS 75016<br>PARIS 75016<br>Tél. : (504.54.42)<br>1761. : (503.51.63.79<br>1761. : (503.51.63.79<br>ANNECY 74000<br>10. rue de la Poste 7, rue tsclore Nerat<br>Tél. : (1) 868.54.80<br>AUXERRE anno 83, rue du Pont<br>Tél.: (86) 52.25.26

**APT 84000**<br>TELE SERVICE .<br>CIUARTER ROCSALIÈRE<br>Tél. : (90) 74.18.81<br>DIJON 21000<br>Tél. : (80) 30.02.00<br>FRONTIGNAN 34110<br>FRONTIGNAN 34110 SAINT MAUR<br>
des FOSSÉS 94000<br>
117, avenue Foch<br>
Tél. : 889,24,13<br>
PONTOISE 95200<br>
9, n.e de Geors<br>
Tél. : 032,39,19<br>
SAINT-LO 50000<br>
NAINT-LO 50000 Tél.: (57) 48.14.13 24, rue Potter<br>Tél.: (3) 954.40.80<br>LE GRAU-DU-ROI 30 Côte Ja 47, rue Michel Reda<br>Tél.: (66) 51.46.66

GUADELOUPE<br>SAUDELEC<br>Route de la Jalle,<br>97122 Bare Mahaut<br>Tél. : 26.63.95 FORT-DE-FRANCE (6).: (33) 05.51.65<br>IOMANS 26100 ST-DENIS DE LA<br>RÉUNION 97482<br>SYMPHONIA Tél.: (16) 75.02.71.92<br>VALENCE 26000 59. Grande Rue<br>Tél. : (75) 42.33.35 61, rue Jean Ch<br>**Tél. : 21.93.21** 

CORSE Photo Cyrrios 20200 Bastia<br>Tél.: (16) 95.31.08.32 **TROYES** (Martinique)<br>Ficute de la Corniche<br>B.P. 473 Cedex 972.05<br>Tél. : 71.76.52 Carrerou<br>10120 St-André Tél.: (25) 74-83.18 PARTHENAY 79200  $7.00100$ Aguilon<br>Tél.: (49) 94.34.08

POFTTC

CHARTRES 80 bs, rue de la<br>République 28110 LUCÉ<br>Tél. : (37) 34.77.77<br>VILLEPARISIS 77270<br>141 avance Eugène Varin<br>Tél.: 427.05.97<br>ST-DIÉ 88100 Tél. : (29) 56.77.32<br>NOUMÉA OK Video

**METZ 57000** 

**B.** nue Gambetta

6 RT1 Bis DUCI

478.83.64 T41.: (667) 28.35.20

Tél.: (8) 765,31.80

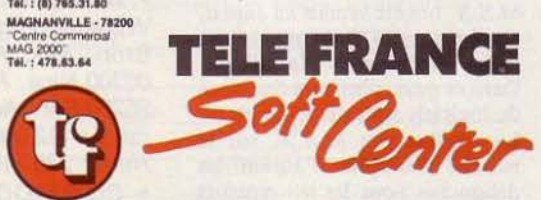

Pour ouvrir une Franchise Télé France Vidéo Club, contacter : Alain GAYOUT, 176, rue Montmartre, 75002 PARIS - Tél. : (1) 233.47.03 - 236.04.26

Tarifs et produits susceptibles de varier suivant les Tèlé France Vidéo Club

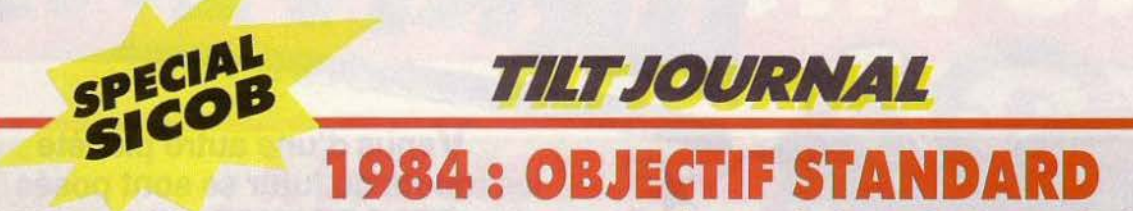

Huit cent soixante-quatorze exposants sur une surface totale de quatre-vingt-neuf mille sept cents mètres carrés. Deux chiffres révélateurs qui soulignent le succès remporté chaque automne par le chef de file des salons d'informatique. Cette année, le secteur de la micro-informatique a été mis en ébullition par l'arrivée sur le marché français des ordinateurs au standard M.S.X.

Le standard M.S.X. avait commencé à pointer le bout de son nez au SICOB de printemps, avec le *Hl* d'Hitachi (qui n'est d'ailleurs toujours pas commercialisé en France) et les modèles Sanyo.

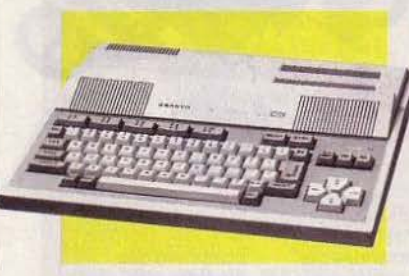

Il confirme maintenant son arrivée en force, avec plusieurs ordinateurs tournant autour de 3000 F.

C'est d'abord le *Sanyo PHC 28,*  mais également le *Yeno 'JJPC 64,*  proposé avec un clavier AZER TY, ainsi que le *Spectravi*déo *728,* et le *Canon V 20.* L'arrivée de ces ordinateurs peut marquer un tournant dans l'évolution du marché de la micro. Pour la première fois, plusieurs constructeurs se mettent d'accord pour réaliser des machines compatibles entre elles. Alors qu'actuellement, il n'est pas rare de voir deux ordinateurs d'une même marque incompatibles entre eux ! Les ordinateurs M.S.X. sont dotés d'un excellent graphisme aux grandes possibilités d'animation, et d'un synthétiseur trois canaux sur huit octaves. Avec une mémoire vive pouvant aller jusqu'à 64 K, les M.S.X. sont donc particulièrement bien armés. En moins d'un an, d'octobre 1983 à juin 84, 300000 M.S.X. ont été vendus au Japon, représentant 35 % du marché des micro-ordinateurs familiaux. Dans ce pays, plusieurs centaines de logiciels sont disponibles.

Le nombre des M.S.X. sur le marché multiplie d'autant les débouchés pour les concepteurs de soft. Ceux-ci ont donc toutes les raisons de s'intéresser de très

**M.S.X.** près aux nouveaux venus. D'ores **NOUVELLE VAGUE** et déjà, la ludothèque *est* d'une qualité particulièrement prometteuse. D'ici la fin décembre, Activision proposera soixante-quinze de ses meilleurs titres pour M.S.X., dont *Enduro, Hero, Pit- /al/* /et II, *Decathlon,* etc.

Les différents modèles M.S.X. sont très proches les uns des autres, puisque la norme est stricte. Les périphériques, bien sûr compatibles, arrivent également : joysticks, magnétophones, lecteurs de disquettes, imprimantes. Attention 1 La vague du M.S.X. s'apprête à déferler. Elle peut provoquer pas mal de dégâts...

# POUR LES MORDUS, LES SCORES DU MOIS

Voici les meilleurs scores réalisés par les lecteurs de Tilt.

• VECTREX. Scramble : 140 040 pts. Emmanuel Boyaud, 01300 Belley. Minestorm : 8 458 642 pts. (3768 champ), Jean-François Le Bozec, 38130 Echirolles. Star Ship: 606 900 pts, Jean-François Le Bozec.

• COLECO. Donkey Kong : 5 242 000 pts. Jérôme Varmlsock, 13011 Marseille. Pitfall: 114 000 pts. Yvan, Thierry et Jean-Pierre. Rocky: K.O. au 3<sup>e</sup> round (niveau 4), Jeanclaude Stratigias, 13100 Aix-en-Provence.  $Q^*$  Bert: 189 840 pts. Jean-Claude. Zaxxon: 329 000 pts. Yvan, Thierry et Jean-Pierre. B.C. Quest: 16 850 pts. Eric Khodja, 78310 Maurepas.

• MATTEL. Astromash: 221 800 pts. François Bonneville, 25660 Saône. Burgertime : 129 750 pts, (14° tableau), François Bonneville. 1 045 800 pts, (32° tableau certifié par photo), Bernard Fiévet, 76320 Caudebec- les-Elbeuf. Skiing : 36 secondes, François Bonneville.

• ATARI 2600. Decathlon: 11 195 pts. Bruno Tilly, 07160 Wissembourg. Dig Dug : 233 320 pts. Cédric Laniel, 69500 Bron. Mrs. Pac-Man : 220150 pts. Laurent de Alberti, 06300 Nice. Pôle Position: 60 260 pts. Sébastien Hugues, 95200 Sarcelles. Frogger: 840 pts. Laurent de Alberti. Pitfall 1: 112 000 pts. Jean-Claude Zeh, 67 800 Hohenheim. Hero: 220 715 pts. Jean-Claude Zeh.

• COMMODORE 64. Pooyan: 1752251 pts, (certifié par photo). Philippe Haumonté, 57158 Montigny-les-Metz.

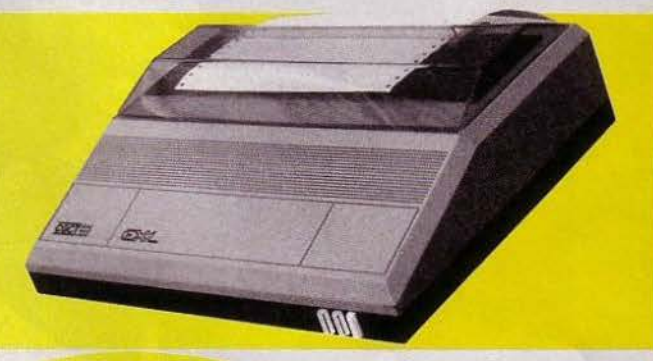

# **TOUS AZIMUTS**

• Le nouveau fleuron de l'informatique familiale française,<br>l'EXL 100, était bien sûr présent, avec son clavier et ses joysticks à

 $\mathcal{L}(\mathcal{E})$ 

σ

infrarouge, mais également son modem qui s'intègre entièrement dans l'ordinateur, et son imprimante. Exelvision a également lancé un club des utilisateurs de *l'EXL 100,* qui fonctionnera tous les après-midi. Prix du modem : 1 000 F environ. Tél. : (1) 549.05.63.

• Goal Computer a présenté les *Dragons 32* et *64,* déjà connus, et une nouveauté particulièrement intéressante : une tablette graphique qui s'adapte à différents ordinateurs. Des logiciels éducatifs utilisant cette tablette sont en préparation. On peut l'utiliser avec les *Dragon,* le *ZX Speclrum,* Je *Commodore 64, Apple Il* et bientôt avec le *M05.* (1 800 F complet avec le logiciel).

• Hector, ordinateur français fabriqué par Micronique, s'est présenté entouré de nouveaux logiciels, dont un langage « Logo», et des jeux tels que La *jeep lunaire, Le mangeur d'étoiles, Hep ta.xi* ou *Ballade dans Paris.* 

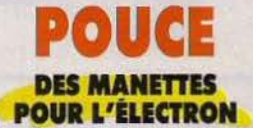

Présenté sur le stand JCS, l'Elec*tron* de chez Acom peut désormais recevoir des cartouches ROM (par exemple des jeux), ainsi que des joysticks, grâce à une interface qui s'enfiche sur la face arrière de *l'Electron.* Prix: 980 F, 280 Fla paire de joysticks.

# *Tll7rJOllRNA*

# **LE NOUVEL ALICE**

*Alice* est en passe de devenir une famille, avec deux modèles : le nouvel *Alice* et *Alice 90.* 

Alice dispose désormais de 8 K utilisateur (au lieu de 4 K). Sa mémoire morte est de 16 K, et comprend un Basic Microsoft 100 *"Io* compatible avec l'ancien Alice 4 K et un éditeur assembleur. Le Basic dispose désormais d'un éditeur de lignes et d'un affichage à trois formats possibles.

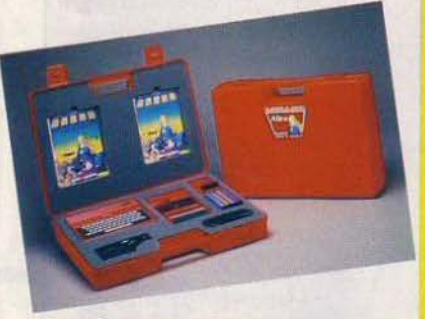

L'A *lice 90* est doté d'un nouveau clavier incliné et propose 32 K de mémoire utilisateur. Son Basic est compatible avec les autres Alice. Une extension permettra l'incrustation vidéo. Son prix : 2 495 F, et 3 595 F avec un lecteur enregistreur, cinq cassettes de logiciels et tous les cables de connexion.

# **PREMIÈRE**

# **LE SICOB SUR MINITEL**

Cette année, les visiteurs du SICOB ont pu préparer efficacement leur découverte de ce « temple » automnal de l'informatique, grâce à VTCOM, *et* aux banques populaires. Neuf jours avant le début du Sicob, soixante points d'information ont été ouverts dans vingt villes de France, qui disposaient de terminaux Minitel *en* libre-service. Grâce à *ses* terminaux, il était possible de connaître la liste complète de tous les exposants, ainsi que des matériels proposés. Bien sûr, la recherche par thème était possible. En quelques minutes, le futur visiteur pouvait sélectionner les stands intéressants, et sortir sur imprimante les renseignements désirés. En arrivant au Sicob, il a pu ainsi se diriger directement vers ses pôles d'intérêt, sans perdre de temps dans les méandres du CNIT.

A côté des Minitels, il était éga-

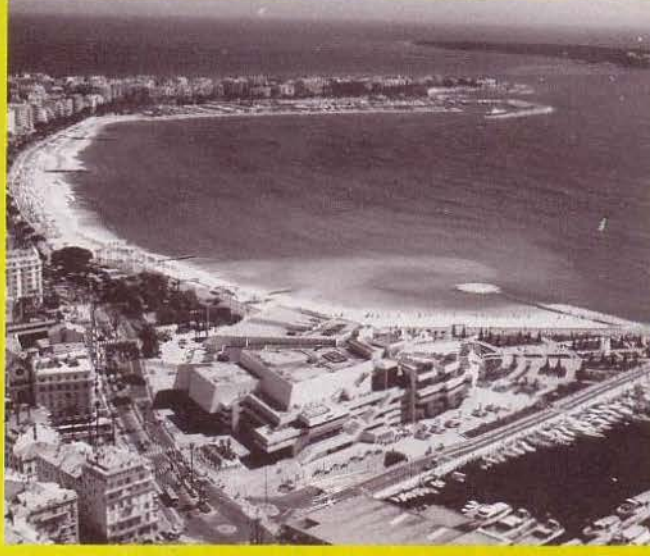

# ~ ~~ **VIDCOM ET MIJID A CANNES DU 13 AU 17 OCTOBRE**

Cette année, pour son dixième anniversaire, le VIDCOM, salon de la vidéo et de la communication, accueille dans ses murs le MIJID, avec ses ordinateurs et son marché international du logiciel. Du 13 au 17 octobre, les visiteurs professionnels, hélas - pourront apprécier le nouveau look du Palais des festivals, avec son foyer aggrandi, et ses bars installés sous de magnifiques verrières.

Mais le plus important n'est pas là. Ce sont les exposants qui« font» d'abord le VIDCOM. Et ils seront nombreux. On citera par exemple Acorn International (le fabricant de l'ordinateur Electron); Ala Enterprises, une société américaine de jeux vidéo ; CLJ Industries, du soft à la française ; Ere Informatique, autre distributeur de logiciels; Exelvision, qui vient en voisin avec l'EXL 100 «sous le bras»; Matra Hachette, Intelligent Software LTD, Jeux et images du 21<sup>e</sup> siècle; Micronique, fabricant de l'ordinateur Hector; Oric France, Philips, Prism micro informatique et Thomson qui doit présenter son extension pour réaliser des incrustations vidéo avec le M 05...

Ajoutez à cela la« nuit de la vidéo», la remise des« Vidcom d'or », et la série de colloques et congrès qui se dérou· leront pendant ces cinq jours, cela fait une bonne occasion de descendre sur la côte d'Azur pour profiter des derniers beaux jours de l'année, à quelques mètres seulement de la « Grande bleue».

lement possible de suivre sur un téléviseur couleur un journal vidéo transmis par cable d'une durée de vingt minutes et diffusé en continu. La VTCOM (Vidéocommunications Télématique Communication), qui est le secteur de promotion de la Direction générale des télécommunications (DOT) mettait pour la première fois en place un tel dispositif.

Elle n'en était pourtant pas à son coup d'essai, puisqu'elle avait déjà monté des opérations à l'occasion des Internationnaux de tennis à Rolland Garros, la Transat en double Europe 1-le Point, et plus récemment le Spécial Sicob de printemps. Mais le Sicob 84 a inauguré une nouvelle ère dans l'utilisation du réseau Télétel, à destination de tous.

# **LIVRES ET MICRO**

• Oric Almos, votre microordinateur. Michel Bussac. Editions Cedic Nathan. Prix: 35 F. Ce livre, à un prix compétitif, s'adresse aux débutants voulant connaître les possibilités et le fonctionnement de leur microordinateur.

• Introduction en ZX Forth. Marc Petreman et Michel Rousseau. Editions Eyrolles. Prix : *95* F. Pour apprendre à programmer en Forth sur le *ZX 81.* Très utile également pour les possesseurs de *Jupiter* Ace, *Spectrum*  ou Oric 1.

• Graphie Art on the Commodore 64. Boris Allan. Editions Sunshine. Prix: 90 F. Les anglophiles trouveront ici un excellent ouvrage sur l'art et la manière de dessiner avec le *Commodore 64.* 

• Communiquez avec votre Oric 1 et votre Atmos. Denis Bonomo et Eddy Dutertre. Editions Soracom. Prix: 145 F. Savez-vous qu'avec l'aide d'un simple poste de radio amateur, votre micro peut se transformer en un véritable outil de communication ? Bien sûr, cet ouvrage s'adresse à ceux qui maîtrisent toutes les finesses de ce type de matériel.

• Commodore 64 - Premjers programmes. Rodnay Zaks. Editions Sybex. Prix : 98 F. Réalisez votre premier programme de jeu en moins d'une heure d'initiation. Toutes les bases logiques nécessaires à la création d'un logiciel. • 102 programmes pour T07. Jacques Deconchat. Editions du

P.S.I. Prix: 110 F. Un bon ouvrage d'initiation à la programmation, principalement orienté vers les jeux.

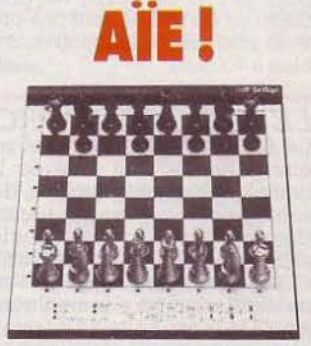

La photo présentée dans l'article « Le fou du roi » (Tilt n° 14, rubrique « Classique ») ne correspondait pas à l'appareil présenté. Nortra Culpa, voici le vrai Concord de Scisys.

# **ASSIMI**

W DO YOU DO?"

**TTAMINE CCO** 

Z

Ō

le nouvel anglais

nouver peine

# **'-'1 PRORICIEL vous présente ASSIMIL une méthode lnfallllble pour apprendre parfaitement l'anglais sans peine et en un temps record** *!*

Le principe de la nouvelle méthode ASSIMIL est simple: Il a pour but de vous enseigner une centaine de points de grammaire, orthographe ou vocabulaire de l'anglais courant, en vous présentant la règle correspondante, et en vous proposant plus de 500 exercices d 'application. Ce logiciel prévoit les principaux cas d'erreurs rencontrés, vous corrige en vous indiquant votre faute et vous renvoie *à* la régie correspondante. La méthode ASSIMIL est constituée de 4 cassettes regroupant 16 programmes de 146 leçons, 500 exercices plus

•

liMi

des révisions et d'un livre-guide. Son prix ? 510 F. Alors n'attendez plus pour prendre des cours particuliers à domicile !

Avec votre ordinateur ORIC, accédez au catalogue des 61 jeux et programmes de PRORICIEL.

Une incroyable bibliothèque de logiciels pour tous, qui vous fait entrer dans un univers ludique, éducatif, ergonomique et culturel sans limites !

XENON - "Mission impossible" dans l'espace, face à des météorites, aux belliqueux AARDS et aux terribles PARATRONS. 120 F / ZORGON'S REVENGE - un jeu "cosmique" étlncellant au cœur du fabuleux Empire ZORGON. 120 F I PROBE 3 - Coincé par les "métèques" vous devez détruire leurs mille et un vaisseaux Bonne chance 1120 F / PAST A BLASTA - La "guerre des pâtes" est commencée.. Il faut absolument neutraliser les<br>"voleurs de raviolis". 120 F / MARC - Une impitoyable chasse aux savants sur la Lune. A<br>vous de faire échec aux commandos ennemis. 90 F / LA fabuleux trésors à retrouver dans une ruine d'où jamais personne n'est revenu. Good Luck baby 1120 F / ECHECS- L'apprentissage du roi des jeux dans une admirable représentation. 100 F / APPRENDRE LE BASIC - Un cours méthodique avec de nombreux exemples et exercices. Haute définition. 180 F / CONTRE-ATTAQUE - Une prodigieuse bataille cosmique dont la seule issue pour survivre est la contre-attaque. 120 F / ORIC PHONE - Créez votre fichier de correspondant pour intervenir comme bon vous semble. 200 F / ORIC MUNC -Une nouvelle version du traditionnel PAC MAN avec 10 niveaux de difficultés. Bon courage ! 120 F

ET AUSSI 50 AUTRES LOGICIELS. des missions intersidérales aux aventures dans la jungle et du poker à la gestion, aux graphismes et à la saisie des données.

**ASN Diffusion Electronique SA. <br>
<sup>•</sup>ZI La Haie Griselle BP 48 94470 BOISSY-ST-LEGER ...:**<br>
•20 rue Vitalis 13005 MARSEILLE

Distribué par ASN, chez votre revendeur agréé ORIC

# **TllT JOURNAL**

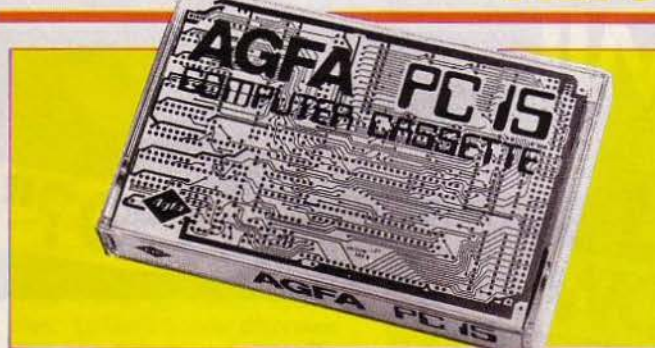

# **AGFA PC 15**

Agfa lance une nouvelle cassette, I' *Agfa PC 15,* spécialement conçue pour la mise en mémoire de données et de programmes. Ses caractéristiques magnétiques sont adaptées aux magnétophones à cassettes utilisés dans le domaine des micro-ordinateurs domestiques. La durée d'utilisation est de deux fois 7,5 minutes. (Prix : 24 F environ.)

# **BIENVENUE**

Tilt salue la naissance d'un nouveau confrère : *Soft et Micro.* Ce mensuel s'adresse à tous ceux qui veulent utiliser à fond leur microordinateur, être au courant des dernières applications et de tous les nouveaux logiciels. Chaque mois, 22 F.

# **LA MÉMOIRE TAMPON**

La société NEOL propose une interface parallèle qui permet de connecter à un *Commodore 64*  ou un *VIC 20* une imprimante

équipée d'une liaison parallèle de type Centronics. Cette interface *92 008* se connecte comme l'imprimante d'origine sur le bus de série et ne nécessite pas de programme spécial de gestion d'imprimante. Elle possède, en outre, une mémoire tampon de 8 K. Prix: environ 1 100 F. (NEOL: 4, rue Nationale, 67800 Bischeim. Tél.: 88-62.37.52.)

# **SELECT**

Du nouveau également pour les ludophiles applemaniaques. Avec le boîtier Select a port, ils pourront brancher simultanément jusqu'à cinq joysticks ! Et ceux qui en ont assez d'ouvrir et de fermer continuellement leur pomme préférée pour brancher les joysticks, le câble *EZ Port li*  leur permettra d'accéder aux deux fiches situées au dos de l'ordinateur. *(Select* a port: 830 F. *EZ Port Il:* 240 F, chez Sideg, 170, rue Saint-Charles, 75015 Paris. Tél.: 1-557.119.12.)

# **JOYSTICKS RELAX!**

N'utiliser qu'un seul joystick au lieu de deux, c'est possible grâce au câble« High Score», qui relie les deux sorties joysticks (norme Atari) sur une seule prise (68 F). Wico Command Control propose, lui, un adaptateur qui permet de brancher deux joysticks à la norme Atari sur un *TI 99/4 A (Joystick adaptator).* Toujours chez Wico Command Control, un câble de rallonge pour joystick d'une longueur de 1,80 mètre, pour jouer relax ! (6' Video system extension cord).

**FLASH** 

**CONCOURS TF1 PHOTOMAGAZINE**  Photographes amateurs, il vous reste quelques jours pour parti-

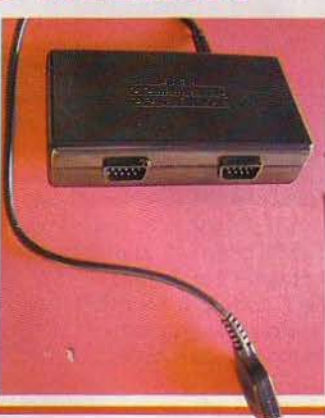

ciper au grand concours organisé par TF1 et *Photomagazine,* qui sera clos le 15 octobre.

Le thème de ce concours photo est : « Votre ville ou votre village en 1984 ».

Par une épreuve couleur ou noir et blanc de format 18 x 24 cm, montrez-en la vie, la beauté, la fantaisie, l'insolite, à travers ses maisons, ses rues et ses hommes. Mille et un prix sont à gagner : une maison Phénix d'une valeur de 240 000 F, des voyages, du matériel photographique, vidéo, un micro-ordinateur ZX 81, etc.  $(Grand\ concours TF1 - Photo$ magazine : Relations publiques  $de TF1 - 17$ , rue de l'Arrivée, 75815 Paris Brune, Cédex 1501).

# **LA GUERRE DES PRIX**

La guerre est déclarée ! Les adversaires fourbissent leurs armes, prêts à un combat sans merci. Les escarmouches ont déjà débuté entre quelques francs-tireurs. Les grandes puissances se retranchent dans leur camp. Mais le jour où les super-grands entreront en lice, la guerre des prix sera impitoyable. Dès aujourd'hui, les heureux possesseurs de Commodore 64, Vic 20, ZX Spectrum, BBC ou Dragon trouvent des cassettes de jeu pour moins de 50 F : les « Mastertronic » distribuées par Prism et Pac + . Prism possède également une gamme de logiciels à 69,90 F, et certaines nouveautés à 79,90 F, pour Oric Atmos, ZX Spectrum, ZX 81 et Commodore 64.

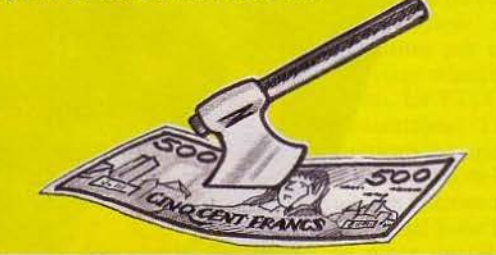

Même si tous ces jeux ne sont pas forcément du tout dernier cri, ils constituent une véritable aubaine pour tous ceux qui désirent se constituer un fond de ludothèque au meilleur prix. Les grandes marques comme Activision mettent en avant la qualité de leurs produits pour justifier des prix plus élevés, qui marquent cependant un tassement très net. Un seul exemple: la cassette Decathlon pour Commodore 64 est vendue 120 F. Et on n'exclue nullement des promotions d'ici quelques mois sur des jeux dont la mode serait passée. A la bourse des logiciels, la tendance est plutôt à la baisse. Du côté des consoles, les consommateurs ont moins de chance. Bien sûr, les consoles elles-mêmes sont bradées. On trouve le VCS Atarià environ 600 F, la Co/eco à 1 200 F, la Matte/ lnte//ivision à moins de 1 000 F. Mais du côté des cartouches, cela se gâte, et le coût de la ludothèque dépasse rapidement celui de la console. Les fabricants tiennent les prix des cartouches. Jusqu'à présent, personne n'a osé pratiquer le discount sur ces magnifiques petites boîtes. Il faut donc continuer à réaliser des économies avant de s'acheter les très précieuses cartouches.

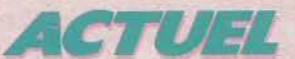

# **«IL Y A Ull LOGICIEL AU llUMll**

**C'est simple comme un coup de fil. Des dizaines, des centaines de jeux chez sol, le combiné de téléphone d'une main, le clavier du Minitel**  de l'autre. C'est trop beau pour être vrai ! Et pourtant... **Patrice Desmedt a enquêté pour Tilt dans ce nouvel univers plein de surprises.** 

Un numéro de téléphone à composer, quelques instructions à pianoter sur le clavier du Minitel, l'ordinateur à mettre en marche, et le miracle se produit... Sans quitter votre fauteuil, vous choisissez un jeu et vous le chargez sur l'ordinateur. Il ne reste plus qu'à le sauvegarder sur cassette, ou mieux, sur disquette. Un rêve? Pas du tout. Les visiteurs du Sicob ont pu voir fonctionner le premier système français de téléchargement de logiciel sur les stands de la D.G.T. (Direction

Générale des Télécommunications) et de Matra.

L'idée est simple: profiter du réseau Minitel pour permettre à n'importe quel particulier de charger et sauvegarder des programmes de jeu (ou autres) à domicile. Plus besoin de se compliquer la vie puisque ses produits viennent jusqu'à vous, à n'importe quelle heure du jour et de la nuit. Pour ceux qui habitent la province et qui doivent souvent battre la campagne pour dénicher la cassettte tant désirée, ce type

de vente va révolutionner leur vie de ludo-vidéophiles acharnés. Tous les fanatiques sont pourtant concernés y compris celui qui habite juste au-dessus de la boutique la plus branchée de la capitale : les logiciels proposés par · téléchargement seront de 15 % à 40 % moins cher ! Alléchant, non?

La première expérience à se concrétiser pour le public, nous vient de Téléchargement France Première, créée par la société de conseil E.M.B. (European Media Business) après un long travail de préparation.<br>« Nous avons dû établir nous-

*mêmes les protocoles, ce qui est difficile,* explique Jean-Didier Oraton, Je jeune directeur d'E.M.B. *!If allait que le système soit compatible avec le Minitel et les dijjérentes machines. Nous travaillons main dans la main avec la D. G. T. et nous serons à la future norme française de télétransmission.* »

Les possesseurs *d'Alice* et d' *Apple*  II peuvent déjà utiliser le télé-

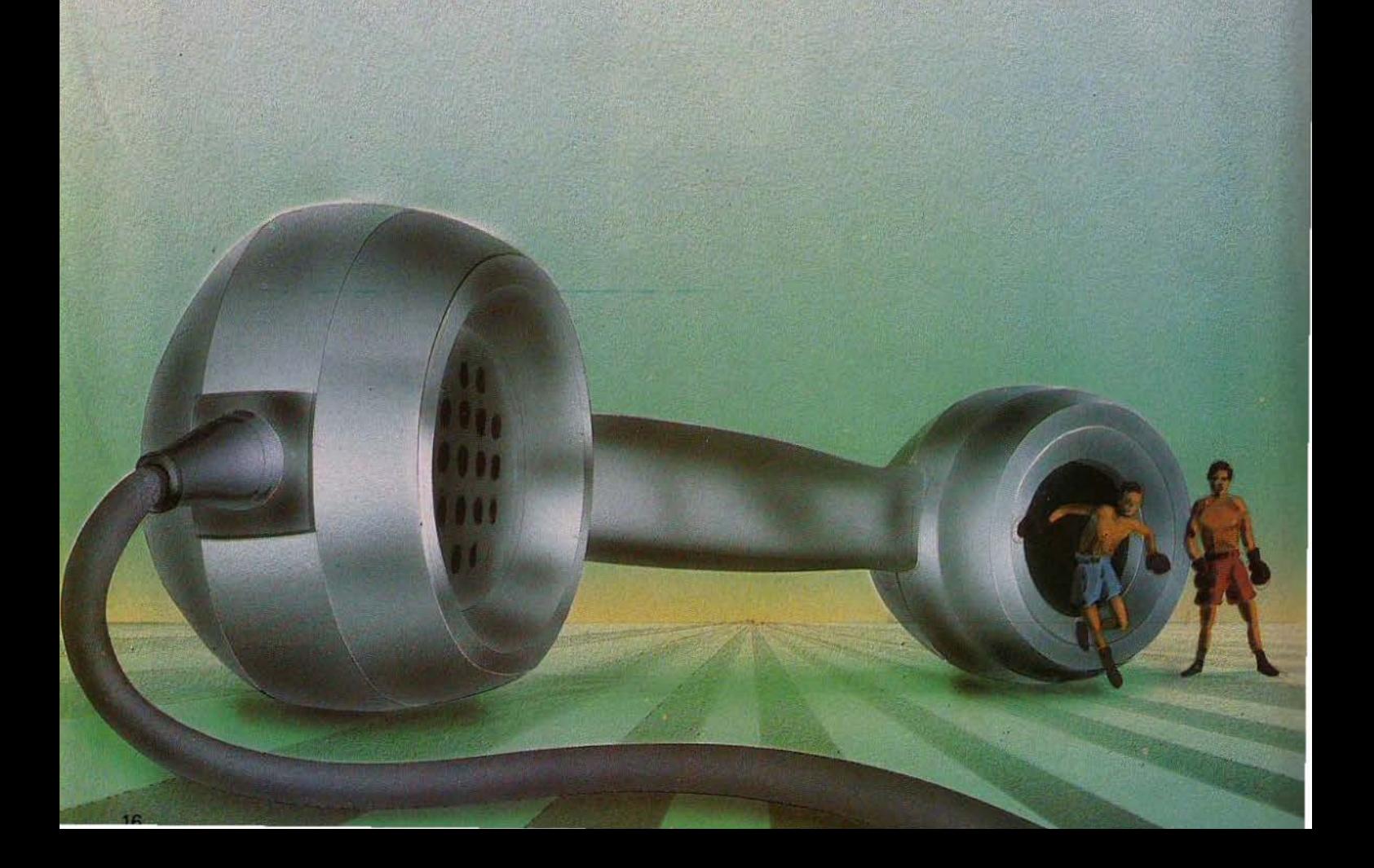

# *QUE VOUS AVEZ DEMAllDE»*

chargement. Ceux de *Commo*dore 64 et de ZX Spectrum le pourront dès la fin du mois d'octobre. Les adeptes de l'Oric *l/Atmos* devront encore patienter quelques mois. La marche à suivre est très simple : il suffit d'écrire à la société E.M.B. $(1)$ , qui envoie un formulaire de contrat définissant les engagements de Téléchargement France Première, d'une part, de l'adhérent de l'autre. L'adhésion coüte de 400 francs à 750 francs selon l'ordinateur utilisé. Elle est payable en une seule fois (et non pas chaque année) et comprend l'interface qui permet de connecter le micro au Minitel. Les adhérents recevront chaque mois une revue en couleur présentant les programmes disponibles, avec

leur prix. *Ils* effectuerons donc leur choix en toute tranquillité, avant d'appeler. Sur l'écran du Minitel apparaît alors la liste des programmes. Il reste à indiquer son choix et, bien sûr, à le confirmer afin d'éviter toute erreur. Dans le but d'épargner aux adhérents des notes téléphoniques astronomiques et pour empêcher les petits malins d'entrer subrepticement dans le système, l'utilisateur ne dispose que de trois essais et trente secondes par essai pour taper un code aussi secret que personnel, puis ensuite d'une minute pour effectuer son choix en quatre essais. Quant au chargement, il ne dépassera pas dix minutes, ce qui limite l'importance du programme à 20 K environ; il n'est pas possible en effet

de dépasser les l 200 bauds quand on utilise le réseau téléphonique - J.D. Graton, lui, préconise le chargement sur disquette, pour des raisons de fiabilité -. Quelques jours plus tard, une facture parviendra à l'utilisateur, tandis que le montant correspondant aux chargements sera débité à la fin de chaque mois, directement sur compte bancaire ou postal. C'est simple, efficace, et fiable. Le coût ? Celui d'un appel téléphonique habituel, en fonction de la distance et de l'heure. Mieux vaut appeler le soir ! Pour minimiser ces frais, Téléchargement France Première joue la carte de la décentralisation. Outre Paris, un centre d'appel est en place à Metz., et la société cherche des contacts dans d'autres villes de province.

Le catalogue contient pour l'instant une quarantaine de titres. Une bibliothèque de 150 titres environ est prévue pour la fin de l'année prochaine. Bien entendu, les programmes disposeront de plombages dernier cri, afin d'éviter tout piratage.

Et la qualité des programmes ? *«Aucun problème de ce côté-là,*  affirme Jean-Didier Graton. *Nous avons des accords avec Hachette Jeunesse et Matra côté français, et avec des éditeurs anglais. Pour certains d'entre eux, E.M.B., en tant que société de conseil en marketing, assurera la promotion et la distribution de*  cas, le téléchargement vient com-

(1) *E.M.8.* - *9, place* des *Ternes, 75017 Paris* 

*Suite page 22* 

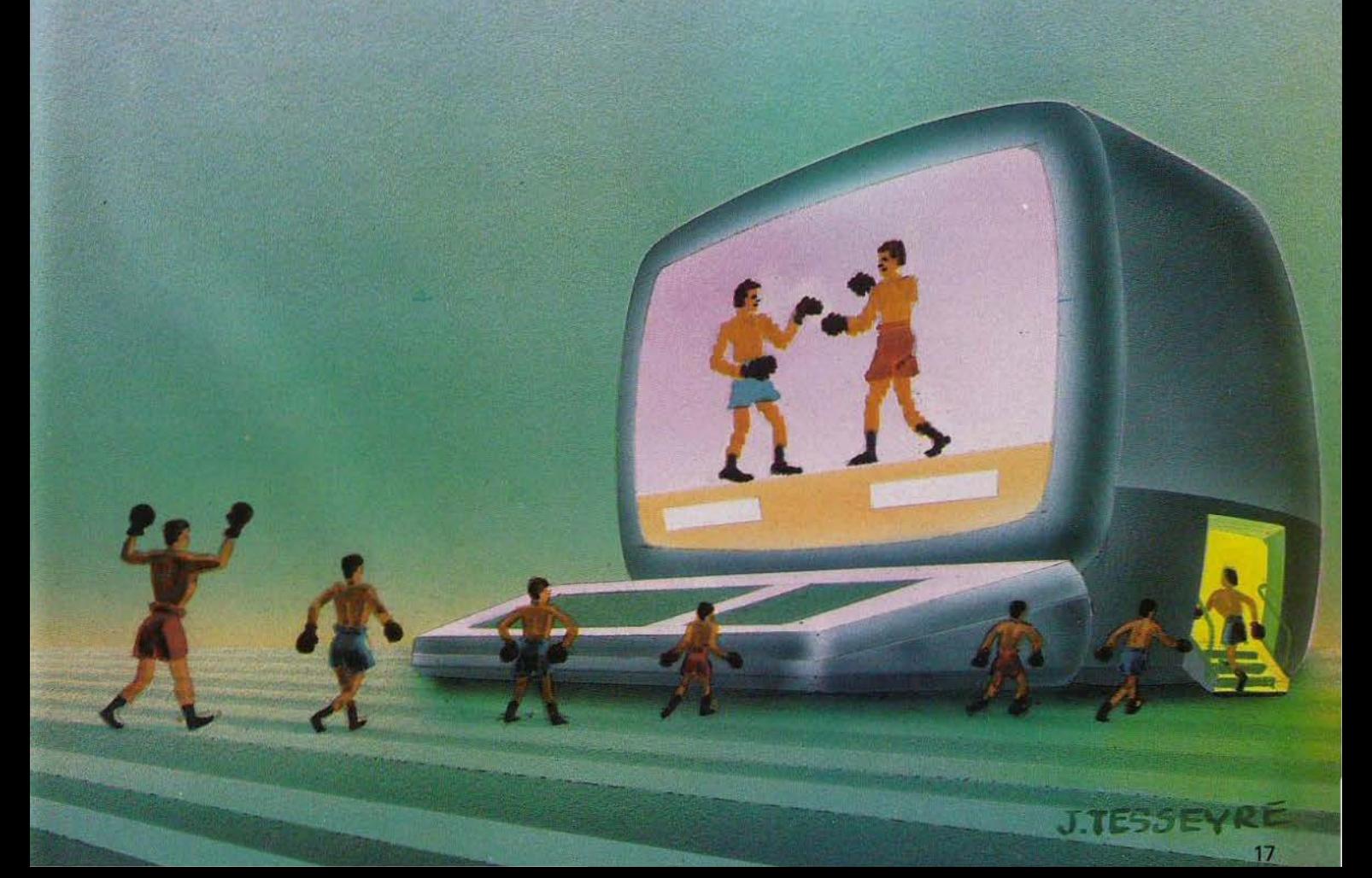

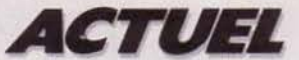

*piéter la vente en magasin et peul même servir de promotion. Certains jeux seront disponibles chez T.F.P. a1•ant d'être distribués par le réseau habituel!* »

Les auteurs ne sont pas, pour une fois, les laissers pour compte. Leur rémunération sera au minimum égale à 35 % des revenus du logiciel. Malheureusement, Téléchargement France Première se plaint du manque de programmeurs de qualité en France.

Deuxième projet, également présenté lors du Sicob, celui développé par Exelvision. L'esprit est totalement différent, puisqu'il s'agit d'une logique hard. Jacques Palpacuers, p.d.g. de la société marseillaise, veut avant tout proposer un service aux possesseurs *d'EXL 100*. Son ordinateur n'en sera que plus attravant. Mais son choix de télétransmission est également l'aboutissement d'une réflexion sur l'état du marché du logiciel.

« *le marché est saturé de jeux de qualité médiocre, ou passés de mode, qui ne se vendent plus et encombrent les stocks des revendeurs. Quelques titres marchent, les autres croupissent dans un coin de magasin.* li *faut donc concentrer son énergie sur les jeux de três grande qualité, proposés sous forme de cartouches ROM, et diffuser les autres logiciels par télétransmission.* »

Les jeux éducatifs sont particulièrement bien adaptés à ce mode de diffusion. On appelle un exercice précis qui traite d'une difficulté particulière. Une fois celleci assimilée, le logiciel n'a plus d'intérêt. Mais le catalogue proposera également certains tableaux de jeux sophistiqués, ainsi que des classiques ne nécessirant qu'une mémoire restreinte. Tous ces programmes seront en accès libre, moyennant un abonnement annuel forfaitaire. Le chargement coûtera le prix de la communication téléphonique, qui ne durera que quelques minutes. L:invesiissement de départ sera celui du modem d'Exelvision, compatible avec le système vidéotexte (environ l 000 francs) et de la cartouche *Exelmémoire* (environ 600 francs) qui apporte un complément de mémoire de 16 K, et permet de sauvegarder un programme grâce à une pile au lithium intégrée. Ce système remplace un Minitel. On peut

donc accéder aux services classiques proposés par Télétel et sauvegarder instantanément des pages de texte sur la cartouche *Exelmémoire.* L'utilisateur peut alors consulter tranquillement les pages appelées, sans avoir à se ruiner en téléphone ! Le système de téléchargement d'Exelvision sera bien sûr réservé aux possesseurs d' *EXL 100,* et il faudra attendre la mi-85 pour sa mise en service. Troisième expérience, celle de TF 01. TF OJ est une filiale de TF1, spécialisée dans l'informatique. Elle produit les émissions d'informatique de ln chaine, met en place un système serveur de vidéo-texte et prépare elle aussi la mise en place d'un service de téléchargement.

« *Techniquement, la procédure est au point,* affirme Jean-Claude Vernier, Directeur Général de TF 01. *le système était d'ailleurs présenté au Vidcom.* »

l'année 1985. Il s'agirait d'une télétransmission utilisant le réseau hertzien, par exemple celui de la bande Antiope. Mais en attendant, TF1 reprend une idée originale pour la télévision, à l'occasion de sa série d'émission d'initiation à l'informatique qui débute ce mois d'octobre.

A la fin de chaque émission sera proposé un petit programme d'application, envoyé par le canal son. li suffira de l'enregistrer sur cassette pour pouvoir ensuite l'utiliser. Les personnes ne possédant pas l'ordinateur pour lequel l'application du jour sera destinée n'auront qu'à couper le son de leur téléviseur. Le sifflement est en effet difficilemenr supportable. Cette expérience est menée en collaboration avec la radio libre *Ici er Maintenant*  96,5 FM (qui émet sur Paris et sa banlieue). La station propose

# **QUELQUES TITRES MARCHENT, LES AUTRES CROUPISSENT DANS UN COIN DE MAGASIN...**

Le public devra pourtant attendre jusqu'en mars 1985, le temps pour TF 01 de constituer une banque de logiciels, une cinquantaine par machine, selon Jean-Claude Vernier.

L'originalité de ce système est de vouloir s'appuyer sur le réseau des distributeurs, puisque ces derniers seront sollicités pour vendre l'interface nécessaire à la réception des programmes. Son prix sera d'environ 500 francs et clic contiendra une carte à mémoire qui servira à la fois à décoder les logiciels et au paiement. Une fois le crédit épuisé, il suffira de faire recharger cette carte, toujours chez. un distributeur. Ce système a en plus l'avantage d'empêcher le piratage, puisque la carte à mémoire sera obligatoire pour relire le logiciel. Quant au catalogue proposé, il devrait couvrir la gamme des logiciels familiaux, ludiques ou pratiques, d'importance moyenne, toujours pour des raisons de lenteur de transmission. Cette lenteur, inhérente au système, est l'une des raisons pour lesquelle TF 01 travaille déjà sur un autre projet, qui devrait voir le jour dans le courant de

chaque mercredi à 22 h une émission de micro-informatique. Les auditeurs sont sollicités pour fournir des programmes qui seront diffusés à l'antenne, après virification pour éviter tout risque de piratage. « *Nous passons aussi bien des jeux que des utilisataires,* explique Sébastien Mayer, l'animateur de l'émission, *qui peuvent faire jusqu'à 30* K. *Les difficultés ne viennent pas de la technique, mais plutôt de la carence de programmes. Rares sont les auditeurs qui font l'effort d'envoyer une cassette avec /'enregistrement de leurs œuvres.* »

Les animateurs de *Radio Ici et Maintenant* montrent qu'il existe des moyens originaux de transmission de programmes. lis ne sont pas les seuls.

Electron va en effet tester à la fin du mois d'octobre le plus simple des moyens de téléchargement : le répondeur automatique. En appelant le (1) 622.17.79, on pourra enregistrer un programme de jeu, en général un bon vieux classique de qualité.

Un simple micro ventouse placé sur l'appareil téléphonique fait l'affaire pour sauvegarder le jeu sur cassette. Cette expérience sera conduite une semaine par mois, et chaque jour un programme différent sera proposé pour satisfaire les possesseurs des machines les plus courantes *(Commodore 64, Spectrum, Atari).* Le tout pour le prix de l'appel téléphonique. Electron prend en charge les droits du jeu, qui seront versés à leurs propriétaires légaux, en fonction du nombre d'appels. Si ce premier test est concluant, Electron a le projet de mettre sur pied un club de chargement de logiciels utilisant le répondeur automatique. Pour connaître les jours exacts de diffusion des jeux, contactez Electron au (1) 766. 11.77.

Autre moyen existant pour se procurer des jeux: le « Romox ». On en parlait depuis longtemps, il fonctionnait déjà aux Etats-Unis, il est enfin en France! Le premier modèle fonctionne au Multistore Hachette, place de !'Opéra à Paris.

Romox est un duplicateur de cartouches. Propriétaires de *VIC* 20, *Commodore 64, Atari 2600, et Atari 400/ 8001600XL/800Xl,*  dressez l'oreille. Vous achetez une cartouche vierge, choisissez sur le catalogue, enclenchez la cartouche et vous voilà avec un nouveau jeu dont on vous fournira même une notice sur papier. Actuellement, le choix est restreint, quelques titres par machines seulement, mais le catalogue va rapidement s'étoffer. On trouve d'ores et déjà des adaptations des grands classiques, par exemple *Frogger,* et des jeux originaux comme *Coma,* qui vous transforme en chirurgien devant opérer un malade de toute urgence. Avant de repartir avec la cartouche, il est possible de l'essayer, afin d'être sûr que le jeu vous convienne. Par la suite on pourra appeler des programmes de démonstration qui faciliteront le choix. Et quand le jeu ainsi acheté aura livré tous ses secrets, il suffira de retourner voir Romox pour charger un nouveau jeu à un prix très compétitif. Car si les cartouches vierges sont vendues de 170 francs (cartouche 8 K) à 250 ou 310 francs (cartouche 16 K) le chargement, lui, revient à une centaine de francs pour un programme 8 K. Finalement, un prix très attrayant pour un jeu sur cartouche.

# **BANC D'ESSA**

**MTX VOUS PARLE** 

**Musicien hors-pair et graphiste de génie, le MTX 512 de Mémoteck est le meilleur allié des créateurs de jeux. Pour TILT, Jacques Harbonn l'a poussé dans ses derniers retranchements.** 

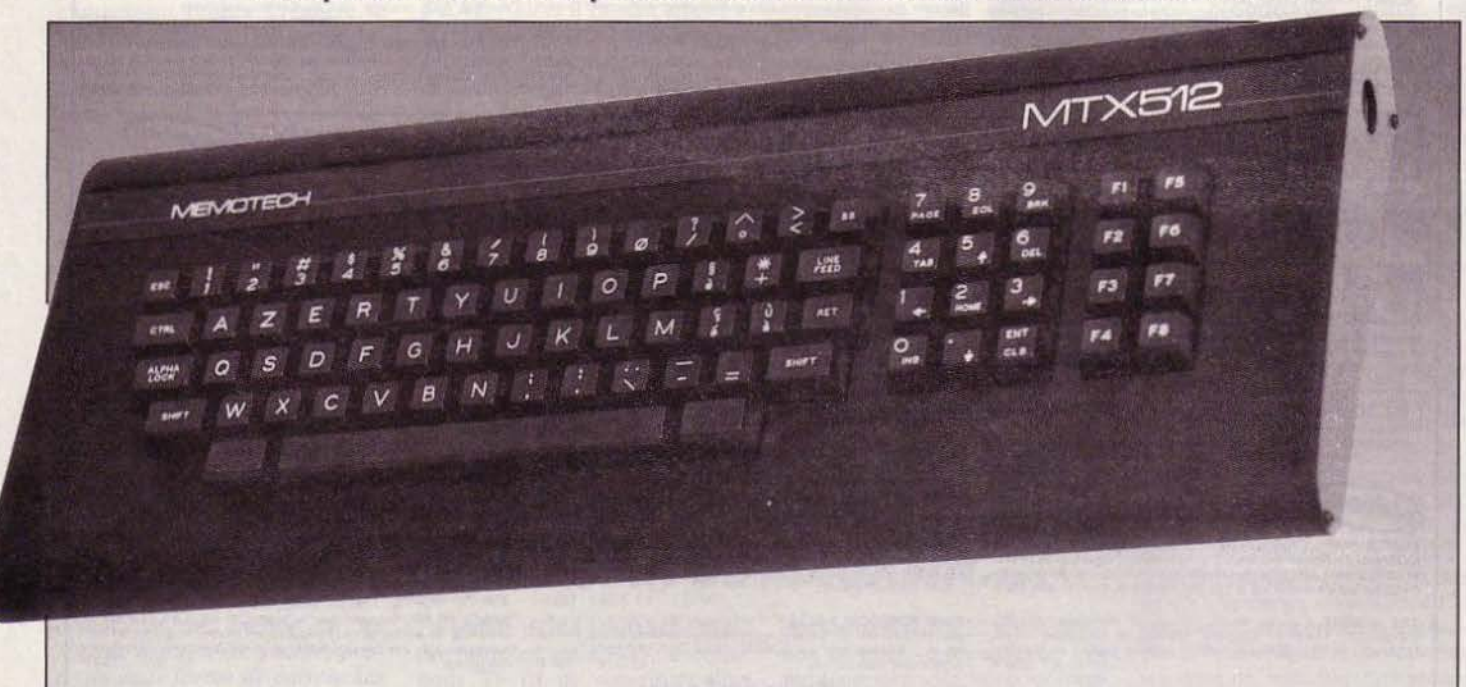

Dès l'ouverture du coffret. une agréable surprise vous attend. En effet, le MTX 512 est beau. avec sa ligne élancée et son habil· lage noir. Même l'alimentation séparée ne dépare pas l'ensemble. La mise en place est très simple, surtout si vous possédez un téléviseur doté d'une prise péritélévision Dans le cas contraire. vous disposez d'une sortie pour téléviseur ou moniteur en stan· dard PAL. L'image obtenue est stable mais manque un peu de contraste. Le clavier de la machine est un véritable clavier de type professionnel, à disposition AZERTY. Il est composé de cinquante-neuf touches, d'un clavier numérique séparé et de huit touches de fonctions. Chaque touche est à répéti· tion automatique. Les majuscules et minuscules sont disponibles, ainsi que les différents caractères accentués. La barre d'espacement est largement dimensionnée, ce qui n'est pas le cas, malheureusement. de la touche « Return ». La frappe de ce clavier est très rapide. Un seul petit reproche toutefois : l'amortissement des touches est un peu faible, ce qui nous oblige à les marteler énergiquement.

Le MTX 512 dispose de quatre langages intégrés en mémoire morte : un record dans cette gamme de prix. Le Noddy est un langage nouveau. spécialement développé pour cette machine. Les onze commandes faciliteront la gestion de vos textes. En effet. au lieu d'user et d'abuser de « Print at » et de « TAB », il vous suffit de composer directement le texte sur l'écran à l'aide des flèches-curseurs et de le mettre en mémoire. De plus. pour simplifier les choses, Noddy et Basic peuvent s'appeler mutuellement.

L'Assembleur·désassembleur est assez complet. Toutefois, il présente une lacune regrettable: il ne peut manipuler ni les adresses symboliques, ni les étiquettes, ce qui oblige à tout noter pendant la program· mation. Grâce au moniteur, vous pourrez

# **Nous avons aimé:**

- l'esthétique raffinée :
- le clavier professionnel AZERTY ;
- les possibilités graphiques et sonores **in**
- les possibilités d'extensions.

# **Nous avons regretté:**

- la programmation trop complexe de la fréquence des notes ;
- le manuel d'utilisation peu attrayant et pas assez didactique.

lire et manipuler le contenu de la mémoire et des registres. Le Basic est un Basic étendu, type Microsoft.

Cependant, il ne reprend pas la tendance actuelle à la structuration des Basic mélangés de Pascal

# **Un Basic sans complexes**

Le MTX 512 possède une définition graphi· que de 192 x 256 pixels. Seize couleurs sont disponibles. Les capacités graphiques sont pleinement utilisées sans pour autant obliger le programmeur à recourir aux « Poke ». Nous trouvons bien sûr les commandes « Plot », « Line » et « Circle » qui respectivement traceront un point. une ligne ou un cercle aux coordonnées spécifiées Mais on découvre aussi des commandes qui sont apparentées au Logo. Ainsi. «Angle• fait pivoter une figure et lui fixe une direction précise et « PHI » ajoute directement quelques radians à la direction de départ. En conjonction avec les deux commandes précédentes, « Draw » autorise le tracé graphique d'une ligne de longueur voulue à partir de la dernière position « Plot » et dans la direction indiquée par les commandes «Angle» et « PHI». «ARC »,

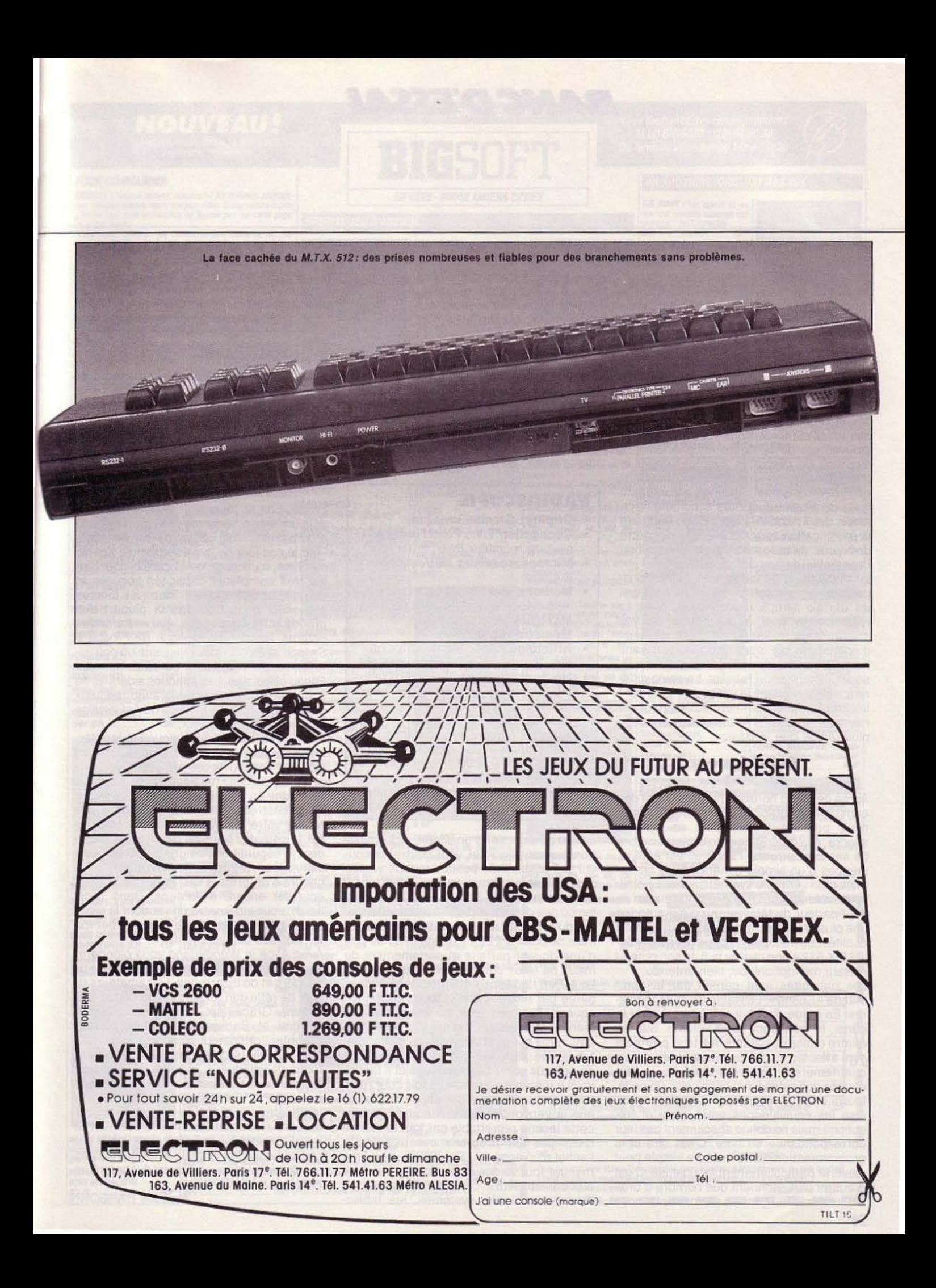

**BANC D'ESSAI** 

comme son nom l'indique. trace un arc de cercle en fonction du centre, du rayon et de l'angle donné. Outre la redéfinition de l'ensemble des caractères, le MTX 5 12 dis· pose de 32 sprites et de toutes les instructions pour les gérer. Ces sprites peuvent être établis sur une matrice  $8 \times 8$  ou sur une matrice 16 x 16 pixels, grâce à la commande « Genpat ». Chaque sprite est de couleur uniforme, contrairement aux carac· tères qui, eux, peuvent être bigarrés. Après la forme et la couleur, l'instruction « Sprite » définit la position et la vitesse de déplace· ment. « MVSPR » indique à l'ordinateur le mouvement de la figure en précisant la direction de départ et éventuellement le changement de direction à adopter. « CTLSPR » modifie certaines caractéristi· ques de plusieurs sprites simultanément. tandis que « ADJSPR » autorise au contraire la modification spécifique d'un paramètre du sprite choisi sans avoir à redéfinir l'ensemble de ses caractéristiques.

Le maniement de toutes ces instructions. particulièrement complètes, exige il est vrai un certain temps d'adaptation. Mais la récompense sera à la hauteur de vos efforts. Vous réaliserez en Basic des jeux d'animation qui pourront rivaliser sans honte avec ceux du commerce. si vous possédez l'imagination requise. La seule diffé· rence résidera dans la vitesse d'exécution; les programmes commerciaux étant géné· ralement conçus en Assembleur. beaucoup plus rapide que le Basic.

# **Et la rigueur**  en plus...

Après ce tour d'horizon impressionnant des commandes graphiques. voyons ce que nous propose le MTX 512 en matière sonore. A la différence d'un certain nombre de ses concurrents. l'appareil est équipé, non pas d'un simple générateur de notes. mais d'un véritable synthétiseur aux poss1· bilités étendues. Le son est fourni par le haut-parleur du téléviseur, ce qui autorise une plus grande puissance et une meilleure qualité. Les mélomanes pourront raccorder le MTX 512 à une chaîne hi·fi, le son obtenu restant monophonique. bien entendu.

Les capacités sont gérées par la commande« Sound», utilisable de deux maniè· res. En mode direct. il suffit de préciser le canal, la fréquence et le volume. Sur les quatre canaux existants. les trois premiers sont affectés aux notes pures tandis que le quatrième est réservé aux bruits. La fré· quence des notes fonctionne selon un code, fourni à la fin du manuel. Ce tableau pré· cise les équivalences entre code et fré· quence mais ne donne absolument pas leur correspondance en note. C'est dire si la programmation d'une mélodie simple peut s'avérer particulièrement fastidieuse. C'est d'autant plus étonnant que nombre d'ordi· nateurs familiaux. moins performants, nous ont habitués à une programmation beau· coup plus directe.

Le quatrième canal est affecté aux bruits blancs et aux bruits périodiques: il vous sera utile pour les bruitages.

« Sound » commande également le mode dit continu. Une fois déterminés le canal, la fréquence et le volume. vous aurez à préciser les variations de la fréquence et du volume, la durée de la note et la simultanéité ou non des différents canaux. L'existence des variations de fréquences offre des possibi· lités tout à fait intéressantes. En effet. c'est grâce aux caractéristiques de modification des fréquences et des volumes qu'on iden· tifie le timbre de chaque instrument. Ainsi

# **RADIOSCOPIE**

- **Origine:** Grande-Bretagne • **Connection T.V.:** Péritel ou télévi·
- seur ou moniteur PAL • **Microprocesseur:** Z80A cadencé à 4 Mhz
- **Mémoire vive** : 16 Ko pour la vidéo + 64 Ko utilisateur (32 Ko pour le MXT 500)
- **Mémoire morte** : 24 Ko
- **Affichage** : 24 lignes de 40 colonnes. Textes et graphiques m1xables
- **Haute résolution:** 192 x 256 pixels
- **Couleurs :** 16, mixables sur une même matrice
- **Sprites** : 32
- **Sons :** 3 canaux avec contrôle de l'enveloppe + 1 canal de bruit
- **Prix :** 4 600 F (4 000 F pour le MTX 500 qui ne se différencie du MTX 512 que par sa taille mémoire inférieure)

au lieu de disposer d'un simple orgue élec· tronique polyphonique, vous pourrez découvrir les possibilités beaucoup plus vastes d'un véritable synthétiseur et imiter tour à tour le son du haut-bois, de la flûte, du vio· Ion ou des cymbales. Les instructions sono· res du MTX 512 sont donc très complètes mais ne pourront être exploitées qu'au prix d'une rigueur parfaite et certainement de maux de têtes complémentaires.

Le MTX 512 dispose d'une horloge interne gérée par l'instruction « Clock », très utile pour réaliser des jeux en temps réel. Le manuel d'utilisation, en anglais pour l'ins· tant, n'est guère attrayant dans sa présentation. De plus, les commandes les plus complexes sont mal expliquées et il faudra vous y reprendre à plusieurs fois pour réussir à comprendre quelque chose. Espérons que la version française viendra combler cette lacune regrettable car tout le monde n'est pas un programmeur averti dès l'achat d'un appareil ! Par contre, ce même manuel fournit des indications très utiles aux connaisseurs. On y trouve en effet la liste des variables-systèmes, les tables·

mémoires. les entrées-sorties et même un diagramme du circuit imprimé. Le MTX 512 possède un nombre important de sorties différentes. Ainsi, l'on trouve deux ports RS232. un port parallèle, deux ports pour joysticks type Atari et le branchement pour un magné· tophone à cassettes. A ce sujet. il faut signa· Ier la grande fiabilité du chargement ainsi que sa vitesse importante. D'ailleurs celle-ci peut être encore augmentée en portant la variablesystème correspondante à 2400 bauds. Deux connecteurs internes sont encore disponi· bles: ils permettront de porter la mémoire vive à 512 Kou de rajouter interface RS232, modem ou liaison avec le drive.

# **Un lot de dangers et de bizarreries**

En dépit de sa jeunesse, le MTX 512 offre déjà une bibliothèque de près de vingt-cinq programmes. Mais ces logiciels, tel est sou· vent le cas lors de la sortie d'une nouvelle machine, n'utilisent pas encore pleinement les très complètes capacités sonores et graphiques de l'appareil. Parmi les thèmes proposés. nous trouvons la plupart des grands classiques des jeux d'arcades comme Toado (une réplique de Frogger), Snappo et Blobbo (deux versions un peu dif· férentes du Pac-Man) ou Knuckles (un Pongo classique). Les attaques sidérales ne sont bien sûr pas oubliées avec des jeux comme Continental Raiders ou Astromillon (un jeu de type Phoenix).

Parmi tous les thèmes ludiques présentés, certains sont tout à fait originaux. Ainsi Obloïds vous propose de retrouver une mystérieuse boîte magique cachée dans un labyrinthe en dépit des efforts déployés par les monstres pour vous dévorer. Dans Némo, votre mission consiste à débarras· ser la côte des bans de requins qui menacent la sécurité des baigneurs. Avec Gold· mine. vous retrouvez la fièvre des cher· cheurs d'or. prêts à tous les périls pour en entasser encore davantage. Dans Tape· worm, vous incarnerez un ver dont la crois· sance progressive risque de perturber for· tement ses déplacements.

Avec Alice in Wonderland vous plongerez au pays des merveilles avec sa rançon de dangers et de bizarreries. Les amateurs de 1eux de réflexion ne seront pas déçus éga· lement. Grâce aux échecs. aux dames, Reversi et Backgammon, vous pourrez affronter l'ordinateur en une série de combats singuliers dont vous ne sortirez pas toujours vainqueur, loin de là. Quelques logiciels éducatifs sont aussi disponibles, permettant aux tout-petits d'apprendre leurs lettres et aux plus grands de se perfectionner en mathématiques et en physi· que. De nouveaux jeux devraient voir le jour rapidement, l'importateur cherchant à pas· ser des accords avec des producteurs fran· çais de logiciels.

Jacques HARBONN

# NOUVEAU !

LA MEILLEURE SELECTION DE JEUX VIDEO **POUR VOTRE ORDINATEUR** 

# **POUR COMMANDER**

BIGSOFT a soigneusement sélectionné les meilleurs prograr mes des plus grands noms des jeux vidéo. Si par hasard le programme que vous recherchez ne figurait pas sur cette page, contactez nous !

Abréviations utilisées : (C) Cartouche, (K7) Cassette, (D) Dis-

quette.<br>Au moment de votre commande vérifiez-bien que le programme<br>choisi existe pour votre machine dans le standard désiré. Indiquez clairement sur le bon de commande la marque et le type<br>de votre machine, le titre du programme et son conditionnement.

Exemple : Apple II, Lode runner, Disquette.

# **PROMOTIONS SPECTRUM 48K**

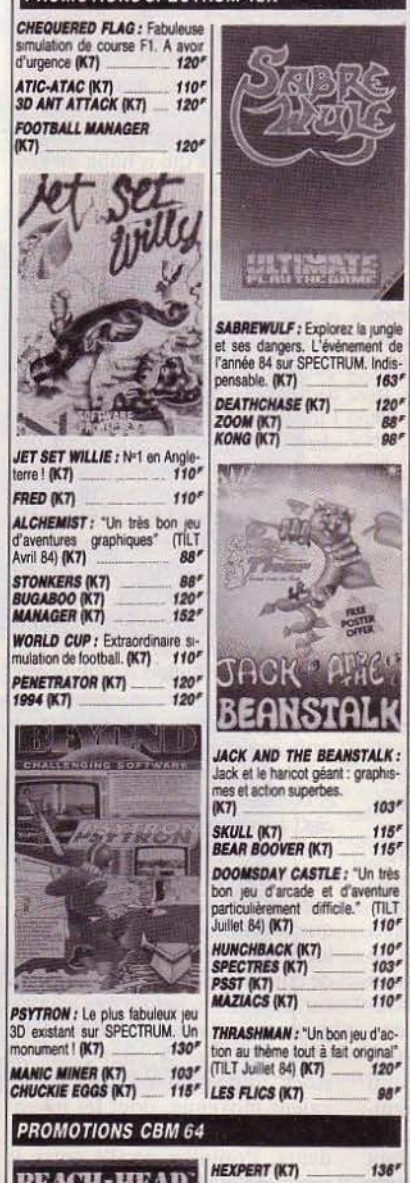

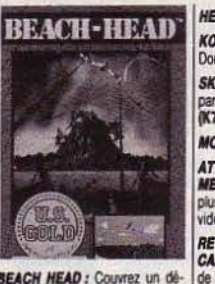

**BEACH HEAD: Couvrez un dé**des mei Un barquement. eux pour CBM 64 (K7)  $164'$ POOYAN (K7,D)<br>FORT APOCALYPSE<br>(K7,D)

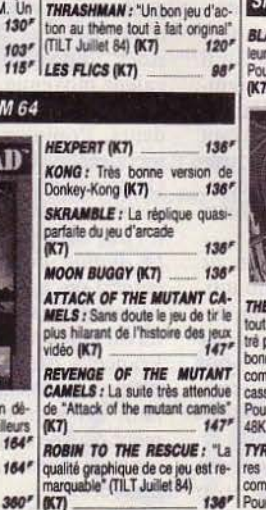

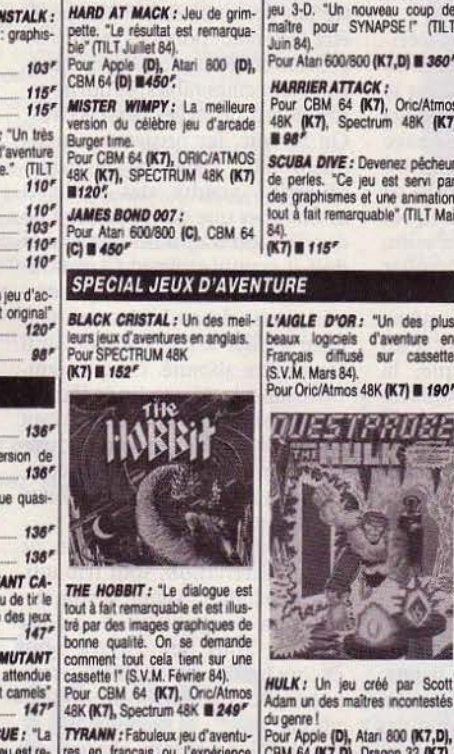

**POPEYE** Pour Atan 2600, Atan 600/800 (C),<br>Coleco (C), CBM 64 (C) = 450" O-BERT: Pour Atari 600/800 (C), CBM 64<br>(C), Coleco (C), Ti 99/4A (C)<br>**II 450**<sup>F</sup>

**HES GAME 84** : Les jeux olym

viques comme si vous y étiez !

Pour Apple (D), CBM 64 (D) **B** 

POLE POSITION : La Course de

voltures avec un grand "C" enfin<br>disponible pour votre micro.<br>Pour Apple (D), Atari (D), CBM 64<br>(C), TI 99/4A (C), IBM PC (D)<br>III 390"

emarquable

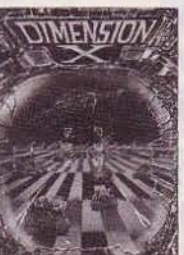

**DIMENSION X: Extraordinaire** jeu 3-D. "Un nouveau coup de<br>maître pour SYNAPSE!" (TILT **Juin 84)**. Pour Atan 600/800 (K7,D) # 360

**HARRIER ATTACK:** Pour CBM 64 (K7), Oric/Atmos 48K (K7), Spectrum 48K (K7)

SCUBA DIVE : Devenez pécheu de perles. "Ce jeu est servi par des graphismes et une animation<br>tout à fait remarquable" (TiLT Mai **個孔圖115F** 

**SPECIAL JEU D'ARCADE** 

**BRUCE LEE:** Revivez les ex

ploits surhumains de Bruce Lee à

travers 40 tableaux. Exceptionnel.<br>Pour Atari 600/800 (K7, D), CBM

**ENCOUNTER: Pour Atan 600/** 

CAVERN OF KAFKA :<br>Pour Atari 600/800 (K7), CBM 64<br>(D) II 150<sup>P</sup>

Pour Atari 600/800 (K7) @ 163'

CASSETTE

**CASSETTE 50: Incroyable: 50** 

eux différents en basic sur une même cassette! Exemple : SKI

Pour faire vos premiers pas dans

Pour Atan 600/800 (K7), CBM 64

(K7), DRAGON 32 (K7), ORIC 1<br>(K7), SPECTRUM 48K (K7), VIC<br>20 (K7), ZX 81 (K7) II 249'.

LABYRINTH

STARTREK

le monde des jeux vidéo.

CARS, SPACE MISSION etc.

GFR

ravers 40 tableau

64 (K7,D)<br>**8245**"

800 (K7,D)

**O'RILEYS MINE:** 

beaux logiciels d'aventure en<br>Français diffusé sur cassette  $en$ (S.V.M. Mars 84). Pour Oric/Atmos 48K (K7) = 190F

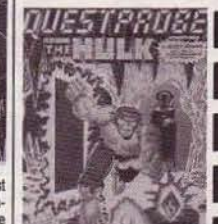

**HULK:** Un jeu créé par Scott Adam un des maîtres incontestés

: "La TYRANN : Fabuleux jeu d'aventu-<br>est re- en français ou l'expérience CBM 64 (K7,D), Dragon 32 (K7), compte.<br>compte.<br>f38<sup>7</sup> Pour Onc/Atmos 48K (K7) III 195<sup>7</sup> (K7,D) III 249<sup>K</sup> (K7), TRS 80

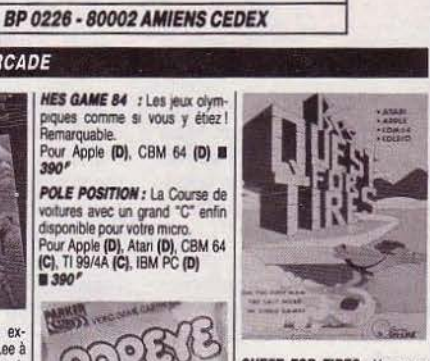

Vous souhaitez des renseignements ALLO BIGSOFT: (22) 92.90.98

Du lundi au vendredi de 14h à 17h30

 $(X7)$ 

sant. (K7)

**QUEST FOR TIRES: Une nou**velle référence en animation. Saurez-yous aider BC'S l'homme des cavernes à accomplir son vovage ?<br>Pour Apple (D), Atari 600/800 (C),<br>CBM 64 (C), Coleco (C) III 410<sup>P</sup>

ZAXXON : La référence en ani nation 3D

Pour Apple (D), Atari 800 (K7,D),<br>CBM 64 (K7,D) III 360"

PINBALL CONSTUCTION SET Générateur de flippers. Un must !<br>Pour Apple (D), Atari 800 (D),<br>CBM 64 (D) **El 440<sup>P</sup>** 

**ASTROCHASE:** Enfin en France un des plus beaux jeux jamais conçu pour micro.<br>Pour Atari 800 (K7,D), CBM 64

(K7.D) III 380\* DINO EGGS: "Meilleur que le très populaire MINER 2049'er. **CREATIVE COMPUTING Avril 84)** Pour Apple (D), Atari (D), CBM 64<br>(D), IBM PC (D) **E 390** 

FLAK : La version du fameux jeu<br>XEVIOUS transféré sur ordinateur. Pour Apple (D), Atan 800 (D),<br>CBM 64 (D) **E 360** 

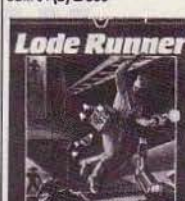

**Broderbund** 

LODE RUNNER : Le roy des join d'escalade. A avoir en promité.<br>Pour Apple (D), Atan 800 (D), CBM 64 (C,D), VIC 20 (C) II 360<sup>F</sup>

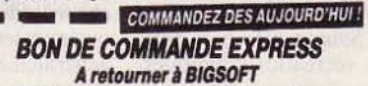

**ADAPTATEUR JOYSTIC** 

V F

(K7,D) **B** 245

**ADAPTATEUR** 

**SPECTRUM** 

Programmable

**ORIC/ATMOS:** 

Programmable

**BP 0226 - 80002 AMIENS CEDEX** 

# Type de micro

- 5

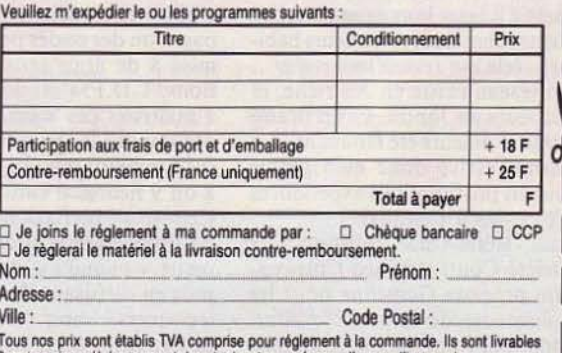

2 mois ou jusqu'à épuisement des stocks et sous réserve d'erreur d'impression. Photos non contractuelles RCA 321 150 443 TILT 2

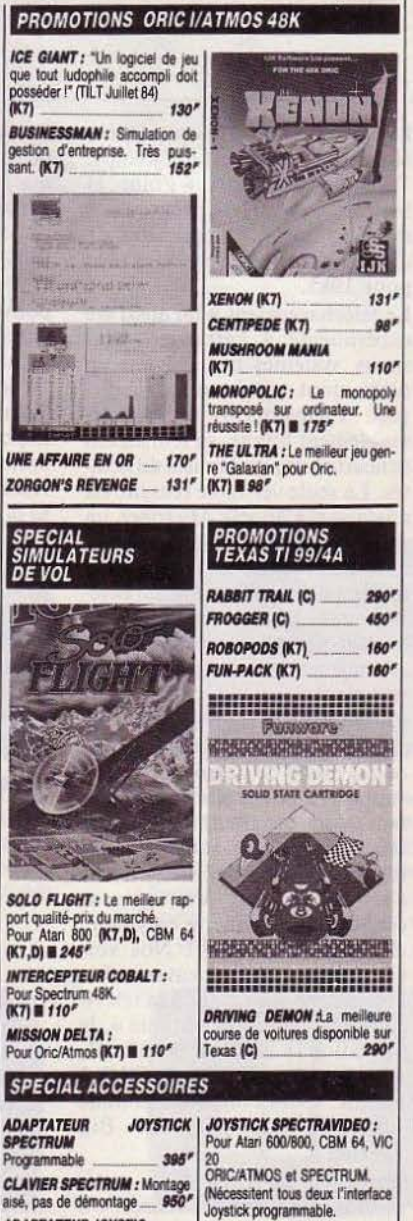

QUICK SHOT I

 $180'$ 

490F OLICK SHOT II

**VENTE PAR CORRESPONDANCE** 

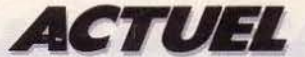

Le Romox du Multistore Opéra ne va pas rester seul longtemps. Tous les magasins «Point H Micro » vont en être progressivement équipés. Un duplicateur de disquettes est également prévu pour 1985.

Le téléchargement a lui aussi été expérimenté à l'étranger. Plusieurs systèmes ont été mis en place, dont certains ont déjà disparu 1 Preuve que si l'idée est indéniablement bonne, sa réalisation se heurte à de nombreuses difficultés. La seule véritable réussite est anglaise et s'appelle Micronet, un réseau qui fonctionne sans éclat, mais fort cependant de plusieurs milliers d'abonnés. Malheureusement pour lui, il est lié au système de vidéo-texte grand public, qui connait actuellement une désaffection inquiétante.

En Allemagne fédérale, l'envoie de programmes par la voie des ondes prend de l'essort et sert de support à une expérience originale. Les programmes sont en Basic-Code, une sorte d'Esperanto du Basic qui est compris par la plupart des microordinateurs. Envolé, le casse-tête, des incompatibilités ! Nos voisins d'outre-Rhin peuvent s'en convaincre en suivant à la télévision « le club informatique», le samedi à 18 h 30 sur WDR IIl, où à la radio sur SDR 2, SWF 2 ou SR 2 des émissions comme «N'ayez pas peur de Big Brother ».

Aux Etats-Unis, plusieurs essais se sont soldés par des échecs. Un réseau, *Source,* continue de fonctionner. Mais il est cher, car le téléchargement n'est que l'un des services de *Source,* offrant la possibilité de récréations ludiques après une utilisation «sérieuse » du système.

Bref, les teenagers yankees continuent à acheter leurs cassettes et disquettes chez leurs revendeurs habituels, cela leur revient moins cher... Un réseau existe en Autriche, et plusieurs au Japon. Le contraire aurait d'ailleurs été étonnant! La France arrive donc bien placée tout en profitant des expériences effectuées à l'étranger.

Aux Etats-Unis toujours, la société Control Video Corporation propose *Gameline* pour les utilisateurs de la console *Atari*  2600. Par l'intermédiaire du téléphone et d'une cartouche enfichable (vendue environ 500 F), l'usager a accès à de nombreux programmes sur catalogue. Mais il n'est pas possible de les sauvegarder. On paie soit au jeu (environ 80 centimes par jeu), soit à l'heure (de 10 à 15 F). Ce système, dont l'avantage est de pouvoir essayer de nombreux jeux à domicile, n'est pas forcément rentable pour les acharnés du joystick.

Actuellement, les systèmes importants de téléchargement utilisent le réseau téléphonique. Le réseau hertzien pourrait pourtant se poser comme l'autre solution. Le principal handicap est celui de la fiabilité. Pour lancer un réseau à grande échelle, celle-ci doit être absolue. Ce qui, jusqu'à présent, ne semblait pas être Je cas. Aujourd'hui, ce n'est plus vrai. T.D.F. (Télédiffusion de France) à la demande du Centre national de documentation pédagogique

sion et télécommunication) de Rennes en grandeur nature sont concluants. T.D.F. est techniquement prêt. L'interface, nécessaire pour charger les programmes, un «récepteur de données» (à T.D.F. on l'appelle en jargon maison « Didem ») en est au stade de la pré-série. Son prix devrait-être compris entre 2 *500* F et 3 000 F.

Le C.N.D.P. s'intéresse au téléchargement par voie hertzienne pour des raisons économiques. D'ici quelques années, il devra fournir aux établissements scolaires des dizaines de milliers de logiciels éducatifs. Aujourd'hui, il arrive qu'un professeur agrégé fasse lui-même des duplicata de disquettes à l'unité ! Du fait de sa fonction de service public, le C.N.D.P. ne se soucie pas du piratage de ses programmes, et l'émission serait réalisée «en

# **UN PROFESSEUR AGRÉGÉ FABRIQUE DES DUPLICATA DE DISQUETTES...**

(C.N.D.P.) a réalisé des expériences très poussées.

La diffusion de données numériques exige en effet une qualité de réception irréprochable. C'est le règne du tout ou rien. Le message passe ou ne passe pas. Une image peut supporter une qualité moyenne de réception. Rien de tel pour un signal numérique. Lorsqu'un texte est envoyé selon ce procédé, il peut y manquer quelques lettres. Le lecteur pourra généralement combler lui-même les« trous». Mais s'il s'agit d'un programme d'informatique, la moindre défaillance provoque un « bug)) irrémédiable. Or la propagation des ondes peut être soumise à de nombreuses pertubations. T.D.F. s'est donc attachée à maîtriser ces aléas. Le but est d'atteindre le taux d'erreur de 1 sur 1 milliard soit une erreur pour 8 ou 9 heures d'émission.

Cette quasi perfection est obtenue en découpant le programme en petits «paquets» de 32 octets, puis en diffusant l'ensemble des  $\alpha$  paquets » cinq fois, dans des ordres différents. Les essais réalisés au C.C.E.T.T. (Centre commun d'études de télédiffu-

clair». T.D.F. n'a pas été contactée par des sociétés privées, peutêtre justement pour des raisons de protection. Mais de telles difficultés sont surmontables, ce qui pourrait ouvrir de larges perspectives. On le voit, les projets ne manquent pas. Tous ont le même objectif: vendre des logiciels moins cher que dans le circuit de distribution traditionnel. Celui-ci doit-il trembler devant ces nouveaux venus? Cela n'est pas certain, pour de multiples raisons. Pour utiliser le téléchargement, il faut y être abonné. Ce qui signifie réaliser la démarche de l'adhésion et payer une cotisation avant de pouvoir utiliser le premier logiciel. C'est, au départ, plus compliqué que de descendre chez son revendeur habituel.

Les systèmes, à l'exception de celui d'Exelvision, sont tributaires du Minitel. Même si son installation se poursuit à grande vitesse, tous les foyers sont encore loin de posséder un terminal à côté de leur poste de téléphone.

De plus, la lenteur du chargement interdit les programmes trop longs, par exemple les jeux au graphisme ultrasophistiqué et puisqu'on sauvegarde soi-même le programme, il n'y a ni boîte en couleur ni notice d'emploi détaillée. La vente est impersonnelle. Le vendeur n'est pas là pour vous conseiller ou vous offrir une démonstration. Mais en contrepartie, les systèmes de télétransmission proposent des programmes à des prix « cassés » et à domicile. Un énorme avantage pour tous ceux qui n'habitent pas dans une ville importante. Alors, que réserve l'avenir?

Nos interlocuteurs sont d'accord sur un point : on ignore totalement l'acceuil que réservera le public à ce nouveau mode de distribution. Les études de marché qui ont été réalisées sont contradictoires. On marche dans l'inconnu. Mais si le public accroche au téléchargement, ce dernier va provoquer des vagues.

Jean-Dider Graton reconnait que Téléchargement France Première risque de déranger certains distributeurs qui verront en lui un concurrent dangereux. A TF 01, on affirme presque le contraire. *«Le téléchargement ne sera* pas *contre la distribution traditionnelle,* explique J.C Vernier, *mais avec.* Les supermarchés ont obligés les *petits commerçants à tenir leur véritable rôle, celui d'apporter service et conseil. Dans le secteur du logiciel, le même phénomène se produira. Les distributeurs auront un rôle important de conseil.* »

Jacque Palpacuers croit quant à lui que le téléchargement peut aider les revendeurs en leur permettant de concentrer leur effort de vente sur des cartouches de très haut de gamme, qui se vendront bien. Ils n'auront plus à supporter un stock important de logiciels de valeur moyenne, dont les invendus les encombrent. Côté revendeurs, l'opinion oscille entre le scepticisme et l'attente prudente. On attend de voir fonctionner les systèmes grandeur nature.

« *Tout dépend du nombre et de la qualité des jeux proposés»*  entend-on le plus souvent. On remarque également que le Minitel est encore bien peu diffusé en France... Alors? Une seule certitude: dans le marché bouillonnant du logiciel, le téléchargement peut se forger une place. La réponse viendra des consommateurs.

Patrice DESMEDT.

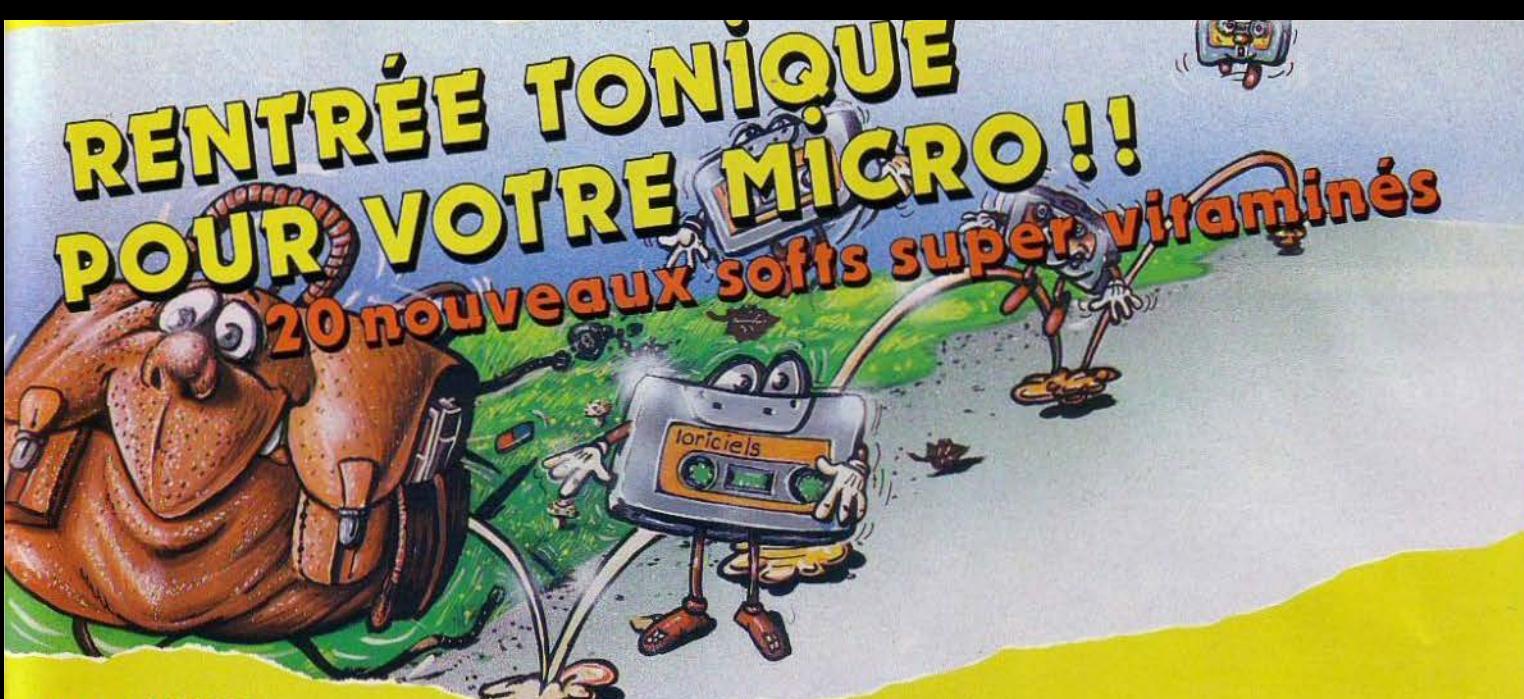

# **ORIC 1 / ATMOS**

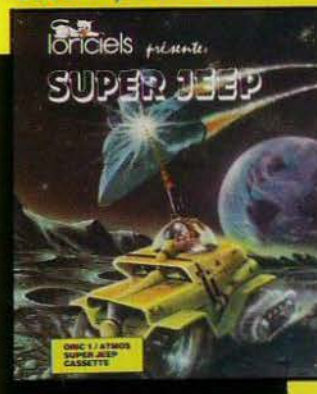

# **ORIC 1 / ATMOS**

### SUPER JEEP

Lors d'une potroullle lunaire. ô bord de votre super jeep, vous allez tomber nez à nez avec des envahisseurs et autres créatures. Au-dessus de vous, des vaisseaux spatiaux passent et repassent, en largant des bombes et autres engins meurtriers.

Mais, s'il n'y avait qu'eux! De gros rochers,<br>posés là comme par un fait exprès, vous barrent la route; il faut donc non seulement parer aux coups des envahisseurs, mais aussi éviter ces gros rochers en leur tirant dessus grâce à votre laser horizontal, tandis que votre laser vertical s'achamera sur ces **OVNI** 

Rochers, crevasses, tout pour désespérer de la victoire finale. De très belles surprises vous attendent.

Jeu d'orcodes d'un réalisme saisissant!

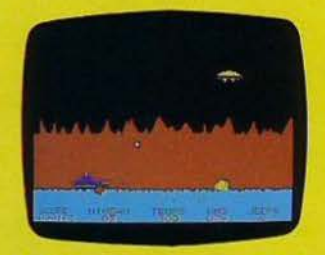

Détruire les gros rochers, sauter ou-dessus des crevasses et ne pas se laisser surprendre par le tir des soucoupes ennemies. Ià sont les difficultés de ce tableau.

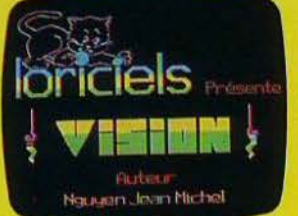

jeu; le petit chat LORICIELS est

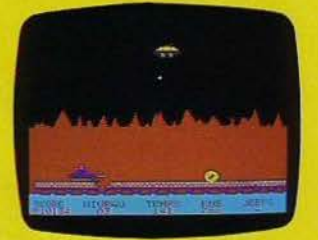

**D** Sur un pont de fortune, encombré de tonneaux et oudessus toujours ces maudites soucoupes qui vous assaillent... Redoublez de prudence, cor de nombreux outres obstacles vont se dresser sur votre route !

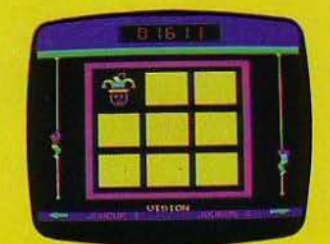

D OUF!... Vous avez eu raison de réagir, c'est un jocker!

**grammes pour:** 

*ORIC 1-ATMOS -COMMODORE 64* 

*'SEGA-YENO-SPECTRIJM- Z X 81-AUCE* 

**DEMANDE DE CATALOGUE DEMANDE DE CATALOGUE**<br>Joindre 2 fimbres à 2,10 F pour participation aux frais d'envoi NOM \_\_\_\_\_\_\_\_ PRENOM \_ \_ \_\_\_\_\_ \_

VISION

Un Jeu d'observation et de réltexes. A partir de 6 ans.

2 joueurs: repérez la caractéristique qui différencie 2 groupes d'objets.

Premier jeu : reconnaître les couleurs (rouge / bleu)

Deuxième jeu: reconnaître les formes (triangles / quadrilatères)

Il est possible de régler la vitesse du jeu et le volume sonore.

- Joueur gauche: flèche gauche.
- Joueur droit: flèche droite.

Deux jeux éducatifs avec des graphismes superbes

(un jeu par fooe de Io cassette).

0 Animation et présentation du

toujours présent.

Vous avez écrit des logiciels pour micro ordinateurs si vous voulez être édités contactez-nous.

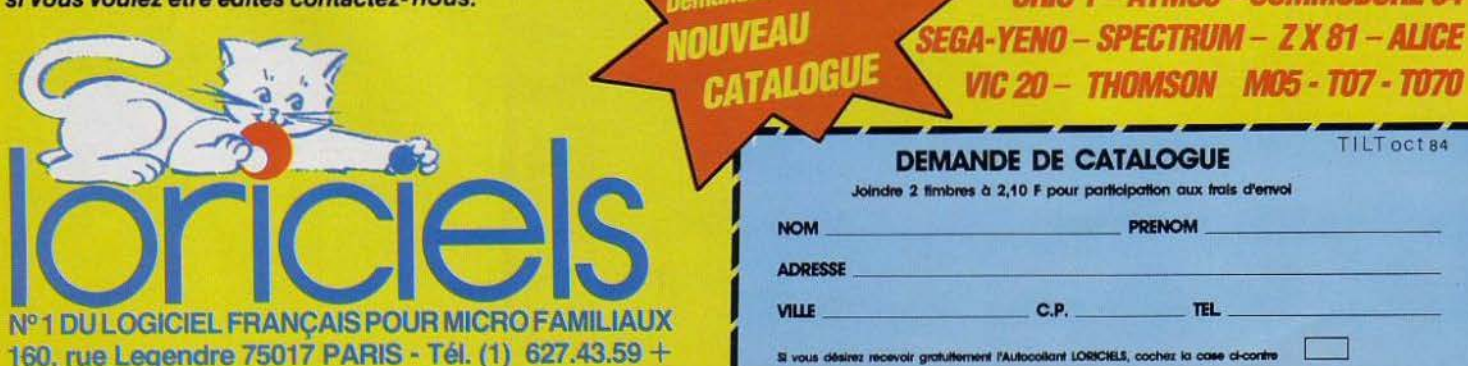

ADRESSE --------------------- VIW \_\_\_\_\_ \_ C.P. ----TEL ------- - ·---~ ,\_ IOlllCIB.l, \_la .... - <sup>D</sup>

Demandez notre

# **CASSETTES, CARTOUCHES, DISQUETTES: LA SÉLECTION DU MOIS**

*TUBES* 

# **TITANIC**

# **Un naufrage en or**

Comme vous le savez le Titanic a sombré lors de son voyage inaugural en 1912. Ce qui est nettement moins connu, c'est que ce bateau transportait une gigantesque fortune en or.

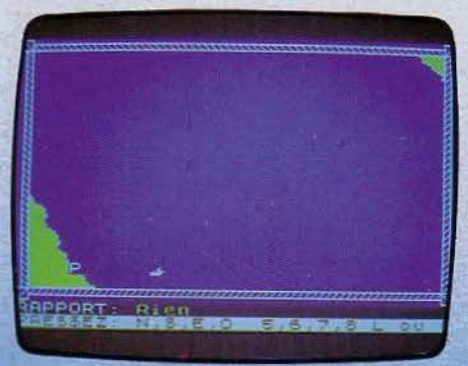

Ayant découvert par hasard ce fait fort intéressant, vous décidez de mettre sur pied une équipe pour tenter de le retrouver et récupérer ce trésor qui dort inutilement au fond des flots. Bien sûr, vous ne disposez pas des fonds nécessaires pour cela. Vous allez donc devoir contacter différents

organismes de prêt et tenter de les persuader de vous sponsoriser. Attention, vous ne disposez que d'un temps limité et il vaudra mieux accepter une offre raisonnable que de courir inutilement après le loup blanc.

Une fois l'argent en poche, vous allez pouvoir commencer à acheter votre matériel. La carte de la NASA est indispensable. Elle vous indique toutes les masses englouties et vous fera gagner un temps précieux. De même, n'oubliez pas de prendre plusieurs kits de réparation pour votre bateau : un . accident est si vite arrivé ! Vous allez maintenant quitter le port et sillonner les mers à la recherche de la fabuleuse épave. Une fols celle-ci repérée, vos plongeurs vont pouvoir commencer à l'explorer.

Le Titanic comprend trois niveaux et chaque niveau est divisé en plus de centcinquante pièces différentes. C'est vous dire la nécessité de dresser une carte détaillée des lieux que vous parcourez. Vous aurez d'ailleurs peut-être la chance de pouvoir consulter l'un des plans se trouvant à chaque pont. Surveillez attentivement les réserves d'oxygène de vos plongeurs, la mort par noyade n'étant pas particulièrement agréable. Et pour le reste, fiez-vous à votre intuition 1 Ce jeu d'aventure est l'un des rares à être traduit en français. (Cassette R & R Software pour Spectrum 48 K.)

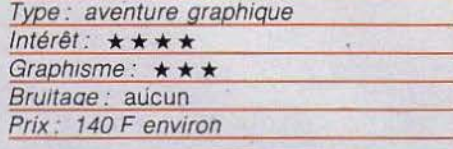

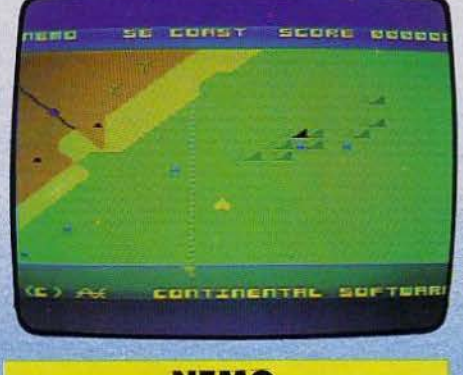

# **NEMO Les mangeurs d'hommes**

Depuis queiques jours, un banc de requins a envahi ta région. Ils espèrent rattraper les jours de disette en dévorant de pauvres nageurs se baignant innocemment. Mais le

service de protection côtier ne peut pas<br>· laisser planer cette menace plus longtemps. Vous avez été désigné pour accomplir cette dangereuse mission. Heureuse· ment, vous disposez d'un stock quasi iné· pulsable de harpons, vous permettant d'arroser ces monstres d'un tir nourri. Vous devez éviter à tout prix de les laisser par· venir jusqu'aux eaux radioactives du bas de l'écran. Une mutation s'en suivrait immé· diatement et les requins se transformeraient en petits hommes toujours aussi voraces, et autant à l'aise sur terre que dans l'eau. Tout en harponnant les requins, Il faudra éviter les mines flottantes oubliées depuis la guerre et les anguilles électriques que vos allées et venues dérangent et qui risquent de se venger en vous électrocu· tant, vous qui êtes déjà sous tension. Enfin, de temps à autre, un gigantesque crabe surgi des profondeurs viendra compliquer encore votre tâche. Si vous pensiez pouvoir prendre un peu de repos bien gagné une fois la côte nettoyée, détrompez-vous. Vous serez encore choisi pour une autre mission plus difficile. Que voulez-vous, c'est la rançon des héros. Ce jeu d'action. bien que son thème ne le laisse pas prévoir. s'apparente en fait à lnvaders mais il s'en différencie suffisamment pour conserver une certaine originalité. (Cassette Continental Software pour MTX 500 et 512.)

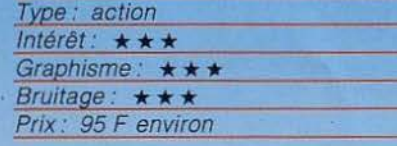

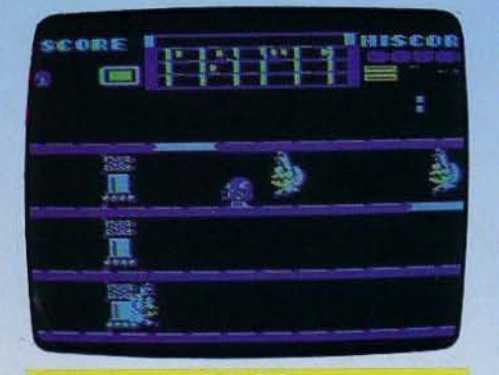

# **DROL L'esprit de famille**

Vous êtes le gentil robot d'une petite famille que vous aimez beaucoup. Or voilà que plusieurs de ses membres ont pénétré dans une étrange maison depuis quelques heures et qu'ils ne reviennent pas. Cela ne peut plus durer et n'écoutant que le voix de votre cœur synthétique, vous décidez d'aller les rechercher. Vous pénétrez alors dans une maison bizarre, peuplée de toutes sortes de créatures plus farfelues les unes que les autrs. Vous décider de commencer par 32

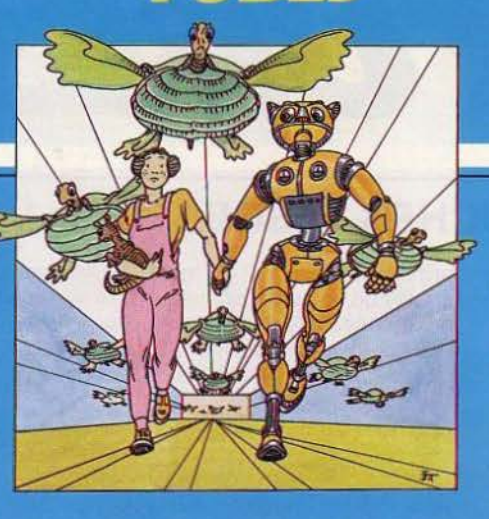

trouver la petite fille. Pour cela, il faudra par· courir les couloirs en détruisant les scorpions et les tortues volantes. Quand vous aurez trouvé la petite fille, celle-ci vous demandera de récupérer aussi son animal favori, le petit lézard. Vous partirez ensuite en quête du petit garçon et de son gentil crocrodile. Cette fois ce sont des bébés mutants qui vous poursuivent. Méfiez-vous du sorcier, sa peau est à l'épreuve des bal: les et ses pouvoirs lui permettent de traverser les murs. Quant aux aimants. ils ne vous causeront aucun dommage mais vous empêcheront de tirer. Pour vous en débarasser, il vous faudra changer d'étage. Ensuite, vous n'aurez plus qu'à retrouver la mère, tout en évitant les serpents et les armes magiques qui volent à votre poursuite. Un bon jeu d'action, aux graphismes très réussis. (Disquette Broderbund Software pour *Apple I*I.)<br>Vare pour *Apple I*I.)<br>*Type : action* 

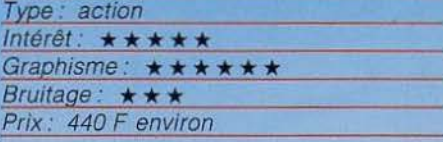

**SAMY LIGHT FOOT**  Ca bouge!

De prime abord, Samy Light Foot ressem· ble à un banal jeu d'escalade, éternel remake de Donkey Kong. Mais ne vous lais· sez pas abuser par cette première impression. En fait, cette cartouche possède des qualités certaines. Tout d'abord, il vous faut sauter de trampoline en plate-forme, de plate-forme en trapèze et ainsi de suite. tout

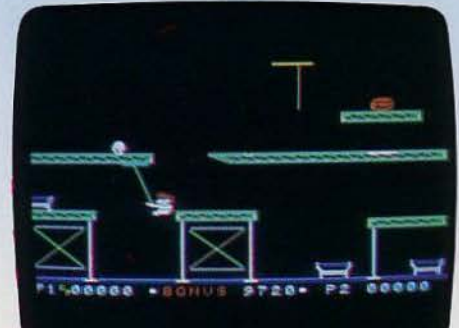

en évitant des ballons aux trajectoires imprévues. Puis vous passez sous des ascenseurs qui montent et descendent, au risque de vous écraser, tandis que le sol menace de s'écrouler sous vos pas ; vous devez ensuite sauter sur les monte-charges avant d'atteindre un tapis roulant sur lequel il faut vous engager sans hésitation : si vous faites la moindre pause, vous êtes mort. Le troisième tableau vous met aùx prises avec des petites balles aux rebonds imprévisibles et avec des barres qui s'élèvent et s'abaissent régulièrement : seule la sûreté de vos gestes assurera votre survie. Mais avant d'en arriver là, vos vies de réserves auront sans aucun doute été épuisées... (Cartouche Sierra Vision pour console Coleco).

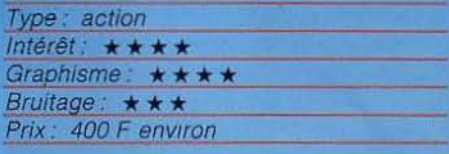

# **BUMP'N' JUMP**

# *<u>Un vrai messecre</u>*

Pour les fanatiques de courses automobi· les, voici Bump"n'Jump, un véritable parcours-massacre: plus vous projetez de concurrents sur le bas-côté, plus vous marquez de points. Mais il faut en même temps éviter soi-même les obstacles, rétrécissement de la chaussée, chars, camions, et surtout rivières, qu'il faudra franchir en sautant. parfois en rebondissant sur une portion de route émergeant de l'eau Pour réussir ces sauts, un parfait calcul de la Ion-

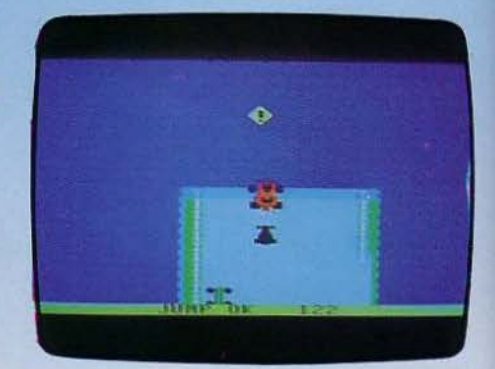

gueur de ceux-ci est obligatoire, sinon c'est la noyade...

Bump'n'Jump peut être utilisé avec l'extension module Turbo. Il propose quatre niveaux de difficulté, pour un ou deux joueurs. (Cartouche Coleco pour console Coleco et Adam)

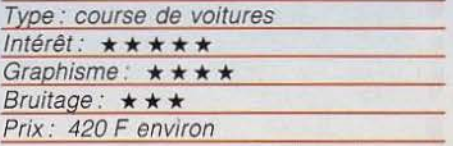

*Suite page 36* 

(

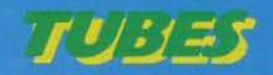

# **CROCKY**

# ILa granale bouHe

Vous voici transformé en crocky, condamné à manger constamment pour survivre. Vous errez dans un labyrinthe où sont dissémi· nées de nombreuses friandises succulen· tes qui ne demandent qu'à être avalées goulûment. Mais ce labyrinthe, malheureusement pour vous, est peuplé de quatre fantômes qui veillent sur le domaine. Chacun a son caractère et il faudra apprendre à le connaître. Le premier est féroce et vous poursuivra sans relâche. Le second, plus méthodique, préfèrera se mettre dans un recoin pour tenter de vous surprendre. Si le troisième est peureux, il peut parfois retrouver du courage et se lancer à votre poursuite. Quant au quatrième. son caractère est indéfinissable : tour à tour pleutre et téméraire. il pourra vous réserver de désagréables surprises. Pour venir à bout de ces fantômes au suaire plutôt coriace, Il faudra avaler des super-vitamines qui vous permettront de les croquer et de vous

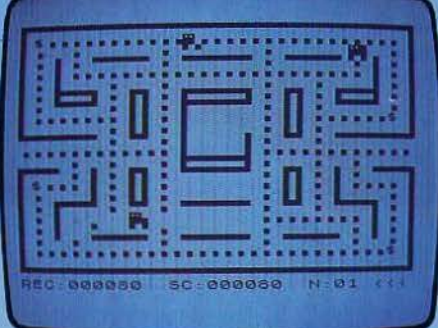

déplacer deux fois plus vite. Ce jeu classi· que, de type Pac-Man comme vous l'avez sans doute reconnu, est servi par un graphisme agréable. Il constitue l'un des meil· leurs jeux de ce genre pour cette machine. (Cassette Loriciels pour ZX 81, 16 K.)

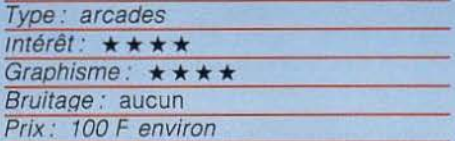

# **TRl·JEU**

# **Rien ne va plus** !

Connaissez-vous Monte-Carlo et son paradis fiscal, sa mer bleur d'azur et ses pal· miers ou encore son casino dont la réputa· tion est célèbre dans le monde entier? N'avez-vous jamais eu envie de le fréquenter le temps d'une nuit? Dans la grande salle vous trouverez tous les jeux de casino. Mais les plus attrayants restent sans conteste, les machines à sous avec l'inces· sant crépitement des pièces de monnaies et des sonneries annonçant les gains de

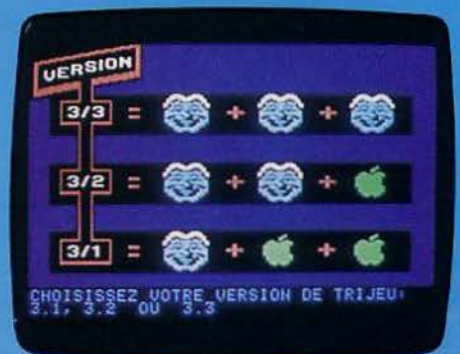

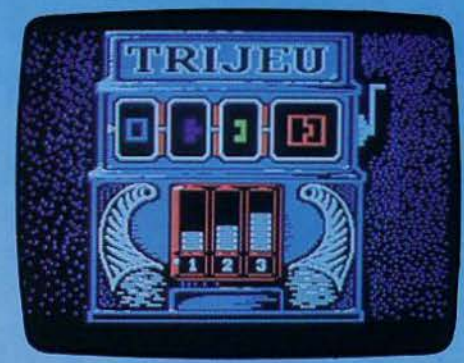

chaque joueur. Vous rencontrerez une foule de personnes toutes mordues par le jeu et prêtes à perdre ou à gagner des fortunes considérables.

N'avez-vous jamais eu envie de tenter votre chance? Pourquoi ne pas risquer quelques dollars avec le micro-ordinateur Apple Il, qui reste très intègre et vous restituera les som· mes perdues en fin de partie ?

Le thème du Jack-pot n'est pas original, à présent chaque micro-ordinateur possède un logiciel de ce type. Mais Tri-jeu est d'une excellente qualité graphique. Avec un monl· teur couleur, vous serez sans aucun doute séduit par la beauté des symboles utilisés par l'ordinateur.

Ce programme est très bien réalisé, vous visionnerez avant de jouer tous les cas possibles, ainsi que les différentes combinai· sons gagnantes. Un logiciel à posséder absolument. (Disquette Ediciel pour Apple Il, 1/*8* et Il + .)

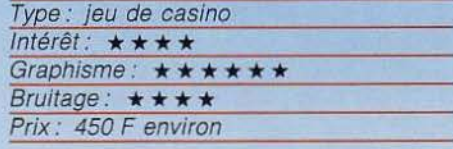

# **JACK AND THE BEANSTALK**

# **La mauvaise graine**

Connaissez-vous l'histoire du pauvre Jack? Souffrant de famine, sa mère et lui ont décidé de vendre leur seul bien, leur vache. Jack se rend donc au marché. Mais au lieu de l'échanger contre des espèces sonnan-

tes et trébuchantes, il ne ramènera à la maison que quelques graines de haricots magiques. Folle de rage, sa mère les jette par la fenêtre. Mais qu'elle n'est pas leur surprise en découvrant le lendemain, à la place des graines, une gigantesque tige de haricot qui monte jusqu'aux cieux. Prenant son courage à deux mains, Jack décide de réparer sa « bêtise » et de grimper à la tige pour savoir jusqu'où elle mène. Mais l'entreprise s'annonce pérllleuse. Des araignées le guettent au sol et un vol de canards inconscients risque de le faire tomber. Prenez bien garde que notre ami ne pose pas un pied dans le vide, une chute mortelle s'en sui· vralt. Arrivé tout en haut, Jack va découvrir le château d'un ogre géant qui, heureuse· ment, dort à poing fermé. N'allez surtout pas le réveiller, il ne ferait qu'une bouchée de notre petit jack. Mais ce château contient aussi de fabuleuses richesses qui mettront Jack et sa famille à l'abri du besoin jusqu'à la fin de leurs jours. Vous allez l'aider à récupérer tous ces trésors. Mais attention, de nombreuses créatures inquiétantes

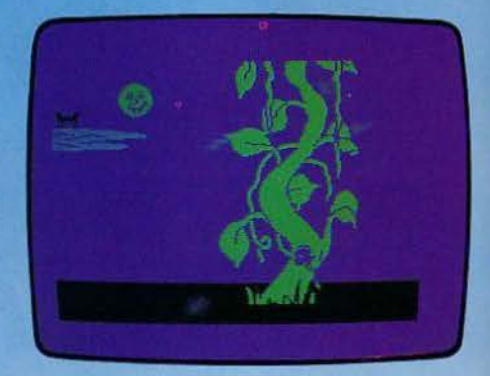

rodent, et Il faudra les éviter ou vous en débarrasser grâce à la bombe de défense dont vous êtes muni. Ce jeu d'action, parti· culièrement difficile, est servi par un graphisme de haut niveau, surtout dans le châ· teau. (Cassette Thor Software pour Spectrum *48* K.)

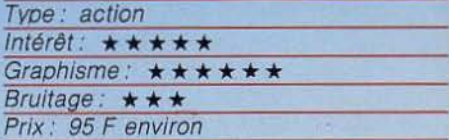

# **NIGHT GUNNER**  Sous les projecteurs

Voici une nouvelle et ditticile mission que vous confie le commandant de votre base Vous allez devoir bombarder l'un des cen· tres stratégiques du pays contre lequel vous êtes en guerre. Mais vos ennemis ne l'entendent pas ainsi et dès votre arrivée toute l'escadrille de chasse est prête à vous accueillir. Vous allez vous retrouver sous le feu croisé de leurs canons. Outre les avibns, vous devez aussi détruire des bar-

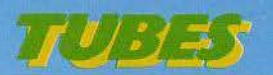

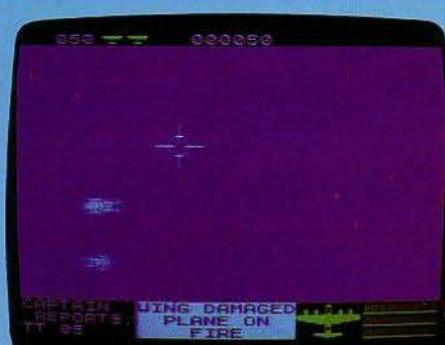

rages de dirigeables. Une fois cette première défense fran· chie, n'allez surtout pas vous imaginer que tout est gagné. La D.C.A. ennemie vous guette et avez forte· ment intérêt à ne pas adopter un vol trop régulier. D'ailleurs, si vous volez trop longtemps à la même alti· tude et dans la même direction, vous risquez fort de vous faire repérer par les projecteurs de poursuite et vous aurez à subir une véritable avalanche de tir. Une fois ce danger surmonté, ajustez bien votre tir et faites sauter le centre ennemi.

Parce que vous avez fait preuve de courage et de tenacité, dès votre retour à la base, vous aurez l'honneur de vous voir confier immédiatement une autre mission aussi périlleuse. Il existe ainsi trente objectifs tous différents et vous risquez d'y passer un certain temps avant de les atteindre tous. Le graphisme 3D ajoute encore au plaisir du combat dans ce jeu d'action dif· ficile. (Cassette Digital Intégration pour Spectrum 48 K.)

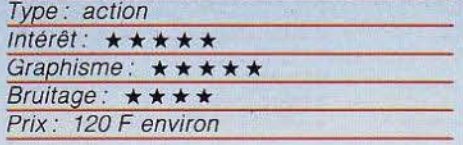

# **PSYTRON Saboteurs**

Votre tâche consiste à surveiller l'ensemble des installations de la base spatiale Betula 5. C'est une base assez vaste comprenant onze bâtiments différents. Au début, vous contrôlez des Droîdes. Ils ont pour but de détruire au plus vite les robots saboteurs infiltrés dans la base. Ceux-ci cherchent à faire sauter les canalisations

d'air pressurisé, ce qui occasionne ainsi d'importants dégâts dans les bâtiments. Il faudra les localiser à l'aide de vos radars et les intercepter avant qu'ils ne puissent commettre leur horrible méfait. Si vous réussissez à réalisez une moyenne de 50 % de réussite au cours de vos cinq dernières missions, vous monterez en grade et en responsabilité.

Vous dirigez maintenant la défense aérienne. Ce n'est pas une mince affaire car les soucoupes volantes attaquent simultanément à plusieurs endroits de la base. Vous devez les détruire avant qu'elles n'aient eu le temps de lacher leurs bombes sur les bâtiments. En montant encore en grade, vous aurez à faire face à des problèmes toujours plus complexes. Ainsi, au troisième niveau, vous

> devez vous occuper simultanément des saboteurs et des sou· coupes volantes. Au quatrième niveau tout en continuant à défen· dre la base, vous devez vous préoccuper des dommages occasionnés et envoyer au plus vite des équipes de réparation. Au cinquième niveau, vous aurez en plus à réapprovisionner la base de tout ce dont elle pourrait manquer. Enfin, dans le combat final, vous devez continuer toute votre gestion mais les attaques de l'ennemi se feront encore plus violentes et plus pré-

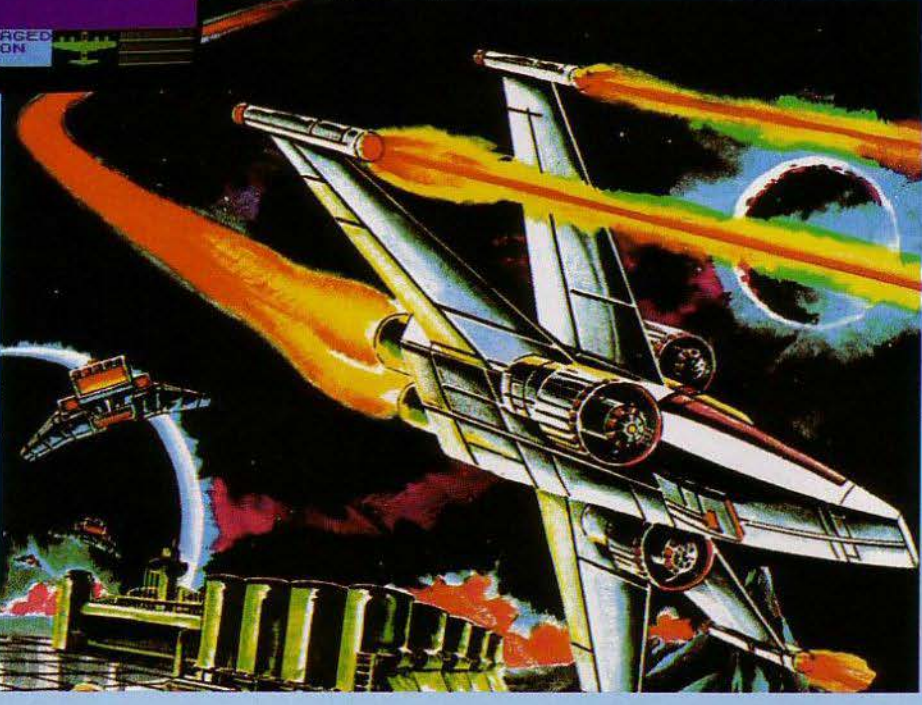

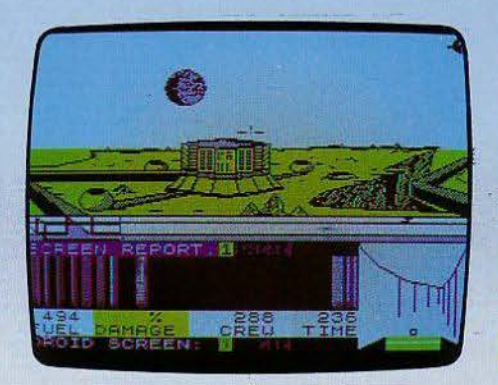

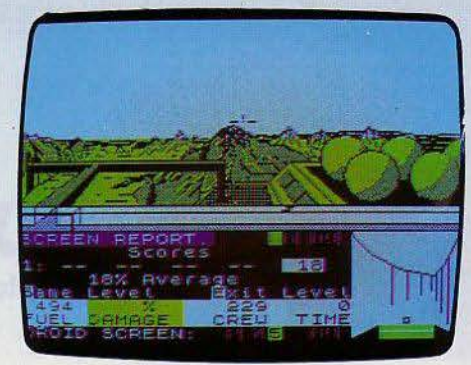

pour Spectrum à ce jour. Si le premier niveau est abordable pour tout joueur, les niveaux suivants s'avèrent difficiles· à maîtriser. Grâce au splendide graphisme en 3D, impossible de ne pas se sen· tir concerné par la défense de Bétula 5. Un must. (Cassette Beyond pour Spectrum 48 K.)

cises.

Psytron est l'un des meilleurs jeux réalisés

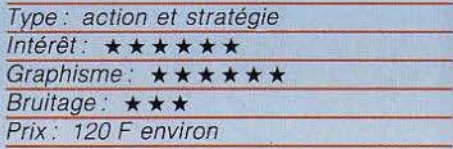

# **4• DIMENSION Désigné volontaire**

Dans la base ultra-secrète d'Oméga, un savant vient de mettre au point une machine qui devrait permettre à l'homme de voyager dans le temps. Malheureuse· ment aucun essai réel n'a pu être tenté à ce jour. Il faut à présent un volontaire pour cette expérience au succès incertain. Par le plus grand des hasards, vous êtes désigné. La première date à atteindre est toute proche et ne pose aucun problème. La seconde tentative est beaucoup plus lointaine. D'un seul coup la machine infernale se dérègle et vous voilà à préser t enfermé

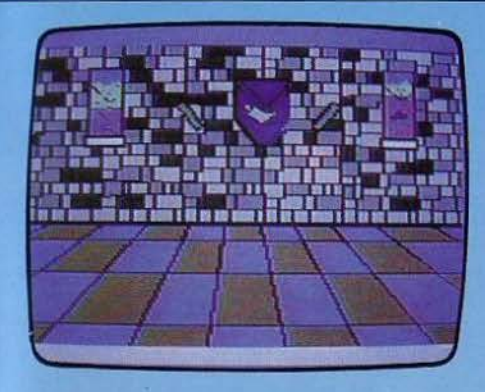

dans un château datant du Moyen Age. Vous explorez cette étrange forteresse aux immenses salles vides lorsque tout à coup. vous vous retrouverez nez à nez avec un monstre terrifiant. Vous saisissez au plus vite une épée fixée au mur et combattez cet étrange créature. Si vous sortez vainqueur de cet impitoyable combat, un autre monstre apparaîtra et ainsi de suite durant cinq combats. Vous serez ensuite téléporté dans un vaisseau spatial du XXVII<sup>e</sup> siècle. Il faudra encore combattre les cinq guerriers mutants qui gardent les abords de

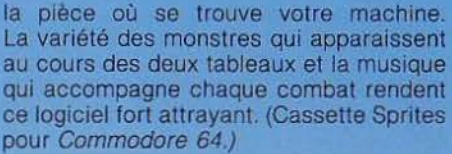

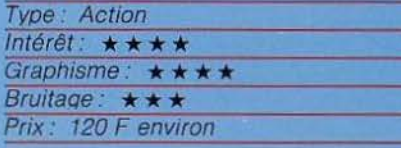

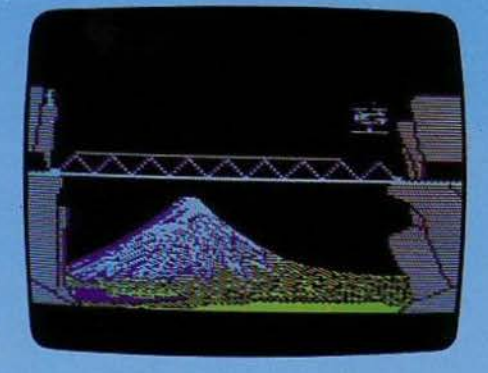

# **MINIT MAN**

# **Le pont de l' enfer**

Vous venez de subir une attaque dévasta· trice de vos ennemis. Leurs bombarde· ments répétés ont réussi à détruire le pont. Or ce pont est capital. Il doit permettre à vos trains d'apporter à la base des missiles destinés à détruire les installations ennemies. Heureusement, vous possédez de quoi réparer le pont. Vous bondissez dans votre hélicoptère et commencez à transporter les pièces. Il faudra éviter les tirs des ennemis qui ont réussi à grimper sur les toits. Une fois parvenu près du pont,

il faudra ajuster la pièce avec précision. Si un décalage se produisait, la pièce tomberait dans le ravin et vous n'auriez plus qu'à aller en chercher une autre. Quand vous aurez fini de réparer le pont, le train, qui n'attendait que cela, viendra déposer un missile au silo. Il faudra alors poser votre hélicoptère sur le toit du silo et descendre au rez-de-chaussée pour activer la mise à feu. Mais vos ennemis ont déjà débarqué des robots destinés à vous gêner dans votre entreprise. Ils sont particulièrement résistants et plusieurs coups au but sont néces-

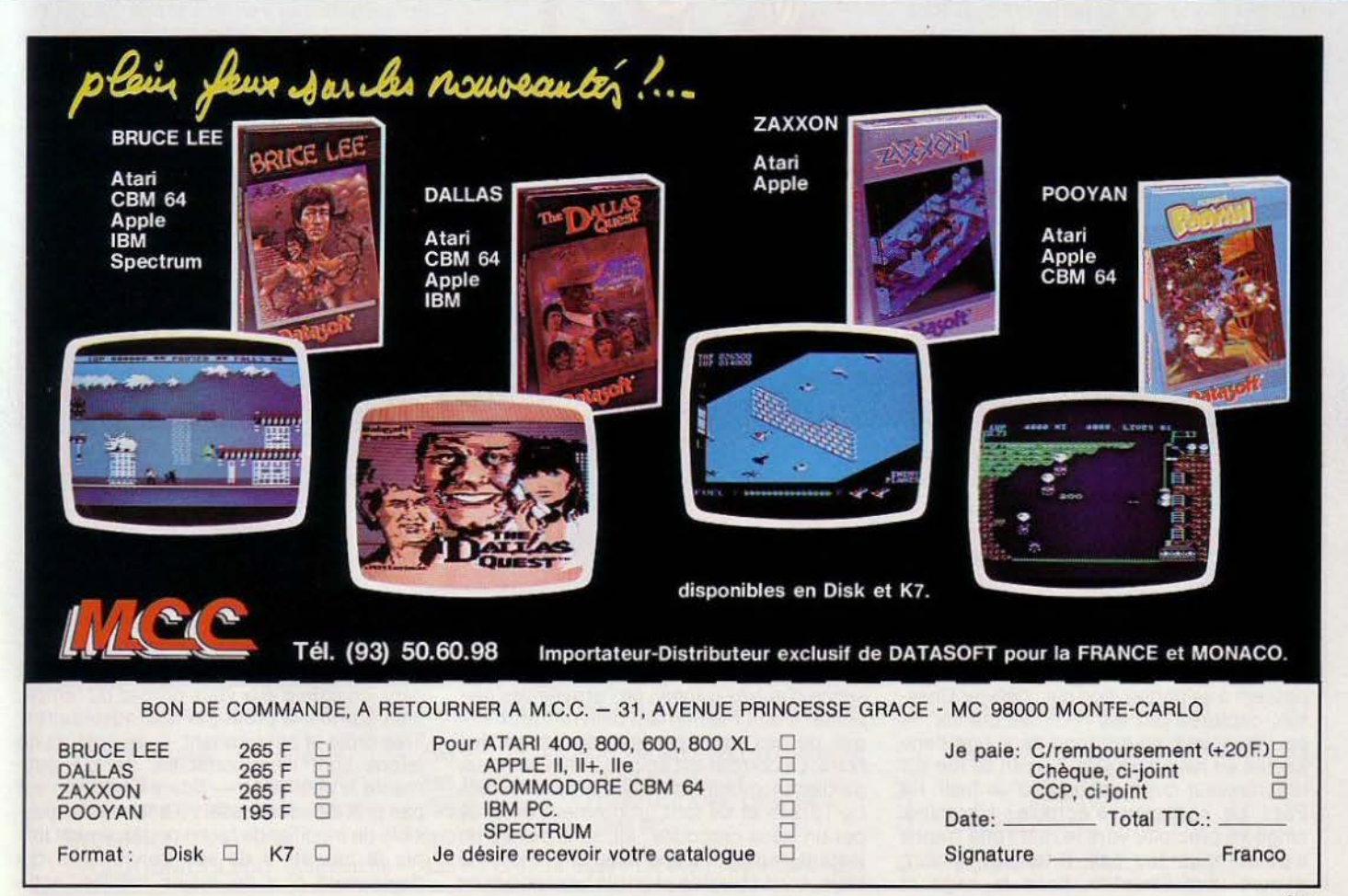

saires pour les détruire. Même en pièces, ils sont encore dangereux car ils dissimu· lent dans leurs entrailles une bombe explosant au moindre contact. L'aventure ne sera donc pas aisé, d'autant qu'il faut trois missiles pour détruire les installations ennemies et tout cela en temps limité. Si vous réussissez, vos adversaires vont se repren· dre et attaquer avec encore plus de moyens. 11 sera alors de plus en plus péril· leux de mener à bien votre mission d'autant que le temps imputé sera écourté. Ce jeu d'action difficile et varié est bien servi par un graphisme agréable. (Disquette Penguin Software pour Apple Il.}

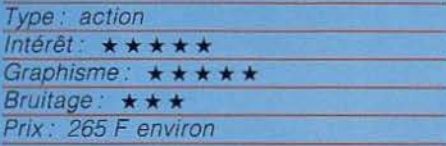

# **TARZAN**

Lui groggy, moi très fort Enfin le voilà ! Dans le panthéon des jeux vidéo, un piédestal lui était réservé depuis longtemps, sans que jamais il l'occupât. Pitfall, Congo Bongo, Jungle Hunt, autant de jeux qui évoquaient le héros d'Edgar Rice Burrough mais ne le mettaient pas en scène directement. Affaire de droits? Sans doute ... Nous sommes au cœur de la jun· gle. Tarzan attend prêt à bondir. Un gorille noir surgit, se jette sur lui et s'apprête à le

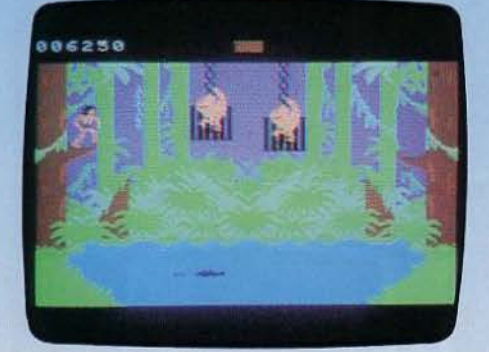

loger entre ses bras puissants. Paf ! Tarzan riposte. Le grand singe est groggy pour quelques secondes. Notre héros en profite, escalade un baobab, saute de liane en liane, survole rivières et marais où rôdent serpents et crocodiles, va, court. vole et ne mange que les appétissantes bananes qui passent à sa portée. Son but : délivrer Cheetah, capturée par les hommes blancs , le pauvre animal se morfond dans une cage juchée en haut d'un mât. Tarzan se rue sur un chasseur qui le menace d'un fusil. Re Paf! Le chasseur s'écroule. L'hommesinge se précipite vers le mât ; une trappe s'ouvre sous ses pas, il tombe, ressort, grimpe vers Cheetah, brise la cage et

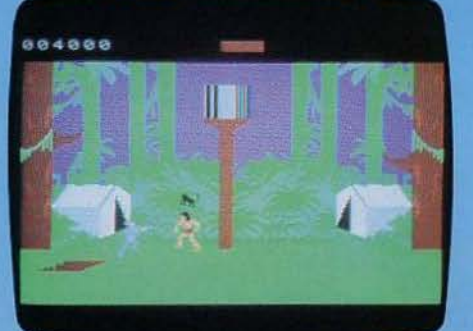

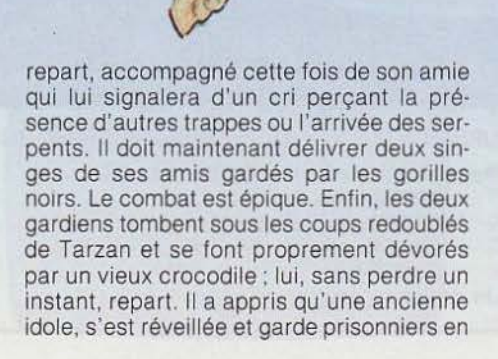

son temple tous les singes de la forêt : lui seul peut les délivrer... (Cartouche Coleco pour console Colecovision.)

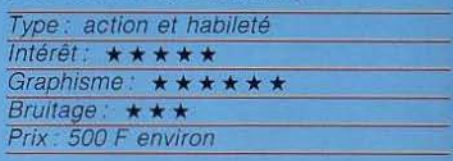

# **SPARE CHANGE**

# **Projection privée**

Une nouvelle salle de jeu vient de s'ouvrir. Pour attirer de nombreux clients, elle a installé une salle de projection privée qui permet à tous les joueurs qui ont amassé un gros pactole de visionner des dessins animés. Pour avoir accès à cette salle, il suffit donc d'échanger son argent en jetons et d'accumuler suffisamment de ces derniers pour voir le rideau s'ouvrir... Tout cela ne serait pas bien difficile si d'affreux individus n'étaient pas, eux aussi, friands de ces fameux jetons. Ils courent de distributeur en distributeur. prennent leur contenu et courent le porter dans leur tirelire. allant même jusqu à piller votre propre réserve pour aller plus vite...

Pour les distraire de leur tâche, heureusement, vous avez à votre disposition un juke box, un distributeur de pop corn et deux téléphones. Glissez une pièce dans une de ces trois machines et vous serez débarassé de vos ennemis pendant quelques secon-

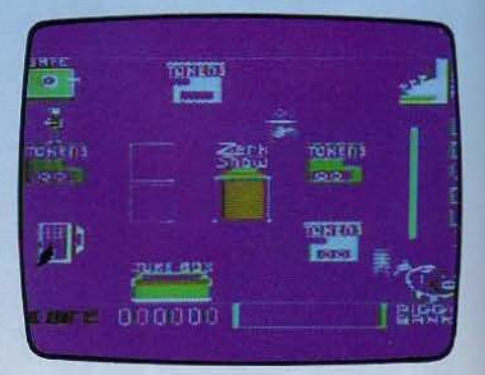

des : ils ne pourront s'empêcher de danser. de manger des pop corn et ou de répondre au téléphone 1 Mais n'abusez pas trop de ces subterfuges ; les distributeurs de jetons tombent en panne, s'ils sont trop utilisés et il faut alors les réparer en allant chercher de l'argent dans un coffre et en le versant dans chacun d'eux vous perdez du temps. bien sûr mis à profit par vos adversaires. Très drôle et passionnant - les voleurs de jetons sont insupportables, ce qui augmente le challenge - Spare Change n'est pas prêt de vous lasser : il est en effet possible de modifier de façon pratiquement infinie le caractère de vos concurrents qui deviennent plus ou moins habiles. astu-

cieux, fous, etc. Etonnant ! (Disquette Bro· derbund Software pour Atari 400, 800, 600 XL. 800 XL.)

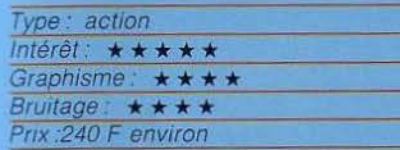

# **FELIX IN THE FACTORY Au fuel!**

Félix est fort occupé ! Il est responsable de l'approvisionnement en gas oil du générateur de l'usine dans laquelle il travaille. Et sa tâche est loin d'être simple. Il lui faut d'abord emprunter un tapis roulant encom· bré de caisses, avant de grimper à des échelles pour aller chercher un bidon de carburant, qui ne se trouve jamais à la même place.

Hélas pour Félix, échelles et plate-formes sont parcourues par des monstres qui n'ont en tête que sa perte et par un rat géant. aussi féroce que rapide, aux apparitions totalement imprévisibles.

Félix peut attaquer les monstres à l'aide

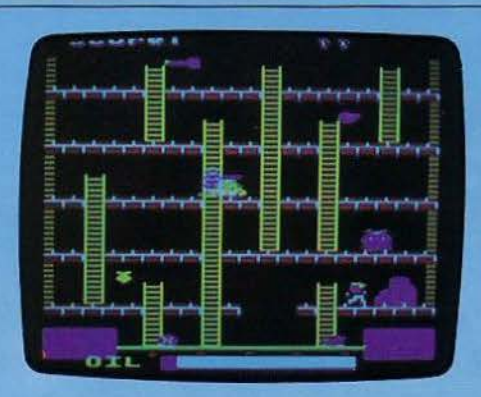

d'une fourche qu'il doit d'abord aller décro· cher et placer sur l'une des plate-formes une dose de mort-aux-rats, en espérant que le méchant animal passera par là ! Mais tous ces objets sont encombrants. et Félix ne peut en porter qu'un à la fois Au moment de ramener le précieux liquide, il est donc sans défense. La seule tactique est la fuite. et tout faux-pas est interdit. Une seule chute, et adieu veau, vache, cochon... Félix doit repartir chercher un nouveau bidon. Le tout en se dépêchant, car son temps est compté.

Variation sur un thème classique, Félix in the factory bénéficie d'une animation et d'un graphisme de très bonne facture. (Cas· sette Program Power pour Electron Acorn.)

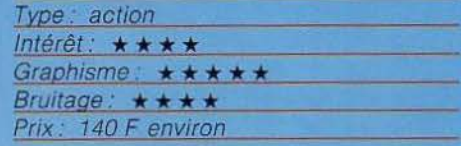

# **ROC'N ROPE**<br>L'aiseau d'or

Le métier d'explorateur se révèle chaque jour plus dangereux ! Vous venez de décou· vrir l'oiseau d'or, qui offre la fortune. Celuici est pacifique, et se laisse attraper sans résistance. Il y a - vous vous en seriez douté - quelques difficultés, pour parvenir iusqu'à lui

L'oiseau d'or se pavane en haut d'une falaise aux multiples surplombs. Pour réus· sir l'escalade. il faudra lancer une corde de corniche en corniche. Tout en évitant les dangers qui vous guettent. Car l'oiseau d'or habite une contrée encore inexplorée. qui **llli...**  est demeurée à l'âge de pierre. Des hom-

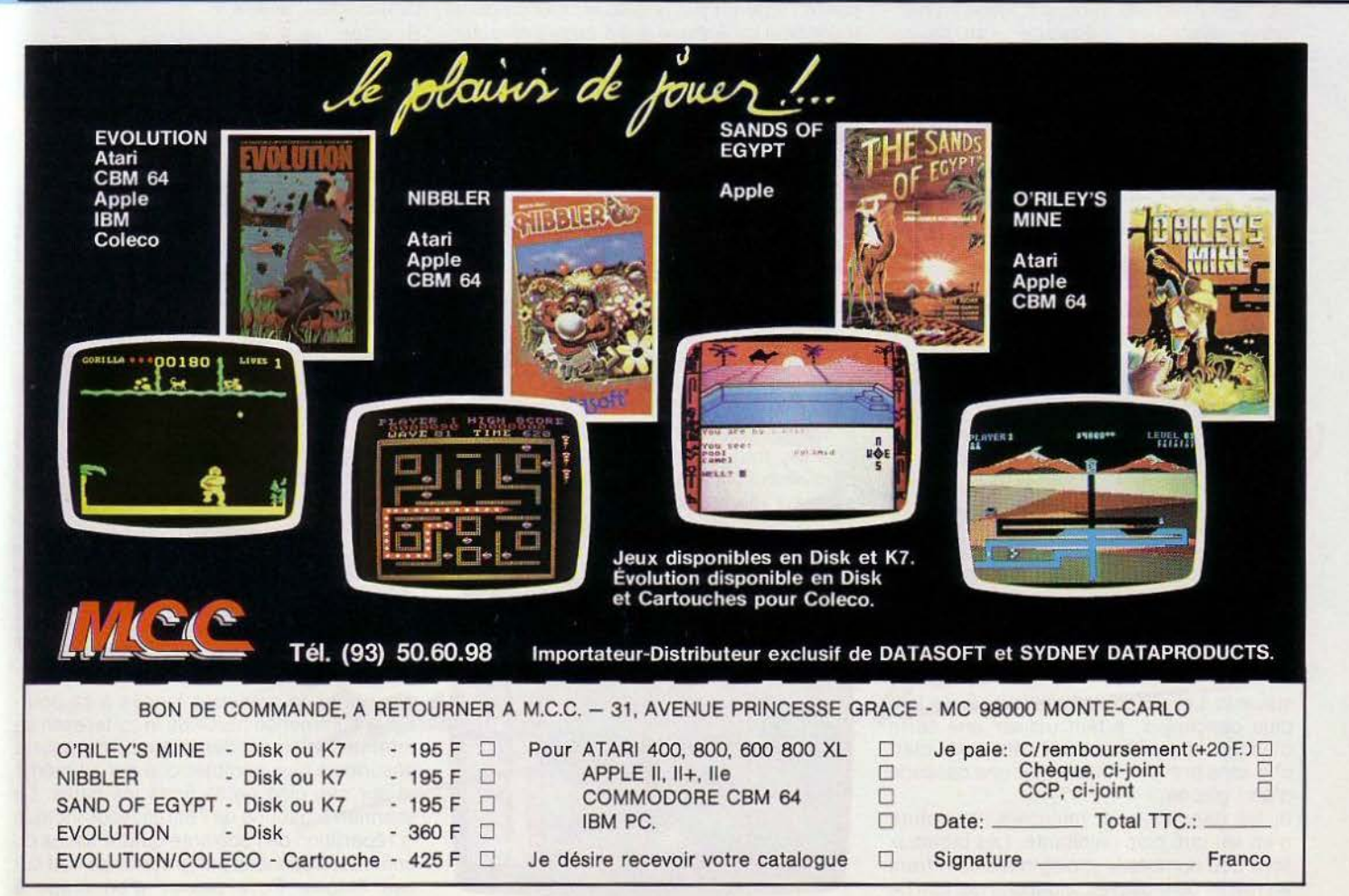

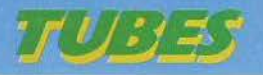

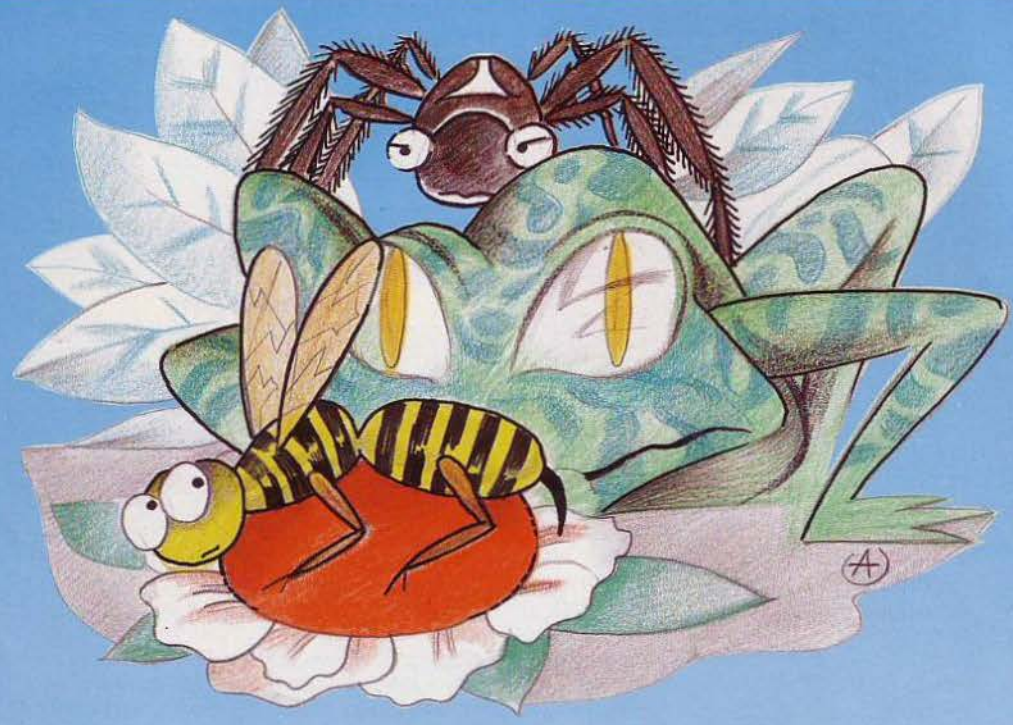

mes des cavernes semblent vivre en harmonie avec des dinosaures, au moins quand il s'agit de défendre le très cher oiseau. Ils vous pourchassent avec féro· cité, et votre vie ne tient souvent qu'à un fil. Le plus sûr moyen de défense est la fuite. quand elle est possible. Votre lampe de poche superpuissante les aveugle un instant, mais ce n'est que partie remise.

Seuls les œufs de l'oiseau donnent le pouvoir, pendant quelques secondes, de vaincre dinosaures et hommes des cavernes. Si le premier tableau est assez simple, l'exploration se complique dans les deux

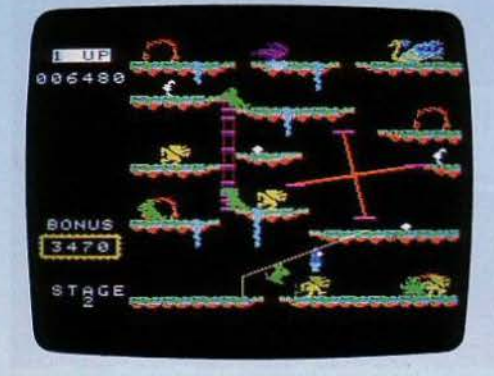

suivants. Les défenseurs de l'oiseau se font plus dangereux, il faut utiliser une sorte d'ascenseur qui inverse le sens de la marche sans prévenir, puis éviter une cascade d'eau glacée...

Si les dangers sont multiples, l'aventure n'en est que plus palpitante. Les tableaux sont peu nombreux (trois), mais ils offrent en réalité de multiples situations qui font de

Roc'n Rope un jeu réussi, auquel on peut jouer seul ou à deux, avec quatre niveaux de difficulté. (Cartouche Coleco pour console Coleco)

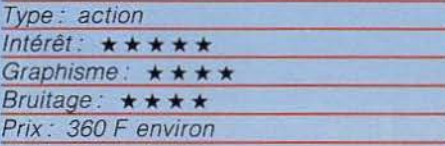

# **BUMBLEBEE Boz!**

Une abeille quitte sa ruche pour aller butiner des fleurs. Tâche difficile, surtout lorsque des araignées, des grenouilles la guettent, prêtes à bondir sur elle à la moindre erreur d'inattention. Mais avec un peu de chance, tout se passe bien et vous vous dites : amusant mais pas passionnant. Vous essayez maintenant de refaire la même chose mais, au lieu d'utiliser un joystick, vous entrez vos instructions par l' intermé-

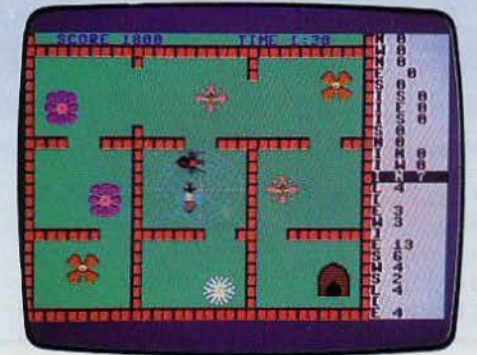

diaire du clavier. Vous indiquez ainsi à votre abeille de voler de dix cases vers le nord puis de cinq vers l'est et ainsi de suite jusqu'à ce qu'elle ait butiné toutes les fleurs et soit de retour à sa ruche. Vous avez ainsi réalisé votre propre programme et peut-être votre premier programme. Puis les obstacles apparaissent; des murs vous obligent à des manœuvres compliquées, des obstacles apparaissent puis disparaissent et il faut utiliser des instructions du type « Si la route est libre alors passe; sinon attends ... *»*  et vous découvrez peu à peu la mentalité de votre ordinateur, ou du moins sa façon de raisonner. Et, à cet égard. Bumblebee est excellent. Tous ceux à qui l'ordinateur semble mystérieux devraient y jouer; il prouve en effet de la manière la plus plaisante qui soit, sans jamais poser de questions directes comme la plupart des logiciels éducatifs. qu'un ordinateur raisonne de façon simple. Vous voilà tout à coup dans la peau de Monsieur Jourdain faisant de la prose sans le savoir : vous programmez sans vous en apercevoir... (Disquette Créative Software pour Commodore 64)

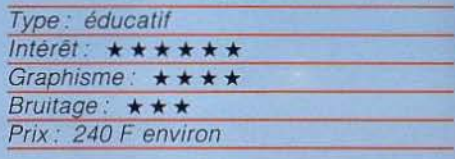

# **LANCELOT**

# **Au fil de l'épée**

Ce n'est pas vraiment le Lancelot de l'histoire mais un jeu d'aventure inspiré par le fameux chevalier. Notre vaillant héros revêtu pour la circonstance d'un costume de mousquetaire part à la conquête du Graal ou plutôt des Graal. Casqué, botté et armé d'une simple épée, il devra affronter

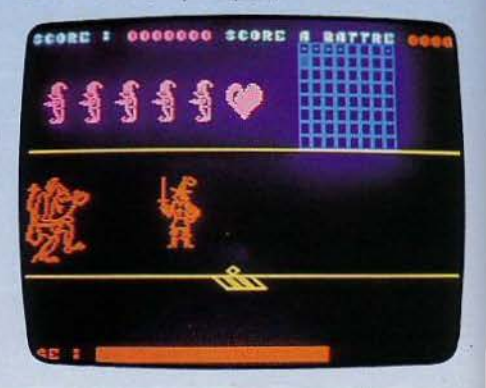

une horde de monstres lancés à sa poursuite. L'immense herse de la forteresse se referme lentement derrière lui. Il ne pourra désormais plus compter que sur lui-même et sur ses cinq petits amis les nains. Le scanner, à gauche de l'écran, vous indique la répartition des soixante quatre salles du château, disposées par groupes de huit sur huit étages. Pous passer d'un étage à

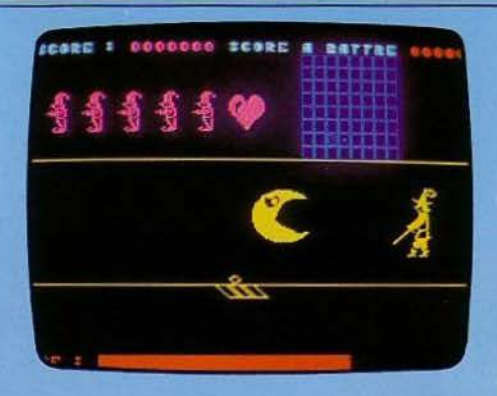

çant votre ami dans la pièce voisine. Mais méfiez-vous. les nains sont mortels, et le temps joue contre vous. Evitez si possible les combats hasardeux, enfin essayez... (Cassette audio Sprites pour Oric 1 et Atmos.)

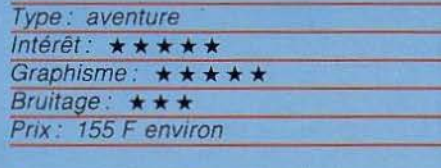

l'autre. à vous de découvrir les trappes et comme une trappe doit être ouverte ou fermée ... Ne perdez pas de vue les cinq nains qui vous conduiront vers les Graal et vous indiqueront la présence des monstres. A gauche de l'écran. un cœur se met à battre dès que vous approchez d'une créature maléfique. Si en l'absence de tout danger le cœur continue à battre, c'est que le Graal n'est pas loin. Dans ce cas ne tergiversez pas et envoyez votre nain en reconnaissance. Il s'emparera du Graal que vous n'aurez plus qu'à récupérer ensuite en coin·

# **ZEN.li**

# **Un cas désespéré?**

Imaginez un labyrinthe dont les intersections peuvent se désolidariser et tourner sur elles-mêmes. créant ainsi de nouveaux pas· sages. en coupant d'autres. Au centre de cet entrelac de voies, un pôle magnétique diffuse de l'énergie qui s'écoulerait dans le labyrinthe entier si toutes les communica· tions étaient établies. Vous avez deviné : votre rôle consistera à courir vers toutes les zones non irriguées pour tenter, en modi· fiant les circuits de passage de l'énergie, de les mettre en contact avec le centre

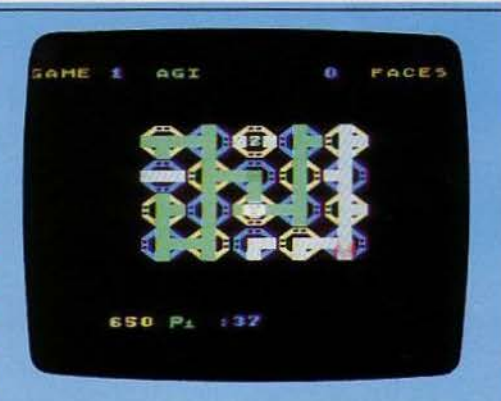

vital. Temps limité, ennemis à éviter, champ de jeu qui croît régulièrement en cas de succès, Zenji séduira tous les amateurs de logique et de réflexions ; et n'oubliez pas : même dans les cas les plus désespérés il y a une solution. Il suffit de la trouver ... {Car-

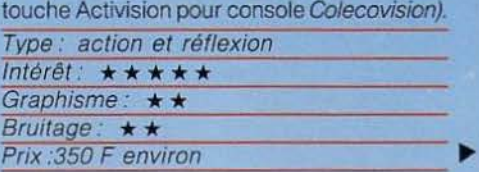

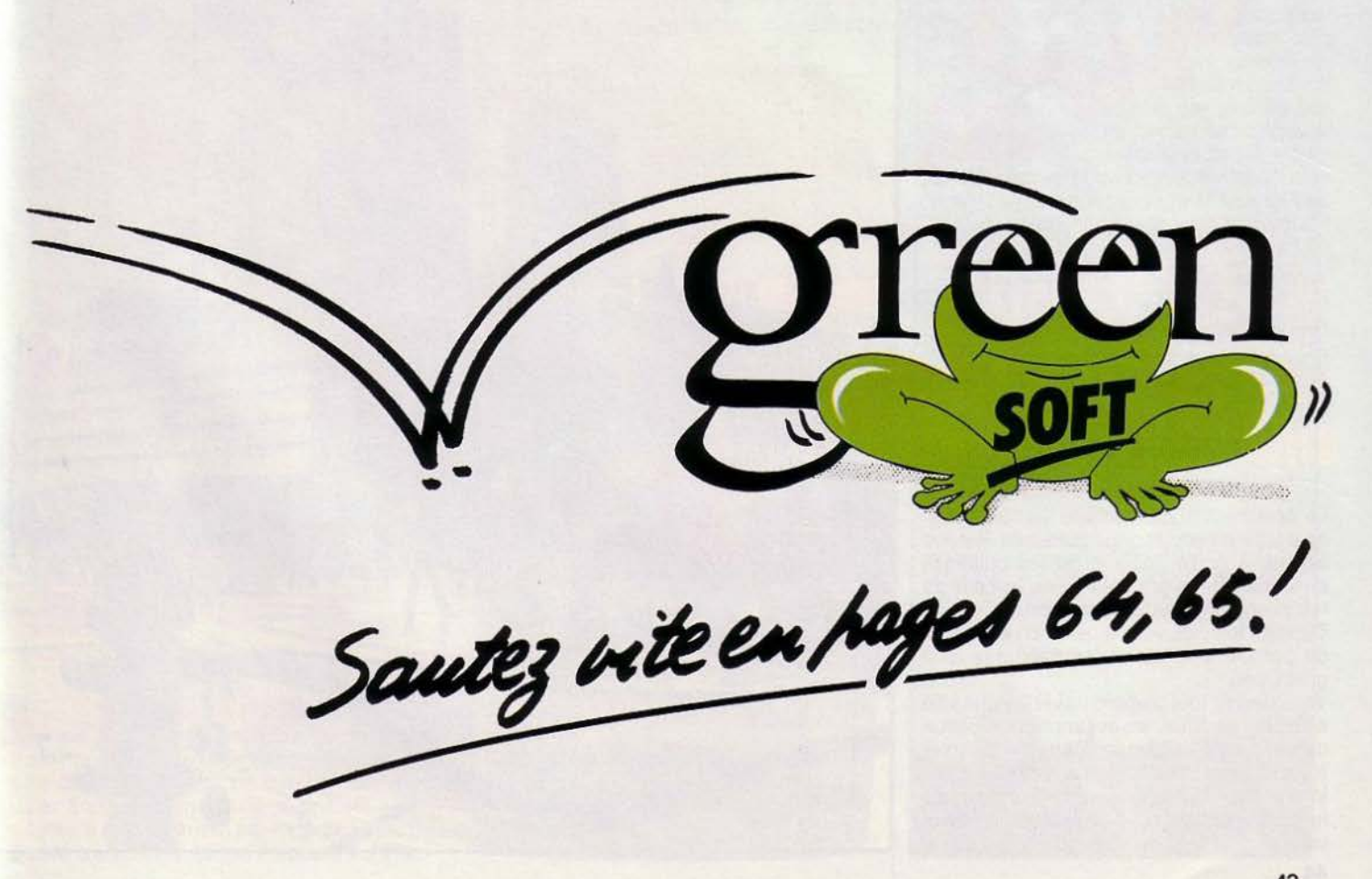

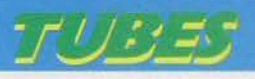

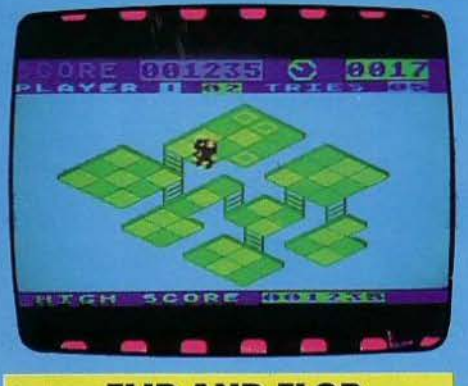

# **FLIP AND FLOP**

# Le stress!

Prenez un principe simple : sautez de case en case dans un labyrinthe en trois dimen· sions, des personnages sympathiques -Flip le kangourou et Mitch le singe  $-$ , et ajoutez un graphisme superbe : vous aurez un bon jeu. Versez sur l'ensemble une sauce à la First Star qui toutes les deux séquences retourne quasiment le champ du jeu et modifie le labyrinthe, vous obligeant à des prouesses de coordination. et lance à votre poursuite un gardien de zoo au filet volant qui lui ne se trompe jamais : vous aurez un des jeux les plus stressants du moment, un de ceux dont vous n'êtes pas prêt également de vous lasser : trentesix niveaux vous attendent, ponctués par les shows de l'homme muscle, des lions, des clowns, etc. Alors si vous n'avez pas le vertige, sortez votre joystick de compé· tition. Mettez-le de travers, le bouton de tir vers l'écran et lancez-vous dans le vertige de Flip and Flop, vous ne serez pas déçu. (Cartouche First Star pour Atari 400, 800, 600 XL, 800 XL).

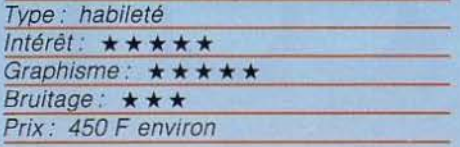

# **RESCUE SQUAD**

# **Pas de fumée sans feu**

Le célèbre film catastrophe La tour inter· nale a sûrement inspiré l'auteur de Rescue Squad. A notre époque, où les buildings envahissent les grandes villes, la peur du feu prend une autre dimension.

Dans ce logiciel, vous aiderez un escadron de pompiers à sauver les habitants d'un gratte-ciel.

Vous devrez tout d'abord traverser une ville aux rues étroites, en évitant la circulation de plus en plus dense. Dans ce premier tableau, vous vous faufilerez entre les pavil· Ions et les voitures des promeneurs qui rou· lent paisiblement sans se presser. Rendez· vous sur les lieux de l'incendie au plus vite.

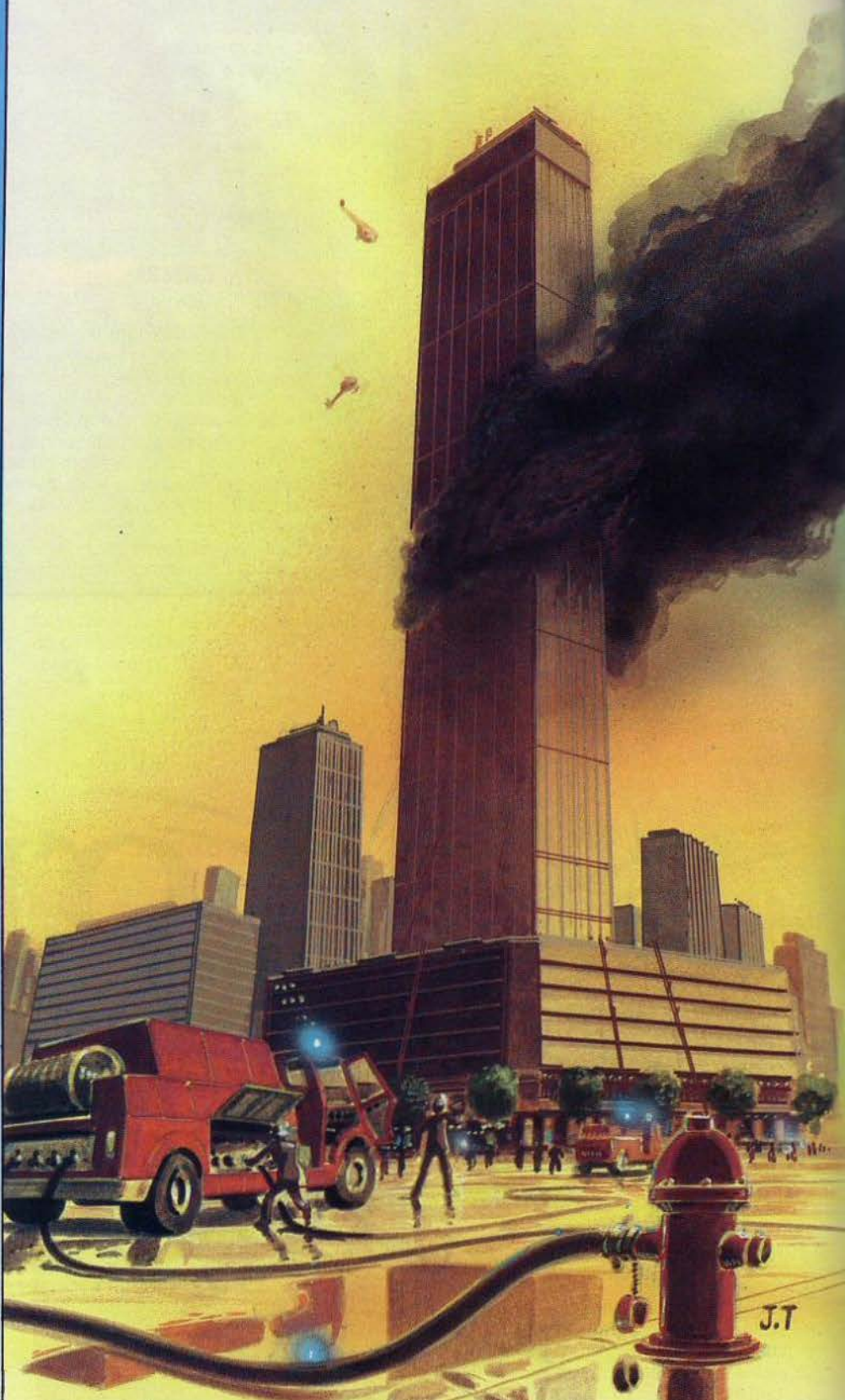

Vous êtes enfin au pied de l'immeuble en feu. Après avoir sorti la grande échelle, vous allez sans perdre une seconde sauver les locataires qui des fenêtres vous font des signes désespérés. Faîtes vite car si vous tardez un peu trop, ils seront brûlés vifs ou sauteront dans le vide. Ils sont chaque seconde plus nombreux, et vous risquez rapidement de ne plus savoir où donner de la tête. Vous n'êtes pas encore au bout de vos peines car après ce fantastique exploit, vous devrez encore repartir combattre le feu. Mais cette fois-ci, le péril est encore plus grand. Restez particulièrement *sut* vos gardes durant l'étape qui se déroule à l'inté· rieur du labyrinthe.

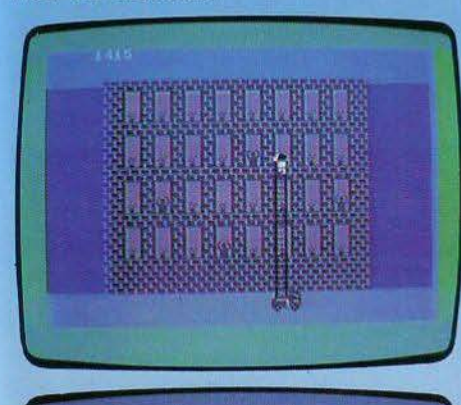

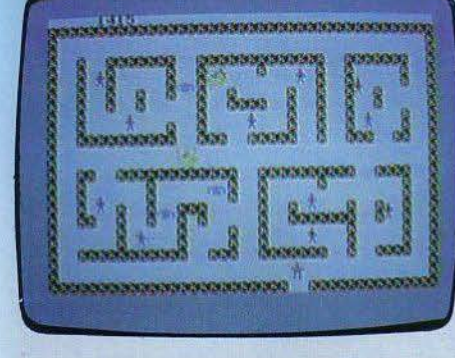

Les parties ne sont pas vraiment difficiles, mais vous vous rendrez vite compte qu'il n'est pas toujours aisé de sauver son prochain. (Cassette Muse Software pour Commodore 64)

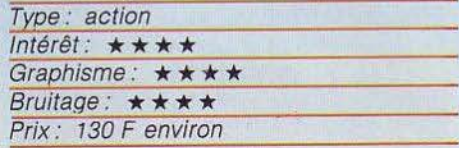

# **FLIPPER SLIPPER**

# **Tiit!**

Lassé des Space lnvaders et de ses cou· sins germains? Venez donc faire une par· tie de flipper ! C'est ce que propose Flipper Slipper, même si les règles et l'archi· tecture du jeu varient par rapport au jeu de café bien connu. Ici les «flippers» qui ren-

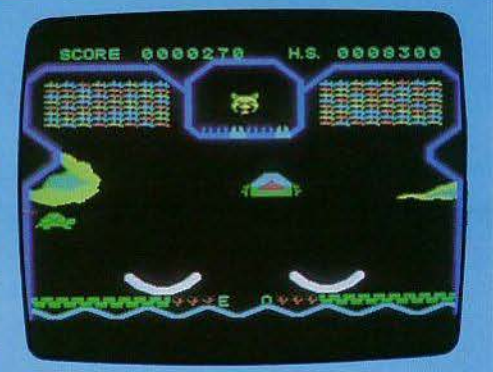

voient la balle peuvent se déplacer latéra· lement, et prendre trois inclinaisons différentes. Mais si vous manquez la balle, celleci sera perdue, quelque soit l'endroit. Il n'y a donc pas de trou central. Le tableau est simple en début de partie, puis devient plus difficile au fur et à mesure des points gagnés. Pare-choc mobile supplémentaire, vitesse de déplacement de la boule plus importante, couleur de celle-ci à accorder avec celle, changeante, du flipper. Au début, on se contentera de chercher à renvoyer la boule inlassablement. Ensuite, on pourra la lancer dans des directions pré·

cises et lui donner de l'effet, pour récolter le maximum de points et aller à la pêche aux bonus. Un jeu intéressant, même si l'on est encore loin de la réussite des jeux d'arcades. (Cartouche Spectravidéo pour console Coleco)

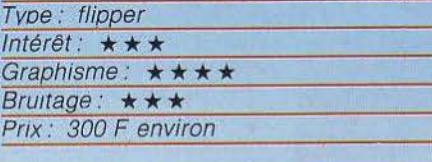

# **GOLDMINE**

# **Bonne pioche!**

Si certains aiment passer leurs vacances au soleil, pour votre part, vous préférez passer les vôtres en Alaska. Au cours d'une de vos promenades en solitaire, vous découvrez une mine d'or abandonnée. Poussé par la curiosité, vous décidez d'y pénétrer. Quelle n'est pas votre surprise de constater que la mine continue à fonctionner. Les

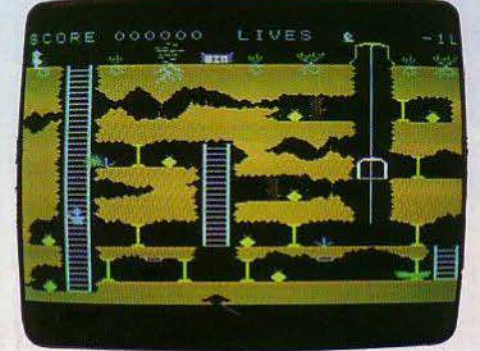

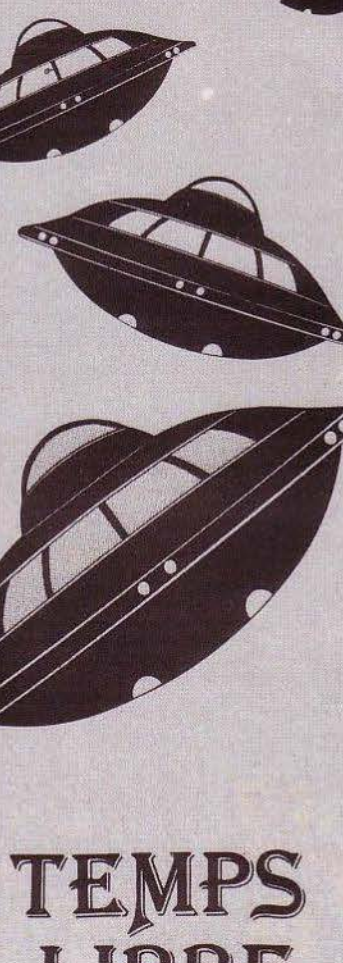

ORDll~RTEURS **DE JEUX** 

**1cuv** *ci* **C[TOnN1n1 ICC UC· 1\ L.:** *ci\_* **11'.UI UULJl:;;J** 

**1EUX DE SIMULATION** 

**LIBRE** 

22, rue de Sévigné 75004 Paris Tél. : 274.06.31 Métro : St Paul - le - Marais

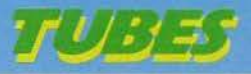

exploitants ont dû partir bien précipitement car ils ont même oublié d'emporter de nombreux sacs d'or. Or, c'est bien connu, vous n'aimez pas gaspiller. Vous décidez donc de récupérer ce fabuleux trésor. Si certains sacs sont directement accessibles. d'autres au contraire nécessiteront l'usage d'une pioche pour déblayer les éboulis qui obstruent le passage. Tout à coup, vous réalisez la cause de la désertion subite de la mine. Celle-ci est infestée de fantômes qui considèrent l'or comme leur bien et vont chercher à se débarasser de vous en vous capturant ou en vous lançant des boules de feu. Prenez garde à bien éviter les uns et les autres L'ascenseur vous permettra de changer d'étage sans encombre. pour peu que vous ayez sauté sur la plateforme au bon moment. La mine est vaste et vous aurez fort à faire pour récupérer tous les sacs. Heureusement, vous pourrez utiliser les wagons qui continuent de rouler pour vous déplacer sans effort.

Ce jeu agréable devient assez difficile à haut niveau. (Cassette Continental Software<br>pour *MTX 500 et 512.)* pour MTX 500 et 512.)

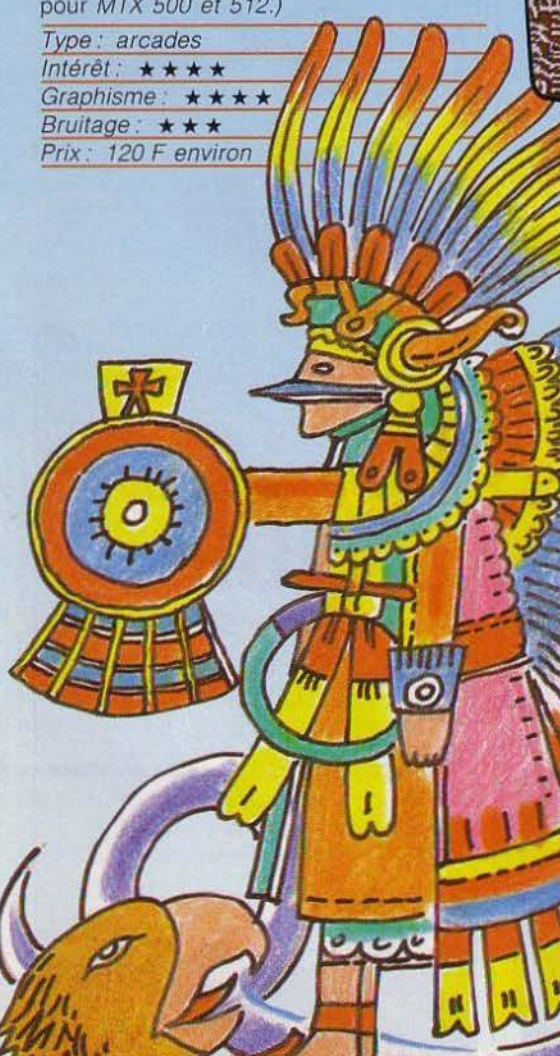

 $u \cdot v \cdot u$ 

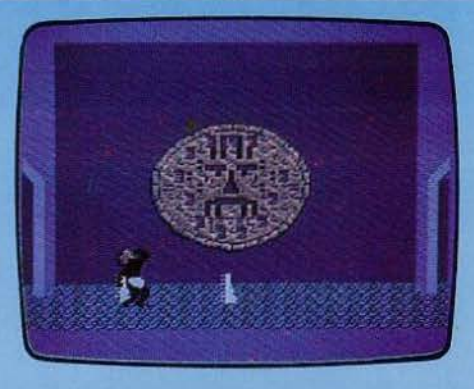

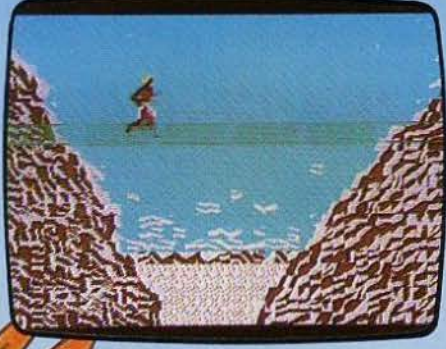

**AZTEC CHALLENGE** 

Avez-vous de bons réflexes? Vraiment? Alors essayez Aztec Challenge. L'action est simple : vous devez franchir un certain nombre d'épreuves dans un véritable parcours du combattant, épreuves qui ne nécessitent pas des manipulations compliquées mais une sûreté de jugement et une concentration maximales. Vous courez tout d'abord entre deux files d'Aztèques qui vous lancent des javelots tantôt à ras de terre (sautez 1) tantôt au niveau de la tête (baissez-vous); puis ce sont les marches du temple qu'il faut gravir en évitant les pierres qui roulent. Une fois

Le bec cloué!

dans le sanctuaire sacré, flèches, mœllons, fosses, herses, scorpions, serpents, araignées vont out faire pour vous

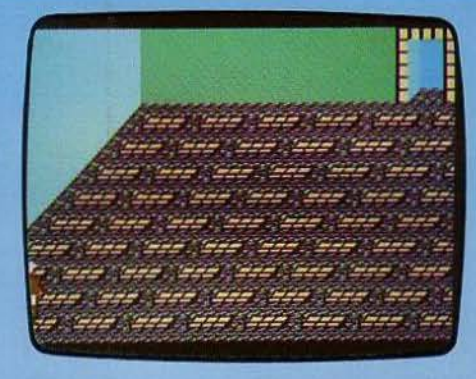

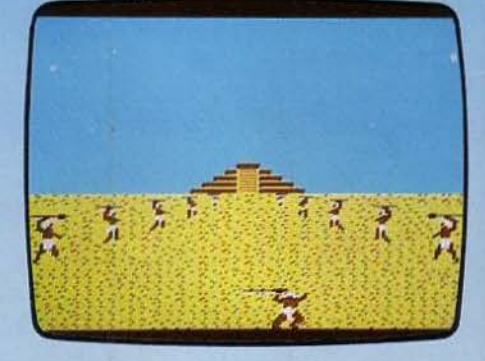

arrêter. avant d'avoir accès à la porte de sortie, vous devrez sauter de pierre en pierre sans tarder: deux flèches vous cloueront irrémédiablement le bec à la moindre tergiversation. Puis ce sont les piranhas'et le pont suspendu, auquel il man· que bien sûr les trois quarts des madriers (les autres sont là mais sont probablement pourris 1). Tout celà est accompagné d'une musique remarquablement évocatrice, dans le pur style des grands films d'aven· tures. le graphisme sans être génial est honorable et certaines séquences - bonjour les piranhas - assez saignantes... (Cassette Cosmi pour Commodore 64).

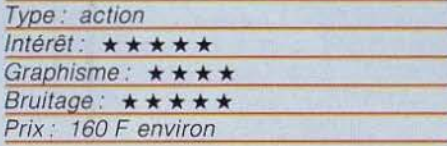

# **GY RUSS En beauté**

En transformant Gyruss, célèbre jeu d'arca· des en un programme compatible avec le Commodore 64, Parker courait peu de ris· que. Quoique le thème du jeu soit déjà bien usé - la destruction de Space Invaders ne peut plus guère être considérée comme du dernier cri - les capacités du C 64 donnent à cette version toute la beauté et l'agressi· vité de son homologue des salles de jeu. Les ruées de vaisseaux ennemis qui se mêlent dans des arabesques mortelles,

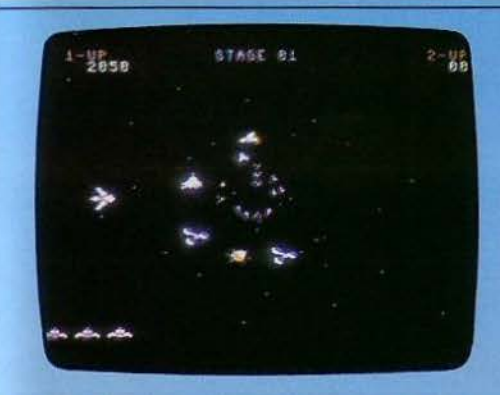

l'animation sonore remarquable, les déplacements de votre astronef, qui ne peut se mouvoir qu'en cercle autour du centre de l'écran, créent un univers impressionnant. Si vous voulez rejoindre la terre, séparée de vous par toutes les planètes de notre système solaire - qui constituent autant d'étapes mais sont vigoureusement défendues -, il ne faudra pas relâcher votre attention. ne serait-ce qu'une seconde. Hallucinant aux niveaux élevés, Gyruss s'impose parmi les combats spaciaux comme un des meilleurs. (Cartouche

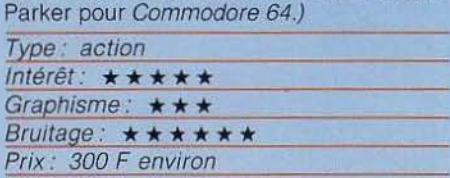

# **BOULDER DASH**

# **Une nouvelle carrière**

Fasciné par les diamants, vous n'hésitez pas à affronter les pires dangers pour les conquérir. Une nouvelle carrière vient d'être découverte, vous foncez. votre quête commence. La terre meuble ne vous pose pas de problèmes ; par contre de nombreux rochers vous barrent le passage. Inutile de vous escrimer contre eux. la seule solution consiste à passer au-dessus ou au-dessous d'eux. Mais dans ce dernier cas, prenez garde : si l'épaisseur de terre qui les sépare de vous est trop fine. ils tomberont et vous écraseront. De même. un rocher en équilibre sur un diamant peut fort bien basculer d'un côté ou de l'autre et tout broyer sur

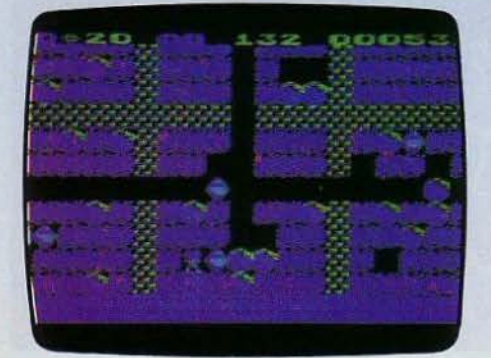

son passage. Pour pimenter l'action comme si c'était déjà une partie de plaisir ! -papillons. amibes et mouches enflammées vous poursuivent dès qu'elles ont détecté votre présence. Alors faites vite si vous voulez accumuler suffisamment de diamants pour voir s'ouvrir un mystérieux tunnel qui vous emmènera vers la fortune ... (Carl. K 7 Dlsq. First Star pour Atari *600* et *800* XL. K 7 Disq. pour Commodore *64.)* 

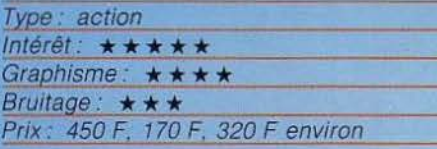

# **MONTEZUMA REVENGE**

# **Sésames et Panama**

Cupidité. désir de se surpasser, passion du danger ? Qu'est-ce qui a bien pu pousser Panama Joe à pénétrer dans la forteresse de Montezuma? Et maintenant, il est trop tard pour reculer. Cent chambres l'attendent, aux pièges mortels. Les clés des portes sont gardées par des têtes de mort, des gouffres de feu interdisent le moindre faux pas. des araignées bloquent les corridors

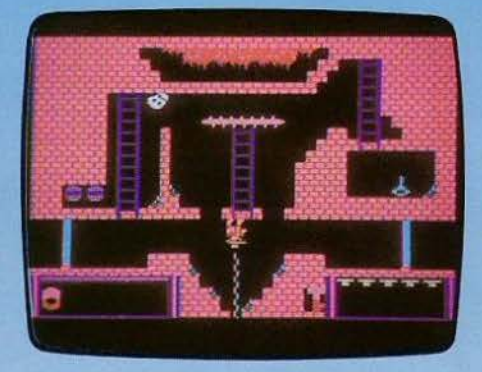

et les passages secrets refusent de s'ouvrir si vous ne possédez pas les sésames cachés Peu à peu. Panama apprendra les secrets de la forteresse. Son but : le trésor fabuleux de Montezuma que personne encore n'a pu trouver. Celui qui ressortira vivant d• la citadelle fera partie des meilleurs aventuriers de tous les temps. (Cartouche Parker pour console Colecovision).

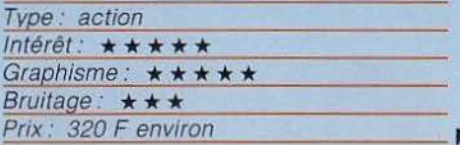

# **SUPER CROSS FORCE8**

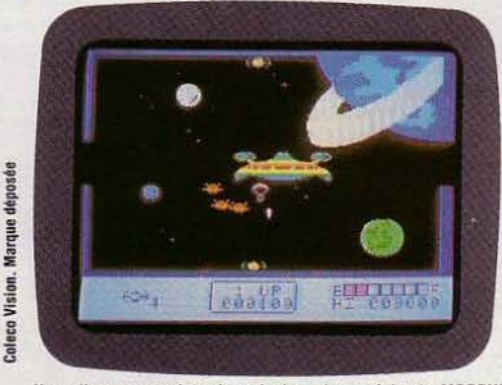

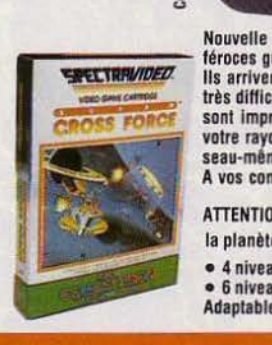

Nouvelle menace dans la galaxie... Les méchants MORPULS les plus X<br>Nouvelle menace dans la galaxie... Les méchants MORPULS les plus<br>féroces guerriers de notre système astral, arrivent sur la planète TZORIS.<br>Ils arrivent en équipe, par vagues successives. A certains niveaux, il est<br>très Ils arrivent en équipe, par vagues successives. A certains niveaux, il est très difficile de les arrêter. Leurs plans de vol et de lancement de bombes sont imprévisibles. Défendez la planète TZORIS en les combattant avec votre rayon dévastateur. Votre énergie vous sera envoyée par votre vais-<br>seau-même.

A vos commandes... et bonne chance.

- ATIENTION: Vous pouvez également être deux à défendre la planète TZORIS.
- 

• 4 niveaux de difficulté pour 1 foueur. • 6 niveaux de difficulté pour 2 foueurs. Adaptable sur Coteco Vision.

LISTE DES REVENDEURS SUR DEMANDE A: <sup>1</sup>CU Industries - 10. place de la Bastille · 75011 PARIS Tél.: (01) 287 78.54

# エリジュ

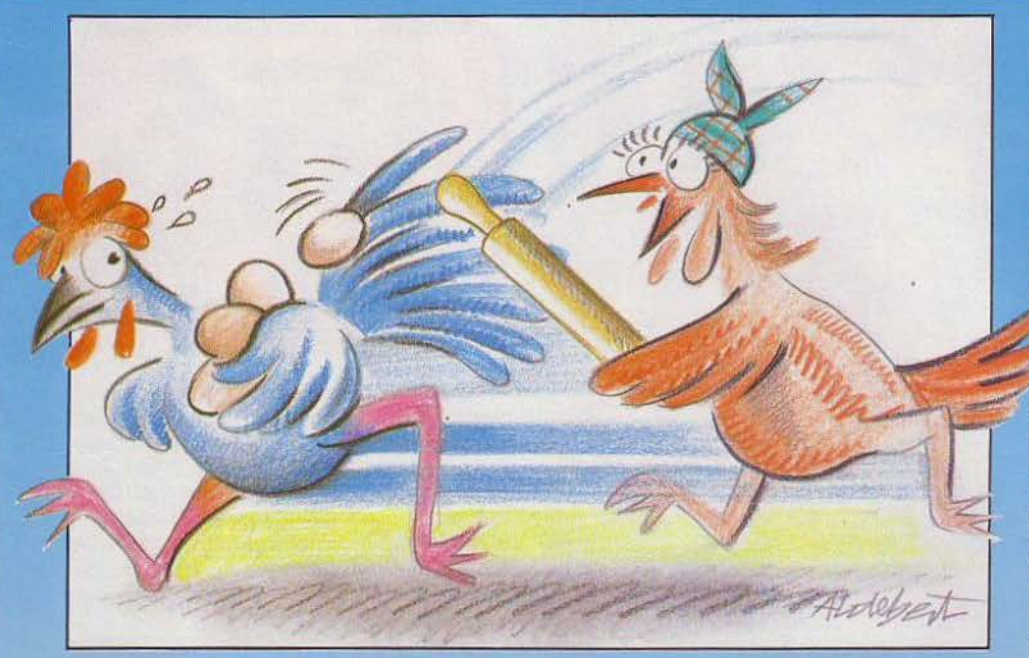

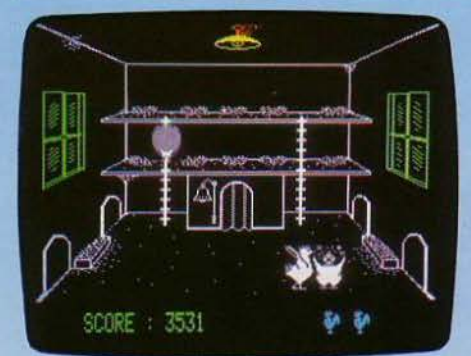

# **COCK'IN**

# **Cog en stock**

La vie de coq n'est pas tous les jours rose ! Le roi du poulailler doit aller féconder les poules, pour leur permettre de pondre des œufs d'où des poussins écloseront. proté· ger ces œufs des intrus qui cherchent à les manger (hérisson, rat, belette. serpent) sans oublier de se nourrir, car toutes ces activi· tés sont fort épuisantes.

Et si notre pauvre coq ne vient pas à bout de ses nombreuses activités, et laisse gober le dernier œuf, la poule sortira furieuse, un rouleau à patisserie à la main, et s'en servira énergiquement...

Cock'in, dont le thème est original et amu· sant, demande des qualités de tactique : il faut savoir doser les différentes activités de notre coq. S'Ii ne picore pas assez, il s'affai· blit et se déplace de plus en plus lentement, ce qui le rend totalement inefficace. Mais il faut également chasser les animaux nuisibles qui sont de plus en plus rapides et rusés au cours du jeu, sans oublier de rendre visite à la poule, car un œuf doit toujours se trouver en incubation. Heureusement, pour faciliter les manipulations, plu· sieurs ensembles de touches sont propo· sés pour les quatre directions. Accompagné d'une musique qui ponctue les différen· tes activités du coq et les arrivées des ani· maux, Cock'in est un jeu amusant, avec un graphisme de très bonne cuvée. (Cassette Prism pour Oric 1 et Atmos.)

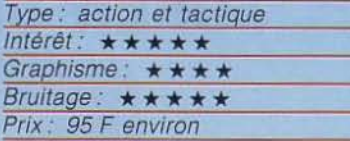

# **GATEWAY OF APSHAI**

# Sept minutes par étage

Moitié jeu d'action, moitié jeu d'aventure. ce logiciel est plein d'inattendus et de surprises. Vous faites évoluer un petit bonhomme à l'aide d'une manette de jeu dans un gigantesque labyrinthe. Vous êtes enfermé dans une sorte de forteresse composé de seize donjons dotés chacun de cinquante pièces. Vous pourrez choisir l'un des huit niveaux de jeu, ce qui vous donne plus de six mille quatre cents pièces différentes, de quoi perdre la tête. Un bon conseil, commencez par les premiers niveaux sinon les difficultés seraient trop grandes. A partir de la seconde où vous pénétrez dans ce labyrinthe, vous devrez faire preuve de réflexes et de réflexions. Il faut ramasser en moins de sept minutes tous les objets précieux se trouvant à l'étage. Sans oublier d'éviter les dangereuses trappes, et de vous perdre dans la forteresse. Lorsque vous rencontrez les chiens hargneux, saisissez une épée puis donnez-leur un bon

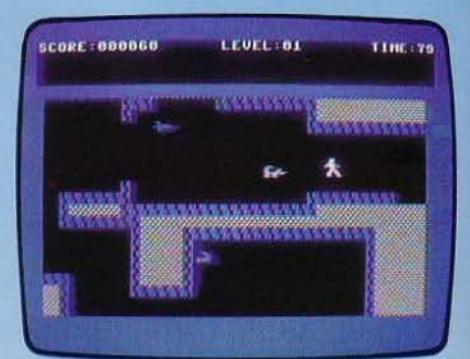

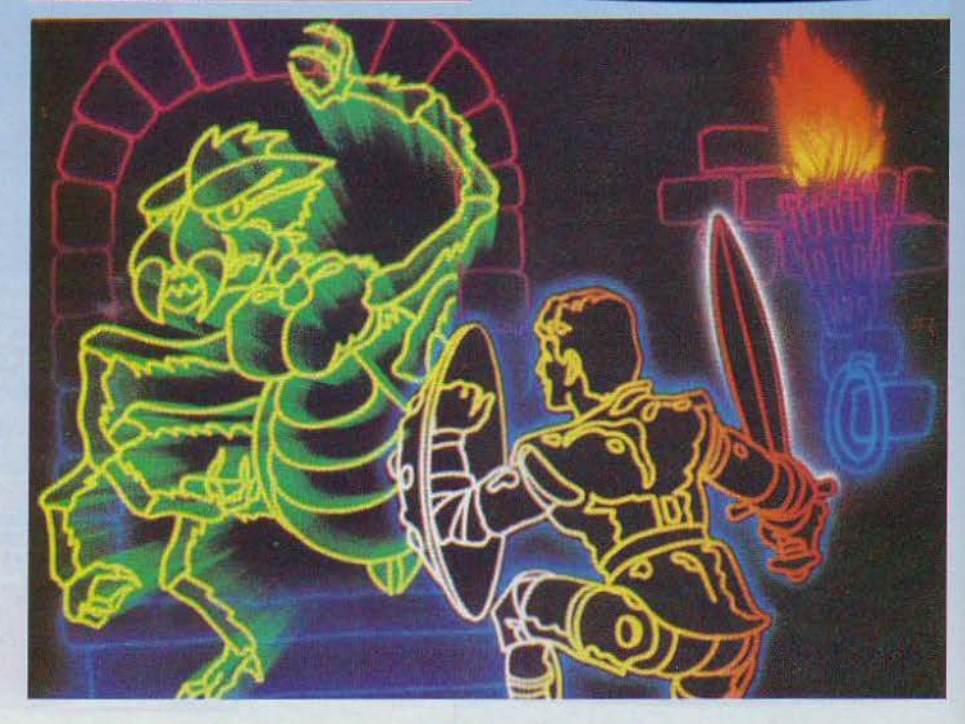

coup sur la tête avant qu'ils ne vous mordent. N'oubliez jamais que votre temps est compté, Il faut faire vite, sinon vous n'arriverez pas à récupérer tous les objets.

Ce logiciel ludique est d'excellente qualité, il vous permettra de passer d'agréables moments de détente. Encore un détail : ce programme est proposé sur cartouche pour les ludophiles ne possédant pas le lecteur de disquettes. (Cartouche Epyx pour Commodore *64)* 

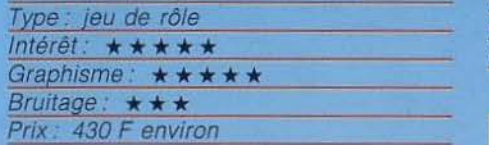

# **CANADA**

# **Les grands espaces**

Un jeu pour les amateurs des grands espaces. L'action se déroule dans le grand nord canadien, un pays au climat extrêmement rude que peu d'hommes peuvent supporter. Cependant, vous décidez aujourd'hui de revivre les aventures de ceux qui ont conquis des milliers de miles de terre vierges et hostiles. L'hiver est particulièrement long et les conditions atmospheriques sont particulièrement terribles.

Après vous être procuré l'équipement nécessaire à ce type d'expédition, vous parcourerez les plaines et les collines. Vous marchez depuis quelques jours, quand soudain vous apercevez une immense chaîne montagneuse, si haute que ses sommets se perdent au-dessus des nuages. Elle vous paraît infranchissable, mais vous ne pouvez plus abandonner si près du but. Vous vous approchez du pied de l'un des monts enneigés. Et là, surprise, vous découvrez une rivière. Il n'y a pas d'embarcation dans les parages et il faut faire vite avant la nuit. Vous devrez donc sauter sur les troncs d'arbres qui flottent sur l'eau. Mais attention. ils sont humides et très glissants. Par chance, ils se suivent les uns derrière les autres, ce qui vous évitera de faire de grands et dangereux pas. Si vous tombez à l'eau, le courant vous entraînera vers les chutes. Soyez agile, il en va de votre vie !

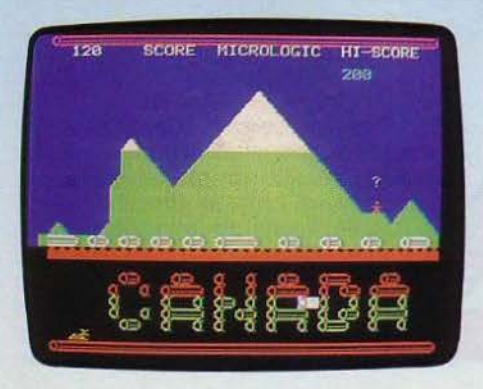

Un logiciel original dont la trop grande simplicité graphique Ote un peu de piment à l'action. Le personnage que vous incarnez est petit, si bien qu'on a du mal à le distinguer sur l'écran. L'adaptation de ce jeu au joystick aurait facilité les déplacements de notre héros. (Cassette Soracom pour Oric 1 et Atmos)

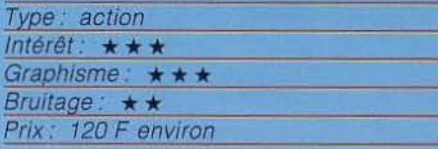

# **BERING**

# **Baleine en péril**

Alerte, des baleiniers sont en vue! Ils vont pourchasser les pauvres mammifères qui n'ont que très peu de chance de survie. Or, vous incarnez l'une de ces pauvres créatures pourchassées. A vous d'échapper à vos prédateurs. La tâche est ardue car les bateaux se sont beaucoup modernisés depuis le célèbre Moby Dick

Les marins sont équipés de sonars, qui permettent de repérer les masses qui se déplacent sous l'eau. Lorsque la baleine est

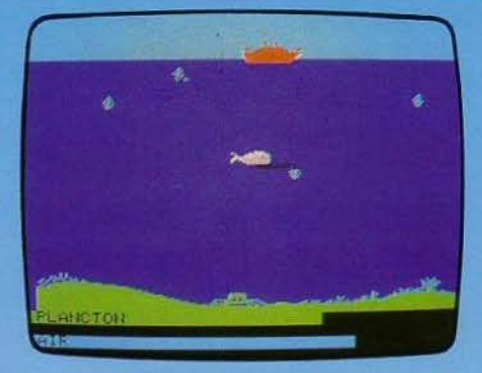

détectée. les navires lancent leurs mines sous-mannes qui explosent à différentes profondeurs. N'oubliez pas de monter respirer assez régulièrement à la surface de l'eau pour faire le plein d'oxygène. Vous devrez aussi avaler le plus possible de plancton pour vous nourrir et reprendre des forces. Au début du jeu, les navires passent en envoyant des échos sonar , tant que les bateaux ne reçoivent aucune réponse, la baleine demeure en sécurité. Mais dès qu'un écho la heurte, les bombes commencent à pleuvoir. Pour leur échapper, fuyez le plus loin possible sans oublier que vous êtes bloqué dans une crique.

# **MYCHESS II sur 48 K<sup>®</sup>**

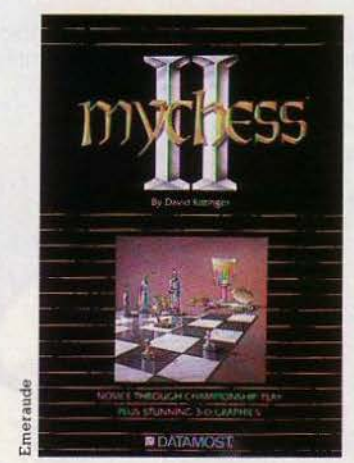

Un programme d'échecs sur ordinateur créé par le maître international, David KITIINGER.

Jouer en 3 DIMENSIONS sur votre écran et devenu possible maintenant. Du niveau débutant au grand joueur de championnat. MYCHESS<br>Il vous fera passer d'agréables moments.

Avec MYCHESS II, vous pourrez sélectionner votre niveau, revenir en<br>arrière, revoir la partie, lui demander conseil, analyser la partie, jouer avec les blancs ou les noirs, programmer des problèmes,

etc..., etc...<br>De plus le programme MYCHESS II dispose d'une bibliothèque de<br>128 parties célèbres retraçant l'histoire des échecs parties que vous pourrez voir jouer et commenter en intégralité sur votre écran. Depuis des parties de Gréco (Rome 1619) ou bien Remusat contre Napoléon (Paris 1802) en passant par MORPHY, PILLSBURY, PO-<br>TEMKIN, KRAMSTOV, WARNER, pour arriver à FISCHER contre RUBI-<br>NETTI (Palma 1970), KARPOV contre HORT (Moscou 1971), FISCHER<br>contre SPASSKY (Reykjavík 1972), KASPA MACHINE contre HUMAIN. Bonne détenle et bon divertissement.

Un jeu DATAMOST compatible sur: • Commodore CBM 64 • ATARI série XL

• APPLE Il

Commodore esl une marque d6pos6e par Commodore Business Machines. ATARI est une marque déposée par ATARI INC.<br>APPLE est une marque déposée par APPLE COMPUTER.

IMPORTATEUR ET DISTRIBUTEUR EXCLUSIF CLJ INDUSTRIES CLJ Industries - 10. place de la Bastille - 75011 PARIS Tel. : (01) 287. 78.54

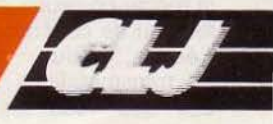

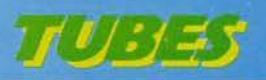

Un bon point pour ce logiciel au thème écologique. Cette fois on ne pourra pas reprocher au créateur d'encourager nos mauvais penchants.

Un seul regret, la commande au clavier rend les déplacements incertains (Cassette Dialog Informatique pour Oric 1 et Atmos)

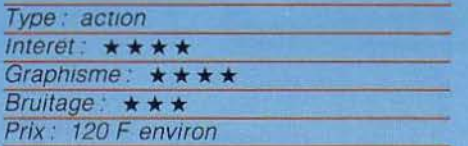

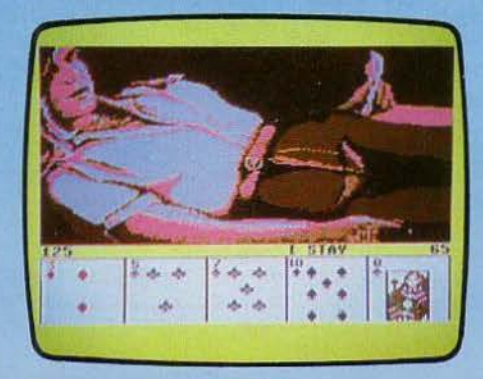

# **STRIP POKER**

# **Au bluff**

Deux jeunes femmes, Suzie et Melissa, vous proposent une partie de poker. L'enjeu : chaque joueur perdant une manche enlève un de ses vêtements. Rassurezvous, vos adversaires ne sont pas d'un niveau très élevé et il est relativement facile d'en venir à bout : il suffit la plupart du temps d'y aller au bluff en jouant des grosses sommes. Bref, Strip Poker ne consolera pas les amateurs de cartes, pas plus d'ailleurs que ceux qui recherchent les sensations fortes. Seul intérêt d'un jeu comme celui-ci, amuser un instant vos invités d'une. soirée (Artworx pour Commodore 64).

# Type: simulation Intérêt:  $\star \star$ Graphisme:  $\star \star \star$ Bruitages: \*\* Prix: 160 F environ

# **COLORIC Les couleurs** de l'enfer

Un échiquier rempli de cases colorées vous nargue : en joueur rationnel et efficace vous ne pouvez vous satisfaire de cet amas de couleurs disparates. Bondissant de l'une à l'autre, vous allez toutes les repeindre de la même couleur. Ce n'est pas difficile, un tableau de concordance, sur la droite de codes l'écran, vous donne les de transmutations : toutes les couleurs. dès que vous les touchez, se chan

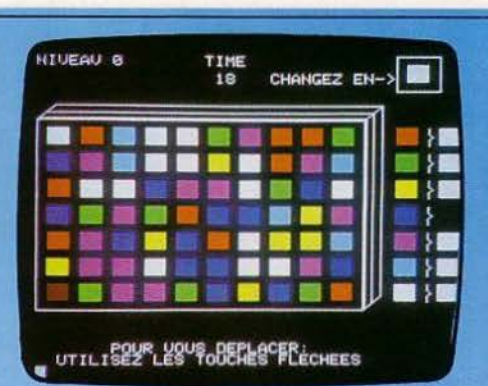

gent par exemple en rose, toutes sauf une, qui se transforme en noir. Et cette couleur. qui varie au cours de la partie, va vous donner du fil à retordre, Imaginons que le rouge, si vous le touchez, devient noir, vous perdez une vie, vous essaierez donc de ne pas aller sur les cases rouges. Soudain, ce n'est plus le rouge mais le jaune qu'il faut éviter... Commence alors une course contre la montre pour éviter les mauvaises cases et sauter sur les bonnes, qui deviennent tout à coup mauvaises... L'enfer! (Cassette Free Game Plot pour Oric 1 et Atmos).

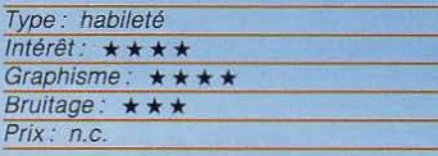

# **WORLD CUP**

# Marche ou dribble

En dépit de la clôture du championnat d'Europe de football et des jeux olympiques,

vous allez pouvoir participer à toute une série de matchs passionnants. Chaque équipe est composée de cinq joueurs et d'un goal. Vous contrôlez en permanence le joueur qui se trouve le plus près du ballon. Si vous possédez la balle, profitez-en pour yous diriger au plus vite vers les buts opposés. Mais vos adversaires vont tout faire pour tenter de récupérer le ballon. Si vous courez la balle au pied, votre adversaire sera le plus rapide et risque de vous la reprendre rapidement. Vous allez donc devoir dribbler. Vous pouvez aussi envoyer

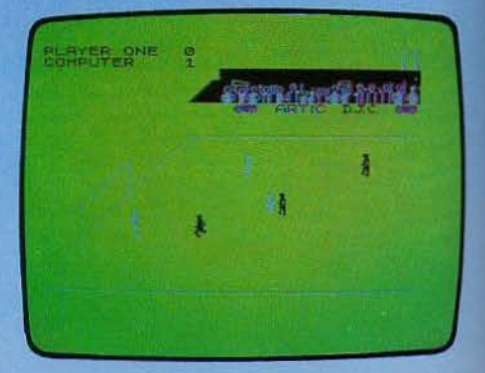

le ballon à quelques mètres devant vous et le récupérer dans la foulée. Mais attention à ne pas conduire ainsi la balle dans les pieds de l'adversaire qui en profiterait immédiatement. Enfin, et c'est le jeu le plus intelligent, vous pouvez faire des passes à vos partenaires. Mais là aussi, évitez de vous faire intercepter le ballon. Une fois devant les buts, essayez de prendre le goal au dépourvu en dribblant et en tirant au dernier moment. Si vous tirez droit devant vous, vous avez toutes les chances que le goal ne détourne la balle en touche et tout serait à recommencer. Vous pouvez soit concourir à deux, soit représenter l'un des outsiders et tenter de battre le pays défendu par l'ordinateur. (Cassette Artic pour Spectrum 48 K.)

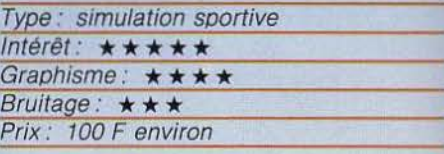

# **MATCH POINT**

# **Deux sets partout**

Match Point, nouveau jeu de tennis pour ZX Spectrum, se place résolument au niveau des meilleurs, toutes machines confondues. Le graphisme est exemplaire. Tout y est. Les spectateurs et le tableau d'affichage bien sûr. mais également l'arbitre juché sur sa chaise, les bancs réservés aux joueurs, sur lesquels ces derniers vien-

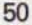

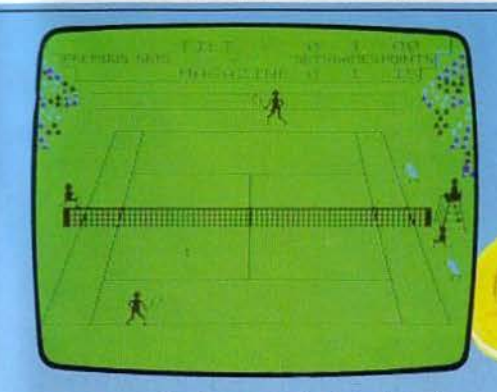

nent reprendre leur souffle tous les deux jeux. et même les ramasseurs de balles, prêts à se précipiter le long du filet.

Les règles du tennis sont scrupuleusement respectées : match en trois ou cinq sets selon le niveau, alternance des engagements, « tie break» si les deux joueurs sont à égalité six jeux partout. Et pour se forger une opinion sur les possibilités de Match Point, il suffit d'assister à la démonstration proposée par l'ordinateur. Il est possible de smasher, lober, «promener» l'adversaire d'un coin à l'autre du court. Pour affronter la machine en niveau « finale », un entraînement poussé est obligatoire, surtout si l'on ne possède pas de joysticks. Comme dans tous les sports, la marge de progres· sion est importante, ce qui renouvelle l'intérêt du jeu.

Match Point, après quelques semaines seu· lement sur le marché, se trouve déjà en tête du hit-parade des ventes en Grande-Bretagne. Qui dit mieux? (Cassette Psion pour ZX Spectrum)

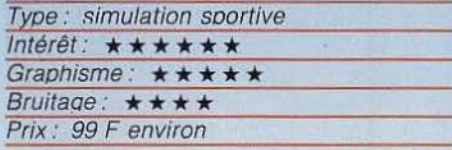

# **COSMIC CRUISER**

# **Les rescapés**

Après un raid surprise, l'Empire Rallom vient d'envahir une des stations spatiales de la Terre. A bord d'un vieux tacot de l'espace, équipé d'un unique canon, vous patrouilliez justement par là. Tout à coup, sur le canal prioritaire, un message de votre commandant vous parvient : « délivrez coûte que coûte les rescapés de la station ». Plus facile à dire qu'à faire ... Cependant, une idée germe dans votre esprit. Cer· tes. votre canon est incapable de percer les épais blindages des vaisseaux ennemis. Par contre, il doit être suffisamment puissant pour faire exploser les différentes portes de la station orbitale. Vous vous précipitez aux commandes de votre canon et détruisez les dites portes les unes après les autres. Armé seulement de votre courage et heureuse· ment aussi de votre pistolet laser, vous allez

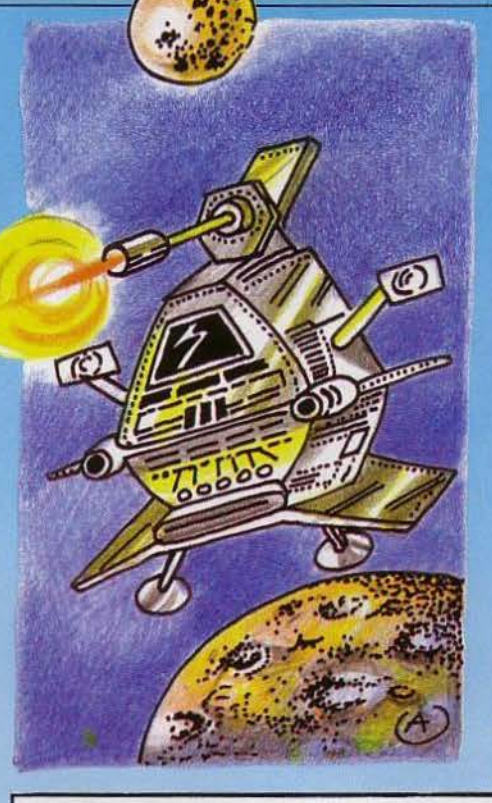

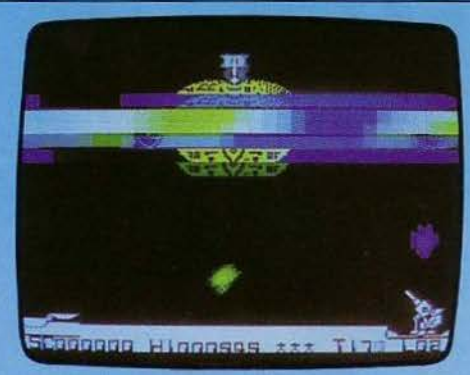

explorer les différentes pièces de la station pour rechercher des survivants. Mais votre intrusion est rapidement signalée. Vous aurez à faire face à une horde d'ennemis Vous devez tout d'abord nettoyer l'huma· nité de cette racaille avant de porter secours aux malheureux survivants. Un bon jeu d'action au graphisme agréable. (Cas· sette Imagine pour Spectrum 48 K.)

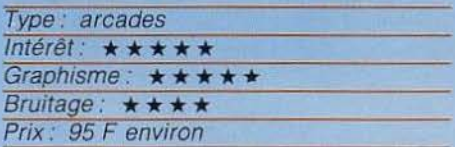

# **Mr ROBOT et son** usine~

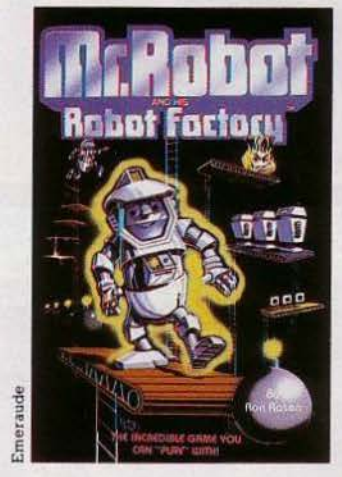

Avec 22 niveaux et 26 écrans différents, décou- vrez Mr ROBOT et aidez le à accomplir ses taches.

Si ces 26 écrans ne vous conviennent pas, rien de plus facile : Grâce à Mr ROBOT vous pourrez enfin créer le votre. L'usine de Mr ROBOT vous aidera à concevoir votre propre scénario de jeu. Qui a dit qu'il fallait être un programmeur pour créer ses propres jeux?

Un jeu DATAMOST compatible sur: • Commodore CBM 64 • ATARI série XL • APPLE Il

Commodore est une marque déposée par Commodore Business Machines,<br>ATARI est une marque déposée par ATARI INC.<br>APPLE est une marque déposée par APPLE COMPUTER.

IMPORTATEUR ET DISTRIBUTEUR EXCLUSIF CLJ INDUSTRIES CLJ Industries · 10. place de la Baslllle · 75011 PARIS Tel. : (01) 287.78 .54

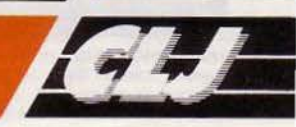
#### $G$  $O$  $H$  $D$  $O$  $C$  $H$

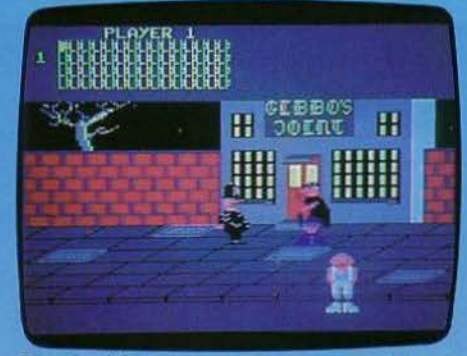

Bozos's night out : Bozo doit rentrer chez lui après avoir bu une quantité invraisemblable de Jus de fruit. (K7 Taskset LDT pour Commodore 64. Prix: 110 F. Inté $r$ ét  $\star$   $\star$ )

**Cartouches célèbres sur consoles, aujourd'hui disponibles pour nos micro-ordinateurs, futures stars en jupon, voici un bref panorama des nouveautés du mois. Pour ceux qui**  veulent tout savoir...

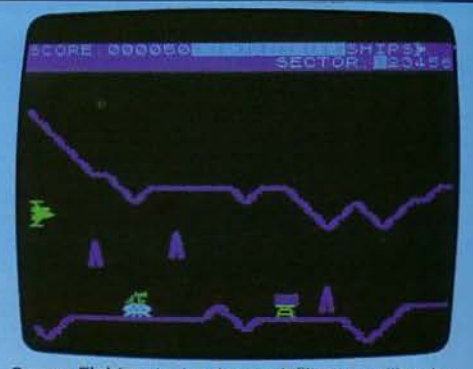

Cavem Flghter: tentez de vous infiltrer au milieu des lignes ennemies et de détruire leurs Installations. Un jeu qui exige une bonne dose de sang froid... (K7 Bug Byte pour Spectrum 48 K. Prix : 100 F. Intérêt :  $\star \star \star \star$ )

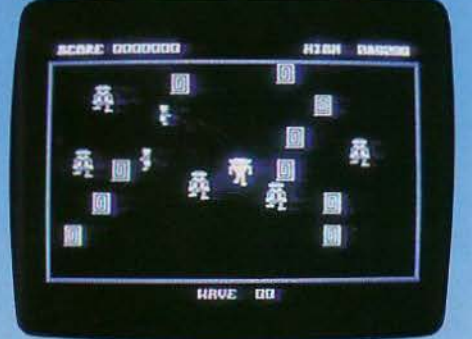

Cybotron : combattez sans perdre une seconde les nombreux envahisseurs qui apparaissent sans cesse à l'écran. (K7 Anirog pour Commodore 64, Prix : 120 F.  $Intér$   $\leftrightarrow$   $\star$   $\star$  )

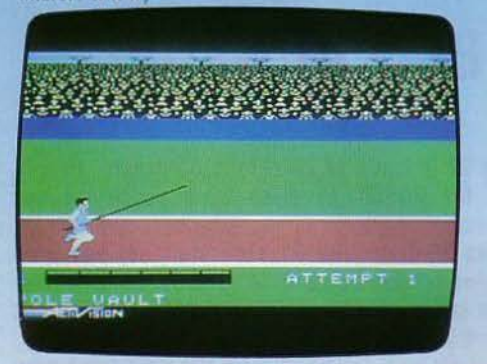

Decathlon: version très attendue du célèbre ieu d'arcades, cette cartouche bénéllcie des capacités de la *Colecovision*. (Cartouche Activision pour console<br>*Colecovision.* Prix: 350 F. Intérêt: \* \* \* \* \* \* )

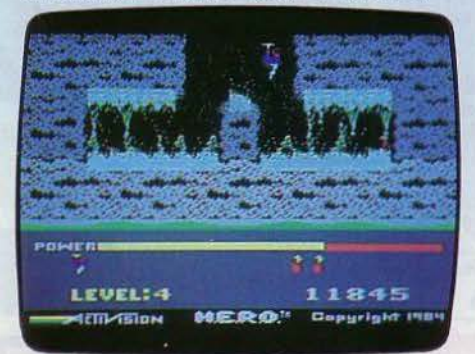

Hero : notre hero parviendra-t-il à sauver tous ses concitoyens, coincés dans des galeries souterraines? Gra· phisme digne du C 64 (K7 Activision pour Commo-<br>dore 64 Prix 120 F Intérêt ★★★★★)

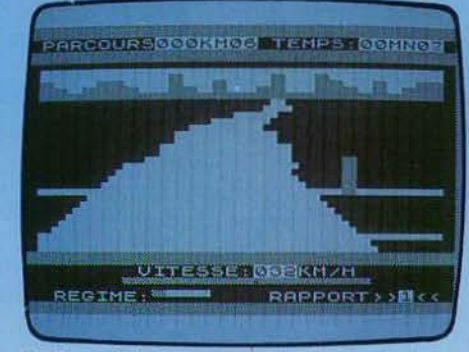

3 D Formule 1 : arriverez-vous au bout du circuit sans vous retrouver dans te décor? Pour les fanatiques du volant seulement. (K7 Ere Informatique pour ZX 81 16 K.  $Prix: 90 F$  Intérêt  $\star \star \star$ )

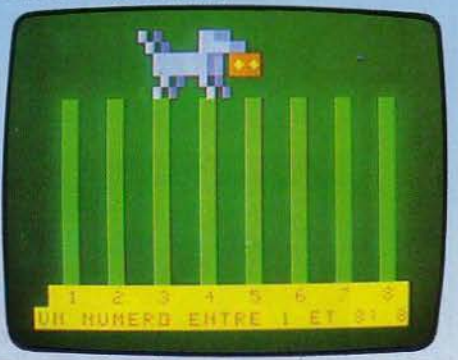

Evasion + Record : deux jeux sur cette cassette. Dans<br>Evasion vous vous échappez d'un labyrinthe. Record est Evasion vous vous échappez d'un labyrinthe. Record est un jeu de réflexion inspiré de Puissance4. (K7 Sprltespour Laser 200 + 16 Ko 310. Prix: 95 F. Intérêt:  $\star \star \star \star$ )

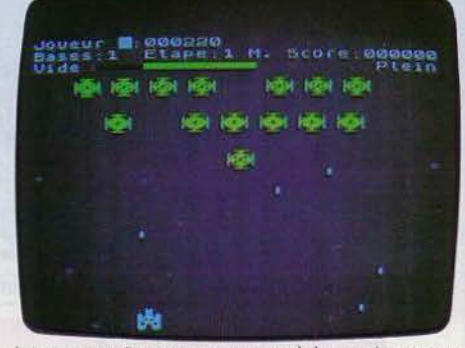

Interceptor: Prenez votre courage à deux mains et stoppez sans attendre l'invasion ennemie qui déferle sur votre planète (K7 Ediciel pour Spectrum 48 K Prix 100 F Inté $r$ êt  $\star \star$ )

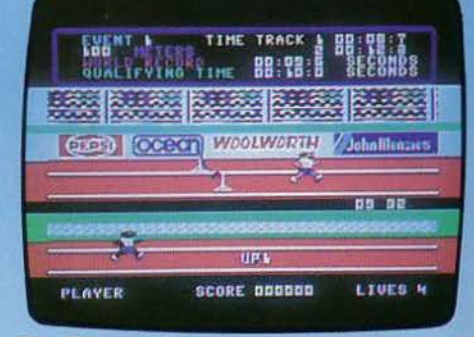

Decathion : principe hyper connu mais graphisme et animation décevants par rapport aux productions actuelles. (K7 Ocean pour Commodore 64 Prix 140 F  $Inter$ et  $\star \star$ )

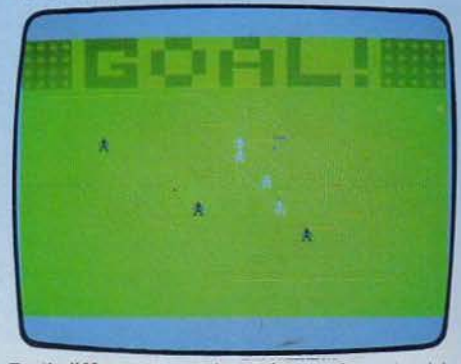

Football Manager : vous devez gérer au mieux votre club<br>de football. Pas simple du tout ! Rappelez-vous les malheurs de St-Etienne... (K7 Additive pour Spectrum 48 K. Prix: 100 F. Intérêt · \* \* \*)

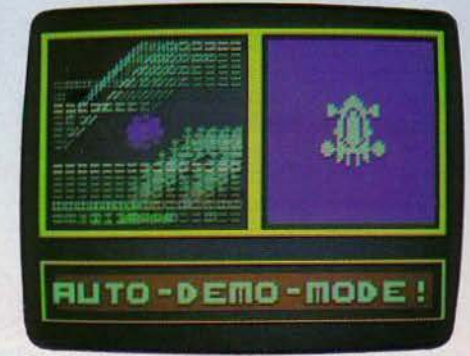

Knight Driver: vous devez maîtriser votre formule 1 dans ce circuit particulièrement difficile (K7 Hewson Consultants pour Spectrum 48 K Prix : 95 F. Intérêt \*\*\*)

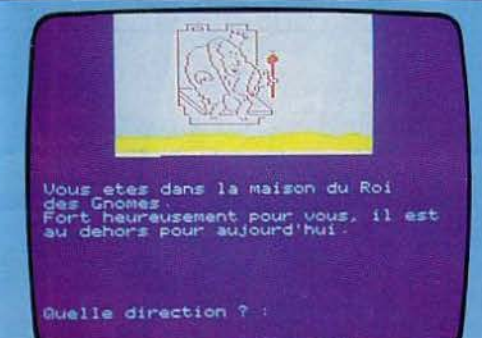

Le trésor du pirate : six instructions seulement, Nord, Ouest, Sud, Est, Haut, Bas, pour retrouver le trésor caché dans un labyrinthe. (K7 Free Game Blot pour<br>Oric 1 et Atmos. Prix : 105 F. Intérêt :  $\star \star \star$ )

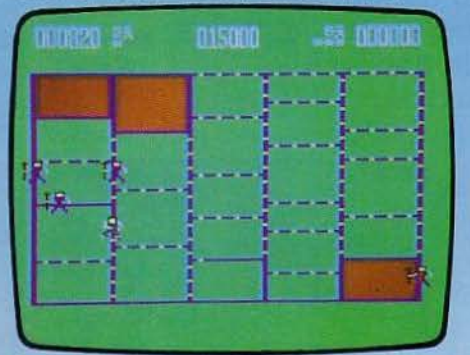

Pesky Painter: remplissez de couleur les différentes cases d'un tableau en évitant vos poursuivants. Un classique. (K7 Runsoft pour Commodore 64. Prix : 99 F. Inté $r$ êt:  $\star \star$ )

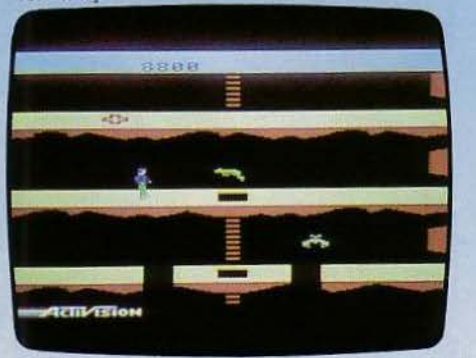

Pitfall : plongez dans les arcanes d'un monde souterrain effrayant en compagnie de Pitfall Harry. Un best ! (Cartouche Activision pour console Colecovision. Prix: 350 F. Intérêt : ★ ★ ★ ★ ★)

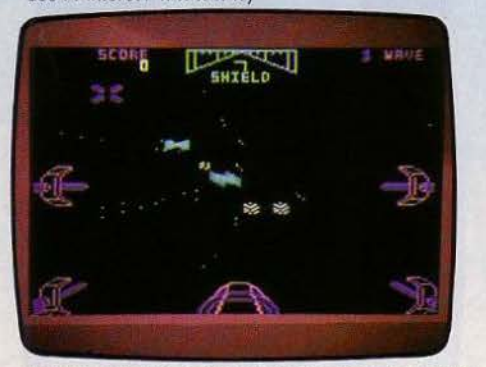

Starwars : du film prestigieux de Georges Lucas, cette cartouche ne retient que l'aspect le plus simpliste : feu, feu, feu... (Cartouche Parker pour Commodore 64. Prix : n.c. Intérêt:  $\star \star \star$ )

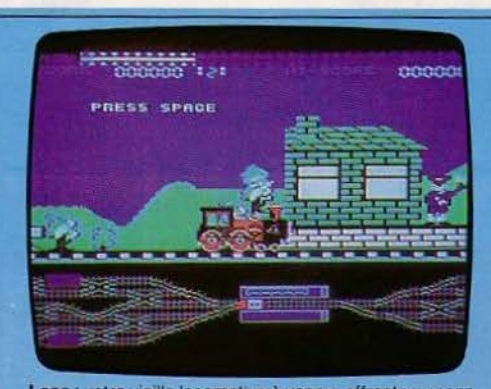

Loco : votre vieille locomotive à vapeur affronte wagons piégés et bombes. Un pur jeu de réflexes au graphi fort intéressant. (K7 Alligata pour Commodore 64. Prix :  $n.c.$  Intérêt:  $\star \star$ )

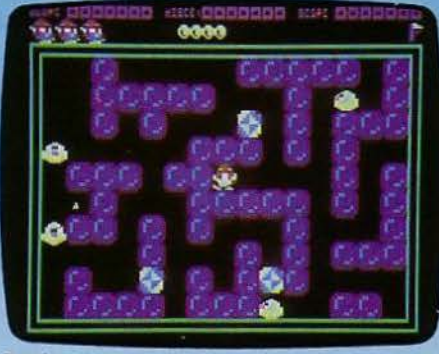

Petch : votre pingouin à fort à faire pour écraser ses adversaires à coup de glaçons tout en rassemblant des diamants. (K7 Runsoft pour Commodore 64. Prix: 130 F. Intérêt  $\star \star \star \star$ 

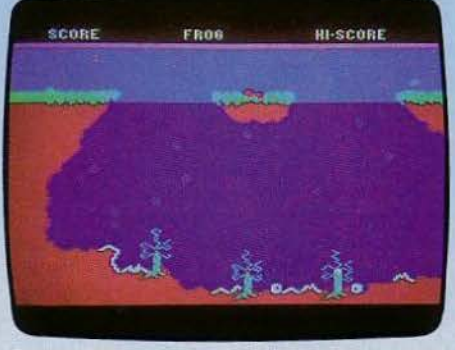

Savage Fond : pour devenir le roi de l'élevage de grenouilles, faites prospérer les tétards d'une mare à coup de vers et d'amibes. (K7 Starcade pour Commodore 64. Prix : n.c. Intérêt : ★★★★)

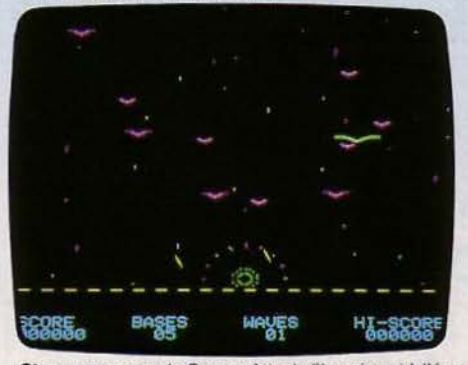

Styx : un remake de Demon Attack d'Imagic qui à l'époque de son lancement suscita l'enthousiasme des joueurs. (K7 No Man's Land pour Oric 1 et Atmos. Prix: 120 F Intérêt: ★ ★ ★ ★)

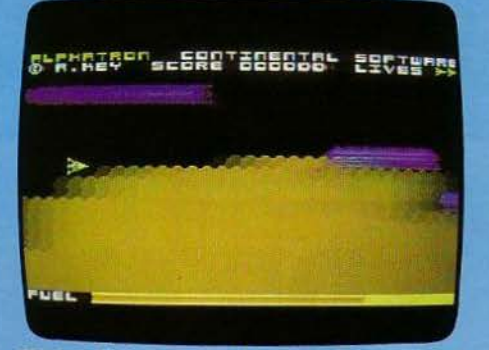

Mission Alphatr n: allez bombarder les installations ennemies au péril de votre vie et revenez sain et sauf<br>bien sûr. (K7 Continentale Software pour MTX 500 et 512. Prix: 100 F. Intérêt:  $\star \star \star$ )

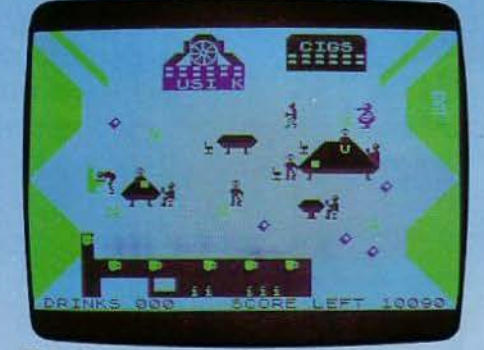

Pi Eyed : parcourez les cafés pour boire un maximum de bière. Attention de ne pas vous faire écraser en sortant. Un verre ça va... (K7 Automata pour Spectrum 48 K Prix: 95 F. Intérêt:  $\star \star \star$ )

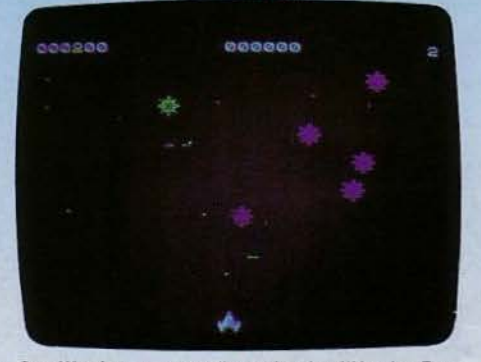

Star Warrior : une nouvelle version du célèbre jeu Envahisseurs. Le graphisme de Star Warrior reste assez simple (K7 Vision pour Spectrum 48 K. Prix: 95 F. Intérêt: \*\*\*)

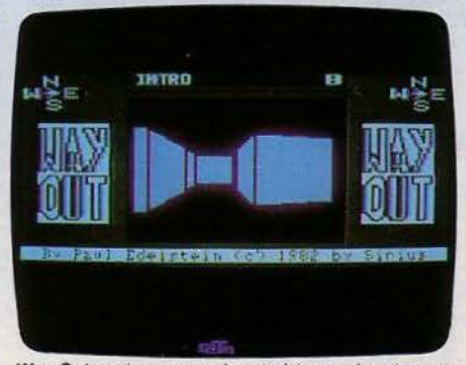

Way Out : arriverez-vous à sortir à temps de cet angoissant labyrinthe en trois dimensions. A déconseiller absolument aux nerveux et aux claustrophobes. (Disquette Sirius pour Apple II. Prix: 466 F. Intérêt: \*\*\*\*)

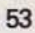

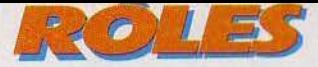

# WAIDOR **DE TOUS LES DANGERS**

**Les meilleurs jeux d'aventure arrivent en version française** ! **Auréolé de sa première place au grand prix international du logiciel d'aventure, Waydor, conçu par IMS Software pour Oric 1 et Atmos, nous entraine dans le dédale d'un pays mystérieux où le danger**  est omniprésent. Mais l'enjeu est de taille...

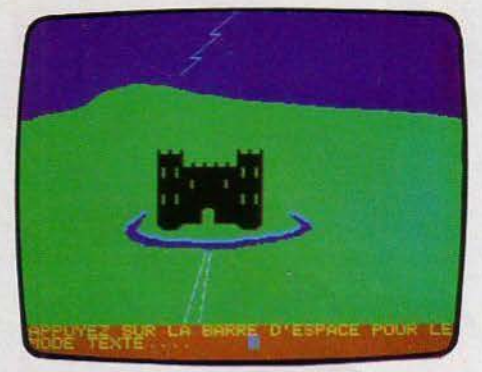

Un château fort aux remparts sinistres

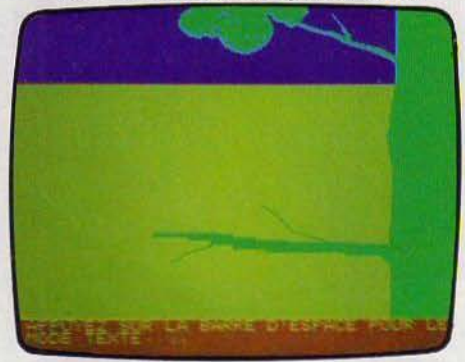

Grimpez donc aux arbres 1

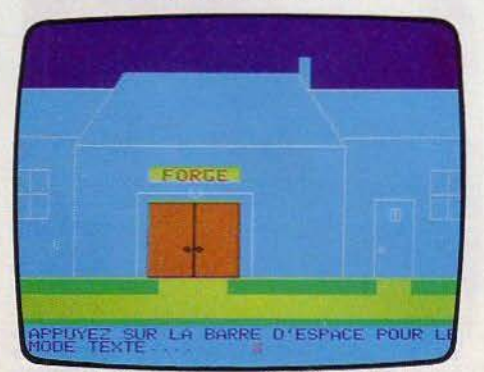

La forge est un arrêt obligatoire...

A l'orée de la grande forêt apparaît Waydor: un petit village que domine un château fort dont les remparts d'un sinistre gris tombent dans l'eau sale de ses douves. Une construction austère et puissante, dont la vue seule provoque le frisson.

Il faudra bien surmonter sa peur et tenter de pénétrer dans la forteresse pour avoir quelque chance de découvrir les huit trésors cachés de Waydor.

Ce jeu de rôle pour Oric 1 et Atmos est entièrement en français, ce qui facilite la tâche des intrépides chercheurs de trésors. Il est agrémenté d'un graphisme assez simple mais réussi, qui n'apporte pas par luimême d'informations - les détails sont donnés par le mode texte - mais qui rend le jeu beaucoup plus agréable.

Comme pour tout jeu de rôle qui se respecte. les indications données sont réduites au strict minimum. à savoir trois ou quatre instructions. Découvrir le vocabulaire accepté ne sera pas le moindre travail. Mieux vaut jongler avec les synonymes... Préliminaire obligatoire: reconnaitre le terrain et dresser l'inventaire de tous les objets disponibles. dont plusieurs vont se révéler rapidement indispensables. Comment visiter des grottes, utiliser un passage secret ou avoir la plus petite chance de sortir vivant d'un labyrinthe si l'on n'a pas emmené avec soi une lampe que l'on n'aura pas oublié de remplir de pétrole? La visite de certains lieux se montre particulèrement périlleuse, comme par exemple la crypte de la chapelle, dans laquelle rôde un vampire qui vous sautera au cou dès la première occasion. Dommage. car elle recèle des objets bien tentants. Une consolation : la deuxième crypte est accessible également par le labyrinthe. Mais attention, pour se repérer dans ce dédale de salles, il faut un certain entraînement.

Les premiers efforts tendront à trouver le moyen d'entrer dans le château. Des dons de bricoleur seront fort utiles pour fabriquer  $\blacktriangleright$  Ce bruit étrange est le signe d'une découverte

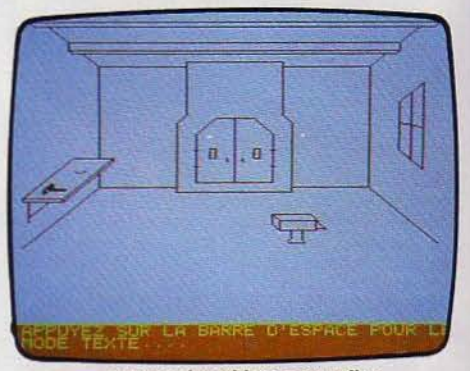

... car tous les objets sont utiles

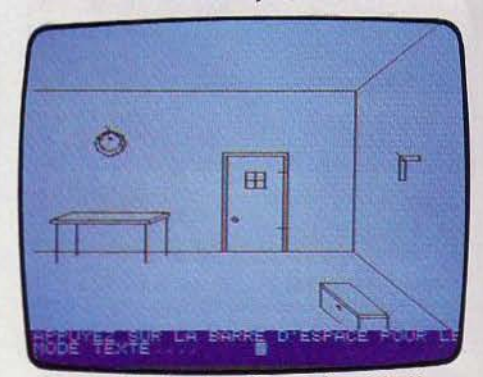

Dans l'atelier, le coffre est ferrnè à clè

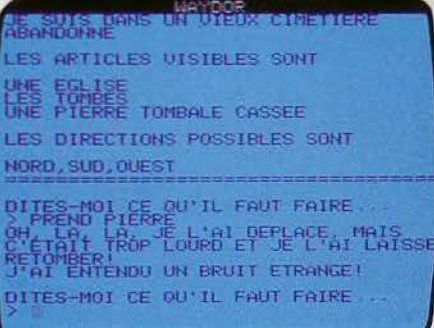

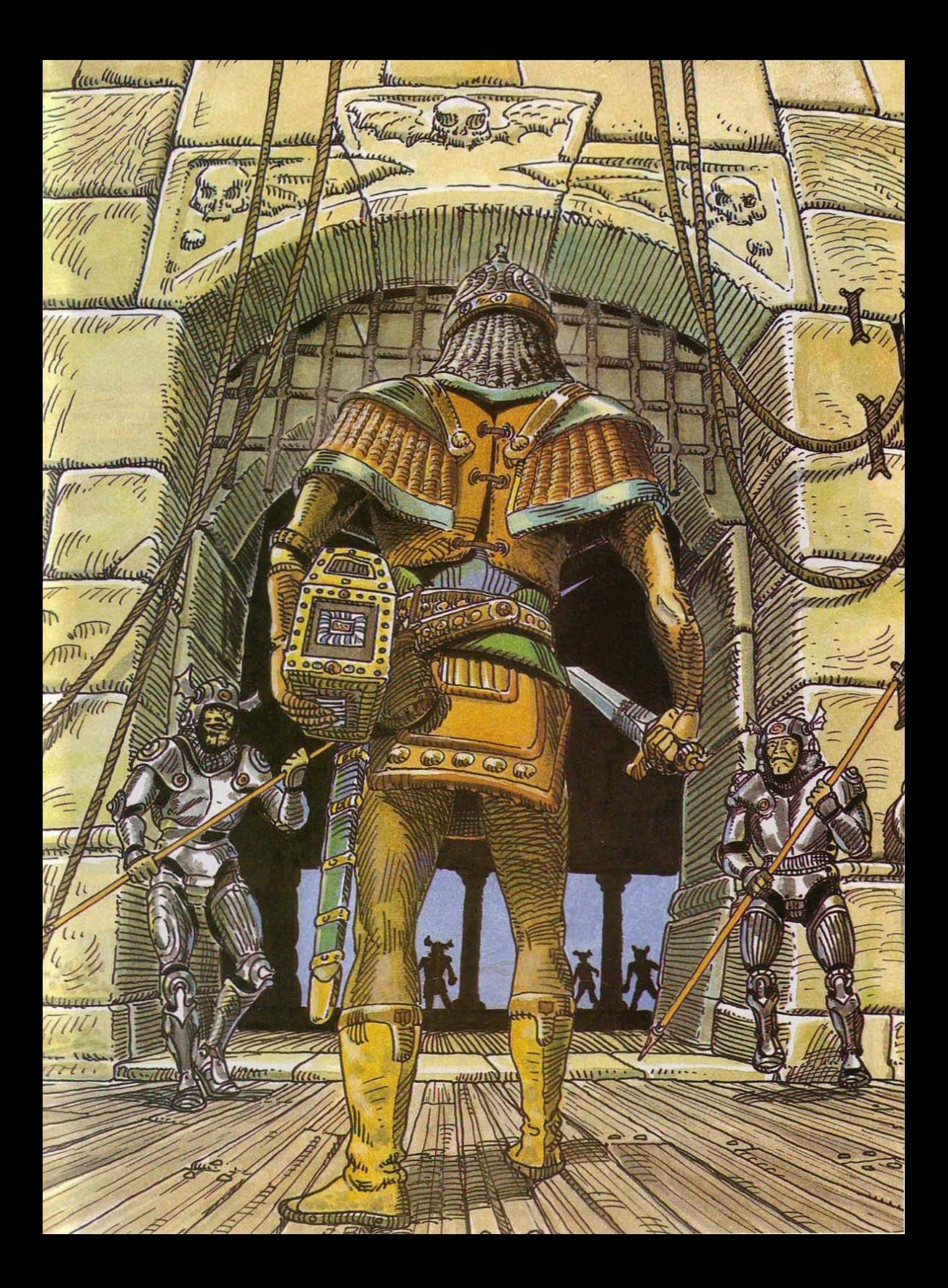

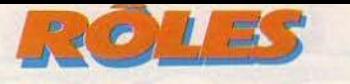

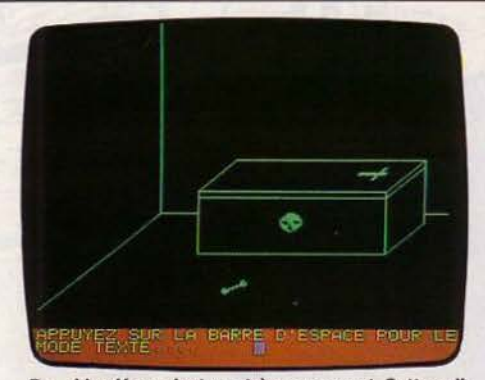

Brr... ! Le décor n'est pas très engageant. Cette salle ne présente pourtant pas de danger particulier. Allez de l'avant !

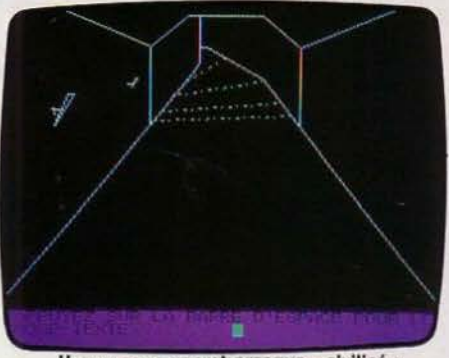

Un passage secret presque « civilisé » et la grille, fermé <sup>à</sup>clé, ne devrait pas vous résister longtemps.

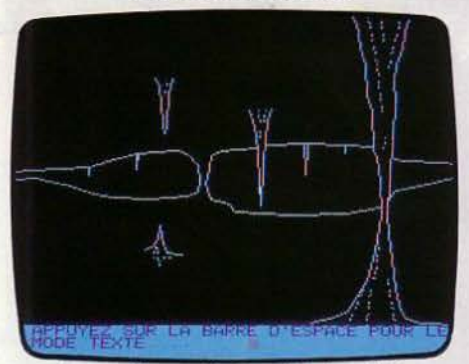

Les grottes recèlent parfois des objets Indispensables <sup>à</sup>la poursuite de la quête. A condition de pouvoir les en sortir 1

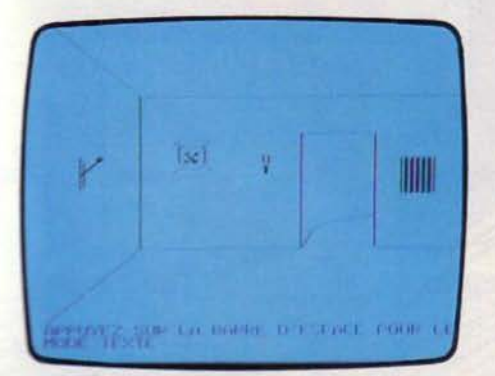

La salle de garde est surveillée par un soldat à l'allure fort peu engageante.<br>Il faut pourtant tirer le levier.

avec les moyens du bord les objets indis· pensables. Un marteau, quelques clous et des planches sont parfois d'un grand secours ! N'oubliez pas non plus que les cimetières peuvent livrer des secrets, à condition de savoir lire les phrases énigmatiques gravées sur les pierres tombales. La curiosité n'est pas toujours un vilain défaut, et grimper aux arbres un simple amusement. Il va sans dire que sans clés, bien des portes restent désespérément closes...

#### **L'énigme du lit encore tiède**

Dans la première partie du jeu, vous ne rencontrerez âme qui vive. Vous pourrez entrer à loisir dans la forge, la baraque du bûche· ron ou dans l'atelier. Il est inutile de chercher à ouvrir à tout prix une grille dont la serrure est invisible, mais beaucoup plus efficace de chercher à atteindre cette même grille par son autre côté, en utilisant le passage secret que vous n'aurez pas manqué de découvrir facilement.

Trouver l'entrée du château de Waydor exige une bonne préparation. Hélas ! La joie d'accéder enfin dans les premières sal· les est immédiatement tempéré par la rencontre, dès la salle de garde, d'une senti· nelle à l'allure patibulaire et d'humeur méchante. La qualité de son armement empêche toute attaque et il se refuse obs· tinément à tirer sur un levier, ou à ouvrir des portes. Heureusement, vous ne tarderez pas à trouver le point faible de ce soldat : la cupidité. Achetez-le, et la voie sera libre. Ce n'est qu'ensuite qu'il sera possible de chercher à percer le secret du mécanisme baissant le pont-levis, lequel permettra d'aller chercher tous les objets que l'on aura pris soin d'accumuler de l'autre côté des douves.

Car la quête des trésors ne fait en réalité que commencer. Le château n'a pas fini de révéler ses dangers et de susciter de nouvelles énigmes. Qui a dormi dans le lit encore tiède? Comment décrocher l'échelle de corde dont l'utilité est évidente mais qui est hors d'atteinte? Que faire de la ceinture de chasteté...? Trouver des réponses à toutes les questions qui surgis· sent exige toujours du temps. Pour réaliser un pas en avant dans l'aventure. il faut souvent rassembler des objets trouvés à des endroits fort différents. Et comme le nom· bre d'objets que l'on peut porter est très limité, on se trouve continuellement confronté à des choix difficiles. Que prendre. que donner. que garder?

Le « sel » de Waydor vient justement de l'accumulation de ce genre de casse-têtes. L'« action » y est en revanche beaucoup plus limitée. Waydor est un jeu de rôle classique et compliqué à souhait. L'acharne· ment. que vous ne manquerez pas de déployer, suffira amplement à vous faire perdre le sommeil.

Patrice DESMEDT

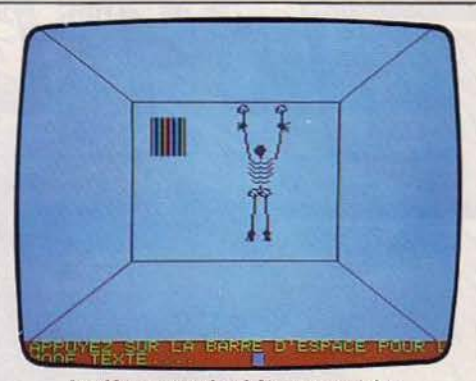

La découverte du château est pleine d'imprévus. Voici une rencontre qui prend la valeur d'un terrible avertissement.

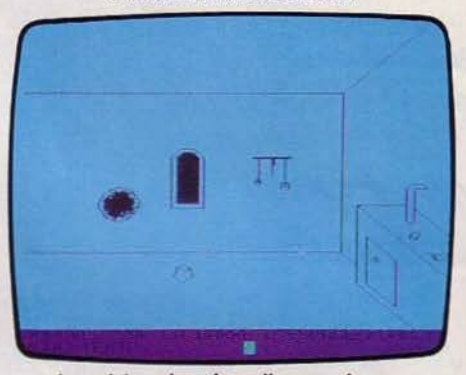

La cuisine, dans laquelle vous risquez d'apprendre bien vite que la curiosité peut parfois se révéler fort dangereuse.

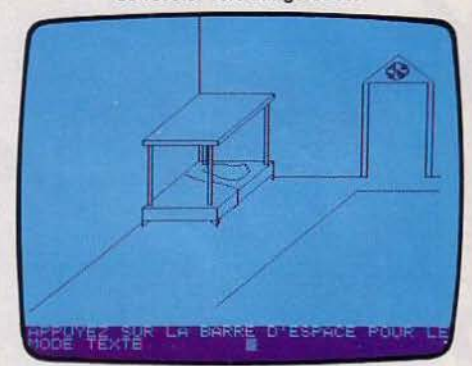

Le château est habité : ce lit défait le prouve. Mals que faire de la ceinture de chasteté qui traîne à côté?

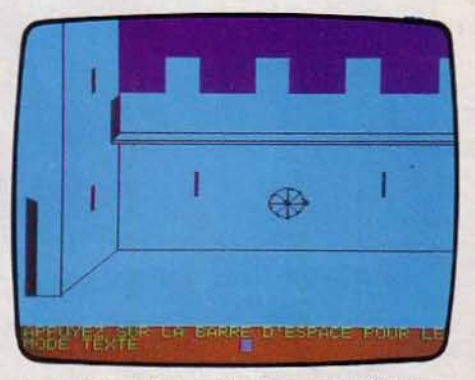

La cour du château. N'omettez aucun détall et persévérez dans vos recherches et vos tentatives. Cet endroit est Important.

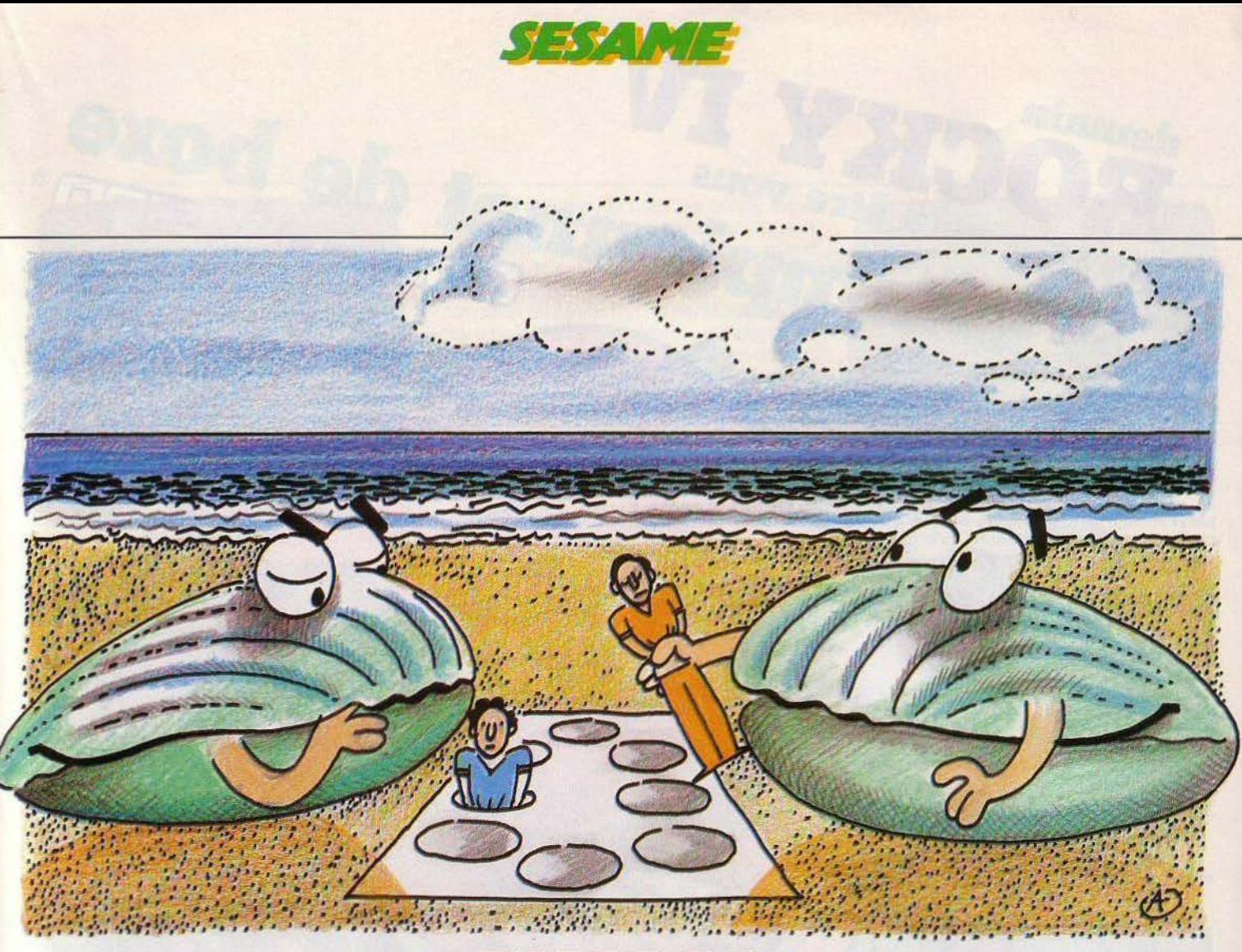

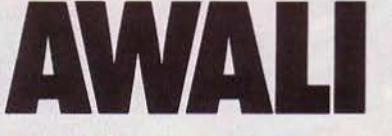

#### **Redécouvrez une variante du célèbre Awari, une classique du jeu de réflexion destiné ici aux possesseurs de la calculette Canon X07.**

Le jeu africain d'Awari existe en plusieurs versions mais le but du jeu reste identique. Vous jouez sur un damier à douze alvéoles, soit deux fois six alvéoles mises face à face plus deux à chaque extrémité qui servent à stocker les pions remportés. Au départ, les douzes alvéoles contiennent chacune quatre coquillages.

#### **PRINCIPE DU JEU**

En temps normal, Awari se joue à deux, mais dans la version que nous vous propo· sons ici. la calculette fera office de parte· naire. La règle du jeu est simple : les deux adversaires jouent à tour de rôle. Au premier tour, chaque joueur s'empare de quatre coquillages, pris dans une alvéole quelconque, pour ensuite les disperser un par un dans les alvéoles suivantes: ceci dans le sens inverse des aiguilles d'une montre. Si vous effectuez un tour complet en dépo· sant à chaque fois un coquillage, il faut alors sauter la case départ et continuer la distribution. Le joueur ayant déposé son dernier coquillage dans une alvéole qui en comote déjà un ou deux. peut prendre tout

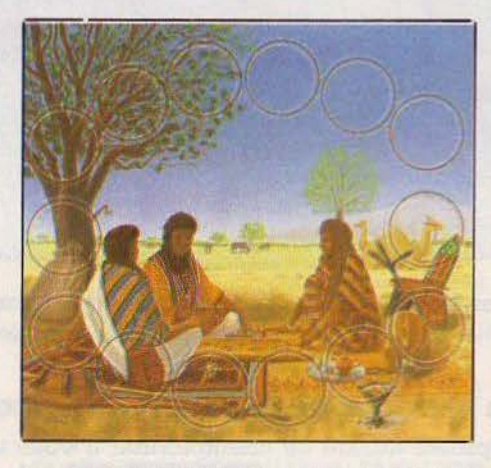

ce qu'elle contient. Attention. si les cases précédentes, contiennent elles aussi deux ou trois coquillages, ils peuvent être pris également et ainsi de suite. Il n'est pas pos· sible de bloquer le jeu de son adversaire ; si ce dernier ne possède plus qu'un seul coquillage, vous devrez en déposer de son côté pour qu'il puisse jouer.

Le gagnant sera le joueur ayant récupéré au moins vingt quatre coquillages. La règle du jeu peut sembler d'une grande simpll· cité, mais il vous faudra redoubler d'ingéniosité et de stratégie pour contrer la calculette avec efficacité.

#### **RÈGLES PARTICULIÈRES**

Si vous ne possédez pas de calculette, vous pourrez toujour disputer la partie avec un ami. Dans ce cas, l'un des joueurs rempla· cera la calculette. Les règles du jeu reste· ront strictement les mêmes.

#### **COMMENT JOUER AVEC VOTRE CALCULETTE**

Entrez le programme dans votre calculette Canon X07, puis faites « RUN» pour débu· ter la partie. Quatre coquillages sont alors disposés dans chacune des douzes d'alvéo· les. Vous jouez à tour de rôle avec la calculette. Vous utiliserez la ligne du bas, celle où les cases sont numérotées tandis que votre Canon X07 s'attribuera la ligne du haut. Inutile de tricher. la calculette vénfie les coups joués.

```
202 GOSUB 602
1 CLS:FORX=0 TO 11
2 ON ERROR GOTO 63
                                             206 E = 0208 IF X>6 THEN X=X-7
6 LOCATE X, 2
7 PRINT" *AWARI*"
                                             212 0=0+18 IF X=5THEN GOSUB 9000
                                             214 IF OK9 THEN C(N)=C(N)*6+X
10 NEXT X
                                             217 FOR I=0 TO 5
                                             220 IF A(I) <>>>
<>>
Z20 IF A(I)<>
CO<br/>
CO<br/>
THEN 230
12 CLS
14 CLS:FOR G=1 TO 19
                                             225 NEXT I
16 LOCATEG, 0:PRINT"*"
                                             226 RETURN
17 LOCATEG, 3:PRINT"*"
                                             230 FOR I=7 TO 12
18 NEXT G:CLS
                                             232 IF ACIJOOTHEN E=1:RETURN
19 DATA 0
                                             237 GOTO 225
20 DIM A(13):DIM B(13):DIM C(50):READ N
                                             506 FOR I=12 TO 7 STEP-1
                                             508 GOSUB 582
21 PRINT :E=0510 NEXT I
27 FOR I=0 TO 12
                                             513 I=1328 A(I)=3518 GOSUB 582
29 NEXT I
                                                                     " ; A(6) ;522 PRINT"
300 = 0526 FOR I=0TO 5:GOSUB582
32 C(N)=0:A(13)=0:A(6)=0
                                             P32 NEXT I
37 GOSUB 506
40 PRINT "VOTRE TOUR"; : GOSUB 108
                                             535 PRINT : RETURN
                                             582 IF ACI) (10 THEN PRINT"";
47 IF E=0 THEN 82
49 IF W=H THEN 107
                                             386 PRINT A(I); : RETURN
52 IF E=0 THEN 82
                                             602 P = A(W) : A(W) = 063 PRINT"JE JOUE "; GOSUB 800
                                             605 FOR P=P TO 1 STEP-1
65 IF E=0 THEN 82
                                             606 W=W+1:IF W>13 THEN W=W-14
72 IF W=H THEN PRINT", ":GOSUB 800
                                             610 A(W) = A(W) + 176 IF E>0 THEN 37
                                             612 NEXT P
82 PRINT:PRINT"game' over":FOR F=1 TO 100
                                             616 IF A(W)=1 THEN IFW<>6THEN IFW<>13 TH
:NEXT F
                                             EN IFA(12-W)<> 0 THEN 626
86 D=A(6)-A(13)
                                             620 RETURN
87 IF D<0 THEN PRINT"JE GAGNE PAR ;- D;"
                                             626 A(H)=A(H)+A(12-W)+1:A(W)=0:A(12-W)=0
POINTS":GOSLIB9000:GOT021
                                             627 RETURN
90 N=N+1
                                             800 D=-99:H=13
92 IF D=0 THEN PRINT"egalite..":GOTO 21
                                             805 FOR 1=0 TO 13
97 PRINT"VOUS GAGNEZ PAR ";D;" POINTS ":
                                             806 B(I)=A(I)
GOSUB9000:GOTO 21
                                             807 NEXT I
107 PRINT"ENCORE "
                                             810 FOR J=7 TO 12
108 INPUT W
                                             812 IF A(J)=0 THEN 890
115 IF WK7 THEN IF W>0 THEN W=W-1:GOTO 1
                                             815 B = 0:W = J37
                                             816 GOSUB 602
120 PRINT"INCORRECT":GOTO 107
                                             820 FOR I=0 TO 5
137 IF A(W)=0 THEN 120
                                             821 IF A(I)=0 THEN 845
142 H=6
                                             825 L=A(I)+I:R=0
143 GOSUB 200
                                             830 IF L>13 THEN L=L-14:R=1:GOTO 830
155 GOTO 506
                                             835 IF A(L)=0 THEN IF L()6 THEN IF L()13
200 X=W
                                              THEN R = A(12-L) + RSuite du programme p. 61
                                                                                     59
```
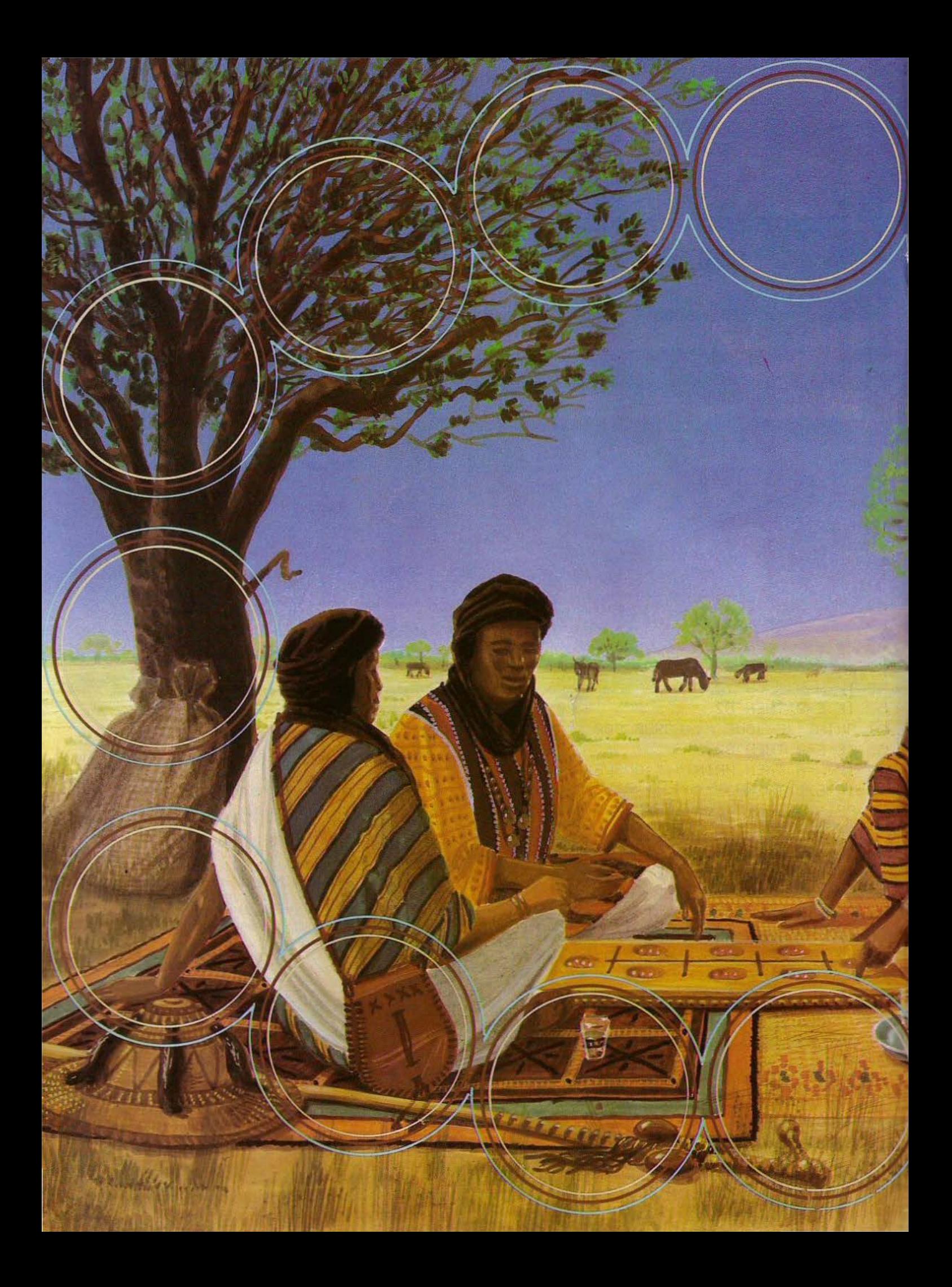

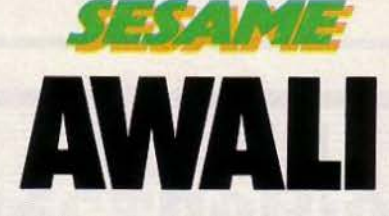

#### **PROGRAMME DE JEU POUR CANON X07**

842 IF R>Q THEN Q=R 845 NEXT I 850  $Q = A(13) - A(6) - Q$ 852 IF 0>8 THEN 875  $855 X=J$ 856 IF X>6 THEN X=X-7 860 FOR I=0 TO N-1 862 IF C(N)\*6+X=(C(I)/6^(7-0)+.1) THEN Q  $= 0 - 2$ 870 NEXT I 875 FOR I=0 TO 13 876 A(1)=B(1) 877 NEXT I 880 IF Q=>D THEN Y=J:D=Q **890 NEXT J** 892 W=Y:PRINTCHR\$(42+W);:GOSUB9000:CLS:G OTO 202 900 FOR I=0 TO N-1 905 PRINTA(I) 910 NEXT I 9000 FOR G=1 TO 200:NEXT G:BEEP10,5:BEEP 5, 2: BEEP10, 5: RETURN

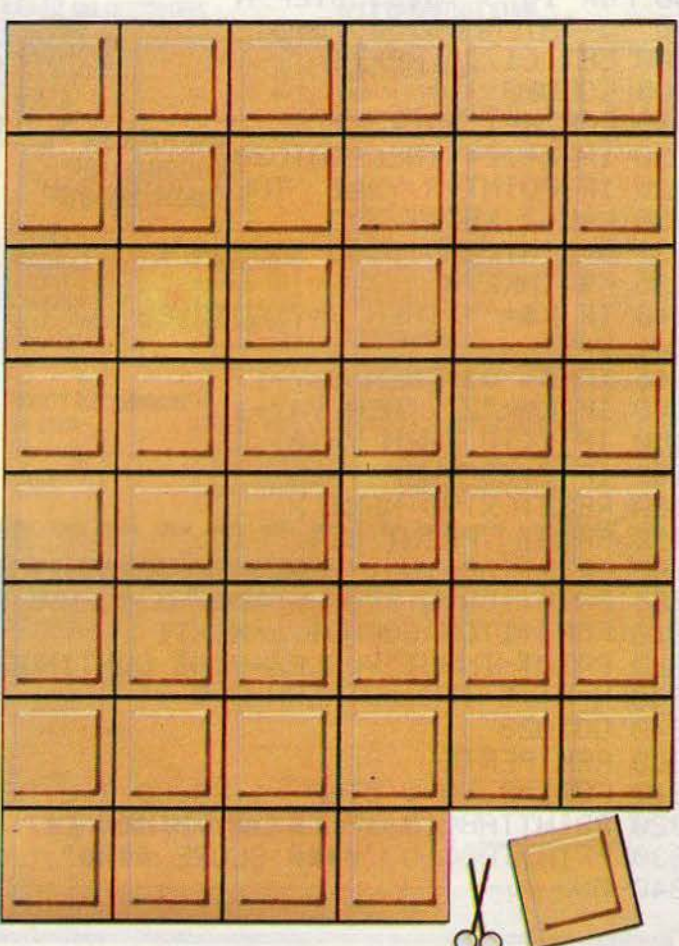

Dessin Jérôme TESSEYRE

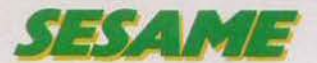

## LE VOYAGE IMPOSSIBLE

Perdu dans une lointaine galaxie, vous traversez une zone truffée de météorites. Vous n'avez plus assez d'énergie pour utiliser votre bouclier thermique. Afin d'éviter toute mauvaise rencontre, faite monter ou descendre votre vaisseau intergalactique à l'aide des touches Q et Z de votre Laser 200.

 $10 \text{ L} = 0.7 = 15$ 20 CLS:PRINT:PRINT TAB(11);"HEESSIMMEESH" 22 PRINT: INPUT"NIVEAU (1 A 30) ";N 24 PRINT: PRINT"LA TOUCHE IN PERMET DE MUNTER." 25 PRINT:PRINT"LA TOUCHE M PERMET DE DESCENDRE. 27 FOR I=0 TO 5000 : NEXT 28 MODE(1) 29 COLOR2 30 FOR  $I = 0$  TO 127 50 SET(1,9):SET(1,26):NEXTI 60 FOR 1=10 TO 25 70 SET(125, I): SET(127, I): NEXT I 80 FOR I= 5 T0123 STEP N 90 J=INT(RND(16))+9 100 SET (I, J):NEXTI 105 COLOR3 110 FOR X=1 T0125 120 IF X=124 THEN GOT0200 125 IF POINT(X, Y)=2 THEN GOTO 300  $130 \text{ L} = L + 2$ : SET(X, Y) 132 A=(INT(RND(9))): SOUNDA, 1 135 K\$=INKEY\$ 140 IF K\$="" THEN V=Y:GOT0180  $141 V = Y$ 145 IFK\$="Q" THEN Y=Y-1 148 IF K\$="Z" THEN Y=Y+1 150 IF Y<10 THEN Y=10 152 IF Y>25 THEN Y=25 180 RESET(X,V):NEXT X 190 PRINT : PRINT : CLS 200 PRINTTAB(10);"BEENGAMDIBET":PRINT:PRINT"## SCORE 205 PRINT: PRINT"BONUS: FEIN": L=L+100 210 FORI=1T09:SOUNDI, 2: NEXT1 220 PRINT:INPUT"VOULEZ-VOUS CONTINUER (O/N) ";R\$:IFR\$="N"THENEND 230 N=N-.5: IFN<=0THENN=0.5 240 GOT028 300 REM PERTE 310 FORI=9 TO 1 STEP -1:SOUND I,2:NEXTI:CLS:PRINT:PRINT:PRINT:PRINT:PRINT 320 PRINTTAB(10); "EXXXXIITOUNIXXXXI" : PRINT : PRINT 330 PRINTTAB(10)"#### SCORE ####";L:PRINT:PRINT:PRINT:PRINT 340 END

### **DES JEUX** GREENSOFT.

egardez le tableau ci-contre : il est extrait du catalogue GreenSoft !... plus de 300 titres proposés en vente par correspondance !

Des titres présentés en cassettes, cartouches ou disquettes et classés par type d'ordinateur ou de console.<br>Vous trouverez vite ceux qui vous plairont, à vous... et à votre compagnon favori : Atari, Commodore, Oric, Apple, Spectrum, IBM... ou autre.

Pour commander, deux solutions:

- 1. Vous remplissez uniquement le bon de commande «tarif». Et vous restez totalement libre de ne plus rien nous commander (mais vous ne bénéficiez pas des avantages du Club).
- 2. Vous remplissez la demande d'adhésion au Club. Et vous bénéficiez ainsi de la remise spéciale dès votre première commande.
	- C'est déjà un gros avantage, mais il y en a bien d'autres à découvrir !

#### CLUB GREENSOFT

Ses avantages sont nombreux. D'abord les prix, bien sûr ! Des prix spéciaux réservés aux adhérents : - <sup>10</sup>% mini· mum, même sur les titres les plus célè· mum, même sur les titres les plus célè-<br>bres ou les plus nouveaux. Et des réductions pouvant atteindre - 20 % et même -30 % sur les promotions.

Ensuite, la possession d'une carte de membre, avec n° de code personnel donne accès à la commande ou au serviceconseil par téléphone (93) 30.34.59 ... à une information sur toutes les nou· à une information sur toutes les nou-<br>veautés... et même à un service «achat/ vente de matériels» (console ou micro).

Enfin, les membres du Club reçoivent gratuitement le catalogue... plus un petit cadeau de bienvenue... plus un cadeau de parrainage chaque fois qu'ils font entrer un ami au Club !

En échange de tous ces avantages ? Vous vous engagez simplement à commander un logiciel chaque trimestre pendant un an : celui de votre choix, ou celui de notre «Sélection trimestrielle» qui vous est envoyé automatiquement (contre remboursement) si vous n'avez pas effectué votre choix (au dernier jour de chaque trimestre) ... ou si vous préférez nous faire confiance.

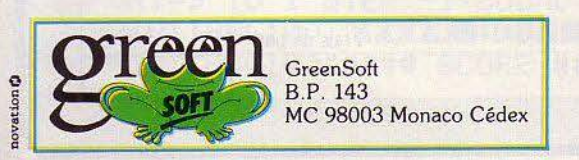

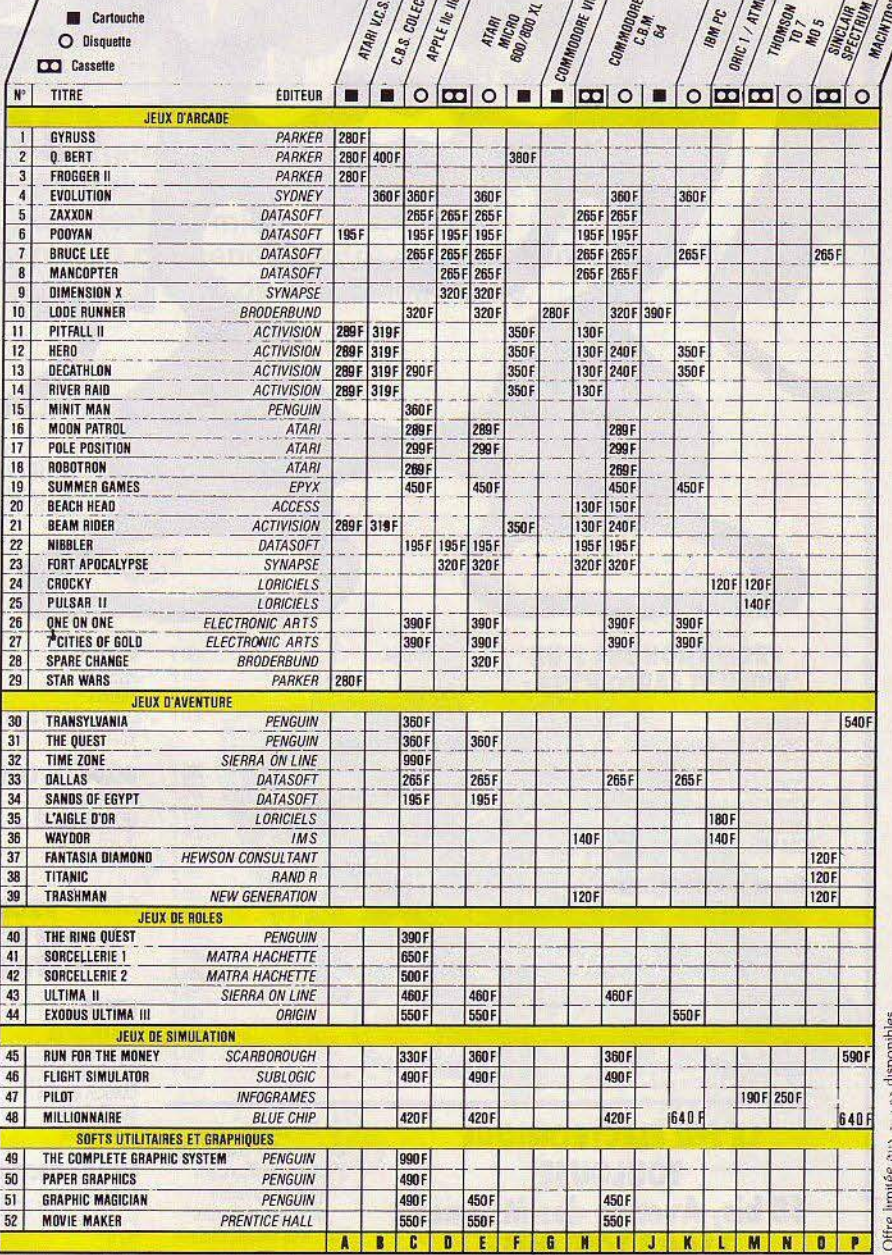

 $\sqrt{2}/\sqrt{2}$ 

 $\sqrt{3}$ 

 $\frac{1}{2}$ 

disponibl  $^{\circ}$  ss imitée Offr

Pour connaître la référence de votre commande choisissez la lettre correspondant à votre machine et à votre format au bas du tableau et ajoutez le numéro porté dans la colonne de gauche correspondant au produit que vous désirez<br>Ex pour commander HERO, si vous possédez un ATARI MICRO, vous indiquez la référence F 12

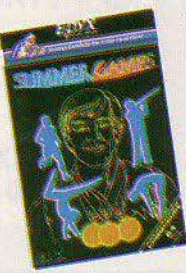

Summer games<br>Les jeux olympiques s'ouvrent<br>Les jeux superbe cérémonie **Summer games** s'ouvrent<br>Les jeux olympiques s'ouvrent<br>sur une superbe cérémone<br>puis c'est à vous de participant<br>vous êtes un athéte participant<br>vous étes une différentes, et en<br>a 8 é prieuvres différentes, et en<br>a 8 é pr Jous êtes un ainsierentes, alors<br>a 8 épreuves différentes, et en<br>chaussez vos baskets, et en<br>avant pour les médailles d'or !

ayant F<br>Bruce Lee est aux prises avec<br>Bruce Lee est aux prises Votre<br>d'étranges assaillants lui sont<br>force et votre rapidité l'alder à<br>force et aux mauvaise d'étranges assauchée lui sont<br>force et votre rapidité lui sont<br>bien nécessaires pour l'aider à<br>bien sortir de cette mauvaise e et votre un pour l'aiger à<br>n nécessaires pour l'aiger à<br>sortir de cette mauvaise se passe

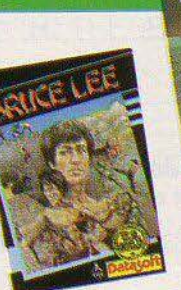

Flight simulator II<br>Propriétaires de Commodore<br>64 d'Apple II manitenant<br>64 d'Apple II manitenant de l'Apple **Fight**<br> **Fight**<br> **From Example II** manitenant<br> **G4** et d'Apple II manitenant<br> **G4** et d'Australien<br> **Paramet D18**<br> **Les sensations à l'entraînement<br>
les paramet B1<br>
de Piper ISI a l'entraînement<br>
par tous temps** 

Flight<br>Light

LOGIC

# ET DU SOFT A PRIX CLUB

## **ROMOT** Rosen's brigade<br>Votre am est en détresse dans<br>Votre am est en détresse memeries<br>les lignes aériennes ennemies<br>Votre talent de placie épreuve pour<br>serta mis à rude épreuve pour<br>serta mis à rude (Datasott)

#### réservées aux membres du Club

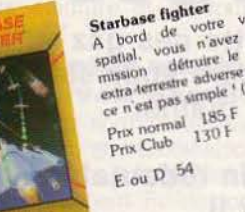

Marbase tighter values<br>A bord de votre valuement<br>patial, vous n'avez qu'une<br>mission détruire le cerveau<br>extra-terrestruire de l'Oatasofti<br>extra-terrestruire (Datasofti)<br>ce n'est pas simple (Datasofti)

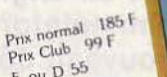

 $E$  ou  $D$  55

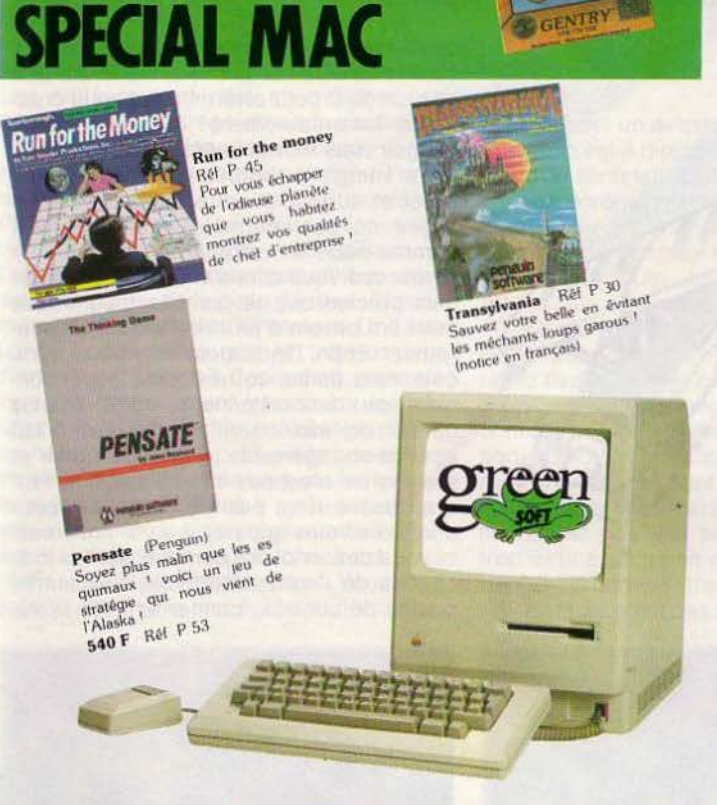

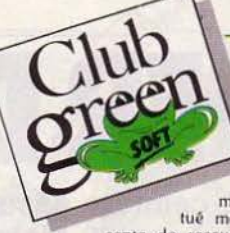

#### **BULLETIN D'ADHESION AU CLUB à renvoyer à** GreenSoft BP 143 MC 98003 Monaco Cédex

Je désire m'inscrire au Club GreenSoft et bénéficier

SIGNATURE OBLIGATOIRE

Réf

Je désire m'inscrire au Club GreenSoft et bénéficier ainsi de tous les avantages réservés à ses membres<br>et de m'engage à choisir dans le catalogue GreenSoft et à commander au moins un logiciel de jeux par tri-<br>mestre penda

#### Date

précédée de la mention manuscrite «lu et approuvé» Pour les mineurs signature des parents<br>Attention une signature imitée ou falsifiée peut entrainer<br>des poursuites pénales (art. 150, et suivants du Code Pénal)

Votre carte personnelle vous sera adressée dans un délai de 3 à 4 semaines

#### **BON DE COMMANDE**

Titres désirés

 $\overline{d}$ 27

EJ

Prix tanf

p

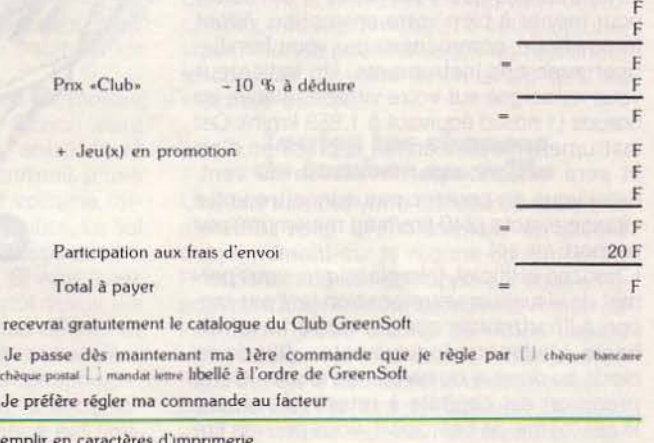

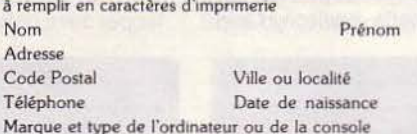

Je suis déjà membre du Club, mon n° de carte est ......

**BON DE COMMANDE POUR LES NON-ADHERENTS (à prix tarif) à renvoyer à** 

Je ne désire pas actuellement adhérer au Club GreenSoft Je vous passe néanmoins la commande suivante, sachant qu'elle ne me donne pas droit aux avantages réservés aux adhérents

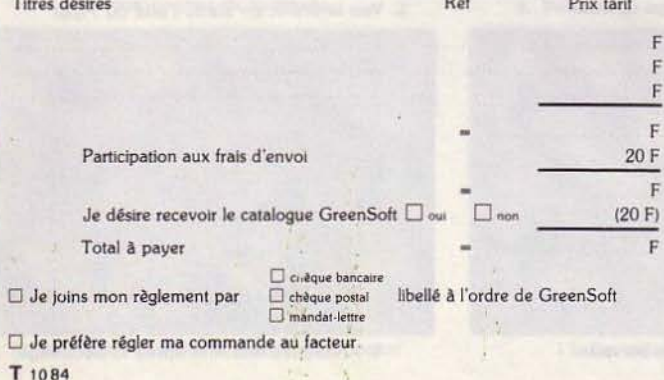

GreenSoft BP 143 MC 98003 MONACO Cédex

Partie à remplir en caractères d'imprimerie

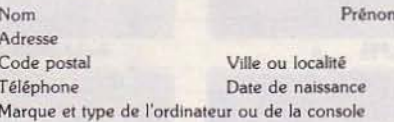

#### Date

précédée de la mention<br>manuscrite «lu et approuvé»

Pour les mineurs signature des parents<br>Attention : une signature imitée ou falsifiée peut entraîner<br>des poursuites pénales (art 150 et suivants du Code Pénal)

#### SIGNATURE OBLIGATOIRE

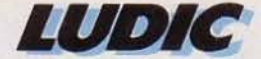

LE**PIPER DE LA PEUR** 

de votre Piper PA 28 181 Asker II. Mais la purée de pois s'est encore épaissie et il va falloir voler aux instruments. Peu importe. Entre vos mains, **ce t;nonomoteur à hélice, avec sa vitesse maximum de 240 km/h et son train d'atterrissage non rétractable est un engin redoutable.**  Feu vert ! La porte du hangar s'ouvre. Flight simmulator *II*, **création diabolique de Sub Logic, lance un nouveau défi**  aux possesseurs de Commodore 64 et d'Apple.

La partie supérieure de l'écran vous dévoile la piste d'atterrissage et les structures environnantes en trois dimensions. La moitié inférieure de l'écran représente les diffé· rents cadrans que vous aurez à consulter pour mener à bien votre entreprise. Avant toute chose, commencez par vous familiariser avec ces instruments. Un indicateur vous renseigne sur votre vitesse relative en nœuds (1 nœud équivaut à 1,853 km/h). Cet instrument mesure en fait la pression d'air et sera influencé par la vitesse du vent. Ainsi vous ne pourrez pas connaître votre vitesse exacte (240 km/h au maximum) par rapport au sol.

L'horizon artificiel, très classique, vous per· met de visualiser votre position tant par rapport à l'horizontale que par rapport à la verticale. L'altimètre indique votre altitude en pieds au-dessus du niveau de la mer. Cette précision est capitale à retenir. Ainsi, sur le sol même de l'aéroport, vous pouvez lire une altitude de 700 pieds environ. Cela

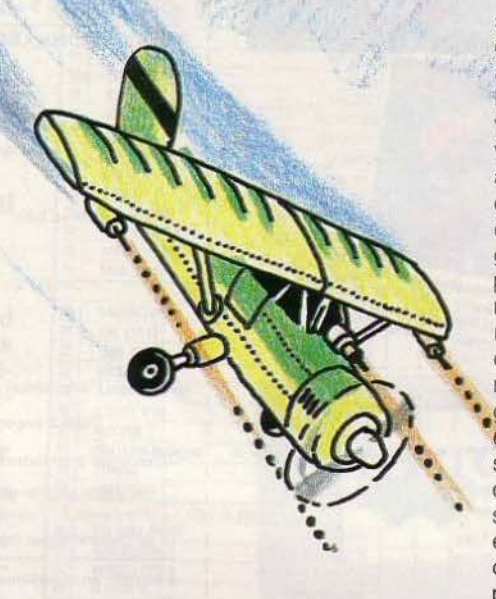

sous-entend, qu'après avoir décollé, si vous oubliez ce détail et que vous tablez sur une aftitude de O pour atterrir. vous vous cras· herez lamentablement ! L'indicateur de virages vous fournit une approximation de votre vitesse de rotation. Il vous indique aussi et surtout si votre virage est coordonné ou pas, parmètre très important comme nous le verrons par la suite. Le gyroscope vous donne votre cap de façon plus précise que le compas magnétique mais il a besoin d'être réétalonné régulièrement. Enfin, l'indicateur de vitesse verticale vous donne votre vitesse ascention· • • nelle ou descentionnelle. mais prenez garde : cet instrument ne mesure en fait que les changements de pression d'air et sa-réponse n'est pas immédiate. Il ne faudra donc surtout pas s'y cantonner pour • stabiliser votre appareil en vol horizontal et vous devrez plutôt compter sur les indi· cations de l'horizon artificiel. Les autres postes de contrôle concernent les systè·

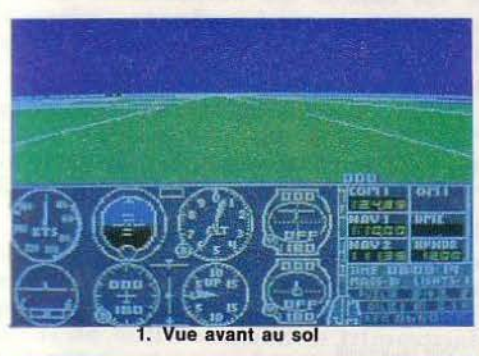

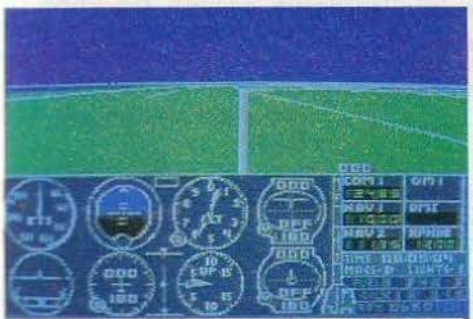

4. Toujours la piste, vue arrière

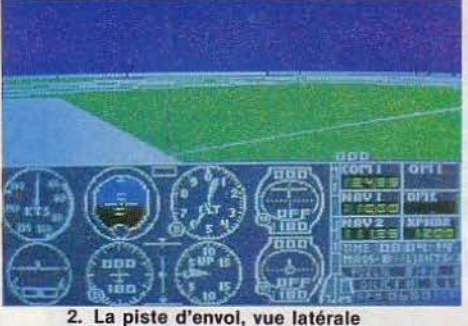

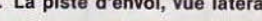

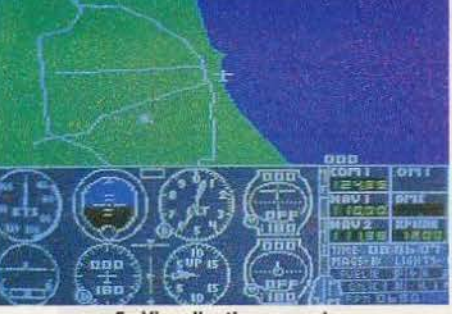

5. Vlsuallsatlon au radar

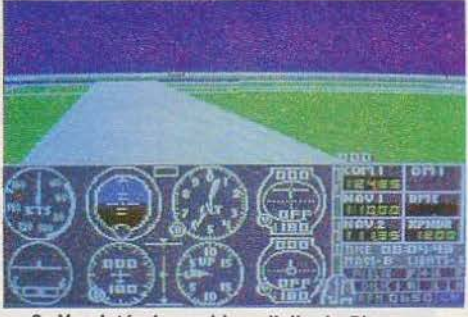

3. Vue latérale, en blanc l'alle du Piper

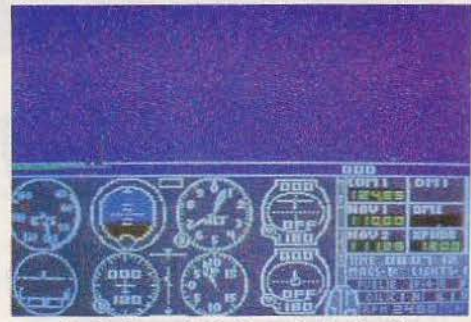

6. Quelques Instants après le décollage

mes de radio et d'aide à la navigation et l'état des différents éléments de votre avion (moteurs, volets, réservoirs et autres). Ces quelques notions assimilées, vous allez pouvoir commencer votre premier vol. Bou· clez votre. ceinture et en route pour le grand voyage !

#### **L'art et la manière du savoir décoller**

Les commandes sont accessibles, soit au clavier seul, soit en combinaison avec un ou deux joysticks au choix. Elles réagissent quasi instantanément. Finies donc les douloureuses secondes d'attente auxquelles les précédents simulateurs nous avalent habitué. Le programme sélectionne au départ le vol le plus facile. Le temps est beau, sans vent. L'altimètre et le gyroscope sont étalonnés.

Les moteurs sont déjà en marche. Les contrôles de mélange du carburant et sa répartition dans les deux réservoirs est automatique. Enfin, lors des virages, l'ordl· nateur seul coordonne les commandes. Pour ce premier vol, vous allez vous contenter d'une rapide reconnâissance. Commencez tout d'abord par centrer votre avion au milieu de la piste. Méttez un minimum de gaz et pivotez lentement. Une fois centré, coupez les gaz et freinez pour immobiliser l'appareil. Cependant, bien que cela soit formellement interdit sur les terrains d'aviation, il est ici possible de décoller hors piste, votre petit avion acceptant les secousses occasionnées par les irrégularités du terrain. Mais il vaut nettement mieux décoller de façon réglementaire. Faites maintenant un rapide check-list pour vérifier les différents paramètres. Vous allez pouvoir entamer la procédure du décollage.

Le Piper est un avion doté d'une portance élevée, c'est à dire qu'il n'est pas indispensable de sortir les volets pour décoller. Mais prenez dorénavant la bonne habitude de positionner les volets à 25°.

•

•' •'

' ' ' , ,' ,

, I

, ,

Maintenant, poussez le régime du moteur à son maximum. Dès que l'avion aura atteint une vitesse comprise entre 48 et 53 nœuds, actionnez le gouvernail d'une profondeur de deux crans et vous ne tarderez pas à décoller sans encombre. Le sol s'éloigne et l'indicateur de vitesse ascentionnelle commence à bouger. Si vous aviez sorti les volets, vous allez bientôt devoir les rentrer ; ils ne feraient que vous ralentir et vous gêneraient dans votre ascension. N'adoptez pas une pente ascentionnelle trop forte sous peine de courir à la catastrophe certaine. Votre puissance est limi· tée. Le Piper n'est pas un avion avec lequel on peut se permettre de monter en chandelle. Si vous tentiez la chose, vous décrocheriez très rapidement et à cette altitude, vous n'auriez guère d'espoir de reprendre le contrôle de votre avion avant qu'il ne s'écrase au sol...

#### **Toutes les chances de tomber en vrille**

Une fois atteinte votre altitude de croisière, stabilisez-vous à l'horizontale en jouant conjointement sur le régime du moteur et l'inclinaison du nez de l'appareil. Vous allez pouvoir tranquillement survoler la région de l'aéroport. Votre champ de vision depuis votre cockpit est très-vaste et vous pouvez regarder dans huit directions différentes. y compris vers l'arrière de l'appareil. Le radar vous donne une représentation plus synthétique de la région que vous survolez, res-

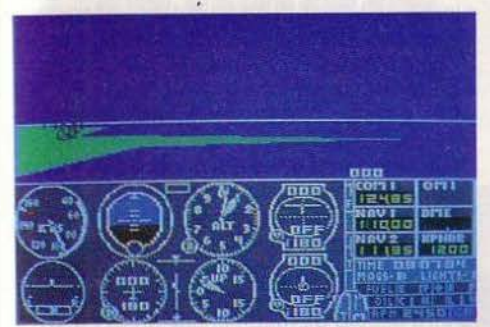

7. Vous gagnez de l'altitude...

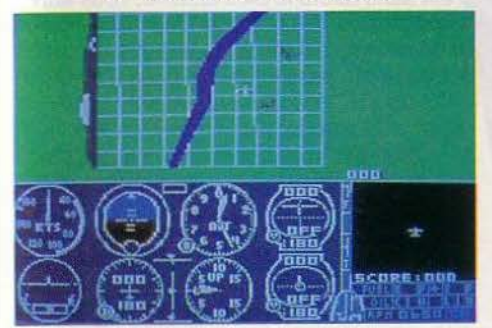

10. Le radar, toujours là pour vous orienter

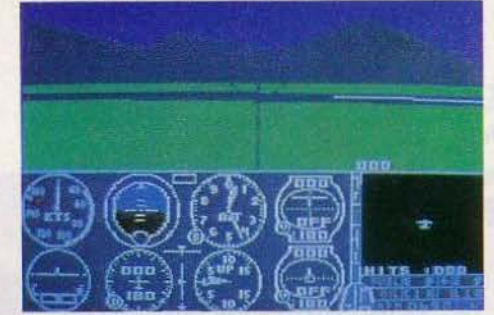

8. Vous voici équipé de mitrailleuses...

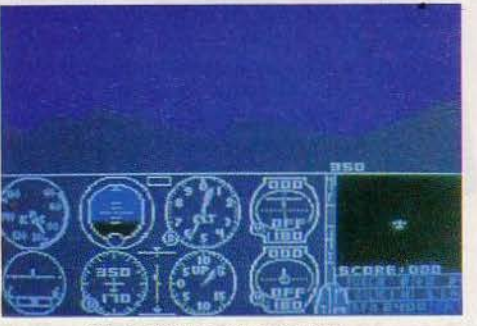

11. Surveillez votre assiette...

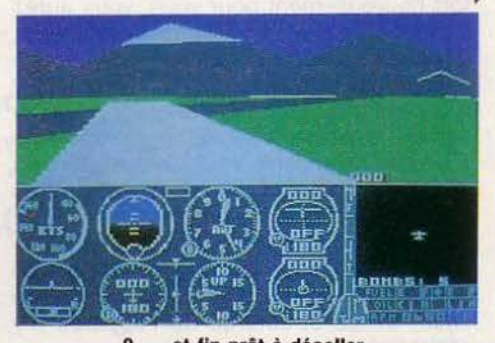

9. ... et fin prêt à décoller

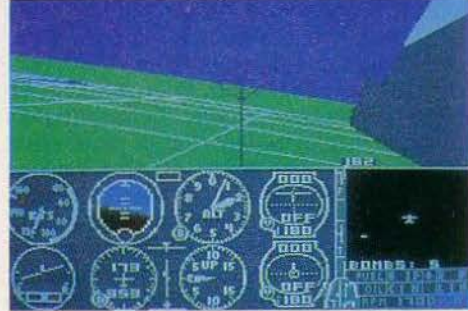

12. Et gare aux virages!

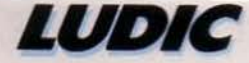

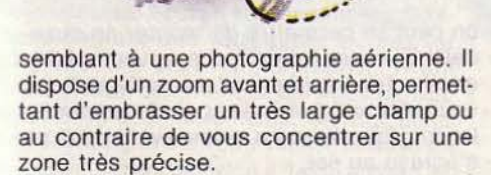

Jusqu'à présent, vous avez volé tout droit et si vous ne voulez pas trop vous éloigner, il va falloir faire demi-tour. Inclinez votre appareil et entamez le virage. Vous perdrez une altitude proportionnelle à l'importance de l'inclinaison de l'appareil. Il faudra bien sûr songer auparavant à élever le nez de l'appareil en conséquence pour éviter le décrochage. Si vous avez viré vraiment sec, sans prendre de précautions, vous avez toutes les chances de tomber en vrille et à partir de là, à moins d'être un pil9te émérite, votre seul recours sera ... de fermer les yeux et de recommander votre âme ! Mais fort heureusement pour vous, vous aurez lu nos conseils et évité le pire. Commencez à redresser l'appareil lorsque le gyroscope indique une différence de 10° par rapport à la direction voulue. En effet, ce rétablissement n'est pas immédiat et si vous vous y prenez trop tard. vous risquez fort de dépasser l'objectif choisi. Vous pouvez maintenant descendre progressivement par palier. Cette progression doit être rigoureuse car si vous piquiez de façon trop importante. vous dépasseriez la vitesse limite et les structures de l'appareil n'y résisteraient pas.

Une fois parvenu à basse altitude, vous allez devoir vous aligner sur la piste. Pour cela, plutôt que de vous fier au vol à vue, quelquefois difficile à évaluer, il est préférable de recourir au radar, beaucoup plus pratique. L'alignement sur la piste n'est guère une chose aisée et vous risquez d'avoir à effectuer de nombreux passages avant d'y parvenir. Mais l'habitude aidant, cette manœuvre vous paraîtra de plus en plus abordable. Une fois aligné, vous allez entreprendre la procédure d'atterrissage elle-même. C'est de loin le plus difficile et

vous risquez de « casser du bois » au début. Ne vous découragez surtout pas, car vos efforts seront récompensés. Pour atterrir, il vous faudra diminuer de façon importante la vitesse de l'appareil, sortir les volets graduellement, pour vous freiner bien sûr, mais aussi pour augmenter la portance de l'appareil et amener votre avion à un pied ou deux au dessus du sol. Diminuez encore votre vitesse jusqu'à décrocher, tout en faisant monter le nez de l'appareil. A l'instant où les roues touchent le sol, votre gouvernail de profondeur doit être en position d'ascension quasi-maximale. Le bruit du choc des roues contre la piste et la vision de cette même piste se déroulant devant vous confirmeront le bon déroulement de l'atterrissage. Actionnez le frein de façon répétée et vous ne tarderez pas à vous arrêter sans encombre. Pour un bon atterrissage, votre alignement doit être parfait et il est hors de question de vouloir corriger en catastrophe au sol. Vous n'arriveriez qu'à faire capoter l'avion, qui n'est guère prévu pour prendre ses virages sur les chapeaux de roues. Ouf, opération réussie! Prenez quelques instants de repos mais ne descendez pas encore de l'appareil. Il faut maintenant le conduire à la zone d'entretien où le personnel au sol vérifiera les moteurs et fera le plein en carburant. Vous allez maintenant pouvoir envisager un vol sur une plus grande distance.

Le « monde » dans lequel vous évoluez correspond à un carré de 16 000 km de côté. Il couvre les Etats-Unis et s'étend au Canada, au Mexiqde et aux Caraîbes. Il comprend quatre vingts aéroports différents situés près de Seatle, Los Angeles, Boston-New York ef dans l'Illinois. La représentation de chaque aéroport est parfaitement exacte car elle est basée sur des photographies aériennes et des plans réels. Choisissez un autre aéroport, pas trop loin, et notez sa direction et la fréquence radio de sa balise. Placez-vous sur la piste de décollage, faites votre check-list et envolezvous. Vous avez alors deux options. Vous pouvez bien sûr décider de voler à vue, en vous fiant à votre gyroscope et à votre radar. Mais vous pouvez aussi décider d'expérimenter les systèmes d'aide à la navigation dont vous disposez. Le plus intéressant est sans doute le VOR. Une station VOR au sol émet en haute fréquence un signal très directif. Cette émission se fait dans toutes les directions, de degré en degré, c'est-à-dire que la station émet 360 signaux différents. Vous devez caler le récepteur radio sur la fréquence choisie et ajuster le sélecteur OBS sur la radiale le long de laquelle vous souhaitez vous déplacer. Vérifiez sur l'indicateur que vous avez sélectionné l'option « vers la station » et non l'option «sens opposé à la station». Il ne vous reste plus qu'à maintenir le curseur centré pour arriver sans encombre jusqu'à l'aéroport. Couplé au dispositif VOR, le DME

vous renseigne sur la distance en miles nautiques qui vous sépare de la balise. L'autre système est l'ADF. Il s'agit d'une balise non-directionnelle. Une fois la fréquence sélectionnée sur le récepteur, l'indicateur pointe sur la direction de la balise. Cependant ce système peut être mis en défaut par de forts vents latéraux et vous risquez alors d'effectuer de multiples spirales avant de rejoindre l'aéroport.

#### **Menu du pilote vicieux** : **la purée de pois**

• Vous possédez maintenant toutes les bases nécessaires pour corser les plaisirs. Différents modes vous sont offerts, plus ou moins complexes. Ainsi vous pouvez décider de voler sans assistance. Dans ce cas, il faudra mettre vous-même les moteurs en marche à l'aide des magnétos. Vous réglez alors le mélange de carburation en fonction de la puissance dont vous voulez disposer. Il faudra aussi vous occuper de la répartition du carburant dans les réservoirs. En effet, chaque réservoir est situé dans une aile et si vous vidiez complètement l'un deux alors que l'autre est encore plein, vous déséquilibreriez votre appareil surtout dans les virages. Vous devrez aussi réétalonner régulièrement le gyroscope sur le compas magnétique, faute de quoi, au bout d'une heure de vol, votre gyroscope risquerait d'être décalé de façon importante. Enfin, et c'est sans doute le plus difficile, vous aurez à coordonner les commandes des ailerons et du gouvernail dans les virages de façon à maintenir parallèles l'axe de l'avion et celui du vol. Vous pouvez aussi choisir de voler au crépuscule ou en pleine nuit. N'oubliez pas d'allumer vos lumières, sinon vos instruments de bord demeurent invisibles. Vous devrez bien sûr vous diriger aux instruments jusqu'à l'aéroport. Une fois arrivé, les balises qui bordent la piste d'atterrissage vous permettront de vous repérer. Les différents paramètres du temps peuvent aussi être modifiés: saison,

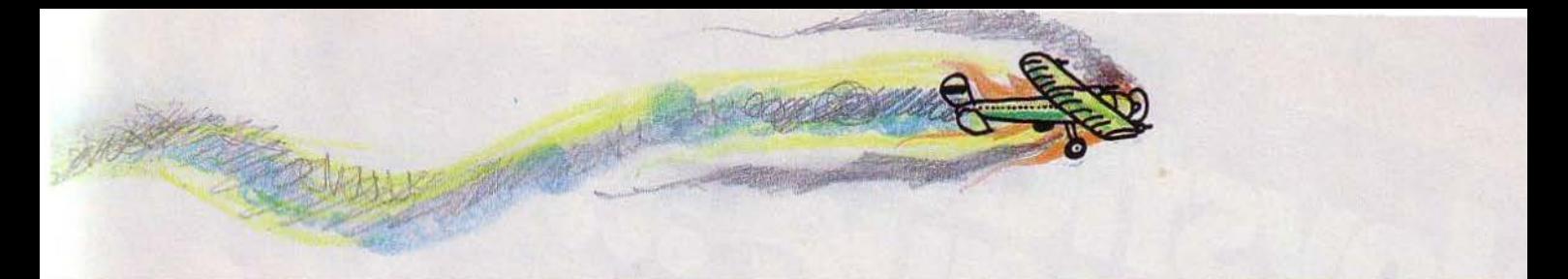

vitesse, direction et hauteur du vent, nuages plus ou moins nombreux. Enfin, si vous vous sehtez vraiment un pilote émérite, sélectionnez l'option « mauvais temps », vous ne serez pas déçu du voyage. Tout d'abord, vous ne voyez rien de votre cock· pit car vous nagez en pleine purée de pois. Pour retrouver une vision dégagée, grimpez au-dessus des nuages. Ensuite, surveillez attentivement votre cap car les vents latéraux risquent de faire dévier votre avion de façon importante. S'il fait très froid. n'oubliez pas de faire fondre la glace qui aurait pû se former dans le carburateur, sinon vous risquez une panne catastrophi· que à l'atterrissage. Enfin, je vous souhaite bien du plaisir si vous devez atterrir avec un fort vent debout car vous devrez vous approcher de la piste latéralement et virer au dernier moment pour vous aligner. Que d'angoisses en perspective ! Vous pouvez aussi créer quinze autres modes en faisant varier les différents paramètres et les stocker sur disquette.

Lorsque le vol ne présentera plus aucun secret pour vous. même dans les pires conditions. laissez vous tenter par un combat aérien. Votre avion est alors équipé

d'une mitrailleuse et de cinq bombes dont il faudra faire bon usage. Vous êtes en 1917. Les ennemis ont occupé la région de l'ouest de la rivière et ont établi deux bases aériennes avec leurs réservoirs de fuel ainsi que quelques usines. Votre mission consiste à bombarder les réservoirs et les usines. Mais les six avions ennemis stationnés à la base sont là pour les protéger.

#### **Et une petite guerre pour terminer**

Ils apparaissent sur votre écran radar en bleu s'ils sont au-dessus de vous, en orange au-dessous et en blanc au même niveau Il va falloir les poursuivre et tenter de les garder centré dans votre collimateur. Mais ils ne sont pas fous et chercheront par tous les moyens à vous semer. Il va sans dire que pendant que vous poursuivez l'un deux. il faudra vérifier dans votre radar que les autres n'en profitent pas pour s'aligner derrière vous et vous prendre pour cible. De plus, toutes ces acrobaties ne doivent pas vous faire perdre de vue les possibilités de votre appareil et vous devrez bien sûr éviter de faire. dans l'ardeur du combat, une importante faute de pilotage qui vous conduirait droit au tapis. Vous priveriez vos adversaires d'un combat qui s'annonçait épique et pour vous, la guerre serait finie. De nombreux combats seront nécessaires avant de comprendre la stratégie de l'ordi· nateur et de pouvoir ainsi le contrer avec succès. Ce n'est qu'à ce prix que vous pourrez espérer rentrer victorieux à la base, après avoir décimé les deux vaques d'attaquants (six par vague) et détruit la quasi totalité de leurs équipements.

Les amateurs de simulation de vol ne seront pas déçus par ce programme, un des meilleurs jamais réalisé pour un microordinateur personnel. La représentation en trois dimensions du décor vu de votre cock· pit ajoute encore au réalisme du vol, d'autant que la succession des images est assez rapide (de deux à six images par seconde). Quand aux possibilités, elles sont quasi-inépuisables et doivent vous permettre tout à la fols de passer de nombreuses heures d'agrément et de vous familiariser avec les différentes conditions de vol. Un «must» qui comblera les plus exigeants. (Flight Simulator Il, Sub-Logic, pour Apple Il et Commodore 64. Prix: 685 F environ).

Jacques HARBONN

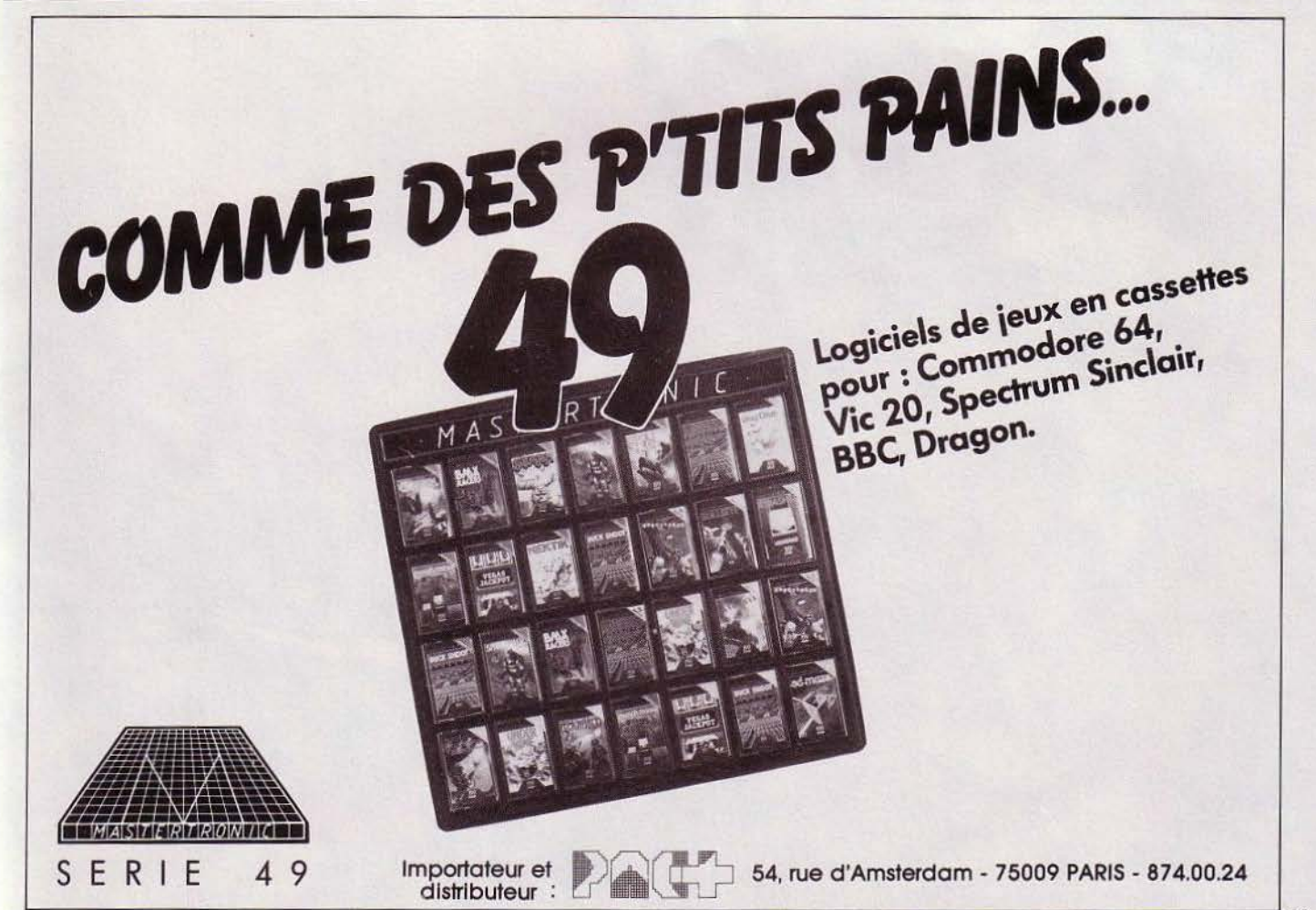

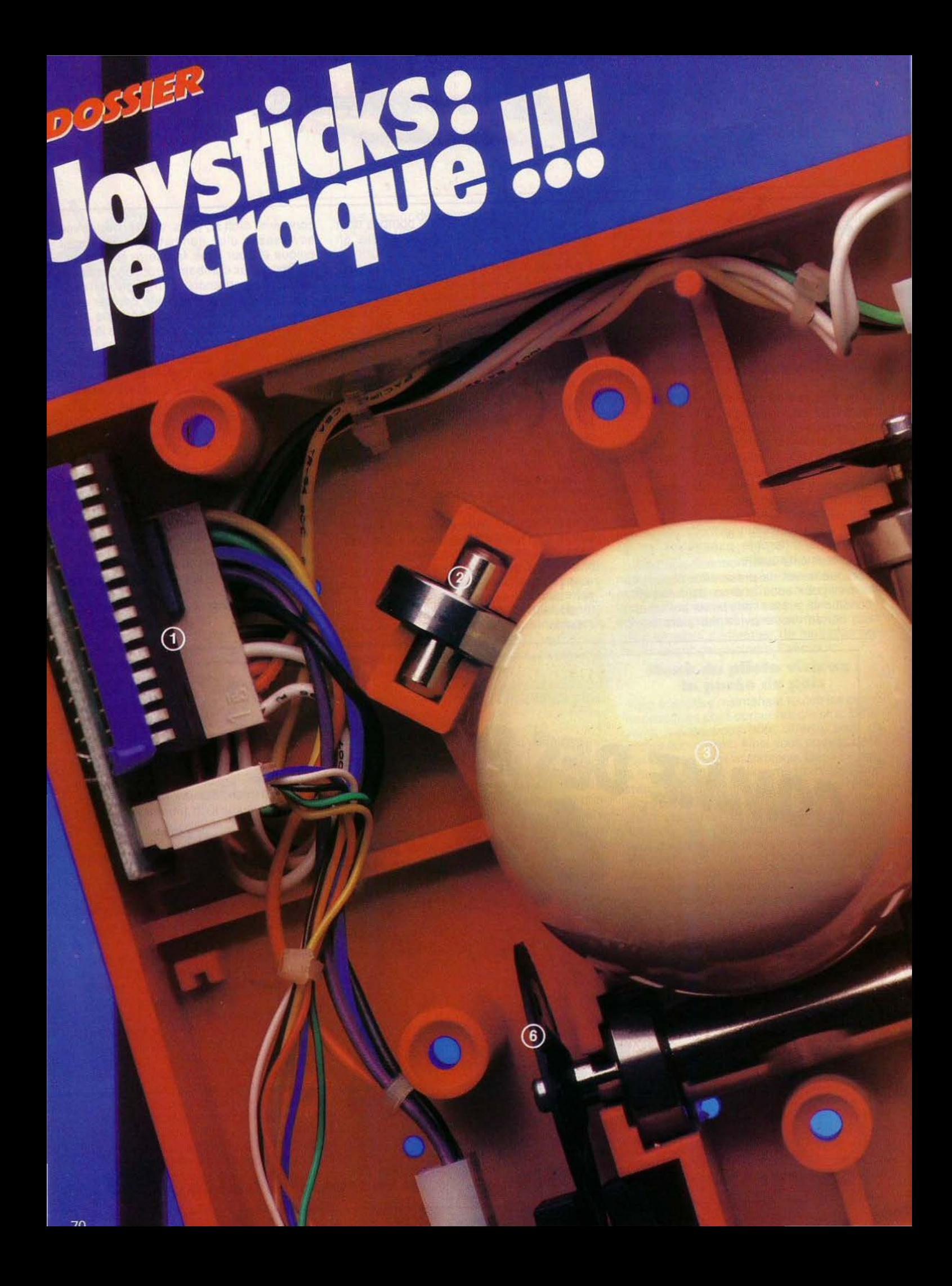

1. La ROM qui transmet kball.<br>1. La ROM qui transmet kball.<br>1. La mouvement supportélisateurs, en par Wico.<br>1es mouvements supportélisateurs, en par vico.<br>2. la poule de blaux qui enregistre<br>par trois roule de blaux qui po

Pouces en sang, paumes arrachées, Les Tilt-men sont fatigués! avant-bras brisés, ils finissent Principaux coupables : les joysticks, toujours par faiblir. qui semblent souvent conçus pour l'inconfort des joueurs. Cette situation intolérable Tilt a suivi la piste des joysticks. ne pouvait plus durer... sélectionné trente-quatre. Nous en avons Critère de choix: la prise en main, manche droit, courbé, la place des boutons de tir, ergonomique, la rapidité de réponse, leur nombre, la souplesse, la précision, la stabilité: qui se révèlent cruciaux. autant de points Un test impitoyable !

 $\circledast$ 

(5)

Photos: Pierre SABATIER

équipé de deux boutons de tir Excellente stabilité e de deux boutons de til Prise en main:  $\star \star \star$ <br>Stabilité:  $\star \star \star \star$ Efficacité: \* \* \* \* \* Branchement: type Atari  $Prix: 99F$ 

ROLLER CONTROLLER

Le module Turbo Colecovision: idéal pour les courses de voitures, es courses de romanes.<br>Pour peu que les piles soient en très bon état. Un regret, seul justifient son emploi. Prise en main:  $\star \star \star \star \star$ Stabilité: \* \* \* \* \* \* \* Efficacité: \* \* \* \* \* \* Branchement: type Colecovision Prix: 820 F avec la cartouche Turbo.

> CONTROL **LERIZ**

6

 ${\cal O}$ 

8

 $\mathbf{Q}$ 

#

Bran

Le Roller Controller<br>et aux boutons stable<br>très agréable<br>très agréables<br>agréables<br>agréables<br>illencore limité pèche par l'éventail encore limité<br>de jeux qui l'utilisent.<br>Attention aux branchements assez complexes. Branchement: type Colecovision<br>Prix: 820 F avec cart. Slither.

> Un simple petit champignon<br>d'origine et voilà votre joystick<br>astermé en hête de sagréable – transformé en bête de compétition. Simple et redoutable après une brève période<br>d'adaptation. Prise en main:  $\star \star \star \star$ Stabilité : tenu en main Branchement: type Colecovision  $Prix: 79F$

Quatre boutons de tir **Quatre Doutons de tir<br>pour le joystick Amiga<br>destiné à la Colecovision.<br>il bénéficie d'une prise<br>en main corrorie Prise** en main correcte<br>mais ne peut être posé. Prise en main: \* Prise en main: \* \* \* \*<br>Stabilité : tenu en main<br>Branchement : \* \* \* \*<br>Prix : 250 F environ.

> Mauvaise prise en main, boutons de tir latéraux très durs, le Wico, destiné à la Colecovision,<br>se rachète par une bonne précision, et un bouton de tir bien placé sur la manette directionnelle. Prise en main: \* Stabilité: tenu en main Branchement: type Colecovision Prix: 260 F.

La poignée que tous les<br>possesseurs de Colecovision<br>attendaient : très complète, elle serait sans défaut ene seran sans deraut<br>si elle était moulée d'une seule pièce au niveau du pouce. Prise en main:  $\star \star \star \star \star$ Stabilité : tenue en main Efficacité:  $\star$   $\star$   $\star$   $\star$   $\star$ Efficable: A A A A Branchement: type Colecovision<br>Prix: 820 F les deux poignées

Très bonne prise en main<br>pour ce Spectravideo,<br>qui offre quatre boutons<br>de tir bien placés,<br>accessibilité des louches<br>accessibilité des louches<br>sensibilité déconcertante.<br>se en main :<br>déconcertante. tse en main:  $\star \star \star \star \star \star$ <br>Stabilité:  $\star \star \star \star \star \star$ <br>Efficacité:  $\star \star \star \star \star$ ement: type Colecovision Prix: 295 F.

**VSION MODULE #** 3

Le Quick Shot III de Spectravideo, très étudié, permet aux<br>amateurs de tir intensif de donner toute leur mesure grâce au tir automatique. Prise

en main:  $\star \star \star \star \star \star$ Stabilité: \* \* \* \* Efficacité:  $\star \star \star \star \star$ Branchement: type Atari<br>Prix: 295 F.

Une souplesse et une précision signée Wico. La manette à boule à ses fanatiques. essayez-la avant de l'acheter. Prise en main:  $\star \star \star \star$ Stabilité:  $\star \star \star \star \star$ <br>Efficacité:  $\star \star \star \star \star$ Branchement: type Atari

Prix: 260 F.

**Ventouses** correctes (ne vous fiez jamais aux ventouses qui décrochent toujours à un moment ou à un autre) et excellents boutons de tir pour le Quick Shot II.

Prise en main:  $\star \star \star \star \star$ <br>Stabilité:  $\star \star \star \star \star$ <br>Efficacité:  $\star \star \star \star \star$ <br>Branchement: type Atari<br>Prix: 130 F.

Très sensible, le Crack Shot ne semble pas d'une solidité à toute épreuve. Le bouton de tir supérieur est correct. celui du bas trop dur.

Prise en main:  $\star \star \star \star$ Stabilité:  $\star \star \star \star$ Efficacité:  $\star \star \star \star$ **Branchement: type Atari** Prix: 240 F.

Bonne prise en main<br>mais trop grande souplesse<br>pour le Pointmaster.<br>Un plus : son prix. Prise en main: ★ ★ ★<br>< : Stabilité Efficacité: \* \* \* \*<br>Efficacité: \* \* \*<br>Branchement: type Atari<br>Prix: 150 F.

main, douceur et fermeté de la manette directionnelle: la réputation de solidité Wico. Prise en main: \* \* \* \* \* Stabilité : \*\*\*\*\* Efficacité: \*\*\*\*\* **Branchement:** type Atari Prix: 260 F.

Excellente prise en

The Boss! Un des meilleurs de notre sélection. Précis, ferme mais pas trop. Dommage que ses couleurs soient si ternes.

Prise en main:  $\star \star \star \star \star$ Stabilité:  $\star \star \star \star \star$ Efficacité:  $\star \star \star \star \star$ Branchement: type Atari<br>Prix: 190 F.

Quick Shot 1: dépassé malgré une prise en main correcte,<br>il donne une impression de flou. Prise en main:  $\star \star \star \star$ 

Stabilité:  $\star \star \star \star$ Efficacité:  $\star \star$ Branchement: type Atari<br>.Prix: 99 F

Trois poignées interchangeables,<br>le Three Way de luxe frappe fort.<br>Dommage qu'à la longue<br>les poignées glissent<br>le long de leur support.

**HKOHH** 

Prise en main:  $\star \star \star \star \star \star$ <br>Stabilité:  $\star \star \star \star \star \star$ <br>Efficacité:  $\star \star \star \star \star$ Branchement: type Atari<br>Prix: 289 F.

Trop sensible, le Triga Command donne parfois une sensation de flou mais se rachète par son bouton de tir. Prise en main:  $\star \star \star \star \star$ Stabilité: \* \* \* Efficacité:  $\star \star$ Branchement: type Atari<br>.Prix: 175 F

D'une simplicité évidente, le Trackball Wico est redoutable. Rapide, il bénéficie d'un bouton de tir Hapide, il penericie d'un pouton de til<br>très agréable mais, comme tous ses<br>confrères, ne prend sa pleine efficacité<br>que dans certains jeux bien précis. Prise en main: posé Stabilité: \* \* \* \* \* \* Efficacité: \* \* \* \* \* \* Branchement: type Atari Prix : 462 F.

开

 $TOP$ 

Гī

**Branchement: type Atari** Prix : 720 F.

 $(2)$   $(3)$  $(a)$  (5) (6)

 $(8)$  $\overline{a}$   $\overline{a}$ 

le Fire Command II n'est pas très stable

Apparemment confortable,

Prise en main:  $\star \star \star \star \star$ 

lorsque le joystick est poussé vers l'avant. Par contre, les boutons de tir

Stabilité: \* \* \*

Efficacité:  $\star \star \star \star$ 

Simple et très agréable, le Compétition pro Joystick propose deux larges boutons de tir, pour droitier et

gaucher, une manette

directionnelle précise et

Prise en main:  $\star \star \star \star \star$ Stabilité: \* \* \* \* Efficacité:  $\star \star \star \star \star$ Branchement : type Atari<br>Prix : 250 F environ.

Spécialement adaptés aux tout petits, les Kid Controllers sont très agréables, mais d'usage limité : trois programmes requièrent leur emploi pour l'instant. Prise en main: \* \* \* \* \* Stabilité: \* \* \* \* \* Efficacité: \* \* \* \* \* Branchement : type Atari<br>Prix : 125 F. Très stable et très complet (tir automatique/manuel, commutation gaucher droitier,<br>commutation gaucher droitier,<br>réglage de la fréquence de tir, regrage de la trequence de lit,<br>sac de transport), le Tournament Master<br>pèche par sa dureté et sa manette un peu courte. Prise en main: \* \* \*<br>Stabilité: \* \* \* \* \*<br>Efficacité: \* \* \* \* \* Branchement: type Atari/Coleco **Prix: 510 E** 

> Le plus connu; il a ses adeptes malgré ses défauts : prise en main inconfortable et fragilité relative. Prise en main: \* \* Stabilité : tenu en main Efficacité:  $\star \star \star \star$ Branchement: type Atari Prix: 99 F.

Souples et maniables, Jes joysticks Amiga<br>séduisent de prime abord. sequisent de prime abord.<br>
Mais rapidement, les boutons deviennent<br>
de prime approchés,<br>
fatiguants : trop rapprochés,<br>
les crispent pouce et index.<br>
Seules les petites mains<br>
y trouvent leur compte.

**COMMAND** 

Prise en main: \* \*<br>Stabilité : tenus en main<br>Efficacité : \* \* \*<br>Branchement : type Atari Prix: 149 F

**GPOI BRESTIC** 

Conçu pour satisfaire droitier et gaucher, le Trackball Atari est partois pris en défaut. Sa stabilité n'est pas à toute épreuve dans les parties au finish. Prise en main: posé Stabilité: \* \* \*

RAY

ATARI

Efficacité:  $\star \star \star \star \star \star$ Branchement: type Atari

> Dernier né d'Atari, les Proline<br>sont presque parfaits. Bonne tenue our presque parrans. Bonne lende<br>en main, boutons de tir pratiques, précision et souplesse de la manette directionnelle, bref, l'expérience paye... Prise en main:  $\star \star \star \star \star$ Stabilité : tenus en main Efficacité:  $\star \star \star \star \star$ **Branchement: type Atari** Prix : 140 F.

#### **OÙ LES TROUVER?**

**COCONUT INFORMATIQUE:** 13, boulevard Voltaire, 75011 Paris.<br>Tél.: 355.63.00 ou 355.63.00. ELECTRON: 117, avenue de Villiers,<br>75017 Paris. Tél.: 766.11.77. 163, avenue du Maine, 75014 Paris. Tél.: 541.41.63. FNAC: 136, rue de Rennes, 75006 Paris.<br>Tél.: 544.39.12. FORUM: 75001 Paris. Tél.: 261.81.18.<br>FORUM: 75001 Paris. Tél.: 261.81.18.<br>75008 Paris. Tél.: 766.52.50.<br>ANNECY: 18, rue Sommeiller - 74000.<br>Tél.: (50) 51.72.30. Tel.: (50) 51.72.30.<br>
BELFORT: 6, rue des Capucins - 90000.<br>
Tél.: (84) 21.00.15.<br>
CLERMONT-FERRAND: Centre commercial<br>
Jaude - 63000. Tél.: (73) 93.22.00. Saude Coleman 1, Grand-rue - 68000.<br>Tel.: (89) 23.32.12.<br>Tel.: (89) 23.32.12.<br>DIJON: 24, rue du Bourg - 19000. (10/84)<br>Tel.: (80) 30.11.30.<br>GRENOBLE: 3, Grande Place - 38000. Tél.: (76) 09.46.63.<br>LILLE: 9, place du Général-de Gaulle -<br>59000. Tél.: (20) 30.72.30.

LYON: 62, rue de la République - 69002. Tél.: (7) 842.26.49. MARSEILLE: Centre Bourse - 13001.<br>Tel.: (91) 91.30.62.<br>METZ: Centre Saint-Jacques - 57000. METZ: Centre Saint-Jacques - 57000.<br>
Tél.: (8) 736.16.22.<br>
MULHOUSE: 1, place Franklin - 68200.<br>
Tél.: (8) 42.09.55.<br>
NICE: Centre Nice Etoile, 30 avenue<br>
J.-Médecin - 06000. Tél.: (93) 92.09.09.<br>
MULEN : 37, rue Ecuyère -Tél: 633.84.68. Tel.: 633.84.64.<br>Printemps, 64, boulevard Haussmann,<br>75009 Paris. Tél.: 282.50.33.<br>Printemps C.C. Velizy II, 78140 Velizy.<br>Tél.: 946.96.85.

#### Excellente stabilité.

prise en main et bouton de tir très bons, mais un temps de réponse beaucoup trop lent, dès que l'on s'éloigne du récepteur de plus d'un mêtre pour ce Freedom Fighter.

Prise en main:  $\star \star \star \star \star$ Stabilité:  $\star \star \star \star \star$ Efficacité: \* \* \* \* \* **Branchement: type Atari** Prix: 640 F.

COMPUTER COMPATIBLE

**JOY STICK** 

IN HE OF

La bonne prise en main du Aerobic joystick de Suncom prouve qu'il n'est pas besoin de faire compliqué pour être efficace...

Prise en main:  $\star \star \star \star \star$ Stabilité : tenu en main Efficacité:  $\star \star \star \star \star$ **Branchement: type Atari** Prix: n.c.

Excellent, le Slik Stik est peut être plus confortable<br>son cousin, le Aerobic joystick. Prise en main:  $\star \star \star \star \star$ 

Stabilité : tenu en main Efficacité: \* \* \* \* \* \* **Branchement: type Atari** Prix: 205 F.

**CYBOTH OF** 

Prie so es Pristien Briti

Printemps C.C. Galaxie, 30, avenue d'Italie,<br>75013 Paris. Tél.: 581.11.50. Printemps, 41, rue Nationale, 59000 Lille.<br>Tél.: (20) 83.79.23.<br>ILLEL: 86, boulevard Magenta, 75010 Paris. Tél.: 201.94.68. 143, avenue Félix-Faure, 75015 Paris. Tel.: 554.97.48.<br>LE JEU ELECTRONIQUE : 75, rue St.<br>Lazare, 75009 Paris. Tél.: 874.43.20.<br>TOULOUSE : 68 bis, avenue des Minimes. 31200. Tél.: (61) 22.60.49.<br>RUN INFORMATIQUE: 62, rue Gérard, 75013 Paris. Tél.: 581.51.44.<br>75013 Paris. Tél.: 581.51.44.<br>Tél.: 557.79.12. SIDENTIFIC: 170, rue St-Charles, 79015 Paris.<br>
Tél.: 557.79.12.<br>
125, rue Legendre, 75017 Paris.<br>
Tél.: 627.12.43.<br>
SUISSE: 32, rue de Zurick, 1201 Genève.<br>
El.: (022) 32.84.14.<br>
SIVEA: 31, boulevard des Batignolles,<br>
SUSC

Bien meilleur portée pour le Game Mate II. La prise en main est par contre déplorable. Surveillez également l'état des piles du récepteur et de l'émetteur avec attention.

Prise en main: ★ Stabilité : tenu en main Efficacité: \* \* \* \* **Branchement: type Atari** Prix: 980 F.

#### Agréable

et facilement réglable, ce joystick pour Apple bénéficie de trois boutons de tir, celui de la manette est cependant peu pratique.

Prise en main:  $\star \star \star \star \star$ Stabilité: \* \* \* \* \* \*<br>Efficacité: \* \* \* \* \* **Branchement: type Apple** Prix: 695 F.

NICE: 6, rue Offenbach · 06000.<br>
Tél.: (93) 88.56.46.<br>
NANTES: 21 A boulevard, G. Guist'Hau,<br>
B.P. 388 · 44013. Tél.: (40) 47.53.09.<br>
ROUEN: 34, rue Thiers · 76000.<br>
TEMPS X: 84, avenue des Champs-<br>
TEMPS X: 84, avenue des Ten: (1)<br>MARSEILLE: C.C. Bonneveine - 13008.<br>Tél.: (91) 72.46.91.<br>VILLENEUVE-D'ASQ : C.C. Villeneuve II -59650.<br>
Tél.: (20) 47.09.06.<br>
Tel.: (20) 47.09.06.<br>
Tel.: (61) 54.42.15.<br>
MULHOUSE: 7, rue de Raison - 68100.<br>
Tél.: (89) 56.61.65.<br>
AUBAGNE: 0.5 Barnéoud - 13127.<br>
AUBAGNE: 0.0. Barnéoud - 13127.<br>
Tél.: (42) 70.43.55.<br>
BO 59650

Tél.: (56) 93.10.44.<br>GRENOBLE: C.C. des 3 Dauphins, 4, rue<br>GRENOBLE: C.C. des 3 Dauphins, 4, rue<br>St-François - 38000. Tél.: (76) 87.08.65.<br>ANNECY: Galerie Royal Center, 4 *bis*, rue<br>de la Poste - 74000. Tél.: (50) 45.46.19

Reglage de durcissement et de course de la manette et deux boutons bien placés pour le Kraft. Prise en main:  $\star \star \star \star$ Stabilité:  $\star \star \star \star \star \star$ Efficacité:  $\star \star \star \star \star$ **Branchement: type Apple** Prix: 495 F.

Précis, ferme et doux, le joystick destiné à l'Apple sous son apparence frustre, est très efficace. Prise en main:  $\star \star \star \star \star$ Stabilité: \* \* \* \* \* \*<br>Efficacité: \* \* \* \* \* \* **Branchement: type Apple** Prix: 290 F.

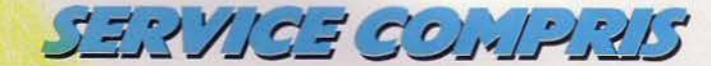

## **lA RACE DES GUERRIERS**

**La technologie des arcades et des flippers a beau avancer à pas de géant, rien ne vaut une bonne petite guerre spatiale.**  Les aficionados de la gâchette restent fidèles à leur rêve...

> n'aurez jamais trop de munition pour affronter votre ennemie suprême.

A chaque fois qu'un vaisseau ennemi collecte des cristaux, il transporte son précieux butin vers un port éloigné où les forces du mal s'efforcent d'achever la construction du redoutable Sinistar dans les plus brefs délais. Il faut au total 20 morceaux du minerai magique pour bâtir le monstre de l'espace. Le joueur, pendant ce temps, constitue un stock des pierres précieuses afin de les transformer en « sinibombes ». Les « sinibombes » sont les seules armes capables de venir à bout de l'horrible Sinistar, mais même ces mégabombes paraissent faibles comparées à la puissance de votre ennemi. En effet, lors du premier tableau, le joueur devra toucher le Sinistar treize fois avant de le détruire entièrement... Excusez du peu 1 Le joueur peut néanmoins conserver jusqu'à 20 bombes; s'il se trouve à court de munition, il devra partir de nouveau en quête de sinisite.

Dès que 'vos ennemis ont implanté au monstre son vingtième morceau de cristal, ce dernier devient tout à fait opérationnel. Une voix d'outre tombe se fait alors enten

à une vitesse terrifiante et peut avaler votre vaisseau d'une seule bouchée.

Alors qu'il se rapproche de vous, il vous gratifie d'un « Cours, lâche ! » à vous faire dresser les cheveux sur la tête, mais la fuite étant malheureusement impossible, il ne vous reste plus qu'à prendre votre courage à deux mams pour affronter la bête. Les mains crispées de terreur, vous expédiez vos bombes sur l'animal maudit, mais ce dernier, comme si de rien n'était, continue à avancer sur vous...

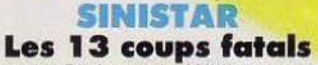

L'action de Sinistar de Williams se passe en plein cœur d'un immense champ d'astéroîdes. Une multitude de rochers spatiaux flotte au hasard dans le vide. Le joueur pilote un dragueur de mines et doit détruire les débris galactiques afin d'en extraire de petits morceaux de cristaux brillants : la sinisite. Ces cristaux d'apparence inoffensive constituent l'un des trésors les plus recherchés de l'univers, car on les utilise pour construire la terrible navette Sinistar mais aussi les bombes qui peuvent la détruire.

La mission du joueur au début du jeu consiste à pulvériser les astéroîdes afin de recueillir le maximum de sinisite. Pour collecter les précieux cristaux. il suffit de passer dessus alors qu'ils flottent dans l'espace. Le dragueur de mines est constamment sous la menace des vaisseaux adverses qui tentent de récupérer les minéraux magiques avant lui.

C'est pour vous le moment de démontrer vos talents de chasseur. Mais attention car si les engins ennemis ne présentent pas un grand danger, un seul missile bien placé peut ruiner tous vos espoirs de conquête. Pour franchir le premier tableau. le joueur doit annihiler toutes les forces adverses aussitôt qu'elles se manifestent sur l'écran. La première partie du jeu est une course contre la montre dans laquelle il faut amasser suffisamment de cristaux en prévision du terrlble combat qui vous attend, et vous

dre avertissant le joueur que la créature diabolique manifeste ses premiers spasmes de vie... Ces simples mots « Prenez garde ... JE VIS » vous font passer un drôle de frisson dans le dos et même les joueurs les plus expérimentés sentent à ce moment-là une sourde angoisse les envahir... Le Sinistarest une sorte d'immonde animal mythique arborant une tête en pierre. Il se déplace

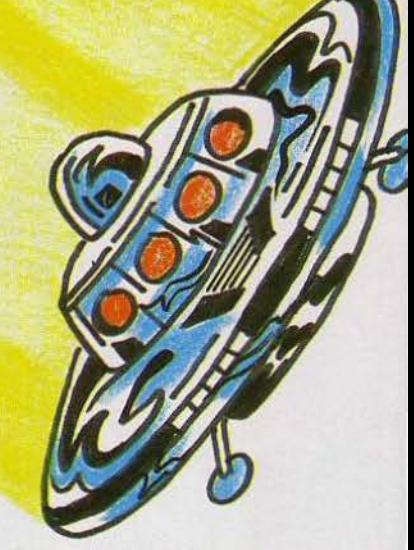

seule manière de l'anéantir est de atteindre avec la treizième bombe, mais que d'émotions pour y parvenir.

Cette mission une fois accomplie, vous passez au tableau suivant dans lequel encore plus de sinisite vous sera nécessaire pour venir à bout du sinistre Sinistar.

A conseiller à tous les amateurs de sensations fortes !

#### **GYRUSS Le cercle infernal**

Après avoir glissé la pièce fatidique dans la fente adéquate, le joueur se retrouve aux commandes d'une navette spatiale se dirigeant vers les planètes les plus éloignées du système solaire. Entre chaque planète se tient une flotte de vaisseaux ennemis chargée de préserver son territoire contre toute invasion étrangère. Les engins spatiaux de vos adversaires s'alignent au centre d'un cercle, hors de portée de vos canons. De temps à autre. une escadrille

enne mie jaillit de sa flottille et vient attaquer vot re navette qui reste confinée hors du périmètre du cercle. Les appareîls disposés en file indienne foncent sur vous en serpen· tant dans l'espace et décrivent des boucles de plus en plus larges au fur et à mesure qu'i ls approchent de votre vaisseau.

Votre mission consiste bien sûr à faire place nette en déplaçant votre bâtiment autour du cercle et en libérant vos missiles du nez de votre appareil vers le centre du cerc le. D'autres dangers vous menacent. Ainsi les<br>fusées offensives de vos adversaires appa-<br>raissent au centre de l'écran et se propulsent aussitôt vers les limites de la circon· férence alors que des météores se présen· tent hors des limites avant d'être aspirés dans l'orbite centrale. Une fois à l'intérieur forment en de dangereux satellites à trois<br>fourches, de couleur rouge. Si vous les détruisez tous, vous obtenez un deuxième canon à laser qui double ainsi votre puis· sance de feu. Vous le conservez jusqu'à destruction de votre appareil.

Pour passer au tableau suivant, le joueur doit impérativement anéantir tous les engins. mais attention aux collisions et aux missiles à tête chercheuse. Les vaisseaux ennemis semblant se concentrer plus spé· cialement sur les navettes qui font un peu trop de surplace, nous ne saurions trop vous conseiller d'adopter la bonne vieille tactique du « tir-esquive » qui a fait ses preu-<br>ves depuis les premiers Space Invaders. Après avoir franchi le nombre de tableaux requis (attention. ce nombre diffère selon les consoles), changement de décor !

**1**

Votre navette fonce dans l'hyper-es· pace et vous atte ignez bientôt votre planè te de destination (en général, il vous faut franchir deux tableaux pour reioindre la planète Neptune, trois tableaux pour Ura· nus. etc .). Après avoir combattu avec courage et ténacité, voici le temps des récompenses: l'étape " Chance». Ce tableau consiste à mar·

quer le plus de points possible sans pren· dre le moindre risque. En effet, pendant toute la durée de cette étape. votre vais seau est invulnérable ... Profi-<br>tez-en **(b)** pour vous en donner à cœur-joie car cela ne durera pas bien **in all longtemps**. Si

vous éliminez les quatre esca· drilles ennemies, vous obtiendrez un bonus spécial. Après ce défoulement. vous devez repartir pour une<br>planète encore plus<br>éloignée et encore mieux gardée que la précédente. Bien que fortement inspiré de Galaga, qui a décidément fait beaucoup d'émules, le Gyruss de Centuri, grâce à des graphismes vifs et colorés et à une musique très entraînante, ne devrait pas manquer de séduire tous les desperados de l'espace.

#### **GRAVITAR Engagez-vous** !

Ordre de mission : votre trava il cons iste à rejoindre les planètes ennemies. détruire les blockhaus dans lesquels se dissimulent vos adversaires. rassembler et récupérer tous les stocks de carburant disséminés sur les zones dangereuses... tout ceci afin de libérer le système solaire de la présence d'extra-terrestres hostiles à notre race. Le carburant doit être collecté sur chaque planète. Vos réserves de fuel diminuent chaque fois que vous utilisez les manettes de propuls ion et le bouclier traction. Pour la sécurité de votre vaisseau, adoptez les mesures suivan tes : utilisez le bouclier pour vous protéger des missiles lan· cés des blockhaus et des fusées d'attaque ... Il y a trois systèmes solaires dans chaque univers, cin planètes dans les deux premiers systèmes, quatre dans le troisième. Après avoir accompli votre mis· sion dans les systèmes solaires à gravité posit ive, vous évoluerez dans trois nouveaux systèmes solaires à gravité négative. A la suite de cette étape, vous devrez traverser un. univers étrange où règne l'obscurité la plus absolue : les planètes sont invisibles et la gravité positive. Enfin, vous devrez franchir univers semblable, à gra-<br>vité négative.

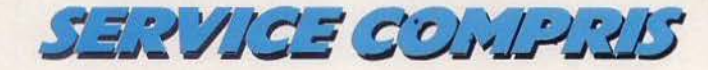

**Le tableau de commandes:** vous manœu· vrez votre vaisseau à l'aide des boutons « rotation gauche » et « rotation droite » ainsi que du bouton « propulsion ». Pour libérer vos missiles, actionnez le bouton « mise à feu» (ce dernier lance un seul missile par pression). Le bouton « bouclier-traction » sera utilisé pour vous protéger des tirs ennemis ainsi que pour « pomper » le carburant qui abonde sur ces planètes.

**Valeur des objectifs:** citerne de fuel = 2 500 unités de carburant ; réacteurs =  $2,500$  points: blockhaus rouges  $=$ 250 points : vaisseaux rouges =<br>100 points : mission accomplie sur la planète rouge = 7 500 unités de carburant. Les points de bonus sont accordés selon la vitesse à laquelle vous détruisez les objectifs stratégiques et quittez la planète (indemne bien sûr). Un super bonus récom· pense la réussite d'une mission. mais le niveau de difficulté cho1s1 au départ par le joueur détermine la valeur de ces récom· penses Il est bien évident que la planète du premier système solaire - la plus facile rapporte moins de points que les étapes suivantes. Alors si vous vous sentez d'humeur à tenter une croisade galactique. et si vous avez le sens de la gravitation. n'hésitez pas, engagez-vous!

Bien que relativement complexe, et difficile à manœuvrer ce jeu devrait rassembler tous les fans du Detender. qui de mémoire de vidéo-maniaque reste le ieu le plus ardu à maîtriser...

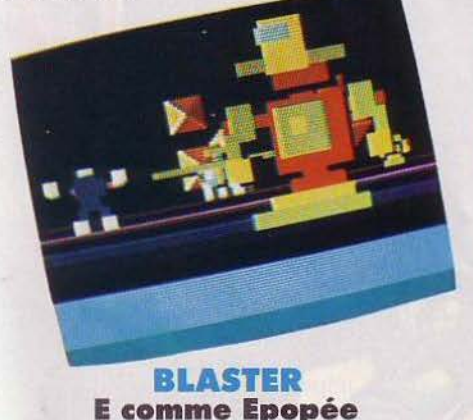

Ce simulateur de vol spatial conçu par W1I· liams vous entraînera dans un voyage éton· nant à travers la quatrième dimension. Vous disposez pour cela d'une manette direction· nelle tout à fait extraordinaire puisqu'elle vous permet de vous orienter dans 49 directions différentes. Blaster se déroule sur quatre tableaux.

**L'anti-planète:** dans ce premier tableau vous devez affronter des ennemis irréduc· tibles prêts à sacrifier leur vie pour la bonne cause. Derrière l'écran-pare· brise, vous voyez défiler des créa· tures plus atroces les unes que les autres : robots à tirs rotatifs. androïdes malins et démons d'outre-espace

s'unissent pour vous anéantir. En action· nant le bouton de mise à feu et la manette « Hyperdrive » placés sur votre levier de commande, vous devrez livrer un combat sanglant en détruisant non seulement les monstres précités mais également les chasseurs et les bombardiers des forces intergalactiques.

Tâchez également d'éviter les barrières magnétiques qui se dressent sur votre route. Si vous vous sentez l'âme d'un champion. n'hésitez pas à voler sous les voûtes pour atteindre le centre de contrôle... En cas de succès, vous obtiendrez un joli paquet de points.

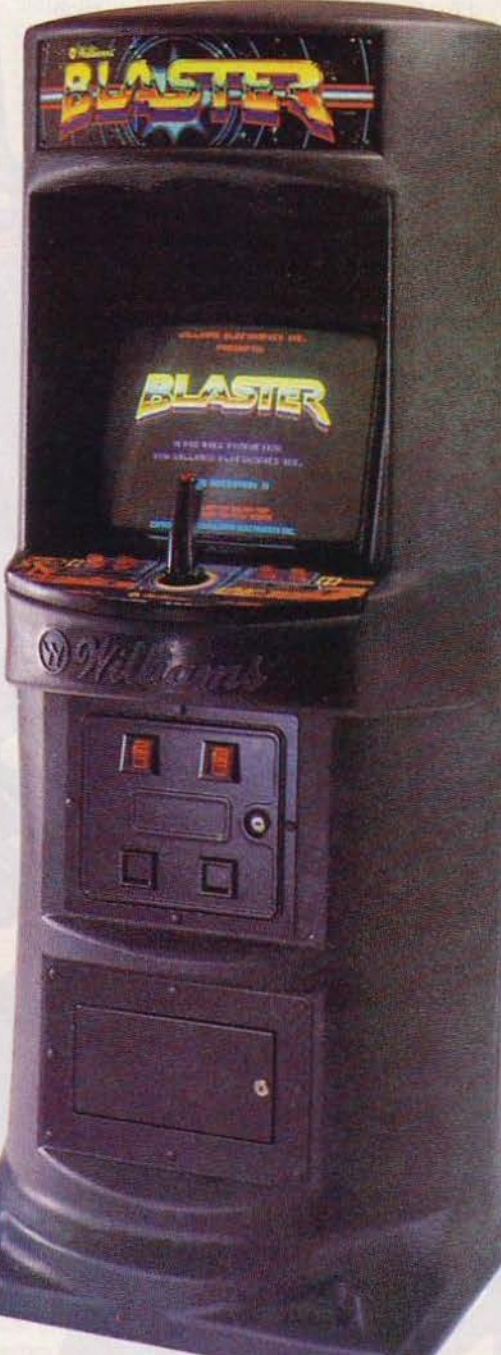

Le tunnel du temps : le joueur se déplace le long d'une interminable spirale balisée de petites lumières de couleur. Dans le tunnel du temps, le joueur doit piloter avec une grande habileté afin de porter secours à un astronaute qui flotte dans l'espace. Le but est bien sûr de ramener à bord l'homme· volant avant de continuer la mission.

**La roulette russe :** le jeu consiste ici à laisser vos adversaires se rapprocher le plus possible de votre vaisseau, puis au dernier moment de faire feu pour les détruire. Mais c'est là vivre dangereusement car «les cavaliers de la mort», les robots. les kami· kazes, les satellites rebelles et autres mis· siles et mines destructrices ne s'en laissent pas compter. Nous conseillons aux personhes émotives de sauter ce tableau !

**a ceinture Astéroïde:** Et voici le nec plus ltra ! L'épopée spatiale dans toute sa splendeur. Le joueur fonce dans l'univers ntersidéral à travers une tempête de débris galactiques et de planètes tout en poursuiant les vaisseaux ennemis ainsi que des soucoupes volantes. Ici, point de répit ! Vous pouvez pourtant sauver d'autres humains. largués dans l'espace et même efaire le plein d'énergie en vous connecant sur la figure« E »(comme Electrique 1), mais accrochez-vous... ce n'est pas une partie de plaisir.

Au fil du jeu, les combats se multiplient et vos adversaires se font de plus en plus menaçants. On a beau résister, on finit tou· jours par abdiquer ... Attaqués par les soucoupes, le joueur visera tout particulièrement la soucoupe rouge. Si celle-ci est détruite en premier, l'escadrille entière dis· paraît avec elle et c'est le bonus.

Les effets de perspective étonnants (grâce à la 3D). le levier de commande révolution· naire el des effets sonores de choix ajou· tés à la grande variété d'action place ce jeu dans les tout premiers « space game » de ces dernières années.

#### **GAPLUS Quoi de neuf?**

A tout seigneur tout honneur, après les copies conformes (Exerion et Gyruss) voici Gaplus de Namco, la suite de l'original Galaga, lui-même enfant naturel de Galaxian, lui-même petit-fils de Space Invaders. Quoi de neuf par rapport à son prestigieux ancêtre?

A vrai dire pas grand-chose. On retrouve avec plaisir les graphismes et le scé· nario de Galaga avec, certes, davantage d'effets spéciaux et un rythme un

peu plus soutenu, mais le jeu se calque presque exactement sur le « hit » des arcades d'il y a quelques années en utilisant les mêmes recettes et les êmes clichés. C'est toujours le problème des « remakes », l'effet de surprise ne joue plus ... Enfin, peu importe, je m'en vais aller bousculer mon vieux Space Invaders !

Jean-Michel NAVARRE

SERVICE COMPRE

#### **ALIEN STAR • THE GAMES A VOS TARGETS!**

Après une pénode que l'on peut qualifier de «passage à vide», c'est avec un grand plaisir que nous vous entretenons aujourd'hui de la nouvelle politique Gottlieb en matière de flippers.

Les quelques mois écoulés depuis Jacks to Open - la plus longue coupure hormis

 $les$  années de querre  $-$  ont été mis à profit pour trouver un nouvel élan en dépit de la conioncture, toujours précaire. Voici donc, de façon rapprochée, Alien Star et The Games qui se différencient déjà au premier coup d'œir par un fronton extra plat ainsi que par la miniaturisation de la porte de façade. L'on remarque ensuite la présence rassurante de nombreux voyants d'extraball, spéciaux, multiplicateurs de bonus en bon nombre, trous de capture synonymes de jeu multiball, et l'indication de nouveaux perfectionnements... Ainsi Gottlieb apporte au bonus un intérêt supplémentaire grâce au « hold bonus» qui donne accès à des scores faramineux. Dans un premier temps il s'agit d'éclairer l'élément qui permet d'encaisser, à tout moment, le «bonus score ». Cela n'est pas vraiment nouveau chez Gottlieb, le Counterforce bénéficiait déjà de cette prime. Le « hold bonus », une fois acquis, conserve

la valeur intégrale, après décompte, du « bonus score » qu'il sera toujours possible de conforter en points et multiplicateur avant de rééditer l'opération...

#### **Chasseur de primes**

Pour éclairer le spécial, qui s'obtiendra alternativement dans les sorties latérales inférieures, il suffira de passer par les 4 passages supérieurs « S-T-A-R ». A l'évidence, le couloir

de remontée à

A. Couloir à billes « messagères ». **B.** Le « Spinner » ou cible tournante. **C.** Multiplicateur de bonus. **D.** La zone du Speclal. **E.** Le «vari target ». **F.** Bille captive entre le disque et le javelot.

Gottileb.  $\sqrt{2}$ 

1386181

1842630

**G.** L'extra ball à portée de la main.

**R9619B** 

B

33.55

l'archedu plateau est in· dispensable à cette combinaison et aux diverses autres primes. Pour déclencher le trou de capture, il faudra toucher les 5 petites cibles rondes « A·L-1-E-N »qui éclairent alternativement les quatres voyants secondaires des passages S-T-A-R. Le «S» signalé en blanc donne la possibilité d'encaisser le bonus.

Dans le« T »,la lumière verte permet de faire progresser le multiplicateur de bonus (2,3,4,5). Le « A » renferme le voyant jaune accordant le « hold bonus » qui fait ici son entrée dans l'évolution des pinballs. L'extraball, en violet, se cache enfin dans le « R ».

Le voyant gagné par « A-L-l·E-N »change de place au contact des bumpers, chaque couleur s'éclaire donc à tour de rôle. Avec les quatre séries de cibles rondes. l'on est cer· tain d'acquérir les pnmes énumérées ici. toujours disponibles...

Gottlieb donne à la cible tournante d'Alien Star une importance nouvelle à plus d'un titre. Pendant les phases de ieu en multiball - très fréquentes puisqu'il suffit de capturer la bille de jeu pour passer en multiball dès le lancer de la seconde - les valeurs du plateaux conservent un multiplicateur propre (2, 3, ou 5). C'est la cible tournante du couloir de remontée qui, dans ses rotations. sélectionne ce coefficient.

Avant de lancer sa bille dans le trou de cap-

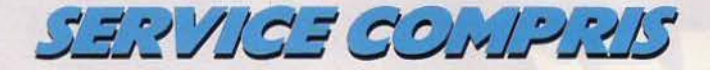

ture, vérifiez donc le multiplicateur indiqué à ses abords. Le couloir de retour sur le flipper droit communique, durant quelques secondes, la valeur de 10 000 points (au lieu de 1 000) à chaque tour de la cible. En multiball. avec un coefficient 5, cette parti· cularité d'Alien Star peut vous permettre des replays au score en une fraction de seconde.

#### **Le plateau olympique**

Comment s'imaginer aux jeux olympiques avec The Games *?* Vous devrez participer au saut à la perche. lancer du disque. du javelot. du poids et du marteau pour gagner de précieuses médailles d'or qui seront autant de multiplicateurs de bonus. Les dif· férentes disciplines, bien disposées en éventail dans la partie supérieure du plateau. demanderons à votre bille de jeu des

#### **FLIPMANIA**

Nous achevons Ici avec Atarl et Game Plan notre flipamnia établie sur les listes de plnballs U.S. Etant donné leur rareté, la flipmania est acordée sur une seule machine affrontée.

#### **Atari**

**Atarians** Time 2000 Airborne Avenger Middle Earth Space Riders Hercules (1) Superman

Game Plan Star Trip (2) Foxy Lady (2) **Sharpshooter** Coney Island Pinball Lizard Sharpshooter (2)

(1) Pinball géant (voir Tilt n° 3).<br>(2) Pinball en « table cocktail ».

'

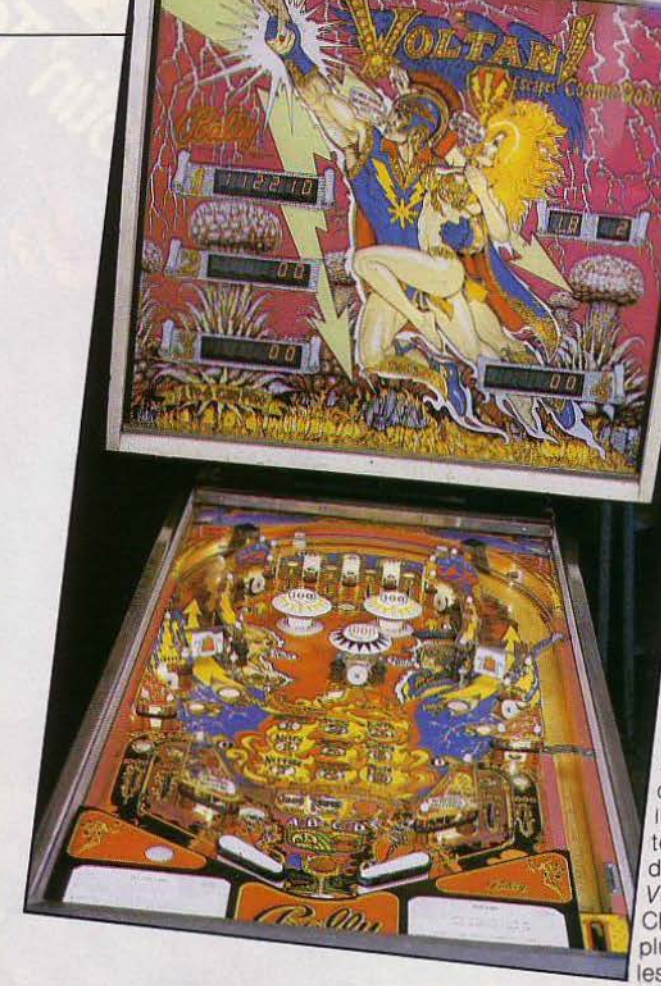

efforts certains. La précision, mais égale· ment la force dans l'impact, se révélant ici indispensables.

Le saut à la perche et le javelot se dérou· lent alternativement dans un interminable couloir à billes dites « messagères ». Plus fort est le choc. plus forte est l'éner· gie transmise à la bille chargée de remonter vers la cible butoir. Le score est déter· miné par le chemin parcouru. et la médaille d'or relative à chaque sport se gagne en son extrémité ... Le « spinner » ou cible tournante fera avancer vos chances au podium, touiours alternativement. pour le lancer du disque ou du marteau. La« vari-target », une exclusivité Gottlieb, devra être repoussée au fond de son antre pour obtenir la « gold medal » correspondante au

lancer du poids. Ce gadget éclairera également le spécial des passages supérieurs. Selon le système de répétition des cibles fixes. qui avait fait les beaux Jours de Pink Panther. il faudra enfin taquiner sans relâche deux targets. malicieusement placées, pour obtenir l'extra-ball.

#### **EXTRA BALL**

C'est. peut-être, la fin du tunnel pour les pin· ails si l'on en juge par les nouveaux mo· dèles en nombre moins négligeable. Game Plan (le plus jeune cons·

tructeur US) sort ainsi Attila The Hun et Bally présente Black Pyramid. Son Devi/ Riders à peine distribué, Zaccaria en· chaîne déjà sur Magic Castle, tandis que Jeutel distribue son troisième flipper: Olympie Games.

#### **LES CLASSIQUES**

Voltan. un classique? Plu· tôt une curiosité. Lesexem· plaires de cet appareil construit par Sally en 1979 (en· tre Supersonic et Star Trek) sont si rares que le néophyte pris au piège croit dé· couvrir une machine récente. Douze appareils au plus dans l'hexagone, sur lesquels pèse une sorte de mystère puis· qu'il s'avère impossible d'en retrouver la trace dans les catalogues spécialisés. Pour le constructeur même. Voltan n'existe pas. Ce phénomène n'est pas nouveau dans l'in· dustrie du pinball. Gottlieb lui-même avait étouffé l'existence de son premier modèle à deux joueurs. En présence d'un Voltan, pour lequel Dave Christensen a conçu l'un de ses<br>plus beaux décors, on devine les raisons de ce reiet qui est venu stopper la production du Voltan

au stade de la pré-série. En effet le plateau de jeu ressemble étrangement à celui du Supersonic son aîné de deux mois, sans cependant en posséder tous les gadgets : drop·targets. trou à éjecteur. porte sauvebille inférieur, etc.

#### **Comment iouer au Voltan?**

La première combinaison consiste à éclai· rer les planètes numérotées de 1 à 9. Cha· cune donne un bonus de 2 000 points. La première séne complète éclaire la mémoire du «jumbo» (18 000 points), puis la deuxième celle du «super» (36 000 points), la troisième et les suivantes donnant une partie gratuite.

La seconde combinaison. « A·B·C·D ». per· met d'obtenir le multiplicateur de bonus par 3, puis une partie gratuite pour les séries suivantes. Cette double mission des 9 planètes et de la combinaison « A·S·C·D » se réalise par la fréquentation assidue. et quelque peu monotone. de 6 couloirs et 5 cibles fixes. Les 2 passages inférieurs qui conduisent la boule sur les flips, sont primordiaux car ils participent aux deux combinaisons. De même, la cible centrale n° 5 s'éclaire de manière cyclique (et réglable) afin d'octroyer l'extra-ball en prime.

Jean-Pierre CUVIER.

### **PETITES ANNONCES**

#### **ACHATS**

A05/51 - Cherche pour ZX 81, clavier mécanique, imprimante, livres et revues sur le ZX. Ach. ou échange tous voir programmes super géniaux. (arc. av. v ) Raphaël GUTIER REZ, 10, rue de Longchamps, 75116 Paris. Tél.: (1) 553.06.64

A05/52 - Achète pour VCS Atari Super Cobra, Vanguard<br>et River Raid: entre 100 et 200 F. Stéphane DAVIET,<br>39, boulevard du Général-de-Gaulle, 33250 Villemomble.<br>Tél.: (1) 854.34.74. Après 18 h en semaine.

A05/53 - Cherche micro ordinateur à prix intéress Emmanuel GARCIA, le Lardin, 24570 Beaulieu, Tél.: (53) 50.25.87

A05/54 - Achète ZX 81 pour 300 F. Pascal SCHOLTÈS,<br>4, rue du Chanoine-Vagner, 57100 Thionville. Tél.: (8) 253 37 89

A05/55 - Urgent | Cherche « Donateur » super-sympa de tout micro ou console ZX 81 avec impr. ou et lect.-disque 200 à 400 F ou Coleco, Atari, Apple, etc., et toutes K7. Sté phane MASSARD, 48, rue de la Solidarité, 94400 Vitry Seine. Tél.: 672.44.76.

A05/56 - Recherche Basic étendu + manuel pour TI 99/4A. Gonzague DANESSE, 61, rue Jules-Massenet, 59223 Roncq. Tél.: (20) 94.48.20.

A05/57 - Achète programmes pour 600 XL Atari et vends K7 pour VCS Carl KILLIUS, Lot. « les Asphodèles es » nº 7,

A05/58 - Achète à bas prix ou reçois offre de programmes pour ZX Spectrum en vue création d'un club par corres-<br>pondance. Frédéric GRANCOURT, 63, rue S.-Cordier, 62260.

A05/59 - Atari 800 XL. Achète lecteur de disquettes en bon état. Si possible avec un minimum de garantie. N'hésitez<br>pas à m'appeler pour toute propositions. Vends nombreux jeux en ROM ou en K7. Ex. : Donkey-Kong, Defender, Centrede, Jungle Hunt . 200 F pièce. Tél. : 079.14.29 (sté phanel

A05/60 - Achète adaptateur C.B S entre 400 F et 450 F en bon état avec la notice. Vends Zaxxon pour C B S. 290 F<br>et aussi Donkey-Kong et Q\* Bert les deux 600 F Jean-Michel VROEMEN, 52, rue Pasteur, 94400 Vitry-sur Saine, Tél.: 681.94.73.

A05/61 - Achète Commodore 64, ou Atari 600 XL pour Bon état si possible (livré avec lecteur de K7) 1500 F aud JARDON, 22 bis, rue de la Réunion, 75020 Paris. Tél.: 371,95.53.

A05/62 - Urgent ! Cherche Commodore 64, occasion mais bon état pour de 1000 F sur télé Secam. Émma PRIEUR, 34, allée Valéry-Lefebvre, 93340 Le Raincy. Tél.: 381.33.22

A05/63 - Cherche donateur d'une console Coleco ou la rachète à prix très bas : 300 F, Pour 400 F avec la K7 Zaxxon ou Cosmic A venger. (Très urgent cause tourn Merci François RIQUET, 54, avenue Roger-Salengro,<br>59286 Roost-Warrendin. Tél.: (27) 98.68.87.

A05/64 - Achète K7 Parker Activision Imagic pour C.B.S. Patrick FAVIER, 62, rue Jean-Vaquier, 93160 Noisy-le-Grand, Tél.: 305.43.78.

A05/65 - Maman d'enfant infirme moteur cérébral + sourd muet cherche donateur d'ordinateur (bas prix) pour réédudes Moulins, bât. 30, esc. 4, 06200 Nice. Tél.: (93) 83,76.83

A05/66 - Recherche module Extensed Basic pour TI 996A<br>aux environs de 500 F. Michal ROUGIÉ, Pelaubes, 12110 Aubin. Tél.: 654.34.06.

A05/67 - Achète K7 Vectrex Fortress of Narzod ou solar Quest en bon état avec emballages. 100 F maximum. Éric<br>BÉLOUIS, 20, rue Louis-Pergaud, 69500 Bron. Tél.: (7) 826.49.57.

A05/68 - Achète Commodore 64, Secam, prix intéressant. Éric THIBAUT, 117, avenue Aristide-Briand, 17000 La Rochelle. Tél.: (46) 67.29.10.

A05/69 - Achite K7 Ateri Decathion, Pitfal 2, et pour 100 F environ les K7 : Joust, Jungle Hunt, Dig Dug, Battle Zo Pengo ou autres récentes, Vends Gorf, Jean-Marc DAU-MONT, Montifort, esc. 20 nº 194, 34700 Lodève. Tél.: (67) 44.19.10.

 $A05/70 - ZX 81$  Sinclair + imprimante + alimentation + manuel d'emploi. Toutes les propositions sont retenus.<br>Merci l'Christophe MONGODIN, 117, avenue du<br>Maréchal-Foch, 78700 Conflans-Ste-Honorine. Tél.: 919.97.04

A05/71 - Recherche ordinateur pour débuter loffrant envi-

88

ron 250 F) in prends les frais d'envois à ma charge. Philippe VITOUX, chemin de Convalescence, 07100 Annonay.<br>(Ardèche) Tél.: (75) 32.31.32.

A05/72 - Recherche pour Commodore 64, lecte quettes, type VIC 1541, prix rasonnable. Benoit GRELLET 8, rue Laissaigne, 42100 Saint-Etienne. Tél.: (77) 025.77.62

A05/73 - Ti 99/4A recherche désespérément module Banic étendu + manuel d'utilisation. Eventuellement encore mini Memory + manuel d'utilisation Faire offre | Jean-Louis WEYER, nº 13 Hangviller, 57370 Phalsbourg. Tél.:<br>708.02.10 seulement le week-end. Merci d'avance. sbourg. Tél.: (8)

A05/74 - Achite pour Vectrex crayon optique avec K7 Art master + Melodymaster faire offre de prix. Didier VAU. 70, rue Philippe-Dartis, 93800 Epinay. Tél.: 822.44.99 après 20 h.

A05/75 - Achète Apple II, ou II +, ou II<sup>\*</sup>, Faire offre. Alain<br>DEPAULIS, le Pécher, 23320 St-Vaury. Tél.: (55) 80.24.74. A05/76 - Urgent I Cherche donateur ou vendeur à très b

prix (200 F) une imprimante pour Sinclair. Bruno RICOR-<br>DAL, 2, rue des Cyclamens, 95430 Auvers-sur-Oise. Tél.: 036.76.21.

A05/77 - Recherche programmes pour Micral 80-22 G ou Micral 80-222 en Basic ou assembleur Achète disquett prix de celle-ci et accept. photocopie de list. Recherche aussi livres donnant des programmes compatibles sur ces micros. ndre Raphaël REGACHE. Tél.: (74) 94.48.33. Me

A05/78 - Recherche moniteur vidéo 256 × 192 pixels.<br>Sébastien BEAUFILS, place de l'Eglise à Marçon,<br>72340 La Chartre-sur-Le Loir. Tél.: (43) 44.19.53 (le soir).

A05/79 - Achète petits écrans derrière les boîtes de K7 Atari pour Collection : 15 F. Vends K7 Atari neuves : Pele Soc Yard Revenge. Arnaud CHEVALIER, 11 bis, rue de la Prospérité, 94210 La Varenne. Tél.: 885.07.92.

- Recherche de programmes pour TI 99 4A. Ghi lain BOUTLEUX, 9, rue de la Poterie, St-Pierre-en-Val,<br>76260 Par Eu. Tél.: (35) 86.22.63.

A05/81 - J.-G. passionné cherche un Commodore 64 maximum 1500 F Christophe BUCHMANN, 14, rue des<br>Menuisiers, 67400 Ilkirch. Tél.: (88) 66.11.87.

A05/82 - Recherche pour mon cher VIC 20 cart, super expander pour 250 F environ ainsi que carte mère pour même<br>prix. Très bon état s.v.p. merci ! Benoît BAURENS, 6, rue Lamartine, 31110 Luchon, Tél.: (61) 79.80.56.

A05/84 - Etudiante cherche progs pour Atari 600 et 800 XL, jeux et utilit. Ecrire ou tél. à Dominique L'HERID.<br>des Glycines, 92370 Chaville. Tél.: 750.71.16. inique L'HERIDAT, 5, rue

A05/86 - Cherche vendeur de deuxième boltier de com mande Vectrax à prix très bas + K7 envoyer liste s.v.p.<br>Corinne RENON, Fontanson, 16430 Champniers.

A05/87 - Hep, aidez-moi ! Je cherche pour mon Vectrex les K7 Soccer, Football et Flipper, Pinball à un prix avoisi-<br>nant 180 F (uniquement à Paris où dans les Hauts-de-Seine) demandez · Guillaume au 749.62.21 après 17 h.

A05/88 - Achète module Turbo pour console C.B.S. Maxi 500 F. Gérard CARDOT, St-Valbert, 70300 Luxevil, Tél.: (84) 40.13.04.

A05/89 - Achète bas prix ordinateur : Oric 1, VIC 20, CBM 64, Apple, MZ 700 ou Atari 600 XL, MPF II, Dai ou Lynx (96 K) + accessoires + connection UHF + program-<br>mes prix maximale . 1 500 F. Claude, 8, rue du Docteur Paul-Casalis, 94000 Créteil. Tél.: 899.39.02 après 17 h.

A05/90 - Achète K7 pour Dragon 32 et documentations téléphoner si possible et demander : Jacky GUERIT, 4, rue du Maréchal-Foch, 59160 Lomme. Tél.: (20) 09.85.96.

A05/91 - Urgent | Collégien 15 ans cherche avec petits movens : Aguarius, Laser 200 ou Alice à moins de 650 l ou à échanger contre Microvision + K7 Xavier JAULIN, 261, route du Gondpontouvre, 16000 Ruelle, Tél.: (45) **68 34 91** 

A05/92 - Achète télé couleur n'importe quelle marque à bas prix. Cherche aussi programmes pour PB-100. Laurent Tél.: (75) 67.71.95

A05/93 - Achat SV 318/328 ou CBM 64 région Var BDR AM. Marc OUDMEUSDEN, 383 Les Moulières, La Seyne sur-Mer. Tél.: (94) 94.20.21.

A05/94 - Achète micro ordinateur Oric 1 ou Oric Atmos environ 2000 F maxi demander : Jean-Michel VIAN, che-<br>min des Falaises, Villeneuve-les-Avignons. Tél.: (90) 25.25.06

A05/95 - Achète Commodore 64 système PAL-SECAM<br>pour moins de 2 600 F Stéphane GAMBA, rue Marquet,<br>70100 Velet. Tél.: (84) 65.25.11. (de 12 h 15 à 13 h 30 et de 17 h 15 à 20 h 30)

A05/96 - Achète ancien Atari 800 en 48 K pour max 5 000 FB ou échange contre dix logiciels au choix. Egidio BASSO, rue J.-Friot, 114-B-6180 Courcelles.

A05/97 - Oric 1 48 K achète/échange/vends jeux et utilitaires. Christian QUIVY, 9, rue Ernest-Lavisse, 29200 Report

A05/98 - Lycéen 15 ans passionné info. et astronomie cher che Apple II + ou II<sup>\*</sup> avec drive pour 2000 F. Transport nents assurés. Franck HAELEUWN, 621 bois d'Achelles, 59910 Bondues. Tél.: (20) 94.12.17.

ABER9 - Ti 99/4 A Achète module terminal emulator 2 Faire offre Bruno MOMERENCY, 33, av. Paul-Bert, 92190 Meudon. Tél.: 534.85.13. (après 18 h)

A05/100 - Achète jeux vidéo ROM ou sur K7 audio pour Atari 800 XL. Vends nombreux jeux sur K7 ou cartouche<br>de 100 à 250 F : Pole Position, Donkey-Kong, Necromancer, Jungle Hunt, Pharao's Curse, Sea Dragon, Jumpman,<br>Defender, Centipède, Q\* Bert. Tél à Stéphane ZANINI: 079.14.29 (de 17 h à 23 h).

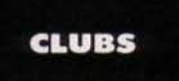

C09/1 - Club Mattel cherche fanas, entre 11 et 15 ans, dans la banlieue de Lille. Ecrivez-nous, réponse assu  $R$   $011$ téléphonez-nous. Cyrille D'HALLUIN, 89 A, rue du Mari<br>Les Ormeaux, 59160 Lomme. Tél.: 92.22.10.

C09/2 - Cherche correspondant(e) pour club inform (accepte tout ordinateur). Ecrivez à Emmanuel GUICHE-<br>NEY, 12, rue de Messanges, 40130 Capbreton. Tél.: (58)

C09/3 - Cherche possesseurs CBS ou Atari 2600 pour club dans la région boulonnaise. Avec échanges et tournois. Oli-<br>vier MELOZZ, 242, rue du Four-à-Chaux, 62222 Saintvier MELOZZ, 242, rue du Four-à-Chau:<br>Martin-lez-Boulogne. Tél.: (21) 92.19.38.

C09/4 - Cherche club micro-informatique dans Paris sible 10<sup>e</sup>, 11<sup>e</sup> ou 9<sup>e</sup> arrondissement. David HAMAU, 21, rue<br>Lucien-Sampaix, 75010 Paris. Tél.: 607.03.89.

C09/5 - Club cherche adeptes de Sainclair, Commodore Apple, Thomson, Oric et autres. Pour s'inscrire, écrire à<br>DECHAVANNE, 292, rue de Salamanque, 34100 Montpellier.

C09/6 - DAI Vous qui possèdez un DAI, si vous aimez er, vous pouvez contacter le club Dainamic France DAI-NAMIC. 9, rue lavoisier, 59140 Dunkerque. Tél.: (28) 66.33.39

C09/7 - Cherche possesseurs d'Oric en vue d'échanges ou ventes de logiciels. Cherche aussi truc en langage machine<br>pour Oric 1. Olivier BIEDER, 87, av. du Général-Michel-Bizot, 75012 Paris. Tél.: 344.57.91.

C09/8 - Cherche personnes sympas pour donner des ordi-<br>nateurs pour ouvrir un club. Merci d'avance. Guy MEYER, 8, rue du Haut-Sainte-Croix, 57500 Saint-Avold. Tél.: (8) 792.03.60.

C09/9 - Club Mattel lavec ou sans extension), tournois avec prix, programmes, échanges, correspondances. Attendons<br>réponses ou appels (20 h), Paris et région. Fabrice BEAU-QUESNE, 7, résidence la Gaillarderie, 78590 Noisy le Roi. Tél.: (3) 460.78.92.

C09/11 - Microtel Club Chaumont recherche microordinateurs occasion et télé pour démarrer ; bas prix ou gratis. FerireMicrotel Club Chaumont, 52000 Chaumi

C09/12 - Cherche jeunes (10-12 ans) voulant faire partie du Joy's Club. Nous sommes 3 avec un T199 et un VCS.<br>Renseignements et inscriptions : Joël PALUD, 5 bis, rue<br>des Amoureux, 49160 Longué. Tél.: (41) 52.62.36.

C09/13 - Spectrum cherche contact avec club ou avec possesseur de Spectrum pour échanger idées et se perfection-<br>ner. Paris ou région paris. Olivier REVAULT, 57 rue de la ce, 93160 Noisy-le-Grand. Tél.: (1) 303.42.42.

C09/14 - Cherche possesseurs de Spectrum 48 K, en vue d'échanger programmes Thierry PARENT, 294, chemin<br>du Riou, 06140 Vence, Tél.: (93) 58.00.30.

**DIVERS** 

D05/52 - Collégiens cherchent donnateurs de tout matériel ayant rapport avec l'informatique (ordinateurs, K7 DISR,<br>disquettes). Merci. Oliver LANCEMOT, Les 3 Croix, 23110 **Evaux-les-Bains (Creuse).** 

D05/55 - Commodore 64 cherche tous genres de programmes sur K7 (jeux, maths), contacts et astuces. Christian REDOUTEY, 88, avenue de France, 74000 Annecy.

D05/58 - Cherche donateur d'un ordinateur ou d'une nsole (paye frais d'envoil ou achète à très bas prix. Tél.: (1) 320.90.32 après 19 h.

D05/59 - Cherche personne ayant un prg qui permettrait

de rendre compatibles les divers ordinateurs de la gammu Atari. (Possède un Atari 800 XL) Christian ILHARREGUY,<br>Atari. (Possède un Atari 800 XL) Christian ILHARREGUY, Tél.: (59) 26.05.23.

D05/61 - Débutant en informatique cherche donateur de cartouche de jeux (sauf « Star Jacker ») pour Yeno SC 3000 (Segal, Merci d'avance, Yann ONESTI, 71, boulevard Paulnt-Couturier, 94240 L'Hay-les-Roses. Tél.: 665.49.34 (après 18 h).

D05/62 - Cherche personne pouvant communiquer programmes d'ordinateur quelconque surtout TO 7, 2 × 81,<br>600 XL, Aquarus, Philippe BASSANI, 7, bis rue Edouard-Vaillant, 93400 Saint-Ouen.

D05/64 - Cherche donateur d'un VCS Atari 2600 même en mauvais état mais qui marche. Frais d'envoi à ma charge<br>Merci d'avance ! Manuel FERNANDEZ, Résidence le Buis son, 87170 Isle (Aute-Vienne). Tél.: (55) 01.40.70.

D05/66 - Tu peux te procurer des posters, affiches sur le spectrum | Ca m'intéresse Ecris-moi donc Erédésie AZEMA, 37, rue Jouise d'Arbaud, « la Manade » 34130 Mauguio

D05/67 - Jeune étudiant de 13 ans cherche cherche correspondantle)s possédant un TO 7 en vue d'échange de programmes Cedric VALEIX, 12 bis, rue de la Renaissance française, 93130 Noisy-le-Sec. Tél.: 840.83.37.

D05/69 - Cherche donateur d'un ZX 81 ou d'un Atari 600 XL Frais de port payés. Jérôme BARTHELEMY, 15, rue es, 32600 Lisle-Jourdain. Tél.: (62) 07.19.09 (après 18 hl.

D05/70 - Lycéen 14 ans, passionné de micro informatique. cherche donateur ou achète à - de 200 F Apple. Atari ou autre. Port payé. Merci d'avance. ROSWAG, 4, rue César Franck, 75015 Paris, Tél.: 273.37.86 (après 18 h).

D05/71 - Cherche donateur de K7 pour Atari 2600. Commodore 64, de tout ordinateur pé modore 64, de tout ordinateur (meme usage) + periphen-<br>ques si possible. Grégory BERTHON, 168, Grande-Rue, 92280 Garches

D05/73 - Cherche donateur d'ordinateurs en bon ou en mauvais état ou télévision couleur ou noir et blanc en bon<br>ou en mauvais état. Tél.: (68) 23.55.44. Demander Laurent. Merci d'avance.

D05/74 - Cherche donateur de télévision couleur avec si possible prise péritel Cherche aussi donateur de programmes pour le ZX Spectrum Eric GUIBERT, 2, rue Poirior HLM les Coudoux, 77160 Provins. Tél.: 400.62.86.

D05/75 - Cherche donations tous matériels inform hors usages ou obsoletes Sylvain KOUBDJANIAN, 202

D05/76 - Cherche programmes appliqué à la navigati plaisance. à la réception des ondes courtes et des bulletins météoroligiques pour ZX 81 et Spectrum, Oric, Commodore,<br>TO 7, Hector, Apple II. Thierry VIGOUREUX, 9, quai de ielle, 77590 Bois-le-Roi.

D05/77 - Lycéen cherche généreux donateur de ZX 81 ou Oric 1 ou VIC 20 ou autres ordinateurs. Compensation possible. Paie frais d'envois. Albert Olivier VENTRON, 108, rue de Bourgogne, 39100 Dôle. Tél.: (84) 82.17.60.

D05/78 - Cherche donateur des K7 nº 2 et 3 pour Atari 800 XL pour apprendre le basic. Jean-Louis CAZES,<br>3, rue Honoré de Balzac, 95140 Garges-les-Gonesse. Tél.: 993.88.63. Après 19 h.

D05/79 - Jeune débutant en informatique cherche programmes quelconques pour le clavier alphanumérique de Mattel. Merci d'avance. Didier NIQUE, 27, avenue<br>des Sablons, 78500 Sartrouville. Tél.: 915.35.21. Après 18 h.

D05/80 - Cherche donateur de Apple II ou TO 7 ou Oric 1 Atmos 48 K si possible avec programmes frais d'envois remquebec, 50700 Valognes Yvetot Bocage, Tél.: (33)<br>40.38.76.

D05/81 - Cherche donateur de boîtier de commande Vec-<br>trex + K7, Envoyer liste S V P frais de poste remboursés GERARD, C 95 résidence les Escasseaux, 16430 Isle d'Espagnac.

D05/82 - Lycéen voulant devenir programmeur recherche donateur de n'importe quel ordinateur (CBM 64 si possi-<br>ble) merci d'avance. Didier BENOIT, 56, rue de Chambly, 95660 Champagne-sur-Oise. Tél.: (1) 470.15.59.

D05/83 - Eh I Cherche des progra nmes gratuits pour TI 99. Tu en as? Génial I Bruno MERCIER, 91, rue Radisson, 69170 Tarare.

D05/84 - Possède un Tl 99/4 A depuis 1 mois et cherche des programmes en basic étendu pour comprendre la programmation Merci. (port payé) Jean-François HERAUD,<br>14, rue de la Commune de Paris, 69600 Oullins. Tél.: (7) 850.02.58

D05/85 - Cherche tous renseignements sur Commodore 64. (livres, prospectus, etc.) Merci d'avance Gaël<br>MANES, 1, rue Paul-Giran, 30000 Nîmes. Tél.: 28.18.86. D05/86 - Jeune mordu informatique (14 ans) cherche dona dore 64, VIC 20 Apple TU 7) Gaël MANES, 1, rue Paul-<br>Giran, 30000 Nimes. Tél.: 28.18.86.

D05/87 - Cherche poss. de T.V. couleur ou moniteur cor 1 000 Ft eur pour ZX Spectrum même à bas prix (-Fabrice COMMUNAUX, 3, résidences les Gentianes<br>92600 Asnières. Tél.: 798.88.63.

D05/88 - Cherche cartouchels) pour Atari - C.B S - Mat Michel MON narchant pas. Je paie frais d'envoie. Michel MON DUC, 13, rue Maurice-Flory, 97110 Abymes-Guadeloupe.

D05/89 - Recherche programmels) pour Atari 600 XL aché-<br>sirai même à bas prix. Didier MASSEGLIA, 16, avenue Scuderi, « les Capucines » 06100 Nice.

D05/90 - Collégien de 15 ans cherche donnateurs de n'importe quels micros ordinateurs. Merci d'avance. Florent<br>SOXHLET, 1, rue Emillie, 77500 Chelles. Tél.: 008.97.64.

D05/91 - Cherche contacte avec personnel(s) dans le ter-<br>ntoire de Belfort, Possédant un VIC 20 (comme moi), Jean-Yves KIEFFER, 2, rue des Acacias, 90800 Argiesans. Tél.: 21.45.56.

Ne rien inscrire dans ces cases.

**IIINDEAIR** 

D05/92 - Charche donnateur de ZX 81 avec programmes.<br>Éric ROLLERO, 203, avenue du Ramingao, 06190 Roquebrune-Cap Martin. Tél.: (93) 35.04.04 après  $18h$ 

D05/93 - Recherche documentation sur laser 200, sur laser 3000, sur Commodore VIC 20, et sur Commodore 64. Merci d'avance. Bernard LAURENT, Hameau de la Crèche rue de la Gare, 59270 Bailleul. Tél.: 43.20.94.

D06/1 - Recherche règle des jeux Beauty and the Beast<br>et Dragon Fire en français Mattel Frais de photocopies et de poste remboursés. Merci. Sylvie ROSENKRANZ,<br>128, rue Saint-Maur, 75011 Paris. Tél.: 700.29.62.

D06/2 - Cherche programmes pour ZX Spectrum. Envoyer<br>liste ou téléphoner pour offre. Merci. Vends K7 Circus Atari pour Atari 2600. Prix à débattre. Michel CHAUVIN, 2, rue ul-Langevin, Bt PS 12, 91270 Vigneux-sur-Seine. Tél.: 94252.77

D06/8 - Vous qui possédez un Sharp MZ-80 A ou K ou 700, si vous êtes intéressés par de bons programmes en tous gen res, alors écrivez à Marco RUGO, 32, route du Jura, 1700 D08/14 - Cherche ordinateur Apple II, TO 7, Oric, Hector,<br>etc. Achète prix raisonnable, frais d'envoi payés. Merci. Ludovic CARDON, rue Paulbert, 80170 Rosières-en-<br>Santerre. Tél.: (22) 88.00.77.

ploi pour VCS Atari. Merci D06/15 - Cherche mode d'en d'avance ! Frédéric BERNARDIN, 77, rue Jules-Ferry, 83700 St-Raphaël. Tél.: (94) 95.77.15.

D06/16 - Recherche pers. ayant K7 Parker Super Cobra pour échange scores tactiques et conseils pour autres K7<br>Parker, rég. Marseille S.V.P., rép. ass. Ecrire uniquement. Sébastien ROSE, Les Petites Résidences, 1, bd des Amis, **Bt B6, 13008 Marse** lie.

D06/17 - Recherche programmes pour Sega-SC 3000<br>sur listings ou sur K7 Ifrais d'envois remboursés!.<br>Merci d'avance: Frédéric TOUZÉ, 119, avenue Paul-Vaillant-Couturier, 93420 Villepinte, Tél.: (01) 385, 25, 01

D06/26 -- Recherche possesseurs TO 7 pour échange logi-<br>ciels, renseignements, etc. M'appelez qu'après 18 h Laurent MEZZINI, 1, impasse des Peupliers, 57460 Kerbach, Moselle. Tél.: 785.83.15.

D06/28 - Recherche personnes désirant se débarrasser de<br>consoles, micro, jeux électroniques, K7 hors d'usage. Fabien CHAGNON, 5, rue des Provinces, 37300 Joué-lés-Tours. Tél.: (47) 67.34.48.

D06/29 - Cherche possesseur d'un Atan 400 pour échanger programmes. Merci d'avance. Willi ns CORNU, 2, rue Domrémy, 69003 Lyon. Tél.: (72) 234.10.48.

D06/30 - Recherche renseignements sur le jeu « Azylum » sur TRS-80 Je n'arrive pas à sortir de la pièce 1 Merci, répon-<br>dez vite... Mes nerfs vont lâcher 1 Alexandre BRAUN, 25, rue du Docteur Calmette, 93370 Montfermeil. Tél.: 330.23.90.

D06/35 - Recherche program es en basic pour Atari 600 XL et TI 99/4 A. Régis MADEC, 1, rue Solférino, 29200 Brest.

D06/36 - Possède un ZX 81 et recherche les plans<br>de ses périphériques, faire offre, demander Pascal, tous appels bienvenus, frais exp. plans remb Pascal<br>LEFEBVRE, 1 bis, rue du Pont, 62143 Angres. Tél.:  $(21)$  45.60.68.

**IMPORTANT!** 

Désormais, nous sommes dans l'obligation de vous demander une participation aux frais forfaitaire de 65 F pour certaines catégories de petites annonces (achats et vente), les autres demeurant gratuites léchanges, clubs et tournois). Nous avons pris cette décision de manière à assurer à nos lecteurs un meilleur service. Afin de publier rapidement vos annonces payantes, celles-ci devront parvenir à la rédaction avant le 15 du mois précédent la parution. La parution des annonces reçues après cette date sera automatiquement reportée au numéro suivant.

Pour toute insertion, écrire dans les cases ci-

dessous en caractère d'imprimerie le texte de votre annonce (une lettre par case, une case pour chaque espacement, avec un maximum de 8 lignes).

Les petites annonces ne peuvent être domiciliées au journal : vous devez donc inscrire votre nom, votre adresse ou toutes autres coordonnées permettant de vous contacter directement.

Vous joindrez pour chaque annonce payante un règlement de 65 F par chèque bancaire à l'ordre de Tilt ou chèque postal (CCP Paris 4608.54 J.) Nous vous rappelons enfin que les annonces sont réservées aux particuliers et ne peuvent être utilisées

à des fins professionnelles ou commerciales.

**DEMANDE D'INSERTION** 

à retourner accompagné de votre règlement à Tilt : 2 rue des Italiens, 75009 Paris

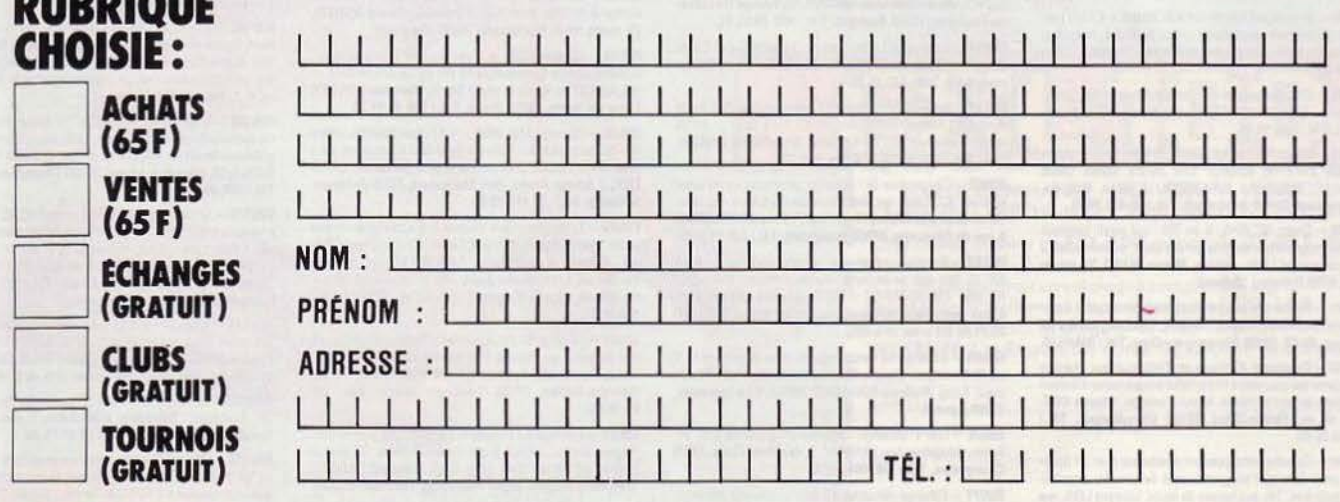

D06/41 - Recherche personne me communiquant la solution de la cartouche Atari « Smordquest Earthworld ». Merci. Frédérik EWALD, 52 allée Marcel-Soulat, 13014 Mareille. Tél.: (93) 63.03.81.

D07/1 - Recherche informations sur Atari 400, 600, 800 et 600 XL, 800 XL. Merci d'avance. Eric BENEDETTO, au<br>Besson Rochetaillée, 42100 Saint-Etienne. Tél.: (27) 21 86 18

D07/2 - Voudrais correspondre avec des personnes ayant Atari ou CBS et pouvoir acheter programmes, faire des tournois et m'associer. Thierry VERGHOTE, 63, rue d'Amor, 59200 Tourcoing. Tél.: (20) 03.06.43.

D07/3 - Recherche tout sur le micro ordinateur TI 99/A 4 document sur K7 adaptable et modules) et prix indiqués.<br>Frais d'envor payés bien sûr l'Jacques ABOUCAYA, 18, rue<br>de Crimée, 75019 Paris. Tél.: 200.29.07.

D07/4 - Lycéen, 15 ans, passionné de micro-informatique, cherche généreux (sel donateur (trice) ou achète à bas prix<br>micro-ordinateur (Oric, Apple, Sinclair). Olivier BORCK, Le Fontenoy, appt 301 B+B rue Guynemer, 80000<br>Amiens (Somme). Tél.: (22) 44.98.85 (après 18 h).

D07/7 - Cherche programmes pour Sega-Yeno SC-3000 ou mbourse timbres. Ofivi CKE, 36, rue bles. Re Victor-Hugo, 78800 Houilles. Tél.: (16) 913.34.05.

D07/8 - Cherche possesseurs Atmos sur Pa contacts ou participation à un club. Etienne RETOUT,<br>81, avenue du Général-Leclerc, 75014 Paris. Tél.: 327.10.27.

D07/9 - Hep I Vous là, j'ai un programme pour votre ordinateur, contactez moi, vous ne le regretterez pas. Boris<br>LAFON, 3, rue Pasteur, 91610 Ballancourt. Tél.: (06) 493 23 78

D07/10 - A l'aide | Cherche copie en français des instructions du Flight Simulator II pour C 64. Frais à ma charge,<br>bien sûr Jean-Bernard WIMMER, Rés. Peyret-Guis av. Mi-de-Lattre, 83140 Six-Fours, Tél.: (94) 25.96.19.

D07/11 - Cherche Commodore 64 car mon Vic 20 est m Je remarcia toutes les personnes qui me répondrons (300 F sand REPP, 12, rue Schaca, 67100 Strasb Tél.: (88) 079.30.27.

D07/18 - Cherche programmes pour ZX 81 1 Ko et 16 Ko.<br>Merci d'avance Rudy MERTENS, Dreve du Tumulus, 6320 Villers-la-Ville (Belgique).

D07/21 - Passionné par les wargames recherche personnes connaissant la programmation en vue d'élaborer ces je sur les micro-ordinateurs. Jean-Claude HIBERT, 1, rue des Chênes, Villeneune-Tolosane, 31270 Cugn

D07/22 - Etudiant cherche donateur ordinateur domestique état marche (ou achat très bas prix). Merci d'avance.<br>Jean-Philippe JUNG, 289, Sente du Hamel, 76230 Boise. Tél.: (35) 60.00.20.

D07/23 - Cherche personne possédant K7 (Pirate Adventure pour T1 99/4 A) pour obtenir une partie de la solution.<br>Merci d'avance. François MIRAMONT, 22, rue Grand-Rue<br>Villenouvelle, 82000 Montauban. Tél.: (63) 03.55.06.

D07/24 - Cherche possesseur de micro-ordinateur Adam Second Colecci pour renseignements et donateur de modules 1<br>et 2 de Colecci cou achat – de 600 F1. Merci. Stéphane<br>MONDON, rue Pierre-de-Ronsart, 35110 Villenave-<br>d'Ornon Pont de-la-Maye. Tél.: (56) 87.32.82.

D07/26 - Cherche généreux donateurs de consoles CBS Colecovision hors d'usage. Merci d'avance I Eric PILLET, avenue du Pré-d'Orient, 78170 La-celle-St-Cloud.

D07/30 - Incroyable | Donne console Mattel + K7 à la personne qui pourrait me procurer micro, consoles, n TV, C.B., ou guitare électrique. FRANCK. Tél.: 534 95 55

D07/31 - Cherche possesseur du Spectrum pour corres el ROY, 41, rue Morin, 91230 Montne Fmm geron. Tél.: 942.10.14.

D07/33 - Vends Tilt 1 à 14, unité 10 F, le tout 110 F, valeur normale 214 F ou échange tout contre Mattel Chess (échecs) Stéphane GRANDIN, 3, allée Guy-de-<br>Maupassant, 95100 Argenteuil. Tél.: (3) 411.16.35.

D07/38 - Sharp MZ-80 A, K ou 700 : qui serait intéressé par des programmes de tous genres (jeux, utilitaires, etc.) pour ces micros ? Rép. assurée. Marco RUGO, 32, rte du<br>Jura, 1700 Fribourg (Suisse).

D07/41 - Recherche programmes tous genres pour Com-<br>modore 64. Merci d'avance. Frédéric LALLAU, 28, rue de Savigny, Bt C8, 91390 Morsang-sur-Orge. Tél.: 904.44.48.

D07/43 - Passionné d'échecs et d'informatique cherche personnes qui pourraient m'expédier programmes d'échecs<br>complets ou non terminés. Merci d'avance. Claude COT-TIN, 66, av. Firmin-Didot, 93190 Livry-Gargan. Tél.:<br>(1) 860.25.85.

D07/44 - Cherche correspondant possesseur d'un ZX Spectrum pour échanger programmes et éventuelles possibil tés rencontres. Tél. aux heures de repas. Laurent LEIX, rue<br>du Docteur Laubie, 19270 Donzenac (en Corrèze). Tél.: (55) 85.75.94.

 $D07/45 -$ Cherche programmes pour K7 Videopac n° 9. Cherche aussi correspondant pour même K7. Fabrice Caux. Tél.: (35) 96.13.69.

D07/46 - Recherche programmes pour Hector 1 (gestion, re, jeux), gratuit ou pas cher, frais d'envois rer tés Nicolas GUILLEMOT, place Notre-Dame, 58290 Port. Louis, Tél.: (97) 82.47.70.

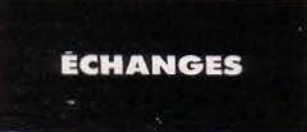

E05/52 - Echange jeux en K7 de toutes sortes pour ZX<br>Spectrum 48 K (ou 16), Stéphane LAVEAU, 10, avenue e Clem au, Courcouronnes, 91000 Evry, Tél.: (6) 078.40.92

E05/53 - Cherche-échange nombreux programmes pour Paris, Tél.: 828.29.79.

E05/54 - Echange ou vands programme pour Apple II, +<br>750 programmes, liste sur demande. Philippe HAVE,<br>11, avenue Mireille, 06100 Nice.

E05/55 - Cherche doc. des programmes : Stellar 7 et Flight<br>Simulator II de Sublogic (A2 - FS2). Possibilité d'échanger programmes pour Apple, Rémy LAVABRE, 8, rue du<br>Sacré-Cœur, 12100 Millau.

E05/56 - Echange K7 Atari : Pinball, Pac Man, Vanguard, Echec, Volley, Donkey-Kong et Combat contre autre K7<br>Atari. Vincent MAURIN, 13, avenue Guy-de-Maupassant,<br>78400 Chatou. Tél.: (3) 071.52.46.

E05/57 - Oric 1 .échange, vends jeux et cherche jeux inédits en France de bonne qualité sauf Mr Winpy et jeux d'aventure sans graphisme. Christine MAUNAT, 94, rue Vatonne, 91190 Gif-sur-Yvette, Tél.: 907,20.79.

E05/58 - Jeune 17 ans passionné par informatique recher che contact personne de même âge pour échange programmes et donnée technique dans région parisienne est-sudest. Possède moyen de relier les 2 Spectrums (ou autre) GUEUDELOT. Tél.: 303.42.23 (après 18 h).

E05/59 - Commodore 64. Echange super jeux et achète unité de disquettes. Yves CRANALOU, 6, rue de<br>l'Argonne, 67000 Strasbourg. Tél.: (88) 61.16.66.

E05/60 - Vous avez plus de 400 programmes pour<br>CBM 647 Moi aussi I Alors échangeons **! Sylvain LETS-**<br>CHER, 8E, rue Nationale, 57600 Forbach. Tél.: (8) 787.62.80

E05/61 - Echange console Atari 2600 (janvier 1984) Space Invaders et Missile Command contre ZX Spectrum<br>Isi possible en bon état) et rapidement. Merci d'avance. Pascal TAILLAN, Chemin des Américains, Vic-en-Big Tél.: (62) 96.25.91.

E05/62 - Echange ou vends K7 Mattel · Vectron, Utopia, Dracula, Star Strike, Auto-Racing, Sharp-Shot, Space<br>Armada, Space Battle, Armor Battle, Night Stalker. Yann<br>LAOT, 24, rue Frédérick-Clément, 92380 Garches. Tél.: 741 13 30

E05/63 - Echange console CBS Coleco + 2 K7 Donkey-Comp + Zaxxon contre CBM 64 avec système Secam ou<br>Apple II Jean-Christophe HINQUE, 47, avenue De-Lattre-<br>de-Tassigny, 18000 Bourges. Tél.: (48) 24.92.46.

E05/64 - Echange K7 Atari Vanguard contre Super Cobra vic CARRE, 5, allée La Fontaine, Clichyou Zaxxon. Ludo sous-Bois. Tél.: 332.10.28.

E05/65 - Echange pour Mattel K7 Astromatch et Sea Battle contre K7 Mattel. Faire offre + K7 River Raid +<br>contre Donkey-Kong ou Dracula Jean-Pierre C/<br>Lille. Tél.: (20) 44.89.38 après 19 h 30. Pitfall an-Pierre CARON,

E05/67 - Commodore 64 · échange, achète ou vends super jeux sur K7. Ecrire ou téléphoner pour recevoir ma liste.<br>Vends aussi jeux Mickey (6 w) : 100 F. Yves CRAMAZOU, 6, rue de l'Argonne, 67000 Strasbourg. Tél.: (88) 61.16.66.

E05/68 - Echange nombreux programmes pour Atari 800 XL (sur disk seulement). Vends récepteur Panasonic<br>RF 3600 FM-GO-PO-OC 1500 F. Laurent MONTOYA, 6, rue Jean-Jacques-Rousseau, 37150 Blère. Tél.: (47) 30.21.70 (13 h ou 19 h 30).

E05/69 - Echange ou vends logiciels pour Spectrum 16 K ou 48 K : Jetpac, Zzoom, Echecs, Androïde, Math, Mola aul, Kong. Philippe FOUACHE, 2665A, Cité Lafayette, **27000 Evreux.** 

E05/70 - Oric 1 : échange nombreux programmes jeux, uti-<br>litaires, éducation. Luc AUVRAY, 2, rue Marie-Curio, 77770 Chartrettes. Tél.: (06) 066.34.16.

E05/71 - Echange calculatrice solaire contre jeux Nintendo<br>Pieuvre ou Parachute. Olivier FROMENT, Bourg de Brivezac, 19120 Beaulieu-sur-Dordogne. Tél.: 91.19.91.<br>vezac, 19120 Beaulieu-sur-Dordogne. Tél.: 91.19.91.

E05/72 - Echange K7 CBS Venture contre K7 CBS Gorf Looping ou Cosmic Avenger et K7 CBS Space Fury + Ven-<br>ture contre module turbo bon état. Bertrand DENIMAL. ncey, 21320 Pouilly-en-Auxois. Tél.: (80) 64.64.13.

**PETITES ANNONCES** 

E05/73 - Echange programmes pour CBM 64 en K7. Liste sur demande. Marc BOUDER, 6, rue Edgar-Quinet, 92400 Courboyoin.

E05/74 - Echange pour VCS Atari K7 Activision Stampede et Grand Prix, ou Chopper Command contre River Raid.<br>Ajoute 100 F si nécessaire. Christophe FLETCHER, 46, rue du Port-aux-Vins, 95220 Herblay. Tél.: 997.02.01.

E05/75 - CBM 64 sur disk échange programmes en tous genres (jeux utilitaires, languages...). Envoyez votre liste.<br>Merci I Franck GUEZ, 28, avenue du 8 Mai-1945, 35200 Sarcelles, Tél.: 990.91.82.

E05/76 - Possesseur Oric Atmos recherche programmes (de préférence sur K7). Possède Xenon. Dr Genius. Donkey-Kong, etc. Thierry BARBIER, 6, square Doudart-de-<br>Lagree, 92600 Asnières. Tél.: (1) 733.54.72 (après 19 h.)

E05/77 - Echange programmes Atari 800 (jeu utilitaire) disk. Recherche aussi tous modes d'emploi de logiciels Atari 800.<br>Alain GUYOT, 5, allée de la Petite-Branchoire, 37170<br>Chambray-les-Tours. Tél.: (47) 27.50.11.

E05/78 - CBS Colecovision avec 6 K7: Venture, Loopin Donkey-Kong, Donkey-Kong Jr, Cosmic Avenger contre<br>VIC 20 ou TI 99/4 A ou CBM 64, Bruno FEUGUEUR,<br>28, boulevard Paul-Verley, Appt 62, 59140 Dunkerque. Tél: (28) 63.83.24

E05/79 - Echange VCS Atari avec K7 dont Phoenix, Vanard, Jungle Hunt, Enduro, Missile Command, Combat,<br>midar et Night Driver contre Oric Atmos avec K7. Eric GARCIA, 6, square des Grands-Champs, 77240 Cesson<br>la-Forêt. Tél.: 063.48.21.

E05/80 - Echange pour VCS Atari Pac Man, Indy 500 contre Moon Patrol, River Raid, Tutankhamon, Megammania ou autre K7, Christophe OLIVIER, 42, rue Bara, 59790 Bonchin. Tél.: (20) 88.07.31.

E05/81 - Echangeral boltier microvision + K7 Bowling + Shooting Star + Bataille navale, contre 16 K7 du ZX 81 si possible neuves et K7 échecs. Laurent MITNIK, 44, rue de nstadt, 75015 Paris. Tél.: 533.65.27.

E05/82 - Echange K7 Cosmic Avenger, Donkey-Kong, Venture contre Space Furygorf, Looping, Donkey-Kong Jr, Lady Bug, Mouse Trap, Time Pilot, Tuttenkhamon, ou vends nt DEBARGE, 30, rue Raoul-Briquet, 62710 F. Laure Courrières. Tél.: (21) 75.65.62.

E05/83 - Echange K7 Mattel . Donjons et Dragons contre Pitfall ; Venture contre Burger Time, Mission X, Microsur-<br>geon, Dracula ; Space Battle ou Sea Battle contre Space Hawk, Bowling, Poker, Snafu. . etc. Ou vends Venture + Space Battle Donions et Drago le tout: 500 F. der PASCAL. Tél.: (90) 93.73.96. Dema

E05/84 - Possède une centaine de jeux pour Apple II\* et désirerais faire des échanges. Jean-Pierre MILCHTEN, 13, rue Ganneron, 75018 Paris. Tél.: 293.18.96.

E05/85 - Echange K7 Mattel Ski ou Space Battle contre autres K7 Mattel en bon état comme les miennes. Roger<br>THOMASSIN, 18, allée de la Pépinière, 92500 Rueil-Malmaison. Tél.: (1) 751.62.85 (après 19 h 30).

E05/86 - Echange plus de 500 programmes sur Apple II ainsi que des documentations. Hong Hai VUONG, 47, rue<br>Dombasle, 75015 Paris. Tél.: (1) 250.00.86 (après 18 h.).

E05/87 - Spectrum 48 K échange 300 programmes. Liste contre 3 timbres pour frais d'envoi. Eythimia MINTSI,<br>25, cours de la Martinique, 33000 Bordeaux.

**FOS/RR** - Console CRS + 7 cartouches + une pointrée Spectra, contre Commodore 64 Pal ou Spectrum 48 onéto K7 ou vends le tout 3 500 F. Christian BOTTEY. 7, rue du Berry, 29200 Brest. Tél.: (98) 47.11.70.

E05/89 - Echange Atari 2600 + 4 K7 (Pole Position, Atlantis, Space Invaders. .) contre Atari 600 XL avec ou sans extensions. Possibilité de donner argent. Sébastien LAPA-<br>QUE, 3, square Arago, Parc Montaigne, 78330 Fontenay-<br>le-Fleury. Tél.: (3) 460.39.62.

E05/90 - Echange console Vectrex + 5 cartouches de jeux (Mine Storm, Scramble, Hyper Chase, Cosmic Chasm, Flip-<br>per, Pinball), le tout contre Atari 600 XL ave interface Pal/Secam et cartouche Basic. Vite ! Très urgent ! Possi-<br>ble acheter console Vectrex + cartouches : 1500 F. Tél.: 489.16.24.

E05/91 - Echange K7 Pitfall ou Horse Racing contre Swords and Serpents ou Dracula bon état ou vends Pitfall 250 F,<br>Horse Racing 200 F. Jean-Michel PIRASTRU, 25, rue<br>Georges-Méliès, 31130 Toulouse Balma. Tél.: (61)

E05/92 - Echange K7 Donkey-Kong pour CBS contre Buck Rogers, Subroc, Pitfall, Super Cobra, Popeye, Q\* Bert ou<br>Fathon ou Miner 2049 pour CBS. Laurent TAQUET, 17/4, rue Rochdale, 59200 Tourcoing. Tél.: (20) 76.53.64.

E05/93 - Echange CBS Coleco + 4 K7 (Gorf, Schtroumpfs, Zaxxon, Donkey-Kong) + adaptateur UHF contre Apple Il ou II\* (bon état). Si intéressé, écrire à Brice GUILLON 87, avenue Hélène-de-Tournon. Tél.: (75) 08.06.31.

E05/94 -- Cherche pour Mattel K7 Bump'n'Jump, Myster<br>Castle. Possède 6 Imagic, 2 Coleco, 18 Mattel dont insides<br>tes en France. Philippe PARIS. Tél.: 346.91.12. E05/95 - Echange 9 K7 pour VCS dont Pitfall, Defe

Vanguard et les Aventuriers contre Spectrum Oric 48 K au<br>TO 7, Dragon 32, Commodore 64 ou Atari 400. Daniel HAB BON, 160, rue Jean-Jaurès, 77270 Villeparisis. Tél.: 106

E05/96 - Echange de logiciels pour Dragon 32 de tous g res : jeux d'arcade, u itaires, sim ilations, ré cois DEMONCHY, 15, rue Paul-Painleyé, 76570 Paville Tél.: (35) 91.00.30.

E05/97 - Apple II<sup>\*</sup> cherche et échange amicalement tos programmes (jeux et utilitaires). Cherche jeux d'avent.<br>avec graphismes animés. Alain NAVARRO. 108. rue Saint Léger, 78100 Saint-Germain-en-Laye.

E05/98 - Echange K7 VCS Gorf, Star War, Space Invaders. Astéroïds, Combat, contre Sp. Cobra, River Raid, Chop-<br>per Command, Moon Patrol, Pole Position, Tutankhamon .<br>Laurent WILMOTTE, 13, avenue de la Reine, 77680<br>Roissy-en-Brie. Tél.: 028.31.50.

E05/99 - Echange VCS Atari 2600 + 7 K7 + 1 mans Spectravidéo contre ZX Spectrum ou Vectrex + K7 crayon optique. Eric HENLEE, 64, rue de Gergovie, 75014 Paris, Tél.: 543.25.96.

E05/100 - Echange programmes pour ZX 81 1 Ko (faire<br>liste) et échange K7 Defender (Atari) contre Indy 500 ou autre (94 ou Paris pour Atari). Nicolas BARBIER, 8, avenue<br>Georges-Clemenceau, 94480 Ablon-sur-Seine. Tél.: (01) 597.07.14

E05/101 - Echange Buggy tout terrain complet prêt à rouler, valeur 2000 F contre Coleco avec 1 ou 2 K7 Hubert<br>NIERENGARTEN, 22, rue Trumelet-Faber, 57230 Bitche. Tél.: (8) 796.06.85 (après 19 h).

E05/102 - Echange K7 Defender et Yars'Revenge au choix contre autres. Merci. Pascal SNAKOWSKI, route de Soissons, 77230 Dammartin. Tél.: 003.03.45.

E05/103 - Echange ou vends logiciels 16 et 48 K pour ZX Spectrum. Listings, jeux, et utilitaires pour ZX 81 et Spectrum. Listings, jeux, et utilitaires pour ZX 81 et Spectrum. 1,50 la phot. Liste, 2 timbres. Alain CAMERANO, du Président-Leriche, 67500 Haguenau. Tél. (88) 93.51.62

E05/104 - Incroyable | Echange Atan VCS + 10 K7 (Dig-Dug, Space Shuttle, Pitfall...) contre une console Vectrex<br>+ 3 K7 minimum. Cyril ADAM, 36, rue de la Montagne, 68440 Habsheim. Tél.: (89) 44.43.47 (après 19 h).

E05/105 - Echangerai range K7 Atari ou CBS avec ITI et Space Chasse pour VCS contre Joust, Moon Patrol, Dig-Dug, Asterix, Obelix ou Aventurier Arche Perdue. Bruno<br>CAMON, 34/1, rue Jean-Moulin, 80100 Abbeville. Tél.:  $(22)$  31.21.81.

E05/106 - Echange K7 pour CBS : Donkey-Kong, Q\* Bert, Even two — Eurism e Pilot et Pittall contre autres K7 pour CBS<br>ou les vends 279 F/K7. Réponse assurée. Raymond ASTIE,<br>et Le Clos des Vignes as, B&t. D, 26, ne Victor-Hugo, 83276<br>et Le Clos des Vignes a, B&t. D, 26, ne Vict

E05/107 - Echange K7 Planet Patrol contre Atlantis, Air Sea<br>Battle ou Night Driver ou Combat contre Space Invaders ou Surroud. Echange Chopper Command, Robot Tank, Vanguard, Missile Command contre Enduro, Chopper Command. Aventure Arche Perdue, Ecrire WIRTZ, 2, rue du 18-Juin-1940, Quevert, 22100 Dinan.

E05/108 - Echange console Mattel nov.  $83 + K7$ . Sub Hunt, Space Armada, Tennis, Soccer, Bowling, Basket, Ice<br>Trek contre Transceiver HF Yaesu FT7B + Fréquencemetre. Le tout en bon état de marche comme la co les K 7. Tél.: (3) 986.02.14.

E05/109 - Echange Vectrex + 2 K7 + Simon Pocket contre micro-ordinateur (Spectrum, Oric, etc.) Cherche aussi<br>généreux donateur d'Apple ou autres. Ludovic BOUSSE-BAYLE, 13, allée de la Lisière, 77420 Champs-sur-Marne. Tél.: 005.09.54.

E05/110 - Echange programmes pour PHC-25. Possède Invasion, Labyrinthe, Pendu, Pac Man, Alunissage, Mis-<br>sile, Editeur, Black Sack, Mastermind, et nombreux autres (+ programmes pour Apple). Stéphane HERNANDEZ,<br>23,rue de la Source, 25230 Dasle. Tél.: (81) 34.35.25 (samedi et dimanche seulement).

E05/111 - Cherche contact avec personne possédant ZX Spectrum pour échange de jeux et surtout Wargames.<br>Fabrice MEYER, 5, impasse Diderot, 94500 Champigny-<br>sur-Marne. Tél.: 882.01.94 (entre 19 h et 20 h).

E05/112 - Echange nombreux programmes de jeux pour<br>ZX Spectrum. Stéphane ROLLAND, 5, rue Général-Fiorella, 20000 Ajaccio. Tél.: (1) 21.78.39.

E05/113 - Urgent / Cherche personne possédant VCS Atari ou VIC 20 pour échanger programmes et cartouches. Echangeral nombreuses K7 VCS (18) Tennis... (région Cherbourg)<br>Sylvain DURAND, 5, La Croix-du-Nord (Beaumont), 50440 Hague. Tél.: (33) 52.88.96.

E05/114 - Pour CBS Colecovision échange K7 Gorf, Space Fury contre Subroc, Wing War, Tutankham, Uniquement et région parisienne. Gérald DEFFARGES. Tél.: **DR R7 100** 

E05/115 - Echange Atan 400 et 600 XL, magnéto K7, Joys-<br>nck Spectra, 3 jeux, manuel d'utilisation, 1 livre de<br>101 programmes, 1 interface Pal/Secam PVP 80, CVG 60 pour Péritel/antenne, valeur totale + 8 000 F, contre Apple  $\blacksquare$  + moniteur + 1 unité de disquette + manuel d'utilisa non, le tout bon état. Jean-Philippe. Tél.: (01) 376.59.21.

E05/116 - Echange Vidéopac avec 10 K7 contre ZX 81 si<br>cossible avec extension 16 Ko ou vend séparément : 70 F<br>a K7. Régis ARNAULT, 218 bis, rue Jolivet, 37000 Tours. Tél.: (47) 46.03.36.

E05/117 - Oric cherche programmes jeux et imprimante<br>Centronic à très bas prix. Philippe GARRABOS, cité Mau-<br>nos Thorez, Bât. 34, Appt 406, 33130 Bègles. Tél.: (56)  $85.26.37$ 

E05/118 - Affaire | Unique, échange Vectrex + 11 K7 + mu incorporé + 8 jeux L C.D. dont 1 jeu calculatrice, 1 jeu<br>solaire et 1 jeu double écrans + 3 jeux L.C.D. couleur dont : miel dans la galaxie Entex, terra hit Tomy et galaxie 2000 accident to the Strange, Titans, Nova, Spidey, aventure<br>ansay + livres Strange, Titans, Nova, Spidey, aventure<br>antastique et aventure de l'araignée et Aredit (en tout the tantasuque et aventume te i araginee is fine marque) ou<br>Solivers environ) contre ordinateur (dire marque) ou<br>console de jeu CBS + K7 ou contre vélo de compétition<br>S-Cross, Christophe PERROT, 8, allée des Primevères, 15000 Montigny-les-Cormeilles. Tél.: 997.58.09.

EIS119 - Echange tous programmes Oric Atmos (jeux, utiteres). Vends bas prix programmes Oric 1 magnéto K7 Phiouis, 84240 La Tour d'Aigues.

ED5/120 - Echange, vends ou achète tous programmes pour Oric 1 48 K. Déjà nombreux programmes (+40) Envoyer liste pour correspondance Joël DUREZ, E05/121 - Echangera: K7 Mr Do CBS contre Looping ou<br>Space Fury ou Donkey-Kong Jr de CBS. Patrice PAJA-<br>RES, 58, rue Archereau, 75019 Paris. Tél.: 201.55.12.

E05/122 - Echange console Mattel + 5 K7 contre ordina teur digne de ce nom. Mon matériel est en très bon état.<br>très peu servi. Ou je vends 2 200 F Loïc DI MEO, 37, rue des Charmilles, 38290 Saint-Quentin-Fallavier, Tél.: (74) 94 23 92

E05/123 - Echange minéraux contre K7 Atari ou ordinateur (ZX 81, etc.) Yves SIROUX, 25, rue Théophile-Marché,<br>59700 Marcq en Barœil. Tél.: 72.78.49.

E05/124 - Echange nombreuses K7 pour Atari, Accepte K7<br>toutes marques en B.E. Laurent DELVARRE, La Bourgade ochegude, 26130 Saint-Paul-Trois-Châteaux. Tél.: (75) 98.82.35 (après 17 h 30).

E05/125 - Possesseur Dragon 32 cherche correspondant (région de Versailles) pour échange de programmes et de logiciels tous genres mais surtout intéressé par les jeux. Mar THOMAS, 40, rue Mozart, 78140 Vélizy. Tél.: 946.17.35

E05/126 - Cherche correspondants pour échanger programmes Oric 1. Astuces. Alexis DEMANGE, La Condamine. Perrigny, 39570, Lons-Le-Saunier.

E05/127 - Echange nombreux programmes Oric 1 sur K7 jeux et utilitaires. Jean-Claude BODEREAU, 17, rue de<br>l'Yerres, 77380 Combs-La-Ville. Tél.: 060.36.57. (entre 19 et 20 heures).

E05/128 -- Echange K7 Wanted House Indy 500 et Com-<br>bat contre Popey River Rakl ou Battle Zone. Faites vite. Dans<br>Paris S V.P Alexandre FISCHER, 44, 43, avenue Ernest Reyer, 75014 Paris. Tél.: 539.83.61.

E05/129 - CBM 64 échange ou vends nombreux bons programmes sur disk ou K7. Envoyez votre liste : Thierry BI chot, 57, rue des Fougères, 57070 Metz. Tél.: (8)775.35.97. (après 19 heures).

E05/130 - Echange programmes pour VIC-120 vends cartouche (Alien + Radar Rat Race) 320 F ou échange cartouches. Demande Pascal ou écrire à . Pascal BLERVAC-QUE, 48, rue Gagarine, 59179 Fenain. Tél.: (27)95.07.41.

 $E05/131$  - Echange console Mattel + 3 K7 (neuf) + jeux electronique Donkey Kong et Foot. (Tous sont avec notice<br>sauf D.K.) Valeur : 2 800 F, contre FP 200. Casio + suit de mémoire 8 K + cordon magnéto. Si, réponse affirmative,<br>envoyer les notices à Serge OTINA, 17, boulevard du Fier,<br>74000 Annecy. Tél.: 67.69.65.

E05/133 - Echange K7 Atari (River Raid, Enduro, Moon<br>Patrol, Phoenix, etc.). Aimerai beaucoup Starmasteur. Etudie<br>toutes les offres. Jean-Eric MOUZON, chemin de Belle-<br>vue, 69230 Saint-Genis Laval (Lyon). Tél. : (7) 856.11

E05/134 - Echange K7 Atari Defender contre V Pinball,<br>Dragster ou Riddle of the Sphinx, échange Centipède contre Phoenix ou bien vends Defender 150 F et Centipède 220 F<br>vends aussi Tennis électronique Meccano 100 F. J. JARY, 12, rue Beauséjour, 91480 Quincy (Essonne). Tél.:<br>900.93.62. (Après 18 heures).

E05/135 - Echange programme de jeux pour Apple II envoyer liste (Paris et région parisienne seulement) Rachid<br>BRUDER, 132, rue des Poissonniers, 75018 Paris.

E05/136 - Echange K7 Donkey Kong et Zaxon (Durée 1 mois et plus) Contre Turbo pour C.B S. Colecovision.<br>Si possible dans les Hauts-de-Seine (92). Yves HAYEF, 8, place Cyrano-de-Bergerac, 92290 Chatenay Malabry. Tél.: 632.06.38

E05/137 - Echange K7 Donkey Kong, Mémoric, Galaxy 5, et Mystère de Kikekan-Koi contre Xenon, Zorgon's Revange, Hopper, ou autres K7 d'Oric Benoit RIBAUCOUR, 21-26,<br>rue de Flandre, Résidence-les-Aubiers, 59110 La-<br>Madeleine. Tél.: (20) 55.90.12.

E05/138 - Echange logiciels CBM64 de préférence sur K7. (NBS, jeux dont pôle position, Combat Leader; Frogger).<br>Disk possible Liste à l'adresse suivante : ALain VIALON,

ō

ė

E

La tour panoramique La-Duchere, 69009 Lyon. Tél. : (78)<br>35.30.83.

E05/139 - Echange console Hanimex + 3 K7 Superspor-<br>tic Combat Naval Courses Moto contre K7 Pitfall 1 les Aventuriers de l'Arche perdue et Combats pour Atari 2 600.<br>Manuel FERNANDEZ, Résidence Le Buisson, 87170 Isle. Haute-Vienne. Tél.: (55) 01.40.70. (Après 18 heures).

E05/140 - Echange K7 pour VCS Atari Starmaster, Chop-**Example we Command, Yar's Reverge contra Tennis, Enduro per Command, Yar's Reverge contra Tennis, Enduro per Decathlon ou Swordquest ou Pooyan Henri DUCASSE, 26, avenue du Lac, 40140 Soustons. Tél.: (58) 48.04.42.** 

E05/141 - Urgent. Echange VCS Atari + K7 Defender.<br>Space Invaders: Combat + 2 paires de commandes + 1<br>poignées Spectrandec type Manche d'avion contre console CBS avec les K7 Zaxxon et Donkey Kong avec adap-<br>tateur multi K7. David ESPARGILLIERE, 36, rue Richelieu. 51100 Reims. Tél.: (26) 06.17.31.

E05/142 - Echanges K7 N22 et 10 contre K7 N14, 33, 26, 36, 30 et alidessu de 36. Vend aussi 15 programmes pour K7 N9 Vidéo Pak. Prix 30 F Eric Guillemette, 27, avenue des Vergers, 77230 Dammartin-en-Goële. Tél.: (06) 003.

E05/143 - Echange Space Hawk et roulette pour Mattel<br>contre K7 Parker Q-Bert ou Popeye. Emmanuel FAURE,<br>2, rue Claude Debussy, 94260 Fresne.

E05/144 - Pour ZX81, 16K vends ou échange contre logicels ou extensions nombreux programmes. Stéphane<br>ROSSO, Le-Chafal-Pelleautier, 05000 Gap. Tél.: (92) 57.88.72

E05/145 - Echange Atari 600 XL + magnéto + Touch<br>Table T + 6 K7 logiciel + Joyst + interface Pal Peritel +<br>4 cartouches de jeu contre Apple II + 1 disk drive +<br>1 moniteur Jean-Michel MABILLE, 50-58, rue Pierre Dulac, 94120 Fontenay-sous-Bois. Tél.: 875.14.62.

E05/146 - Echanges programme en K7 pour ZX81 (jeu + programme personnel Recherche carte sonore faire offre.

3240 F

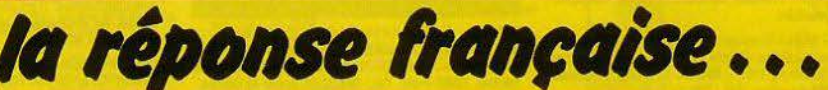

 $\sim 11$ 

#### LE PREMIER MICRO-ORDINATEUR SANS FIL AVEC SYNTHETISEUR DE LA PAROLE

**FALSED** 

Grâce à la société VECTRON, l'EXL 100 est désormais disponible. Profitez-en car pour 3240 F. (frais d'envoi inclus) vous disposerez de:

- · 1 unité centrale 32K utilisateurs avec synthèse de la parole,
	- 1 clavier Azerty accentué à infrarouge,
- 2 manettes à infrarouge, a
- module Basic 32k,  $\bullet$ 
	- manuel d'utilisation, П
- · 1 cordon Péritel

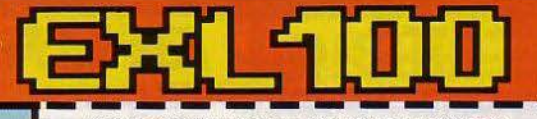

BON DE COMMANDE A RENVOYER A VECTRON, 73, RUE DU CHERCHE-MIDI 75006 PARIS - TEL.549.14.50

D je désire acheter un EXL 100 au prix de 3240 F. ttc (frais d'envoi inclus).

□ je désire recevoir un catalogue complet des logiciels et des périphéries actuellement disponibles pour l'EXL 100.<br>Ci-joint □mandat, □chèque, □C.C.P. établi à l'ordre de VECTRON. Crédit possible après acceptation du dossier.

Nom **Adresse** Ville Code postal\_ **Signature** 

**ICCTRON** 73, RUE DU CHERCHE-MIDI . 75006 PARIS

**TILT 16** 91

#### Eric FELICIANI, 37, rue Evenos, 83500 La-Seyne-sur-Mer.<br>Tél.: (94) 87.91.21. (Après 18 heures).

E05/147 - VIC 20 échange NBRX Programme HT Niveau LM. Base, 8K, 16K, jeux Util., nombreuses Roms et reche che Doc Exbasc Level 2, retour assuré. Philippe VOLANT, 42, rue de Lostallen, 29200 Brest.

E05/148 - Echange K7 Dracula contre Swords and Serpents (Mattel) ou la vends 250 E. Olivier BRUNEAU, 82, boulevard Héloïse, 95100 Argenteuil. Tél.: 961.90.05.

E05/149 — Spectrum 48 K, échange programmes, idées,<br>trucs. Philippe DUBY, 8, allée V. Benony, 01000 Bourg.<br>Tél.: 74.23.74.48.

E05/150 - Echange ou vends Galaxy 2 000 (voir Tilt nº6) + Boxing + Pilote de chasse Piles Fournies + Ludotronic<br>insomnies contre K7 Atari prix à voir. Manuel FERNAN-DEZ, Résidence Le-Buisson, 87170 Isle, Haute-Vienne.<br>Tél.: 55.01.40.70. (Après 18 heures).

E06/151 - Echange tous programmes ORIC. Possède<br>Xenon, Zorgon, Marc, Rat Splat, Genios, Categoric, Ultra...<br>en cadeau, X7 Copirate 210 F. Bertrand MAGUEUR, Le<br>Saint-Luc, n° 2, 1, avenue des Tirailleurs Sénégalais, Saint-Luc, nº 2, 1, avenue des Ti<br>83000 Toulon. Tél.: (94) 36.16.90.

E05/152 - Echanges tous programmes pour Dragon 32<br>(Aracades, Aventure...). Nicolas BERAUD, 5, avenue de l'Abreuvoir, 78160 Marly-le-Roy. Tél.: 958.48.12. (Weekand).

E05/153 - VIC 90, vends ou échange programmes de jeux<br>ou utilitaires. Philippe LE HIR, Moulin-du-Roual, 29224<br>Dirinon-Daoulas. Tél.: 985.17.71.

E05/154 - Tl. 99. 4A : échange modules Munchman et ou Sneggit contre nouveaux modules Texas, vends ou échange<br>le Basic par soi-même et Beginning G.R. Fernando PICO, 29, rue du Docteur Schweitzer, 92160 Antony. Tél.: 666.73.54.

E05/155 - Possède 600 XL et je recherche autre posses-**EURI 190 — FOSBOU OU AL et je recrierere autre possesseur pour échange de jeux (Wargames sinulateurs Arca-<br>des) et de programmes. DOMINIQUE, Charenton-le-Pont.<br>Tél.: 378.18.52. (Après 17 heures).** 

**FOR/156 - Fchange K7 nour VCS Atari Vanguard ou Batt-**Europe Contre Berzerk Herostar Wars Pitfall I ou il Enduro<br>Bezone contre Berzerk Herostar Wars Pitfall I ou il Enduro<br>Super Cobra échange Air-Sea Battle. Emmanuel ROUS-<br>SEAU, 7, allée Ronsard, 91600 Courcouronnes. Tél.: 079.39.31.

E05/157 - Change des logiciels pour le ZX Spectrum (je trucs, idées). Surtout pour le ZX 48 K. Jérôme BAAS, 21. rue Marie Fichet, 92140 Clamart. Tél.: 630.08.34.

E05/158 - Apple : vends Logiciels, Apple Writer, Visicalc,<br>PFS/PFS report 3 000 F (Prix négociable). Echange plus<br>de 200 logiciels Apple. Jérôme LENA, 76, Rue Lecourbe, 75015 Paris. Tél.: (1) 567.52.44.

FOR/159 - N'hésitez plus LOrie 1, 48 K, échange + de 50 logiciels (jeux et utilitaires + Doc). Eric JEGOU, 12, rue<br>Montfaucon. 33800 Bordeaux. Tél.: (56) 31.45.71 (après

E05/160 - Echange K7 Mattel Utopia contre Flipper et Dragonfire contre Tropical Trouble. Tél.: (42) 20.23.47. à Aixen-Provence, merci.

E05/161 - Echange pour VIC 20 K7 Arcadia et Krazy Kong<br>et Carmouches Allen et Jupiter Lander. Marc AUGUSTE,<br>11, rue de Normandie, 14760 Bretteville-sur-Odon. Tél.:<br>(31) 73.36.58.

E05/162 - Echange programmes pour Casio FP 200 sur listing ou K7, et Trucs et Astuces : LM, jeux ou autres ; ou<br>vends, programmes à 40 F. Ecrivez vite ! Joscelyn FLO-RES, 17, rue de la Forêt, 91360 Ville-Moisson-sur-Orge.

E05/163 -- Echange programmes pour ZX81. Vends Bip<br>Sonore ZX81 : 50 F. Thierry HESLING, 4, rue des Grives,<br>57157 Marly. Tél. : (08) 765.48.53.

E05/164 -Au Zaxxon sur Atari 600, je fais 16 1600. Et vous ? Comment ? Vous ne l'avez pas ? Je vous l'échange sur K7<br>contre un autre programme 16 K sur K7. Didier FILBING, 3, rue de Spesbourg Hoenheim, 67800 Bischheim. Tél.: (88) 33.61.29.

E05/165 - Echange K7 C.B.S. Colecovision : Cosmic Avenger, Looping, Venture, Pitfall, Carnival. Anthony VALEN-<br>TINY, 25. rue Jean-Jaurès, 78530 Buc. Tél.: (3) 956.08.36.

E05/166 - Possède Apple II\*. Voudrais échanger Stellar 7 ou Minit Man ou Zaxxon ou Vampire Fou ou Masqerade<br>contre Donjons et Dragons ou Sorcelleri. Kevin ZEGLIN, 21, rue Soyer, Neuilly-sur-Seine 92200. Tél.: 738.26.39<br>(après 18 h).

E05/167 - Echangerais tous programmes pour Oric 1. Possède entre autres « Ultra Hopper, Zorgons, Driver... » Contacter. Hervé JOVIN, 4, rue de Coeuilly, 94350 Villiers<br>sur-Marne. Tél.: 304.21.37 (après 18 h).

E05/168 - Echange ou vends K7 pour VCS Atari. 39, bo levard du Général-de-Gaulle, 93250 Villemomble. Tél.: (85) 43.34.74

E05/169 - Echange K7 Atari Combat Space Invaders contre toute K7 Atari autre que Casino et Surround. Fabien POZZO DI BORGO, 58, rue de la Gaité, 94170 Le Perreux. Tél.: 324 44 70

**PETITES ANNONCES** 

E05/170 - Cherche correspondant(els possédant un Spectrum en vue d'échanges de programmes K7, Idées, Documentation. Cyrille PONS, rue de la Tarasque, 13300 Salon.<br>Tél.: (90) 53.43.20.

E05/171 - Echange K7 jeux pour Oric Atmos et Oric 1.<br>Michel BORCHI, 18, boulevard Boyer, 13003 Marseille. Tél.: (91) 08.97.37.

E05/172 - Echange K7 Mattel: Demon Attack, Safrecraker, Tron 2, Contre . Microsurgeon, Atlantis, Axxon pour<br>ker, Tron 2, Contre . Microsurgeon, Atlantis, Axxon pour<br>Mattel, Dracula, Super Cobra, Pitfall, Congo Bongo, Tron 1, autres. FLORENT, 11, rue Frédéric Segat, 56610 Arradon. Tél.: (97) 44.07.91.

E05/173 - Echange programme de dessin sur K7 dessins Pour Spectrum, Contre Listing du programme et copies couleurs des dessins. Georges REBBOH, 35, rue Demees, 61000 Alençon. Tél.: 33.26.31.88.

E05/174 - VIC 20 échange très nombreux progrès VB 8K 16K Roms recherche Lode Runner Buck Rogers Xeno II et Doc sur Exbasic Level 2. Yann BERSIHAND, 48, rue

E05/175 - Echange K7 de jeux pour ZX81, 16K Liste sur **EUGITIO** - Echange KY de jeux pour ZAOT, TOK Liste sur<br>demande, (Crazy cong, Othello, Ping-Pong), contre Tim-<br>bres pour frais d'envoi. Corinne DELON. Bat 13. L'Iliade Z.U.P., 13090 Aix-en-Provence.

E05/176 - Echange voiture RC contre Micro T199 Como-<br>dore 64 ou autre. Cherche Listing PRGS Langage Machine<br>pour Oric 1. Jean-Louis BIBRAC, 22, boulevard J.-J. Rousseau, 92230 Gennevilliers. Tél.: 794.67.60.

E05/177 - Echange Vectrex + 4 K7 (Scramble, Mine storm) Armorattack, Web warp et Pole Position, Inedit en Francel Contre Drive Atari 800 (ou compatible A 100%). Luc SOU-OU, 27, rue de Broceliande, 56000 Vannes. Tél. : (97) 63 44 49

E05/178 - Echange K7 Schtroumpfs (CBS Coleco) contre<br>K7 Zaxxon (CBS Coleco). Emmanuel DEVEZE, 41, boulevard Bénézéch, 34590 Marsillargues. Tél.: 71.60.76.

**E05/179 - Stranges Novas Sp. Stranges Titans Albums** Araignée et Fantastiques contre K7 Atari, Parker, Activision, Imagic, etc.. pour VCS (3 au choix) ou ZX81 + extension 16 K + manuel + programmes + interface Joystick<br>(avec Joystick). Frédéric BONNET. Tél.: (4) 448.32.63. (Oise si possible).

E05/180 - Super I Echange mes 425 B D + 29 H. servies + 5 albums de Collec. Contre VCS Atari + K7 ou contre<br>Vectrex. (Valeur : 2 150 F). Nicolas SEILLER, L'Horizon Nº 2, 07100 Annonay. Tél.: (75) 33.33.94.

E05/181 - Spectrum : échange programmes, possède plus de 300 programmes du comme ne equatitures, posseure plus<br>bres. Alain BAILLY, 16, rue Chopin, appartement 38,<br>47000 Agen. Tél.: 53.98.00.11.

E05/182 - Echange Yars Revenge Barnstorming, Star Raiders Spiderman Pacman Jung le Hunt contre Pole Position<br>Robot Tank Decathlon ou autres K7. Jean-Louis BORELLI, 42. allée des Amonts. 91940 Les Ulis. Tél.: (6) 928.47.71.

E05/183 -- Echange K7 nº 21 d'un Vidéopac Philips contre nº 1 ou nº 2. Annick BREGER, lotisser<br>04700 Oraison. Tél.: (92) 79.90.30. nant Le Vesier

E05/184 - Pour Atari 2 600. Echange K7 récentes contre<br>autres K7 récentes. Tél.: 785.68.08. (Après 19 heures).

E05/185 - Echange VCS Atari + 7 K7 contre Oric 1 Hector ZX Spectrom ou Atari 600 XL si échange Oric donne 2 jeux électronique (Oric ou Atari). Grégory CAJADO, 6,<br>rue Sarda, 77400 Lagny (région de Paris). Tél.: (06) 430 28.08

EOS/ - Echange tous programmes (jeux, aventures, utilitaires) pour TO-7, 16 K, et manettes de jeux. Réponse assurée. Eric SZYMKOWIAK, 4, impasse Guynemeur, 62580 Farbus, Tél.: (20) 73.77.03.

E05/187 - Echange Vectrex + K7 Scramble (Noël 83) contre VCS Atari + 2 K7 dont Combat sur région parisienne<br>seulement. Vectrex en très bon état.Jean-Noël PAILLEUX, 11, allée du Berger-Coignières, 78310. Tél.: 051.54.19.

E05/188 - Echange K7 Atari: Vanguard contre K7, Atari (Swordquest) Earthworld ou Fireworld, Phoenix, Star Rai-<br>ders, et (the extra-terrestrial), Football-Soccer, Echangerais aussi Pac-Man, Christophe CALLEJA, 15, rue Jasmin, 75016 Paris. Tél.: 647.98.86.

E05/189 - Echange logiciels pour ZX Spectrum. Ivan BAS-<br>CLE, avenue Saint-Veran, 04860 Pierrevert. Tél.: 72.28.47. (de 12 h 30 à 14 h ou à partir de 18 h 30).

E05/190 - Echange jeu Mega 1 000 + Jeu électronique Game Watch « Oir Panic » sans pile + jeu électronique<br>« Hamburger » sans pile + jeu vidéo Rollet avec 1 K7 (le tout 800 F) Contre le jeu vidéo Atari. CHRISTELLE. Tél.:  $(35)$  44.38.21.

E05/191 - Echange programme jeux C.B.M 64, recherche: Zaxxon... contre Buck Rogers ou Pole Position... sur K7.<br>Ecrire à : Oliver JACQUET, 13, chemin de Boutary, 69300 Caluire. Tél.: 823.57.68.

E05/192 - Echange Zaxxon, et Venture Contre autres (pour la console CBS Coleco) ou les vends (prix à débattre). Patrick DRAI, 25, impasse Sartoran, 13005 Marseille Tél.: (91) 47.70.30.

E05/193 - Echange K7 pour VCS Atari Astéroïd contre Moon Patrol, Battle Zone, Ping-Pong, Magamania, Tennis<br>Atari, Robot Tank, Mero, Galaxian, E.T., Snoopy. Didier GASTAUD, 8, boulevard de Magnan, 06200 Nice. Tél.: 93.47.34

E05/194 - Dragon 32 cherche autre Dragon A tours, pou contact et échange programme, Jean-François ODORICO,<br>8 bis. rue Losserand. 37100 Tour. Tél.: (47) 41.57.06.

E05/195 -- Echange ou vends pour vidéo pac C52 K7 nº 4,<br>35, 10, 29, 15, 41, 22. Remy JAMES, 31, montée du Mont d'Or, 13015 Marseille.

E05/196 - Echange 100 Ping, Cosmic Avenger, Gorf, Space panic, Pepper II, Les Sconter, le module Turbo + turboen bon état. Denis NGUYEN, 98, boulevard Clémenceau. 76600 Le Havre.

E05/197 - Oric 1 échange K7 Gestion si possible mais a K7 de jeu (Mushroom, Hopper, Genius...). Possibilité de<br>vente. Stéphane GRAFF, 2, rue entre deux Voies,<br>Combies en Barrois, 55000 Barle Duc. Tél.: (29) 45.09.34. (après 20 h).

E05/198 - Oric Atmos échange programmes Xenon Zorgon Driver Strip 21 Aigle D'or, Categ-Oric Delta Light Cycle<br>Centipede Star Ship + autres. Didier GIRARD, 93 Bagnolet Tél - 363 86 99

E05/199 - Echange ou vends programmes sur Atari 600 et 800. Antonin CARREAU, 1, chemin de la Pinéde, 69130 Ecully. Tél.: (7) 833.40.63.

E05/200 - CBM 64 : Possède 150 à 200 GRS à échanger ou à vendre (de 500 FB à 10 000 FB) tous logiciels de jeux. language, gestions... Alain VAN DEN HENDE, 178, Dreve<br>de Vivelles, bât. E 1, 1160 Bruxelles, Belgique. Tél.: (02) 673.74.05

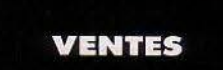

V09/166 - Vends Mattel Intellivision + nombreuses K7. Le tout (18 K7 + console) 2 800 F ou échange contre K7 et es pour Atari 800 XL. Ma rc BOTTA, 95, bd Saint Michel, 75005 Paris. Tél.: 354.92.89, après é9 heures.

V09/177 - Vends console Mattel (mars 83) + 6 K7 dont Dragon et Dongeon, Micro Surgeon, etc. Le tout 2 000 F<br>Bertrand BUSSY, 2, rue d'Armenonville, 78150 Le Ches nav. Tél.: (3) 954,60.11.

V09/178 - Vends, bon état, console Atari 2600 +  $5$  pol-Thes de jeux + 24 K7 (Galaxian, Pôle Position, Dig Dug,<br>Demon Attack, Defender, Star Raiders, etc.). Valeur de plus de 7.000 E. vendu 3.600 E. Jean-Luc, 75006 Paris, Tél.: 633.93.87, après 20 h...

V09/179 - Affaire unique Vends Vectrex + 2 paires de 6 K7 de jeux. Le tout en très bon état. 1 500 F manette + Cécile MARIÉ, 50, rue B.-Delessert, 93500 Pantin. Tél.:  $(1)$  844.81.27.

V09/191 - Vends Atari 2600 avec deux K7 : Decathlon et Enduro, 600 F. Vends K7 pour Atari Pitfall, Space Shutt Frogger, 100 F chaque, Defender 50 F. PhilippeRO-<br>CHETTE, 7, rue de Beaupeyras, 63100 Clermont-Ferrand. Tél.: (73) 37,28,68.

V09/192 - Vends console Mattel + Intellevoice + 28 K7 (Bomb Squad, B 17 Bomber, Beam Rider, Icetrek, Sword<br>Serpent, Donjons Dragons, Starwars, etc.). Le tout 5 000 F. Philippe DUGÉS, 37, rue de Colombes, 92600 Asnières. Tél.: 790.12.85.

D09/193 - Vends console vidéo Sécam (Rollet) + 3 K7 (Destruction, Combat naval, Course de moto) 700 échange contre toutes propositions. Jérôme RAVEAU,<br>avenue de la République, 36140 Aigurande. Tél.: (54) 30,33,53.

V09/201 - Vends Mattel Intellivision 700 F avec une K7 clavier Infor 600 F + 24 K7 Mattel, Imagic, Parker + 4 K7<br>Philips 280 F les 4. Sébastien POTIN, 1, rue de l'Eglise, Fontaine-Etoupefour, 14790 Verson. Tél.: (31) 26.74.46.

V09/202 - Vends Oric 1 48 K + câbles + livres + 1800 F Jean-Pierre VORS, 7, rue Jeanne-d'Arc, 94320<br>Thiais. Tél.: 681.32.34.

V09/203 - Affaire. Vends cause urgence VCS 2 600 Atari + 22 K7 dont Pole Position, Hero, Decathlon, Robot Tank, River Raid, Cobra. Prix 6700 F, laissé à 3300 F. Christian FONTAINE, Chalet 16 Les Margains, 38720 St-Hilairedu-Touvet. Tél.: (76) 08.30.67.

V09/204 - Vends K7 CBS Coleco: Zaxxon 250 F, BCS<br>Quest for Tire 250 F, Looping 200 F, Black Jack Poker 200 F, Pepper II 200 F, Venture 200 F, Cosmic Avenger

200 F, Space Fury 150 F. Vincent MAS, 18, aven Maurice-Thorez. Tour 208, 69200 Venissieux. Tél.: 887 37 73

V09/205 - Vends Vectrex + K7 Scramble (04/84) 950 F VCS Atari 600 F + K7 : Combat, Air Sea 70 F pièce + 5<br>VCS Atari 600 F + K7 : Combat, Air Sea 70 F pièce + 5<br>super K7 à 180 F pièce ou 800 F le lot des 5 K7. Pierre CHAUX, 7, rue Carnot, 91120 Palaiseau. Tél.: 014.32.67.

V09/206 - Urgent. Vends jeu Mattel très peu servi lencore<br>garanti) + 2 K7. Prix : 1 000 F. Erik BARBET, 57, avenue Gavognot, 95230 Soisy-sous-Montmorency. T41 - $(3) 989.62.38.$ 

V04/228 - Vends Console Coleco avec K7: Venture, Zaxxon, Donkey-Kong, Looping. Garanti jusqu'à décem-<br>bre 84, prix : 2 700 F Sylvain BIHAN, Tél. : 734.57.10 ou 029.72.99

V04/229 - Vends console Mattel Intellivision, cause achat ordinateur, achetée le 04-02-84 garantie 1 an valeur 3000 F. vendu 2400 F. Laurent MATHOUX, 20, bis rue de Paradis, 93600 Aulnay-sous-Bois. Tél.: 869.34.85.

V04/230 - Vends VCS Atari + 7 K7: Combat, Pac Man, Star Master, Indy 500, Soace Invaders, Yar Revenge, Othello. Le tout 1200 F. Tél.: (1) 581.42.38.

V04/231 - Vends console Mattel sous garantie, Foot, Donions et Dragons, Triple Action, Sub Hunt, Black Jack :<br>2000 F. Bruno KOZLAREK, 1, rue de Châteaubriand, 92290 Châtenay-Malabry. Tél.: 350.12.66.

 $V04/232 - Vends$  Atari 2600 + 3 paires de manettes 7 K7 (River Raid, Kangaroo, Battle Zone, etc.) valeur 3 600 F,<br>vendu 1 900 F. Franck CAVAGNA, 44, rue Bayen, 75017 Paris. Tél.: (1) 572.23.23.

V04/233 - Vends console Coleco, garantie 10 mois, prix 500 F + K7 de jeu : Zaxxon, Pitfall, Mrs Do, Mouse Cosmic Avenger, 300 F pièce, Bernard DEBARRE, 2, rue des Plants-Verts, 95000 Cergy. Tél.: 032.08.67.

V04/234 - Vends VCS Atari, mai 82, T.b.e.: 700 F. Vends K7 Atari · Pitfall, Atlantis, Phoenix (250 F une), Pac Man (230 F) Yars Revenge, Missile Command, Maze Craze (200 F une), Night Driver, Air Sea Battle (100 F une). P. LIGIER,<br>37, rue des Landes, 78400 Châtou. Tél.: 952.84.16 après 19 h

V04/235 - Vends console CBS Coleco + 6 K7 . Zaxxon, Q\*Bert, Lady Bog, Donkey-Kong Jr, Venture, Mouse Trap<br>lavec emballages d'origine) 3 400 F. Francis CARRU, 38 rue du Professeur-Calmette, 95530 La Frette-sur-Seine. Tél.: 997.85.97.

V04/236 - Vends CBS Colecovision garantie 7 mois + K7 Donkey-Kong, Zaxxon, Cosmic Avenger, Gorf, Carnival, le<br>tout 2500 F. Laurent ANSROUL, 15, rue de Senlis, 75017 Paris. Tél.: (1) 380.38.24 après 19 h.

V64/237 - Vends K7 Atari 2600, Centipède peu servie, très bon état, achetée noël 83 : 300 F. Thierry POLART, 2, rue<br>Robert-Baron, 95420 Magny-en-Vexin. Tél.: 467.09.97.

V04/238 - Vends Oric 1 + K7 (dont échecs) la Mannir du Dr Genius, Xenon, Space Invaders etc.) valeur 3000 F, vendu 2000 F I Urgent, Encore sous garantie. Philippe<br>SOUBRAINE, 25, allée Thérèse, 93140 Bondy. Tél.: 848,70.02 (week-end).

V04/239 - Vends Vectrex + 2 K7 juin 83, 1 600 F. Donne en plus à tout acheteur deux ieux électoniques. Pac Man et Donjons et Dragons électronique. Isabelle MEURVILLE,<br>19, avenue de Fontbouillant, 03100 Montluçon. Tél.: (7) 03.01.28

V04/240 - Vends Vectrex + K7 Ripoff, Football, Cosmic Chasm, Flipper, Wepwarp, Amor Attack. Servi 1 mois, prix<br>2000 F. Bruno HINCHY, 38, rue des Brossiers, 60170 Tracy-le-Mont. Tél.: (4) 442.31.20.

V04/241 - Vends VCS Atari + 2 paires de manettes + transfo 1 000 F. Vends K7 Mrs Pac Man, Demon Attack,<br>River Raid, Phoenix, 200 F l'une, le tout 1 600 F. Luc FELDER, 10, rue de Villiers, 92300 Levallois-Perret.

V04/242 - Vends ordinateur individuel Hector 2 HR avec Basic 3, Basic Printer, assembleur et jeux : Glouton, la Gre nouille, Encerclement, le Boursier, le Roi d'Ordinatrie autres jeux + 2 joysticks. Le tout 5000 F BONNET, 6, allée<br>Soulezard, 95100 Argenteuil. Tél.: 981.50.28.

V04/243 - Vends K7 Superman d'Atari, 150 F mais je paye frais d'envoi. Vends jeu électronique Tomy World Cup de Football, 170 F. Tout en t.b.é. Cédric DEMIRDJIAN,<br>32, boulevard Grisolle, 83670 Barjols.

V04/244 - Vends Oric 1 16 Ko + alim. + cordons + + K7 jeux Invaders peu servi (cause double emploi) Valeur<br>totale 1500 F, vendu 1000 F. Maxime BOETSCHE, 49, avenue des Lavandes, 83150 Bandol. Tél.: (94) 29.43.23 après 20 h 30.

V04/245 - Vends Vends jeux électronique Boxing 150 F,<br>Pinball 120 F, Course de voitures 30 F, Auto Challenge. Le tout 430 F Laurent LOUPY, 12, allée de La Corverre, 77200 Torcy. Tél.: (6) 007.97.26.

V04/246 - Vends K7 Berzerk jamais servie cause double<br>emploi pour VCS 180 F. Fabrice CRÉNOLA, 189, chemin de Ribotière, 38330 Saint-Ismier. Tél.: (76) 52.04.41.
V04/247 - Vends jeu Mattel avec K7, le tout 1 200 F. Michel CRAUWELS, 13, rue Charte-Fourier, 94500 Cham Tél.: 706.97.24.

V04/248 - Vends ou échange TI 99 contre CBS Coleco +<br>K7, Spectrum + Prog ou Oric 1 + Prog ou 3000 F. Sté-<br>phane CHIRON, 805, avenue de Lacrouts, 40000 Montde-Marsan. Tél.: (58) 75.98.44 (heures repas).

V04/249 - Vends CBS Coleco + 5 K7: Donkey-Kong, Zaxxon, Mr Do, Pepper 2, Space Furie Isous garantie,<br>déc. 83). Valeur 3 320 F, vendu 2 800 F + adaptateur K7 Atari pour Coleco (sous garantie, déc. 83), valeur 750 F, vendu 550 F ou le tout (console, adaptateur, cassettes) pour 3100 F. Tél.: (68) 52.45.57.

V04/250 - Vends Vidéopac Philips C 52 + 5 K7 · n<sup>os</sup> 1-4-16-18-38. Offre intéressante car état neuf. Prix :<br>1 600 F Philippe ADALBERT. Tél. : (32) 43.46.52 (le soir, angès 18 bl.

V04/251 - Vends K7 CBS Pitfall et Mousse Trap 500 F les 2 ou 300 F Pitfall. Thierry PEREZ, 7, allée des Myosotis,<br>78390 Bois-d'Arcy. Tél.: 058.06.32.

V04/251b - Cherche correspondant possédant K7 Spectrum 48 K (échanges, conseils). Vends télé couleur portable 36 cm, bon état 2 000 F à débattre. Vends aussi K7 pole position, Pitfall, Yars'Revenge neuves 400 F (offre Combat en + ), ou séparément. Tél.: (3) 045.13.94 le soir.

V04/252 - Vends VCS Atari 850 F + 9 K7 (Phoenix, Centipede, Donkey-Kong (CBS), etc.). Peut être vendu sépa-<br>rément ou le tout 2 300 F. Florent ROUX, 1, avenue N.-<br>Niepce, 71100 Chalon-sur-Saône. Tél.: (85) 48.56.18 après 18 h.

 $V04/263$  - Vends  $8 K7$  Mattel + console Mattel + ordinateur + clavier Mattel. Prix : 3 300 F (janvier 1983) excellent état. Joël MARTIN, HLM Les Luquette, bâtiment A1, nº 13, 83700 Saint-Raphaël (Var). Tél.: (94) 82.24.46 à midi.

V04/254 - Vends K7 Atari: Combat 90 F, Street Racer 50 F, Space War 50 F, Space Invaders 150 F, Berzerk 250 F, Star Raider + Joystick spécial 250 F. Vends jeux video télé ware reader if woystick special 250 F. Vends jeux video to<br>sports 6 . 300 F**. Tél. : (53) 49.21.63 aux heures des rep**a<br>Merci.

V04/255 - Urgent ! Vends jeu Game & Watch et jeu Ban-<br>daï électronic : Mickey Mouse et passage de piétons 95 F chacun ou 180 F les deux. Vends aussi casse-brique de Ban-<br>daï électronic 200 F. Benoit DIDIER, 56, rue de Chambly, 95660 Champagne-sur-Oise. Tél.: 470.15.59.

V04/256 - Vends Microvision + 7 K7 Blitz, casse brique,<br>Shooting Star, Flipper, Bowling, Puissance 4, Bataille navale<br>+ étui + notices 800 F. Jean-Luc IKOUOUBEL, 6, allée nd, Zone de Champy, 93160 Noisy-le-Gr Tél: 305.82.20

V04/257 - Stop I Vends Videopac (3/83) + 10 K7 n 2, 9 (programmation), 10, 11, 18, 31 (musique), 39, 42 (K7) + plateau + pions). Valeur réelle : 3 000 F, cédé à 790 F!<br>A saisir d'urgence ! Bernard HOANG, 3, rue Gairaud, 06600 Antibes. Tél.: (93) 33.72.33. N'hésitez plus I Merci !

V04/258 - Incroyable ! Vends Oric 1 en excellent état + 4 livres + 4 K7 dont Xénon & Orgénius. Livré dans son emballage complet, sous garantie jusqu'en décembre 1984. Valeur réelle ! 3300 F, cédé à 1950 F ! A saisir au plus vite !.<br>Bernard HOANG, 3, rue Gairaud, 06600 Antibes. Tél.: (93) 33.72.33. Urgent I.

V04/259 - Vends console Vectrex encore garantie, très bon état avec 3 K7, prix à débattre. Christophe LEROUX, 3, rue<br>des Alouettes, 93330 Neuilly-sur-Marne. Tél.: 308.76.85.

V04/260 - Vends Atari 2600 (9/83) avec K7 Space Inva 3 manettes + transformateur 1000 F. Vends K7  $\frac{1}{2}$ Enduro, Pitfall, Monn-Patrol, Demon Attack 250 F chacune.<br>K7 et jeu ayant la garantie valable jusqu'en septembre 1984 ou échange le tout contre Oric Atmos. Angelo VECCHIO,<br>5, rue Edmond-Nocard, 94700 Maisons-Alfort. Tél.: 368.86.47

V04/261 - Vends console Vectrex + 11 K7, état neuf, garantie jusqu'en novembre 1984. Prix : 2000 F ou échange<br>contre Atari VCS, CBS, même valeur très inférieure. Espère<br>recevoir vite une réponse ! **C, BUZON, 5, résidence du Val,**<br>91120 Palaiseau. Tél. : 014.23.15 avrès 17 b au. Tél.: 014.23.15 après 17 h 30. **91120 Palais** 

V04/262 - Vends Atari 2600 (janvier 1983) + K7 Combat, Pac Man, Super Breakout, Tennis d'Activision, le tout<br>1600 F. Martial KERISIT, 49, rue du Clos du Puits,<br>76610 Le Havre. Tél.: (35) 47.87.43,

V04/263 - Vends console Mattel + 12 K7 dont Super Cobra, Q\* Bert, Beamrider, River Raid, Pitfall, le tout des Coquelicots, 93420 Villepinte. Tél.: 860.19.83 après

V04/264 - Amis Atariens! Offre exceptionnelle : Vends K7<br>Combat achetée le 12/1/84 au prix de 110 F, vendue avec bolte et notice 66 F ou échange avec 1 K7. Alain MACE,<br>46, rue Pauline KERGOHARD, Mont Gaillard, 76620 Le Havre, Tél.: (35) 48.33.33.

V04/265 - Vends K7 Mattel Subhunt, en bon état sauf la boîte. Si possible dans les Hauts-de-Seine. Prix bas à débattre. Sylvain FERNANDEZ, 23, rue du Levant,<br>92380 Garches (1) 741.97.32.

V04/266 - Vends console Mattel exc. état, 800 F, 4 K7 Mattel (Ski, Bataille Char, Night Stalker, Roulette) 400 F, ou lanrès 18 bl.

V04/267 - Urgent vends console jeux Mattel garantie + 7 K7 Micro Surgeon, Mission X, Space Armada, Ski, Foot,<br>Racing, Night Stalker, valeur 4 000 F, bradé 2 300 F. Eric DASQUE, Rassain, 04190 Dabisse. Tél.: (92) 34.00.36.

V04/268 - Vends flipper Gottlieb Target Alpha (idem Canada Dryl 4 joueurs, 4 flippers 1000 F. Philippe VER-<br>RECCHIA, 19, Clos Perault, 91200 Athis-Mons. Tél.: 938.12.26.

V04/269 - Vends K7 CBS compatible sur console Intellivision Venture, prix 200 F. Marc DES BOUILLONS, 2, rue<br>Fernand-Labori, 75018 Paris, Tél.: 262.52.95.

V04/270 - Vends ou échange K7 Atari VCS 2600 Q\* Bert, Star Wars, Tutankham, Jungle Hunt, prix 240 F chacune<br>ou si échange téléphoner. Marc NICOUX, 2, rue Fernand-Labori, 75018 Paris. Tél.: 262.52.95.

V04/271 - Vends jeux électronique Galaxy 2, prix 250 F (vendu 200 F) et vends aussi jeux électronique « Grand<br>prix ». Prix 450 F (vendu 350 F) livrés avec piles neuves. prix », Frix 450 F (Ventur 350 F) livres avec plus necess.<br>Ecrire à Renaud JARDON, 22, bis rue de la Réunion,<br>75020 Paris. Tél.: 371.95.53 (après 18 h).

V04/272 - Vends Bd collection Yoko Tsuno nos 1 à 13 sauf nº 4 : 15 F fun ou 150 F les 12 + Titans : album 11<br>12 : 15 : 16 F fun ou 150 F les 12 + Titans : album 11<br>12 : 15 : 16 : 17 : nº 37 à 39 : 53 à 62. Christophe PEL<br>LERIN LEFEBURE, 19, rue Gabriel-Thierry, 10300 Saint

V04/273 - Vends Videonac C52 létat neufl + 20 K7 de jeux 1800 F. François PETITJEAN, 3, place Racine, 92100 Boulogne. Tél.: (1) 608.07.17.

V04/274 - Vends extension informatique Mattel intelliv clavier, module, transfo, cable, novembre 83. Valeur 1400 F.<br>vendue 950 F avec documentation. D. OLIVIER, 18, rue<br>Delattre-Tassigny, 49700 Doue-la-Fontaine. Tél.: (41) 59 28 94

V04/275 - Vends Vectrex + 3 K7 (Star-Ship, Armor Attack, Scramble). Valeur 2600 F, vendu 1 300 F. Profitez-<br>en vite ! Pierre COFFIN, 4, rue des Ormes, 44300 Nanen vite l tes. Tél.: 76.53.66.

V04/276 - Vends nombreeuses K7 Atari. LUC. Tél.: 368.10.18 (après 18 h).

V04/277 - Vends Mattel intellivision équipée Péritel + intel-Water - 2 Whole B1 2 Blamb Squad + autres K7 dont<br>Donjon et Dragon 1 et 2, Super Cobra, Burger Time... En<br>Iot ou séparemment. **Bruno DUBOIS, 23, rue Washing**ton, 75008 Paris. Tél.: 747.12.10.

V04/278 - Exceptionnel ! Vends Videopac C52 + 3 K7 (12) 33, 34). TB état. Je dois être dingue mais je vous je cède<br>à 650 F I Non, vous ne révez pas l'Olivier JANICAUD,<br>15, Mail du Bois Brûlé, 78170 La-Celle-Saint-Cloud. Tél.: 969.37.47.

V04/279 - Stop I Vends K7 Atari + boîtes + notices : Raiders 220 F, Defender et Star Wars 190 F, Space Invaders ders zzo r, personar et ous versions have proprieted that<br>180 F. Le tout en excellent état. Affaire exceptionnelle. Pour<br>tout renseignement : Olivier JANICAUD, 15, Mail du Bois<br>Brûlé, 78170 La-Celle-Saint-Cloud. Tél. : 969  $18<sub>h</sub>$ 

V04/280 - Vends pour VCS : Décathlon 250 F, Keystone Kappers 230 F., Enduro 230 F. Vends pour Mattel: Burge time 230 F, Mission X 230 F, Vectron 230 F. Franck PEL-Then, 27, avenue Lacassagne, Résidence Florentine,<br>69003 Lyon. Tél.: (7) 854.64.99.

V04/281 - Vends pour Atari 2600, K7 récentes 65% valeur neuve ou à échanger contre autres K7 récentes.<br>M. Claude WALTER. Paris. Tél.: 785.68.08..

V04/282 - Vends VCS Atari 2 500 F avec 10 K7 Phœnix, Space Invaders, Super Cobra, Q\* Bert, Pac Man, Jungle<br>Hunt, Popeye ou échange contre CBS avec 4 K7. Olivier<br>ANDREANI. 7, avenue du Parc aux-Biches, 91000 Evry. Tél.: 078.15.25

V04/283 - Exceptionnel | Vends K7 Imagic Demon Attack pour Videopac Philips. Prix : 250 F, très bon état. Patrick<br>WEISS. Henri-Dunant 5, 1700 Fribourg. Suisse.

V64/284 - Vds console video Vectrex + 6 K7 de jeux en parfait état (achat 11/83) : 2 600 F. Frédéric MARIÉ. 50, rue B.-Delessert, 93500 Pantin. Tél.: (1) 844.81.27.

V04/285 - Vends Atari 2600 (mai 1983) avec 8 K7 : Defen der, Asteroids, Tennis, Stampede, Outlaw, The Return of the Lost Ark. Space Invaders. Phoenix, Prix: 2 200 F. Alexandre TRUEBA. 6, impasse Souchier, 60500 Cha<br>tilly. Tél.: (4) 457.18.97.

V04/286 - Vends Sinclair ZX 81 avec 16 KO et r K7 + programmes de jeux. M. Alexandre TRUEBA. 6,<br>impasse Souchier, 60500 Chantilly. Tél.: (4) 457.18.97.

V04/287 - Super occasion, Vends VCS + 5 K7 (Combat) Pac Man, Space Invaders, Super Breakout, Tennis Real)

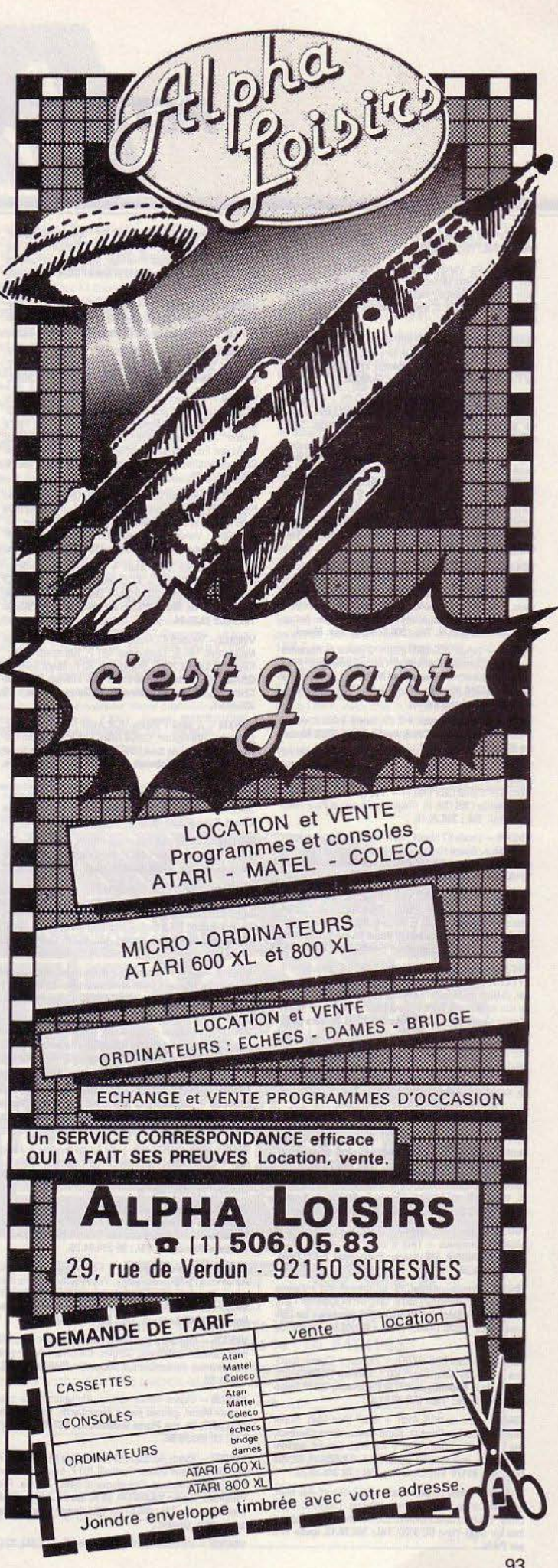

1400 F si tout acheté, en plus Popeye Game and Watch

V04/288 - Urg. Vends Vic 20 + extension 16 K + 4 K7 jeux + 2 cart. jeux (échecs) + Joystick + livres + auto-<br>form + 2 K7 + lisings - neuf 12/83 - Px : 3 000 F (crédit) Math as BOISSEAU. 2, avenue Claude-Vellefaux, 75010 Paris, Tél.: 202.76.44.

V04/289 - Vends Atari 400 (09/83) + magnéto + b + K7 initiation + jeux Star Raiders + Joysticks + doc.,<br>valeur 5 700 F, cédé 4 000 F. Gérald VIOLLEAU. 12, rue de l'Avenir, 44300 Nantes. Tél.: 49.88.06.

V04/290 - Urgent. Vds console vidéo SD-05 + 5 K7 pour le prix honorable de 650 F. Pascal CAUDRILLIER. 8, rue<br>de la Borne-Blanche, 85560 Baillet en Frange. Tél.: 469, 84, 28

V04/291 - Vends ordinateur de jeux vidéo VCS Atari 2600<br>(sous garantie, oct. 83 : 1 300 F) + Phœnix (déc. 83 : 350 F) ace Inv. (oct. 83 · 250 F) + Slot Racer (nov 83 130 F). Le tout pour 1 500 F au lieu de 2 030 F, tout sous garantie, même les K7. Les manettes emballages, K7 et la<br>console sont en excellent état. Thierry GUIHARD. 36, av. de Lattre-de-Tassigny, 92360 Mou<br>630.70.17 après 18 h. udon-in-Fordt. Tél:

V84/292 - Vends collection B D. Super Héros Strange <sup>os</sup> 60 à 160, Nova nº<sup>a</sup> 8 à 44, Mustang nº<sup>8</sup> 54 à 69, Alb Marvel, Captain America et les Vengeurs, les 4 Fantasti ques. En plus de cela, vends magazine « Ca m'intéresse »<br>n<sup>os</sup> 21 à 32, « Photo Magazine » n<sup>os</sup> 25 à 46, « Video Actualité ». M. SOMSACK, Tél.: 006.67.52. le soir. Merci.

V04/293 - Vends VCS 2600 (82) + 2 paires de manettes + 4 K7 (Combat, Centipede, Circus, Bowling). Prix:<br>1 000 F, à débattre. Jean-Michel MIARD. 1, avenue des Muriers, 38240 Meylan. Tél.: (76) 90.47.48 (après 17 h, sauf samedi et dimanche).

V04/294 - Vends Vectrex + 6 K7, valeur 3 400 F, vendu 2 900 F. Franck GERLACH. 5, rue Gouraud, 62290 Nosuxles-Mines. Tél.: 66.99.79.

V04/295 - Vends K7 pour consoles Atari et CBS (de 100  $\frac{1}{2}$  300 F) + 1 Supercharger Starpath + 3 K7 (550 F) +<br>module nº 1 pour CBS (500 F) + 1 poignée de jeux (Wico) pour Atari ou CBS (195 F). (Région parisienne et Paris exclu sivement) Tél.: 365 22.15.

V04/296 - Vends K7 Mattel : Bowling, Frog Bog, Roulette 130 F pièce : Space Hawk, Space Battle, Tron, Utopia, Sub Hunt, 150 F pièce. Alain VILAIN, 27, rue Tricoche-Maillard,<br>10160 Aix en-Othe. Tél.: (25) 46.72.97.

V04/297 - Vends K7 Atari Videochess 160 F, Vide kers 160 F. Pele Soccer 150 F. Circus Atarı 150 F. Maze Craze 125 F. Othello 120 F. Air Sea Battle 120 F. Casino<br>120 F. V. Pinball 120 F. Jean-Philippe DUGAL, 13, rue de<br>Chevreuse, 91120 Villebon-sur-Yvette. Tél.: 010.75.15.

V04/298 - Stop | Affaire, vends VDS CBS Colevision K7 Donkey Kong, Donk Kong Jr, Zaxxon, Cosmic Aven-<br>ger, Q-Bert, et Slither + le Roller Controller. Prix à débatre aux environs de 3 000 F, neuf (tout acheté entre janvier et mars au prix de 4375 F. Tél.: (91) 40.06.85, vers 20 h.

V04/299 - Vends Mattel + 7 K7 (Foot, Tennis, Star Strike, Sea Beattle, Boxe, Golf, Auto Racing) The juin 83, prix 2500 F. ZX 81 + 64 Ko + 1 K7 + manuel, prix 1000 F<br>Patrick ETCHAIDE, Maison Maitze Kantua, quartier Be<br>air, 64990 Saint-Pierre-d'Yrube. Tél.: (64) 25.56.38. er Bel

V04/300 - Vends Mattel + 7 K7 (Foot, Tennis, Star Strike, Sea Beattle, Boxe, Golf, Auto Racing) The Juin 83, prix<br>2500 F. ZX 81 + 64 Ko + 1 K7 + manuel, prix 1 000 F.<br>Patrick ATCHAIDE, Maison Hartze-Kantoa, quartier Bel-Air, 64990 Saint-Pierre-d'Yrube. Tél.: (64) 25.56.38.

V04/301 - Vends Vidéopac J et 27 avec 10 K7 nº 1, 6, 8,<br>16, 18, 41, 43, 47, 2500 F. Stéphane PIERROT, 3, allée Corot, 93270 Sevrain. Tél.: 383.25.35, après 19 h.

V94/302 - Vends VCS Atari + Combat + Phoenix + Star raiders + Centipede + Trick Shot, le tout vendu 1000 F.<br>Michel CORDINA, 165, avenue Daumesnil, 75012 Paris. TAL - 340 48 38

V04/303 - Vends console CBS + Donkey Kong + Zaxxon + adapt UHF. Achètés 2 550 F, Le 7/04/84 (garantie 1 an),<br>vendu 2 000 F. Stéphane ROKKANEN, résidence les Lonues Raies, 95330 Domont. Tél.: 991.49.56, à partir de gues Ra<br>18 h 30.

V04/304 - Vends CBS (12/83) + Zaxxon + Cosmic Avengers + Donkey Kong. Tbe 2100 F. Laurent TRONCHON, 11, rue de la République, 42170 Saintbert (Loire). Tél.: (77) 36.51.47.

V04/305 - Vends VCS Atari + 6 K7 (Pac Man, Super Break, Space Inv, Combat, Night Driver, Video Olympic),<br>prix 1 800 F. VDS Oric 1 neuf + K7 (Trad, Simulat, apprenjeux sur Oric, prix 2 400 F. SAINSON, 22, rue dre Basic M.-Doret, 91170 Viry-Chatillon. Tél.: (6) 996.88.32.

V04/306 - Vends console Atari + 7 K7 (Smurf, Pac Man, Keyston Kapers, l'Empire contre Attaque, Treashold, Night<br>Driver, Combat) avec Paddles 2 200 F. Achète tous programmes sur Sega-Yeno SC 3000. Tél.: 366.58.13, après 19 h V04/307 - Urgent vends Sega SC 3000, date achat<br>27/03/34, garanti 1 an. Prix intéressant à débattre. A été<br>utilisé 10 h au total cause chômage. Merci. Jean-François<br>ETOURMEAU, La provoté, 44310 Saint-Fhillbert-de-Grand-Linu.

V04/308 - Vends Mattel + Donkey Kong, Space Battle,<br>Tennis, Ski, Demon Attack. Exc. état, 1700 F. Yvon QUEF FURUS, 4, rue Brahms, 29200 Brest. Tél.: (98) 49.52.91.

V04/309 - Vends K7 pour Mattel Aoto Racing, Night Stalr, Foot, See battle, Frog Bog, 170 F la K7. J 8, rue Pierre-Lescot, 90000 Belfort. Tél.: (84) 28.75.50.

V04/310 - Attention, super affaire : je vends 13 K7 pour VCS Atari à très bas prix : Combat, Adventure, Golf, Breakout, Street Racer: 70 F pièce + Maze Craze, Circus, Pele's<br>Soccer: 100 F pièce + Warlords, Asteroïds: 150 F pièce + Action Force, Super Breakout: 170 F piè Cobra, Chopper Command, Demon Attack : 200 F pièce. Tél - 741.19.86

V04/311 - Vends ieu vidéo Hanimex SD 05, bon état, avec 5 K7 : Sport, Mur de briques, Course de voitures, Bataille<br>sous marine et Motocyclette. Le tout : 350 F (valeur : + de 1000 F). Vends aussi Mega 10000, tout neuf, très t état, à 120 F (valeur : 400 F) Tél.: 741.19.86, après 17 h.

V04/312 - Vends VCS Atari + 2 paires manettes +<br>manette Spectravision + K7 Combat 1000 F. Vends 8 K7 (Pitfall, Phoenix) entre 200 et 250 F. Gilles BOYER, 39, che-<br>min du Pas de Menc, Vinon-sur-Verdon, 83560 Rians. Tél.: (92) 78,85.94.

V04/313 - Vends 5 K7 Activision (neuves) pour VCS Atari Megamania 150 F, Laser-Blast 150 F, Stampede 180 F one-Kapers 180 F, Grand prix 130 F. Marc SAUVE-GRAIN, rés. « Les Graviers », 2 « I » avenue Winston-<br>Churchill, 94190 Villeneuve-Saint-Georges. Tél.: (1) 389 42 91

V04/314 - A saisir ! Vends VCS Atari + 7 K7 (Casino Defender, Fire-Fighter, Circus Atari, Volley-Ball, Haunted-House, Combat). le tout 1 800 F seulement. Gilles Gourn, 40, avenue Rabelais, 94120 Fontenay-sous-Bo Tél.: 876.74.04.

V04/315 - Vends Vic 20 neuf + Expansion + Manuels + 1800 F. Luc SANDER, 9 rue Pasteur, 92210 Saint-Cloud. Tél.: 602.82.78.

V04/316 - Vends VCS Atari (mars 1983) + 12 K7 Comb et Space Invaders pour 1 000 F. Stéphane PERRAUD, 135, route de Vannes, 44800 Saint Herblain. Tél : (40) 76.90.77.

VM(317 - Vends K7 Coleco Time Pilot, Mr Do. Penner III Space Panic, Space Fury, Donkey Kong Jr, Looping, Lady<br>Bug, Carnival, 180 F pièce + Zaxxon 200 F + Roller olleur 500 F. Le tout en excellent état. Gérald HAFF, 11, avenue Faidherbe, appart. 137, 93310 Le Pré-Saint- $\epsilon$ 

V04/318 - Vends uniquement à domicile jeu video noir et anc + 2 K7 Super Sportif et motocyclette. Le tout 500 F<br>Transformateur. Laurent BARANEK, 61, rue Faidherbe, 62510 Arques. Tél.: (21) 93.35.05

V04/319 -- Vends jeu Donkey Kong 150 F + jeu video Rollet<br>avec K7 Super Sports 300 F. Possibilité avoir autres K7. Philippe GUITTON, 12, allée Paul-Gauguin, 37100 Saint-Cyr-<br>sur-Loire. Tél.: (47) 51.81.90.

V04/320 - Vends Lynx 48K + manettes de jeu + jeux VDS HP 41 CV + accessoires. Prix à débattre. Pierre-Françe<br>ROBACHE, 63, avenue ou Floiricamp, 59600 Mairier Tél - (27) 64.62.38

V04/321 - Vends VCS Atari + K7 Space Invaders + Hanoman + Night Driver + 2 paires de manettes mais sans adap-<br>tateur. Le tout date de janvier 1982 et le prix est de 700 F. my. Tél.: 857.35.13.

V04322 -- Vends jeu électronique Twinyader syant le même<br>principe que le Space Invaders. Acheté 300 F, vendu 150 F.<br>Sébastien VUERICH, 5 bis, rue Gaston DUPUIS, 54920 Villers-la-Montagne. Tél.: (8) 244.04.26.

V04/324 - Vends Vectrex + 3 K7 Hyperchase, Berzek, Armorattak) 1 700 F à débattre. Vends boîte d'origine avec<br>notice. Appareil peu servi (décembre 1983). Valeur 2 800 F. Vincent CORMEAU, 6, rue des Glycines, Puiseux-en France, 95380 Louvres. Tél.: (3) 472.78.87.

V04/325 - Vends jeu et utilitaire pour Apple II + Apple II\* dont Zaxxon, Decathlon, Gorgon, Choplifter, Apple writ-<br>ter, Miniman, Locksmithe 5.0. Alexandre SHARAWL Tél.: 350.41.32

V04/326 - Urgent vends clavier Alphanuméri console Mattel, garante jusque décembre 54, 1000 F. René<br>LELLANT, 86, rue Pierre Brossolette, 82240 Malakoff.<br>Tél.: (1) 656.90.56.

V04/327 - Vends jeu Game et Watch gare au fossé 100 F, jeu Game et Time Soccer (football) 100 F, bon état. Le tout<br>190 F ou séparément. Emballages et notice fournis. Piles<br>comprises. Xavier VASSEUR, 25 A, rue de Jaigny, 95160 Montmorency, Tél.: 989.82.86. Téléphoner tous les jours<br>après 18 h. Urgent !

V04/328 - Vends K7 Vidéopac ou Jet 25 nº 25 Ski, 22 Le

Monstre de l'espace, 36 Foot et Hockey, 34 Les Satellites<br>attaquent, 1 Auto 80 F, pièce, très bon état. Xavier VAS-SEUR, 25 A, rue de Jaigny, 95160 Montmorency. Tél.:<br>(3) 989.82.86. Après 18 heure urgent.

**PETITES ANNONCES** 

VIM/329 - Vends console C. B. S. Coleco (Anút R3) Ftat neuf + 3 K7 (Donkey Kong, Cosmic Avenger, Venture). Le tout<br>1 900 F. Frédéric DARNAJOUX, 1, résidence du Grimpre, 91120 Villebon-sur-Yvette. Tél.: 010.65.43. Apès 18 h.

V04/330 - Vends Interface Basic Vidéopac G7400 ou J47. Programme Langage Machine et Desassemble, a vertext and a Moncels, 54270 Essey-les-Nancy.

V04/331 - Vends jeux électroniques : Rambler (Tomy) 150 F. Vampire (Bandai) 250 F. Vends jeu Microvision +<br>K7 Bowling + Flipper + Shooting + 2 K7 400 F. Frédé-<br>ric PINSON, 391, rue du Bastion-Saint-André, 02120  $\overline{a}$ 

V04/332 - Vends chaîne stérén ITT Onéanic 2 x 12 W + 2 enceintes 2 × 20 W + casque écouteur en prime. 600 F le tout. à débattre. Thierry BOUIRRE, 10, rue Louis-Blanc, 95600 Eaubonne. Tél.: (3) 416 416.53.26

V04/333 - Vends jeu échecs électronique GGM,<br>2 modules: Sargon 2, 5, et Morphy, force programme<br>1 600 pts Elo, Valeur 4 200 F en 1981, vendu 1 400 F, à débattre. Thierry BOURRE, 10, rue Louis-Blanc, 956

V04/334 - Vends 14 K7 T199/4 A, dont TI Invader, blasto, Car Wars, Chisholm, Trail, Indoor, Soccer, Hunt, The Wumplus, Alpiner, Poker, 280 F l'une, ou 250 F. David VINCEN-<br>DEAU, 23, avenue de Diane, 06600 Antibes. Tél.: (93) 33.90.15.

V04/335 - Vends Atari 2600, excellent état + K7 (sous garantiel : Space Invaders, Popeye, Pitfall, Vanguard, Raide K7, une documentation abondante, adhésio which are de Kr, une documentadon abondante, adnesions ciud.<br>Jean-François BOURDEAU, 12, rue Pasteur, 95310 Sa.<br>Ouen-l'Aumône. Tél.: 037.64.96.

V04/336 - Vends console Mattel + 5 K7 : Golf, A Star Strike, Tron, Soccer, en très bon état 2000 F. Valeur réelle : 13 000 F. Charles DE LACENNE, 3, chemin du<br>cier, bât. F 2, 13009 Marseille. Tél. : (91) 40.25.52.

 $V04/337 - Vends C52$  Philips + 12 cartouches, le 12 000 F Michel VARENNE, 120, rue de la Prairie, 80300 Albert. Tél.: (22) 75.26.52.

V04/338 - Vends Marios Cement Factory Game & Watch. Prix : 150 F, bon état, acheté en octobre 1983. Jeu électronique, Gérald FREZQUIN, 2, place du Commandantuchet, Mantes-la-Jolie. Tél.: 094.01.02.

V04/339 - Vends VCS Atari + 1 K7 850 F + 6 K7 (Pit-Popeye, Pacman, Space Invaders, Aster fall, Popeye, Pacman, Space Invaders, Asteroids, Tennis),<br>1 200 F, ou le tout pour 2 000 F au lieu de 3 300 F Très bon état. Olivier BEATRIX, 596, rue Jean-Baptiste-M.<br>69400 Villefranche-sur-Saône. Tél.: (74) 68.31.03. Martini.

V04/340 - Vends console CBS du 12-83, avec Donkey Kong + Mousetrap + Lady Bug + Looping + Venture + Zaxxon<br>+ Mr. Do + Omega Race + Time Pilot. Brumo MARTI-GNONI, 34, rue d'Aguesseau, 92100 Boulogneourt. Tél.: 604.52.54.

V04/341 - Vends console CBS Colecovision + K7 Donkey Kong: 1 600 F (achetée en nov. 83, très bon état).<br>Autres cartouches peu servi : Smurfs 300 F, Zaxxon 350 F,<br>Mr. Do 380 F. Laurent CHARLIER, 5, rue de Vogüe, 60150 Thourotte. Tél.: (4) 476.10.50.

V04/342 - Vends jeux électroniques Football Micro-Mécano. Possibilité de jeux contre l'ordinateur ou 2 joueurs en attaque-défense, 2 vitesses de jeux, consommation pile<br>9 V. année 81, bon état. Acheté 2340 F, cédé à 180 F. M. SOULA, Le Chalet, route de Grazac, 31190 Auterive. Tél.: 50.78.43

V04/343 - Vends console Atari 2600, très bon état, mars 83 + Combat + Frogger + Laser Blast + Star Master +<br>Star Wars + manettes. Le lotpour 1 300 F. Yann CAS-<br>TALDO, 83, avenue Picasso, 13480 Calas-Cabries. Tél.: (42) 69.17.35.

V04/344 - Vends V 60 Philips (écran incorporé) + 9 K7 n<sup>os1</sup>, 9, 11, 15, 34, 35, 38, 43, 51. Valeur 2 200 F, vendu<br>1400 F. Très bon état. Franck BORNANO, 5, rue Auguste-<br>Renoir, 69200 Vénissieux. Tél.: (7) 870.10.42.

V04/345 - Vends console C 52 Philips, sous garantie. Valeur 1000 F, sacrifiée 700 F Hervé TROALIC, 32, avenue Jan-<br>vier, 35000 Rennes. Tél.: (99) 30.31.90, heures de bureau.

V04/346 - Exceptionnel I Cause double employ, vends con-<br>sole Mattel Intellivision + 11 K7 dont Burger Time, Pitfall,<br>Safe Crecker, Tron... Le rout 1500 F seulement I Dépêthez-<br>vous... Hervé MARULLAZ, hôtel « La Bergerie » Morzi

V04/347 - Offre à saisir : vends VCS Atari, tr. bon état (sous emb.) + 4 K7 · Combat, Space Invaders, Dragster (act.),<br>Doog'em + Visiomatic 101 (jeux n. et bl. sur télé). Le tout 1 200 F. Frédéric PURGAL, 20, allée Lionel-Terray, 77370 Nangis. Tél.: 408.16.21, de 19 à 22 h.

V04/348 - Vends mini-jeux électroniques Ouistitis et Cui-

sinier, 100 F chacun. Vends aussi Electronique Détective 150 F et jeux vidéo Tennis 100 F. Roger CORDONNER,<br>chemin des Colles, 06610 La Gaude, Tél.: (93) 24.83.97. che

V04/349 - Affaire console Coleco CBS neuve, 1400 F + 1 K7 Donkey Kong Jr. 200 F + abonn, location Temps x<br>100 F, ou le tout à seulement 1 450 F + port. Jean-Luc VALENTIN, 27, rue des fleurs, 68720 Zillisheim. Tél.: (89) 06.26.27 après 18 h.

V04/350 - Vends ou échange Space Fury (CBS). Achète<br>ou échange module CBS nº 1 et K7 Head To Head, Foot-<br>ball, Skiing, Mr. Turble et autres K7. Toni FARROKHIAN, Gaston-Mousseau, 94200 Ivry-sur-Seine. Tél.: (1) 672 27 62

V04/351 - Vends K7 CBS Venture, Cosmic, Avenger (janv.<br>84), Schtroumpfs (nov. 83), 1 K7 300 F, le tout 850 F. ry MONTAGNE, Le Pouget-Pradines, 46090 Caho Tél.: (65) 35.47.58.

V04/352 - Vends jeu Mattel + 12 K7 : Golf, Donjon et Dragon nº<sup>s</sup> 1 et 2 (Trésor de Tarmin), Happy Trails, Base Ball,<br>Sea Beattle, Soccer, Dragon Fire, Utopia, etc. le tout 2400 F. Ou échange contre jeu Coleco + K7. Tél.: 980.15.67 (Argents .in.

V04/353 - Vends K7 Vectrex Starshin 210 F ou échange contre Webwarp ou Hyperchase ou Solarquest. Iaurent<br>BENOSIO, 86, av. de paris, 94300 Vincennes. Tél.: 808.54.31, après 19 h.

V04/354 - Vends ZX-81 (avril 83), 16 K + manette Spec**tra Vidéo + jeux 100 logiciels (sur K7) dont basucoup**<br>d'anglais + 3 livres sur ZX-81 + lnv. Vidéo + Reset<br>1000 F. **Nenad CETKOVIC, 88 bis, rue Simon-Dereure,** 93100 Montreuil, Tél.: 528.09.63.

V04/355 - Vends PC 1251, 1000 F. Vends CBS + adaptateur couleur Secam, état neuf. Valeur réelle 2560 F, vendu<br>2090 F. Merci d'avance. Franck DAZIRON, 27, rue de l'Amiral-Mouchez, 75013 Paris. Tél.: 580.36.35.

V04/356 -- Vends TI 99/4 A (nov. 83, état impecc.) + câble K7 + joysticks + module Parsec, The Attack, Munch Man<br>+ livre « La conduite du TI99 ». Le tout 2 200 F. Daniel DEWAILLY, Le Gibet à Lynde, 59173 Renescure, Tél.: (28) 42.90.88, après 19 h.

V04/357 - Vends Vidéopac C 52, déc. 82 + 20 K7, état neuf Valeur 4 500 F, vendu 2 000 F Très bon état. Laurent Tél.: (67) 75.48.29.

V04/358 - Vends K7 Atari (liste sur demande avec prix) Didier VALT, 4, allée Saint-Exupéry, 92390 Viller<br>la-Garenne. Tél.: 794.41.35.

V04/359 - Vends our CBS Colecovision K7 Buck Rogers, Planet of Zoom 450 F + K7 Venture et Looping 280 F pièce. Didier CORNET, 3, rue des Monts-Rouges, 95130 Franconville. Tél.: (3) 413.00.12.

V04/360 - Vends console Atari, sous garantie + 1 + K7.<br>Prix : 2000 F. Très bon état. Jean-Guy UZAN, 7, rue Léon-<br>Paul-Fargue, 95200 Sarcelles. Tél. : 990.23.79 ou 797.58.70.

V04/361 - Vends ou échange VCS Atari + 6 K7: Schtroumpfs, Outlaw, Star War, Space Inv., Donkey Kong,<br>Video Chess, TCR, montre à quartz. Prix réel : 4 234 F, sacriy Kong, fié 2500 F. Ou échange contre ordinateur SV 318 ou SV 328.<br>Christophe BALDEWECK, 144, rus du Général de Gaulle, 67190 Dinaheim. Tél.: (88) 50.00.00.

V04/362 - Unique | Vends VCS Atari 2600 (fév. 83), neuf, VU41362 - Unique: venus v. D. Asia 2000 trov. 0.21, 1900 F<br>Complet + K7 Pitfall, Frogger, Tennis (Realsport) 1,200 F<br>Ou console seule 900 F + chaque K7 150 F. Florent<br>ROVELLO, 51, avenue pasteur, 13007 Marseille. Tél.: (91 52.29.23, entre 17 et 19 h.

V04/363 - Vends console Coleco (janv. 84) + poignées<br>Super Controllers + transfo + prise péritel + 9 K7 (Rocky, Q\* Bert, Frontline, River Raid, Zaxxon, etc.). 5000 F. Alain DUMEZ, 18, rue des Raguenets, 95210 Saint-Gratie<br>Tél.: (3) 989.51.62, après 19 h.

V04/384 - Vends Atari 2600, bon état + 9 K7 IQ\* Bert. Starmaster, Miss Pac Man, Miner 2049, Cosmic Ark. ).<br>Valeur réelle 4 000 F, vendu 2 000 F. Patrick GROSS, 14, bd Clemencoau, 67000 Strasbourg. Tél.: (88) 36.06.72.

V04/365 - Vends jeux Microvision + K7 Casse-brique 150 F + 5 K7 90 F chacune ou le tout pour 550 F Microvision (déc. 82). Etat neuf. Christophe DEPROST. Tél.: (20) 52,42.30.

V04/366 - Vends programmes pour Dragon 32 (env. 50).<br>Eric CORMORAND, 14, rue des Champs, 74000 Annecyle-Vieux.

V04/367 - Vends Atari VCS garanti + 8 K7 (Barmonting, Star Gunner, Star Voyager, Galaxian, Enduro, Pitfall, Space<br>Invaders, Demolition Attack). Le tout 1600 F. Laurent DUBOIS, 21, av. du Colonel-Fabien, 78210 Saint-Cyr-<br>l'Ecole. Tél.: 058.04.06, après 18 h.

V04/368 - Urgent, Vends videopac Jet 47, Valeur 1 800 F, vendu 1 300 F + K7 sous garantie (cause achat d'un Com-<br>modore 64). Jacques-Laurent BOUANNA, 23, Les Provenchères, 91820 Boutigny/Essonne. Tél.: 457.95.62. V04/369 - Vends plus de 1 000 timbres pour 500 F (valeur 1000 F). Vends jeux électroniques (Water Polo, Fire Attack,<br>Monster panic). Pour 500 F. Et je vous donne gratuitement<br>un 4<sup>x</sup> jeu de guerre spatiale. Vends ZX-81 pour 300 F et Atari 10 K7 (liste) 2000 F David DEFLACHE, Gruges,  $2500$ 69210 Bully.

V04/370 - Vends jeux électroniques de poche : Le Héros Grec ITMC 100 F + 1 'lle aux Trésors 200 F (3 tableaux) + Puebrian 250 F + Terror House 150 F, très bon état. Cadric<br>CHAUMEIL, 10, rue Fernand-Delmas, Résid. Les Glycines, båt. C, 19100 Brive. Tél.: (56) 87. 02.26.

V04/371 - Vends Mattel Intellivision neuf, avec 35 K7.<br>Valeur 10 000 F. Sacrifié 4 000 F. Double emploi. Yves TAN, 19, place des Halles, 37000 Tours. Tél.: (47) 61.53.86, le

V04/372 - Vends VCS Atari, déc. 82 + 14 K7. Star Raiders. Video Chass, megamania, Combat, Chopper Com-Jers, Video Criuss, megamania, Combat, Chopper Command, Donkey Kong, Q\* Bert, Enduro, Tennis, Maze Craze, Asteroids, Street Racer, Swordqwest 1, Raiders of the Lost Ark. Le tout pour 2700 F-3000 F. Amaud LAZARUS, Tél.: 976.80.19, le dim. seulement...

V04/373 - Vends extension ordinateur Intellivision er (voir « Tilt » nº 7) 870 F (neuf 1 400 F). Alain QUIL-LIOT, 21 bis, rue Gabriel-Péri, 92250 La Garenne<br>Colombes. Tél.: 242.27.68.

V04/374 - Vends VCS 2600 Atari, avec 4 K7 : Centipede, Jungle Hunt, Tennis Activision, Space Invaders. Prix du<br>tout: 1700 F, à débattre. Déc. 83. Urgent. Jean-Luc<br>CHANDELIER, 174, rue de Billancourt, 92100 Boulogne. Tál.: 604.81.80, poste 403, après 18 h.

V04/375 - Vends ou échange jeux Microvision 350 F + K7 Blitz et Casse-briques + jeux de poche contre ZX-81, 1 K. Vends magnéto Autorverse 1950 F (valeur 2650 F).<br>Dahouda DJOBO, 30, rue Henri-Barbusse, 94800 Villeri-Barbusse, 94800 Villejuif. Tél.: 726.99.10, après 16 h 30.

V04/376 - Vends console VCS Atari + 5 K7 (Pac Man, Video Chess, combat, Space Invaders, Star Raiders). Le

tout 1600 F. S.v.p. urgent. Merci. Thierry BELIN, 21, rue<br>Jean-Moulin, 03100 Montlucon. Tél.: 05.03.04.

V04/377 - Vends Vidéopac Philips avec 22 K7 + 1 Parker<br>Super Cobra: 2 500 F. Valeur 4 000 F. Gilles GUYOT, 48, harnsaux du Goupil, 95380 Puiseux-en-France Lou-<br>vres. Tél.: 472.74.16.

V04378 - Vends CBS, nov. 83, neuve, cause départ étranger. Avec poignée Quickshoot + 3 K7IVenture, Cosmic, AVBS, Avenger). Prix sacrifié 1700 F Christophe AUSANGER, 1 bis, rue des Suisses, 78014 Paris. Tél.: 542,38.25.

V04/379 - Vends K7 Atari (Slot Racer, Combat et Night Driver), 100 F les trois | Pitfall 200 F, Donkey KOng 150 F, Carnival 120 F. Toutes ces K7 sont avec boîte et explications. Très bon état. Stefan ORINS, 69, avenue de flandre, 59170 Croix, Tél.: (20) 72.75.96.

V04/380 - Urgent | Vends Enduro 200 F. Starmaster 200 F. Dodge'em180 F, Air Sea Battle 90 F, Tic Tac Toe 90 F. Ou re-Fondettes, 37230 Luynes wel HELAINE, La Ba Tél.: (47) 42.24.64, après 19 h.

V04/381 - Vends VCS Atari complet (déc. 82), Prix 800 F. Vends K7 (Phoenix, Vanguard, Mrs. Pacman, Starmaster<br>Galaxian, Defender). 200 F pièce + joystick. Philipp SCHRIMPF, 19, rue Ribot, 78400 Chatou. Tél.: 952.83.15.

V04/382 - Vends imprimante ZX-81 compatible ZX Spe trum. Etat neuf, sous garantie. Prix 600 F. Frédéric GOS-<br>SELKE, chemin des Echarpes, 1290 Versoix (Suisse). Tél.: (022) 55 35 42

V04/383 - Génial I Vends VIC 20 + magnétophone cours autoformation au basic + 30 cartouches jeux + 100<br>programmes jeux, gestion utilitaire. 3 000 F. Joël RIVIERE,<br>1, bd Maurin-du-Patis, 85300 Challans. Tél.: (51) 68.07.39. V04/384 - Vends d'occasion ordinateur familial et de jeux

7 K7 (48 Ko), 1 200 F. M. BOUSCAUD, 14, min les Jonquilles, 02330 Condé en Brie. Tél.: (23) 82.42.29.

V04/385 - Vends mini jeu Arcades Mattel Starhawk ou

l'échange contre Donkey Kong Jr. (pour CBS Colecovi De préférence dans l'Ile-de-France. William THROUDE,<br>14, rue des Roches, 77580 Bouleurs, par Crécy-la-Chanelle, Tél.: 004.87.36.

V04/386 - Vends K7 Zaxxon, pour ordinateur de jeux CBS Colecol. 290 F. Noël CHRISTOPHE, 1, allée d'Espagr 33120 Arcachon. Tél.: (56) 83.42.36, aux heures de repas.

V04/387 - Vends console CBS Colecovision (sept. 83) et K7 Donkey Kong, Zaxxon, Cosmic Avenger, Donkey Kong<br>Jr., Q\* Bert, module Turbo : 3 400 F. Valeur 4 100 F. Denis<br>CHARMEIL, 31, rue Lenain-de-Tillemont, 93100 Montrouil, TAL - (1) 857.12.27

V04/388 - Vends FX 702 P neuve, jamais servi (janv. 84) + 50 progr. + 2 livres d'utilisation. Le tout 865 F, à débat-<br>re. Marc CUSNIR, 140, rue de Crimée, 75019 Paris. Tél. : 202.99.73, après 18 h 30, s.v.p.

V04/389 - Vends TI 99/4 A (1-83) + câble K7 + manettes + basic étendu + mini-mémoire + manuel assembleur<br>+ 3 livres : 2 800 F. VCS Atari + 2 joysticks Spectravideo<br>+ 4 paddles + 6 K7 (Indy 500, Defender, Space Invaders. 1: 1580 F. Ou le tout pour 4 200 F. Tél.: 948.49.07,

heures de repas. V04/390 - Vends ou échange ordinateur Commodore VIC 20 avec livres + 1 K7 jeu (voir références « Tilt » Spécial

Noël) : 2000 F. Ou échange contre Atari 2600 + nombreu<br>ses K7 en bon état. Claude DELVIGNE, 2, rue Gualbert 7540 Kain (Belgique). Tél.: 00/1669225844, après 17 h. V04/391 - Vends console CBS Colecovision avec K7 Don-

key Kong + Range K7 CBS + K7 Starmaster. Le tout<br>vendu 1550 F. Acheté en déc 83. Ou vendu sans la K7 Starmaster 1 500 F. Christophe LEONARD, 21, av. des Canadiens, 76370 Neuville-lès-Dieppe. Tél.: (35) 82.29.93.

V04/392 -- Vends ordinateur Mattel Intellivision + K7 Scooby Doo (pour ordinaeur Mattel Intellivision). réelle 1950 F, vendu 1200 F Franck MERBOUCHE,<br>286, rue Lecourbe, 75015 Paris. Tél.: 558.06.05.

V04/393 - Vends console VCS Atan 2 paires de comman-

des + 2 K7 (combat et Soiderman). Le tout por 900 F. Emmanuel FANTON, chemin de Fontcuberte, 13770<br>Venelles. Tél.: (42) 61.02.12.

V04/943 - Vends ZX-81 + 16 K + transfo, connexion TV et magnéto + 4 K7 + nombreux programmes + doc. Prix<br>très intéressant. Michel PEREZ, 39, rue du Couserans, 78310 Mauropas. Tél.: 051.50.61.

V04/395 -- Vends 2 double écrans (300 F1 + console Hanimex SDO 70 '(400 F1 + 3 K7 (Supersporstic, Moto, Destruct, 300 F1, Valeur réelle 1 120 F<sub>7</sub> vendu 850 F. L'occase l truct. 300 F.I. Valeur reelle 1.120 F., vendu 850 F. L'occase i<br>Laurent GOURDON, 143, rue Augustin-Normand, 76600<br>Le Havre. Tél.: (35) 43.29.58.

V04/396 - Vends jeux électroniques Bataille Spatia Mini-Simon 100 F (tr. bon ét.) et Bataille de Chars 80 F. Ou<br>les échange contre K7 pour VCS Atari ou pour Dragon. Patrice AILLET, 18, rue des Roises, 52410 Eurville. Tél.: (25) 55.57.41, après 18 h 30, sauf w.-e. toutes heures.

V04/397 - Vends jeux électroniques Donkey Kong (avec piles) 180 F Donkey Kong Jr. (avec piles) 120 F, Popeve Isans piles) 90 F, Donkey Kong 2 (sans piles) 150 F Ensemble ou séparément. Gregory DEFLACHE, « Gruges » Bully, 69210 L'Arbresle. Tél.: (74) 01.43.89.

V04/399 - Vends VCS + 5 K7 1300 F. Vends Videopac<br>C52 + 5 K7, 900 F. Vends jeu TV + 4 K7, 400 F. Ou échange tout contre disquettes jeux pour Apple. Arnaud<br>VIALLA, 1, chernin de la Serinette, 83000 Toulon. Tél.: (94) 03.25.80

V04/400 -- Donne à qui achète mon VCS Atari + 5 K7 dont : Pole Position + River Raid + Cosmik Ark (Imagic),<br>1690 F, les jeux électroniques Mega, 10000 + Sub Chase.<br>Pierre-Henri MOREAU, 88, bd Ney, 75018 Paris. Tél. : 257.67.53

V04/401 - Vends CBS + K7 Donkey-Kong sous garantie 8 mois 1 500 F. Vends aussi ZX 81 garan 4 livres K7 Stock Car. Prix 450 F. Monique BELTRA, 2, avenue de la Liberté, 94220 Charenton.

V04/402 - Vends clavier information pour Intellivision +

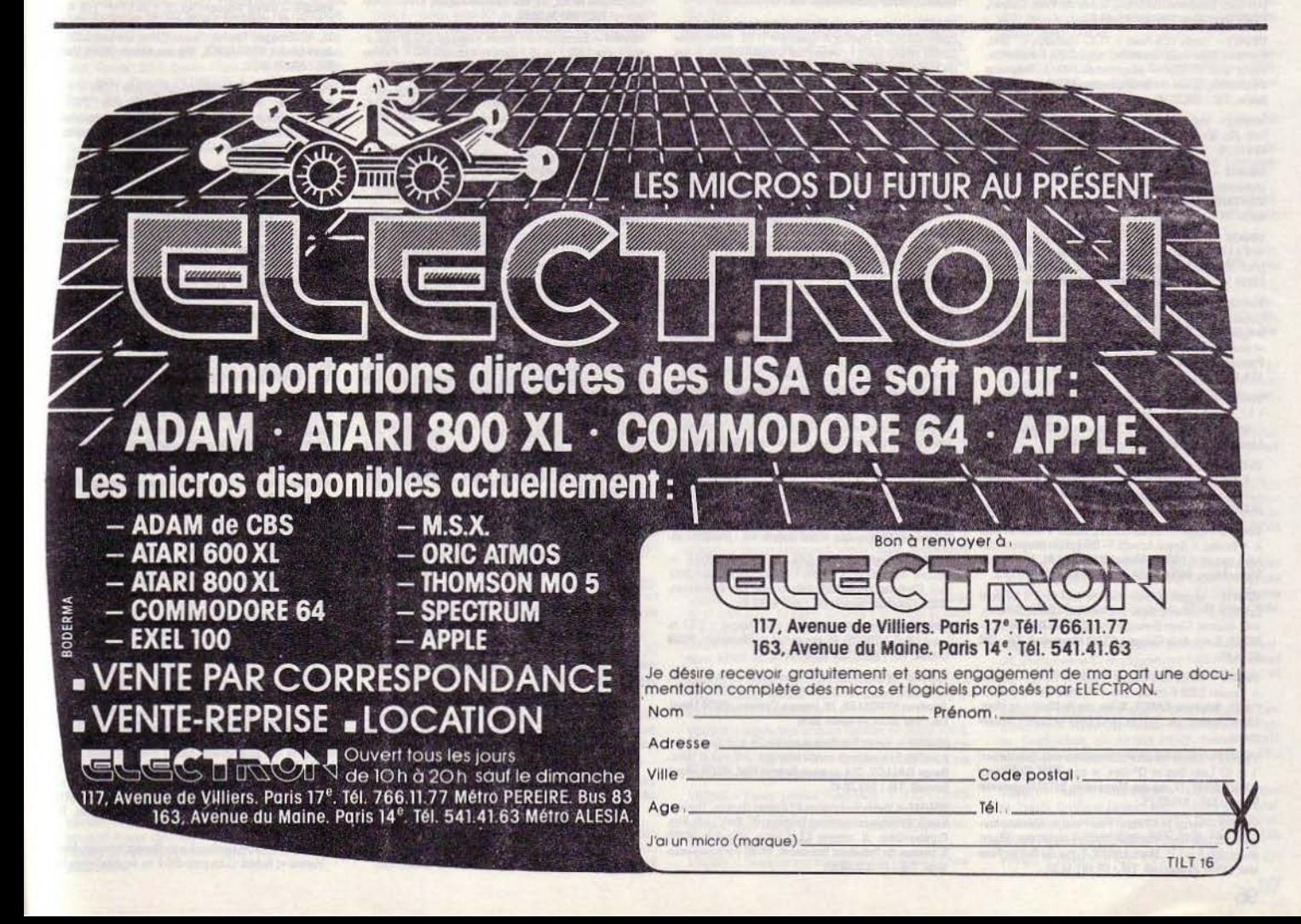

3 K7 + Magnétophone en promo ! Vends aussi divers K7 pour Mattel : Imagic + Mattel + Import. Sébastien CAR-<br>CONE, 19-21, place de la Nation, 75011 Paris. Tél.: 373.00.23 après 17 h 15.

V04/403 - Vends VIC 20 + imprimante VCS 515 + magnéto K7 avec une dizaine de K7 + Extension BK + 4<br>cartouches + livres (4), Valeur 8 000 F, sacrifié à 5 000 F.<br>Patrick STEINE, 9, rue Colonel DRIANT, 06100 Nice. Tél.: (93) 51 38 62

V04/404 - Vends ordinateur Casio FX 702P + imprimante + Interface K7 + programmes ou séparément. Prix à débat-<br>tre. Frank NACCACHE, 40, rue Cardinet, 75017 Paris. Tél.: 227.49.66.

V04/405 - Vends jeux électronique Donkey-Kong, Game & Watch. Prix 190 F en bon état. Acheté en 1983.<br>Laurent FREZQUIN, 2, place du Commandant Bouchet, 78200 Mantes-la-Jolie. Tél.: 094.01.02.

V04/406 - Stop affaire | Vends console Mattel + 8 K7 ootball, Tennis, Requin, etc.). Le tout 1 500 F Philippe ALBOUY, 28, rue des Barthétes Sebazac-Concoures, 12850 Onet-le-Château. Tél.: (65) 70.90.60.

V04/407 - Vends K7 Mattel (Tennis, Night Stalker, Donjons & Dragons) entre 150 et 250 F. Vends VCS 2600 +<br>K7 + Joysticks pour moins de 1 000 F. Vends disquettes Apple II<sup>e</sup> (jeux) à 100 F. Vends neuf Chess Challenger 322 F.<br>M.-L. AROCK, 177, boulevard Malesherbes, 75017 Paris.

V04/408 - Vends pour VCS Atari l'empire contre attaque, Tuttenkham (super I), Berzerk, Phoenix (presque le vrai, plus dur entre 200 et 300 l'une). Fabien GRASSET, Petit Tanvol, 01446 Viriat. Tél.: (74) 23.07.91.

V04/409 - Vends K7 Activision pour Atari Stam  $-200F$ (au lieu de 350 F) ou échange contre K7 mattel. Jeannçois GOASGUEN, 30/32, Grande rue Charles-de-<br>ile, 94130 Nogent sur-Marne (région parisienne). Tél. : 873.49.49

V84/418 - Vends console video Vectrex achetée le 3 décembre 1983, garantie 1 an + K7 Scramble, le tout 1 200 F. Très<br>bon état. Stéphane CAMAIL, 3, rue du Pont Colbert, 78000 Versailles. Tél.: (3) 951.04.31.

V04/411 - Vends VCS Atari + 11 K7 (Galaxian, Q\* Bert, Ven-Mán, River Raid, Tutankhan, etc.). 2300 F.à débatte.<br>Vends aussi PC1251 + programmes 1000 F. Stéphane<br>DELOFFRE, 5, rue de la Chevrette, 93800 Epinay-sur-<br>DELOFFRE, 5, rue de la Chevrette, 93800 Epinay-sur-

V04/412 - Vends console de jeux Mattel + 3 cartouches.<br>Très peu servie. Prix : 1 300 F Didier BUTON. Tél. : (3) 484 71.76

V04/413 - Vends Atari 400 + lecteur de K7 + cartouche (Asteroids, Basic) + K7 Gentry, le tout 2200 F. Arnaud<br>VANTARD, 3, rue d'Orsel, 75018 Paris. Tél.: 252.33.91 après 20 h.

V04/414 - Vends cause achat CBM 64, Mattel Intellivision + 6 K7 dont Beamrider et Treasure of Tarmin. Etat neuf,<br>prix : 2000 F. Christian DOCKWILLER, 2, allée Duperrey, 93330 Neuilly-sur-Marne. Tél.: (1) 308.68.64.

 $V04/415 - Vends console Hanimex HMG 7900 + 1 K7$ Colour 420 F et 1 K7 Course à la tortue 100 F + le casse<br>briques 100 F. Le tout console + les 3 K7, 520 F, état neuf<br>ot sous garantie (1985). Laurent MOTELLE, 34, rue des<br>Passeraux, 91130 Ris-Orangis. Tél.: 943.46.61 à par 18 h 30.

V04/416 - Vends VCS Atari, êtat neuf (décembre 1983) + 1 K7, valeur 1 295 F, vendu 950 F, Vends aussi K7 super<br>Cobra 220 F. David VASLY, 15, allée des Chênes, 91000<br>Lisses-le-Long-Rayage. Tél.: 086.30.82.

V04/417 - Vends jeu Mattel + 5 K7 pour 1 500 F seulement et K7 Vectrex Starhawk 150 F. Tout ceci est impeccable Achète d'urgence un Spectravideo. Jean-Philippe CHA-<br>MARD, La Montagne, 21200 Beaune. Tél.: (80) 22.32.95.

V04/418 - Urgent | Vends console Mattel + 4 K7 Mission X + Boxing + Space Armada + Donjons et Dragons. Etat<br>neuf, peu servi 1 500 F. Michel NARDELLAL, 10, avenue Victor-Hugo, 04600 Saint-Auban. Tél.: (42) 64.01.73.

V04/419 - Urgent | Vends Vectrex neuf avec 6 K7 dont Folke, la K7 parlante super et Scramble, Cosmic Schasm,<br>Blitz, Narzod, Clean Sweep, le tout 2.400 F. Nicolas GLO-RIEUX, 6, rue de la Garenne, 51210 Montmirell. Tél.: (28) 42 24 48

V04/420 - Vends CBS Coleco + Donkey-Kong + Ventu + Zaxxon 2 200 F en très bon état, encore sous garantie<br>(11-83). Stéphane SABOT, 36 bis, rue du Champ de Mars,<br>42700 Firminy. Tél.: (77) 61.14.43 Loire et Rhône unique-

V04/421 - Vends console CBS sous garantie (septembre) + 2 K7 Lady Bug et Q\* Bert, le tout 1700 F. Bernard<br>DAGOUSSET, 17, rue des Maronniers, 94130 Nogent-sur-Marne. Tél.: 873.07.71.

V04/422 - Vends 14 K7 Atari . Pole Position, Galaxian, Kangaroo, Jungle Hunt, Pac Man, Space Invader, etc. Urgent.<br>Merci (200 F la K7). Marc ANODI, 7, rue du Poirier Fourrier, 95100 Argenteuil. Tél.: (3) 981.14.22.

V04/423 - Urgent | Vends CBM 64 (3032) 32K + M. K7 + très nombreux super programmes + 4 livres (3 PSI) +<br>Contact (personnels, club) + moniteur, état neuf, prix<br>3 600 F (acheté 7/82). Jean-Philippe BELLAICHE, 47, avenue de Villiers, 75017 Paris. Tél.: (1) 227.03.58.

V64/424 -- Vends K7 Vectrex, Scramble 150 F, Cosmic Chasm 150 F, Solar Quest 150 F, Webwarp 250 F + jeu<br>dectronique super Cobra de Lansay 300 F. Nicolas FAVRE,<br>23, rue du Necotin, 45000 Orléans. Tél.: (38) 86.13.40.

V04/425 - Vends K7 pour Spectrum, Space Intruders, 3D Tank, Androide, Gold Mine, Cobalt, Panique, Météorids,<br>Frogger 35 F chacune. Nicolas ALEXANDRE. Tél.: 620.46.11.

V04/426 - Vends TV noir et blanc en bon état. Prix : 500 F. Thierry BEZINGIE, 22, rue de la Vallée du Lys , 31600<br>Muret. Tél.: (61) 56.96.19.

V04/427 - Vends ordinateur ZX 81 Sinclair avec magnéto phone et mémoire 16K + K7 de jeux, programmes, 700 F à débattre. Jean-Philippe. Tél.: 387.94.46 après 20 h 30.

V84/428 - Urgent I Vends console Vectrex (décembre 83) peu servi + Scramble + Hyperchase + Star Ship + Flip-<br>per, le tout acheté 2950 F, cédé à 1800 F Vends également 4 K7 Atari pour la faible somme de 500 F. Madame<br>MARCHAIS, 37000 Tours. Tél.: (47) 20.38.89 après 17 h.

V04/429 - Vends Batterie électronique Synsonics Drums,<br>très peu servie (janvier 1984) 1 000 F à débattre + baguettes gratuites. Christian SALMON, rue « Le Carroi », 18300 erre.

V04/430 - Vends Vectrex + 7 K7 Cosmic Chasm, Berzerk, Spike, Solar-Quest, Hyper Chase, Space Wars, Webwarp France Construction of the Capture Construction of the Capture Constant Construction of the Capture Construction Constant Construction Construction Construction Construction Construction Construction Construction Construct

V04/431 - Affaire | Vends console Hanimex HMG 7900 + K7 Gobeur (jeu en couleur), état neuf (sous garantie, février<br>1985). Prix 480 F. Jean-Michel HERARD, rue Ruisseau Rolland, 69700 Loire/Rhône. Tél.: (7) 224.23.93.

V64/432 - Vends console Mattel, Extension informatione. Intellivoice et B17 Bomber et également 11 K7. Vendu cause<br>doublé emploi 4 000 F. Jean-Paul COURAUDON, 6, rue de Bretagne, 78140 Vélisy. Tél.: 465.19.25 (domicile) et<br>297.75.00 (bureau).

V04/433 - Vends console Colecovision en bon état (décembre 1983) + K7 supplémentaires (Venture) 1 500 F + adaptateur K7 500 F. Nuno PINTO, 32 ter, rue Victor-Hugo,<br>92000 Nanterre. Tél.: 725.38.53.

VB4/434 - Vends K7 Logiciels Oric 1 Kikekankoj 130 F Zig Zag 45 F ou 160 F les deux. Port en sus (K7 d'origine).<br>Claude BOUHALLIER, 57, rue Docteur Pareur, 76620 La Havre. Tél.: (35) 44.78.01 après 19 h.

V04/435 - Vends Oric 48K, état neuf, sous garantie + K7 Xenon, Chess, Zig Zag, etc.) + nombreux listings + manuel<br>+ programmes + guide de l'Oric + microric. Prix : 2 200 F.<br>+ programmes + guide de l'Oric + microric. Prix : 2 200 F. Dominique MOLET, 4, rue de Voves-le-Coudray, 28830<br>Chartres. Tél.: (37) 28.27.73.

V04/436 -- Vends jeu video Philips Jet 25 + 16 K7. Le tout<br>en très bon état pour le prix de 1 500 F sur département de l'Eure et Loire. Yannick ARCHAMBAUDIERE. Tél.: (3) 746.72.68

V04/437 - Vends K7 Vectrex Cosmic Chasm 180 F Très Jérôme MONCUIT, 11, allée de la Gam derie, 91190 Gif-sur-Yvette. Tél.: (6) 907.73.68.

V04/438 - Vends Yeno SC 3000 avec K7 Basic, Yamamoto, Star Jacker, Congo-Bongo, et manuel du Basic, raccord<br>Peritel, le tout pour 3 500 F. Mickael COHEN, 58 bis, rue Médéric, 92250 La Garenne-Colombes. Tél.: 242.10.98.

**V04/439** -- Vends Atari 2600 neuf + garantie + 1 K7 890 F<br>+ Battle Zone 200 F + Mrs Pac Man 190 F ou le tout à<br>1 200 F ou échange le tout contre CBS même sans K7. Les nuns de Rivoulde, 41300 Salbris, Tél.: (54) 97.17.54.

V04/440 - Vends console CBS GRT 7 MS 1300 F + Module Turbo 500 F + K7 200 F à 300 F pièce, Ecrire pour liste. Christian DAMOUR, lotissement Les Sabatières, 30820 Caveirac (Gard). Tél.: (66) 81.48.85.

V04/441 - Vends console de jeux video Mattel + 2 K7 de x 1 100 F. HERZOG, 35, boulevard du Montaigut, 94000 jeux 1 100 F. HERLOG, 89, près 19 h.

V04/442 - Vends Vidéopac Philips 67200, écran incorporé les K7 nos 2, 4, 11, 22, 38, 37, 42, Prix : 1500 F le tout. yne EYROLLES, 79, avenue Carnom, 19200 Ussel. Tél.: (55) 96.20.14 après 20 h.

V04/443 - Vends Interface manettes de jeux pour Spec trum 200 F ou echange contre Interface UHF noir et blanc.<br>Serge GALLOT, 214, avenue Gabriel-Péri, 93370 Montnell. Tél.: 302.28.41.

V04/444 - Vends ou échange K7 Coleco (Zaxxon, Donkey-Kong), Echange uniquement Looping, Q\* Bert, Lady B Donkey-Kong Jr contre K7 Coleco. Nicolas PUFF, Bois. Tél.: (1) 875.54.57.

V04/445 - Super affaire | Vends 2 K7 Mattel Football Américain + Maze-A-Tron, Prix : 400 F. K7 en très bon état avec ache + notice + boite. Vincent COMYN, 8, rue de la Bourse, 59190 Hazebrouck. Tél.: (28) 41.82.76 après 18 h.

**PETITES ANNONCES** 

V04/446 - Vends Dragon 32 en très bon état avec unité de disquette 184K + Joysticks + plus de 200 programmes dont<br>Zaxxon, Pooyan, etc. + livres, etc. Le tout 6 400 F. Thierry<br>BLANCHOT, 57, rue des Fougères, 57070 Metz. Tél. : (8) 775 35 97

V04/447 - Vends ou échange K7 ZX Spectrum Panique, pace Intruders, 3D Tanks, 3D Monster, Chase, Kamikaze,<br>ix à débattre. **Olivier BARTOLI, Val d'Azur C2**, prix 129, chemin de Château Gombert, 13013 Marseille, Tél.: (91) 66.44.81.

V04/448 - Vends console Mattel + 8 K7 Donkey-Kong, Pitfall, Demon-Attack, Lock-n-Chase, Frog-Bog, Soccer, Auto-Racing, Golf 1 800 F. Patrick BERNARD, 33. cours du 14 juillet, 78300 Poissy. Tél.: 076.22.06.

V04/449 - Affaire ! Vends Atari VCS complet 2 paires de commande + 1 adaptateur et 9 cartouches dont Vanguard Yars Revenge, etc. Vendu 1100 F. Edouard BARRET,<br>86, rue de la Croix-Nivert, 75015 Paris. Tél.: 558.16.88.

V04/450 - Vends Vectrex en très bon état, garantie jusque 1965. 1 200 F à débattre. Urgent. Michaël TR<br>de la Marne, 75019 Paris. Tél.: 245.82.43. el TRAM, 20, qual

V04/451 - Vends K7 Atari Space Wars et Human Canon Ball, en très bon état 150 F les 2 K7. Vends aussi petit jeu<br>électronique Pac Man. Prix réel 330 F, vendu 150 F. Denis **DELATTRE, 3, rue Fernand Darchicourt, 62590 Olanies,** Tél.: (21) 74.24.33 après 20 h.

V04/452 - Vends VCS Atari + K7 Combat et Space Invavowwaz - venus vuo Atari + N/ uombat et Space Inva-<br>ders 1 000 F. KF Star Raiders 300 F, Pac Man, Asteroids,<br>Defender 250 F, Street Racer 100 F, Video Chess 150 F. Phi-SAC, domaine de la Cabrette, 26290 Donzè прре внизание<br>Tél.: 51.62.03.

V04/453 - Urgent I Vends Vectrex acheté en juillet 1983 + Scramble + Star Ship + Berzerk. Le tout pour 1300 F.<br>Christophe NOEL, 21, rue Charles-Appell, 67000 Strasbourg. Tél.: (88) 36,30.52.

V04/454 - Exceptionnel I Vends Videopac C52 Philips + 18 K7 pour 1 800 F ou 70 F pièce et la console 600 F. Patrice LAFARGUE. Tél.: 636.55.88 ou 358.30.37.

V04/455 - Vends console Mattel + 3 K7 (Tennis, Golf, Demon Attack), état neuf, valeur 2 250 F, vendu 1 000 F. Stéphane AIDAN, 1, rue Vidac de la Blache, 75020 Paris. Tél.: 363.80.48

V04/456 - Vends jeu video Intellivision en très bon état + 10 K7 dont des très récentes (Treasure of Tarmin et des cor patibles (Q\* Bert. Swords). Prix:3200 F. Franck SILBERS, 39, rue de Turenne, 75003 Paris. Tél.: 277.57.12.

V04/457 - Vends calculette programmable HP 67 avec lecteur de carte magnétique, 1 chargeur accus + manuel utilisation Valeur 2 800 F, cédé 1 500 F. Jacques AKANNI,<br>283, rue des Pyrénées, 75020 Paris. Tél.: (1) 636.02.28.

V04/458 - Vends Laser 200 Secam (4Ko sous garantie 12/83). Le tout 1 600 F (emballage d'origine). Jean-Marc DANOT. 41, rue du Caire, 75002 Paris.

V04/459 - Vends K7 Atari Yars'Revenge 150 F, Asteroids Version E. Stephane NBOF, Superman 100 F, Night Driver 100 F, King-Kong 150 F, Superman 100 F, Night Driver 100 F, King-Kong 150 F, Barnsty, 58, this rue Emille Zola, 4400<br>800 F, Stephane NENY, 58, this rue Emille Zola, 44 rance sur Nantes.

V04/460 - Vends console CBS + Lady Bug 1 350 F + Venture 240 F, Schtroumpfs 230 F, Donkey Junior 240 F,<br>ou 650 F les trois ou 900 F le tout (port dû). Maurice LAMOUILLE, 38, avenue de Stade, 74000 Annec, Tél.: (50) 67.05.98.

**V04/461** - Vends pour Mattel clavier Info  $+3$  K7 Scooby-<br>doo, MR Basic, Mindstrike 1 400  $F +$  Intellivoice  $+$  Torn<br> $+$  BI 7 + Bombequad 900 F + Tamin + Burger +<br>club + Echecs, etc. Eric SIMON, 10, rue Montalgree, 93290 Tramblay-les-Gonesses, Tél.: 861.15.04 aux heures de repas.

V04/462 - Vends Atari 2600 en très bon état avec 2 paires de Joysticks neufs + Combat 800 F. Vends K7 2600 Cir-<br>cus 120 F, Breakout 125 F, Astercids + Defender 165 F pièce, Chess + Space Invaders 150 F pièce à débattre<br>Régis Rawolle, 6, avenue Saint-Michel, 54220 Malzeville Tél.: (8) 329.45.81.

V04/463 - Vends VCS Atari seul 900 F ou la console nvaders, etc.) 1800 F ce qui fait 200 F la K7. K7 (Space I Frédéric CHEVALIER, résidence du Parc, 65400 Argeles<br>Gazost. Tél.: (62) 97.12.78.

V04/464 -- Vends console Mattel Intellivision excellent état + 7 K7 dont Safecracker et Donjon, Dragon. Prix: 2000 F.<br>Les Vernes, 69700 Givors. Tél.: (7) 807.26.40.

V04/465 - A saisir I Vends console Coleco acheté 1 850 F + Donkey-Kong + Zaxxon 480 F, garantie fin 1984, neuve<br>2 100 F. Jean-Christophe HINQUE, 47, avenue De-Lattre-<br>de-Tassigny, 18000 Bourges. Tél.: 24.32.46.

V04/466 -- Vends programmes pour TRS 80. Eric MICHE-LUCCI, Le Provence, 18, avenue Pasteur, 06600 Antibes.<br>Tél.: (93) 34.61.88.

V04/467 - Vends VCS Atari + Combat 900 F. Defender. Pac Man, Yars Revenge 190 F piece + Asteroids 160 F +<br>Breakout 100 F ou console + 6 K7 1 550 F. Christophe<br>CATON, 13, allée des Erables, 78290 Croissy. Tél.: (3) 976 43.91

V94/468 - Vends commandes Spectravideo neuves pour<br>Atari et CBS 50 F pièce. Jean-Marc, 30, avenue Houette, 93160 Noisy-le-Grand. Tél.: 303.60.64.

V04/469 - Vends jeu Nintendo Donkey-Kong Jr, écran panoramique (voir Tilt n° 10) 210 F, valeur 310 F + Guitare électrique Music Star 200 F, valeur 380 F. Damien PAPONNET, 24, rue Prince-de-Condé, 39100 Dole. Tél.: (84) 72.63.04.

V04/470 - Vends CBS + adaptateur Secan couleur + 2<br>K7 état neuf. Valeur réelle 2560 F, vendue 2090 F. Vends PC 1251 1 000 F ou le tout pour 3 000 F Franck DARIZON, 27, rue de l'Amiral Mouchez, 75013 Paris. Tél.: 580.36.35.

V04/471 - Vends jeux « Videopac » en très bon état + K7 à des prix compétitifs. Stéphane BONJARDINI. Tél.: (94) 24.59.52 à partir de 19 h.

V04472 - Vends ou échange K7 Atari / Defender, Zaxxon,<br>Schtroumpfs, Demon-Attack, Atlantis, Starmaster, Raiders<br>of the Lostark, Cosmik-ark, Space Invaders, Yars'Revenge. Christophe CAUTRU, 25, rue Hoche, 56000 Vannes. Tél.:  $(97)$  47.22.86.

V04/473 -- Super affaire : Vends console CBS Coleco neuve<br>(janvier 1984) + K7 Donkey-Kong 1 690 F + K7 Zaxxon nture à 290 F. Le tout 340 F + Cosmic Avenger et Venture à 290 F. Le tout<br>2500 F. Urgent. Bruno BIRON, 16, rue de Dijon, 94140 Alforthville, Tél. 375.48.54

V04/474 - Urgent I Vends ordinateur de jeux Vectrex + 4 K7 Scramble, Hyperchase, Cosmic Chasm, Flipper, Pinball. Le tout 2000 F (valeur réelle 2800 F). Tél.: 489.16.24 après 17 h.

V04/475 - Vends Videopac Jet 25 + 26 K7 n<sup>os</sup> 1, 2, 4, 5, 8, 9, 10, 11, 12, 14, 16, 18, 20, 21, 22, 23, 24, 25, 29, 31, 33, 42, Frogger, Popeye, Super Cobra (Parker) 2 500 F<br>Jean-Michel BERANGER, 105, rue Manin, 75019 Paris. Tél.: 200.71.34.

**V04/476** - Vends Colecovision sous garantie  $(1/84) + 4 K7$ <br>dont Turbo, Schtroumpfs à prix raisonnable : 2 400 F. N'hésitez pas à tél après 18 h. Réponse assurée. Jean-Claude WICHMANN, 5/31, rue du Docteur-Schi<br>59880 St-Saulve. Tél.: (27) 29.29.59.

V94/477 - Atarien vends logiciels originaux pour Atari tous<br>modèles (liste sur demande). E. BASSO, rue Jean-Friot 114, **B. 6180 Courcelles.** 

V04/478 - Urgent vends micro-ordinateur TRS-80 Model III state of the State of the State of the State of the State of the State of the Berline State of the State of the State of the State of the State of the State of the State of the State of the State of the State of the US\$ 52

V04/479 - Vends ieu vidéo Philips C52 + 6 K7 (nos 11, 22, 33, 34, 38, 39l. Le tout en très bon état 1 500 F. André<br>REGIS, 6, impasse des Aubépines, 55000 Bar-le-Duc. Tél.:  $(29) 79.38.83$ 

V04/480 - Vends VCS Atari (jan. 83) + 12 K7 : Centipede, Donkey Kong, Pac Man, Demon Attack, etc. Prix 2 200 F.<br>Tél.: (1) 971.08.41 (à partir de 17 h).

V04/481 - Vends K7 CBS: Cosmic Avenger 280 F Zaxxon 300 F (achetées déc. 83) + jeu double écran Jl 21<br>Green House 150 F (+ bolte d'emballage). Frédéric FACON, 7, chemin Albert-Camus, 69180 Vaulx-en-Velin. Tél.: (7) 880.41.93.

V04/482 - Vends K7 Parker Spiderman + Reactor 1 500 FB les 2 ou 1 000 FB pièce ou échange contre Vanguard, Pit pallis, Eaquest, Popeye, Q\* Bert, Galaxian, Heros. Frédé-<br>ric VANDECASSERIE, 12, av. Lobau, 1338 Lasne, Belgique. Tél.: 0/2 633.39.86.

V04/483 - Vends TV ITT Oceanic 67 cm Secam (Fr.) av jeux vidéo incorporés (manettes à réparer). Prix 3990 F. ELSICIA, 91, avenue Félix-Faure, 75015 Paris

V04/484 - Vends importante instal. CB en 1 lot Pacific 3 + JW 232 + Alim. 7 amp. + TM 1000 + Paris-Dakar +<br>nomb. acce. état neuf et révisé. Prix 4 300 F. Didier GAUD-FRIN. Tél.: 374.12.05, poste 42-95 (heures bureaux).

V04/485 -- Incroyable I Vends 19 K7 Atari 200 F pièce : Dig<br>Due Moon Patrol: Phoenix, Kangoroo, etc., ou le lot à 50 % Dug, Moon Patrol, Phoenix, Kangoroo, etc., ou le lot à 50<br>du prix réel. Urgent ! Prix uniques. Gyno CHOU, 3, pl. de Aubépines, 77420 Champs-sur-Marne. Tél.: (6) 007.91.56.

V04/486 -- Vends console Mattel avril 83. Valeur 1 890 F. **CONSECTED** White Consecuted avid B3, Valeur 1890 F, vendu avec 11 K7 (Burger Time, Scocer, Roulette, Temis, Bowling, Donkey Kong, etc.), valeur totale 4800 F, vendu<br>2500 F. Etat neuf, urgent cause chômage. Gérard DUYOU-<br>T

V04/487 -- Vends Donkey Kong, Planète Interdite, Maison<br>Hantée et Rubick Cube pour 350 F ou au détail pour 145 F

(DK), 120 F (PI), 75 F (MH) et 30 F (RC). Frédéric GIL BERT, 19 bis, rue du Chêne, 77000 Vaux-le-Penil. Tél. :<br>068.26.16 après 17 h 30 ou de 12 h 20 à 13 h 30.

V04/488 - Vends console Mattel + 7 K7 Space Armada, Star Strike, Frog Bog, Lock'n Chase, tron 2, Skiing et Auto Racing, en très bon état, pour 2000 F Laurent LION,<br>117, avenue des Bains, 59140 Dunkerque. Tél.: **12.00.88 (857)** 

V04/489 -- Vends 1 tennis électronique 350 F, Master Mind<br>de voyage électronique 300. Thierry MAIRE, 5, rue Abbé<br>Nicolay, 57700 Hayange. Tél.: (8) 285.05.34 après 18 h et sauf le week-end.

V94/490 - Vends Vectrex (état neuf) + 3 K7 : Scra Starhawk, Cosmic Chash, Garantie jusqu'au 19/12/84.<br>valeur réelle 2600 F, vendu 1800 F. Patrick GIRARD, 15, allée des Tertres, 35300 Fougères, Tél.: (99) 99.16.43.

V04/491 - Vends console Intellivision Mattel + 5 K7 1800 F. Vends jeux cristaux liquides Microvision + 6 K7<br>800 F. Gilles PRUNIER, 26, rue André-Tessier, 94120 Fontenay-sous-Bois. Tél.: 876.81.07.

V04/492 - Vends console Mattel 2 500 F, très bon état + 9 K7 (Dracula, Q\* Bert, Space Armada, Space Battle, Tennis, Base-Ball, etc.) ou échange contre console Colecovision + 4 K7 minimum. Claude GAUDENZI, 22, HLM Ste-Claire, 54880 Thil. Tél.: (8) 289.27.24.

V04/493 - Vends PC-1212 + CE 122 + manuels + 2 livres V04/493 - Vends FC-1414 - 147 programmes jeux. Tout<br>de programmes + malette + K7 programmes jeux. Tout<br>neuf, de décembre 83, encore sous garantie, acheté 1 500 F,<br>vendu 1 200 F. Réponse à toute proposition assurée. Affaire vendu 1200 F. Réponse à toute proposition assurée. Affaire Toulouse. Tél.: (61) 52.99.19.

V04/494 - Vends console Vidéopac C 52 + 4 K7 (38 Glouton, Vorace, 14 Duel, 18 Guerre Laser, 11 Cosmic Conflit)<br>1 168 F, toute neuve achetée en janvier 84. YANN, Collège du Marais, 60290 Cauffry. Tél.: (4) 73.53.95.

V04/495 - Vends jeux électronique Game et Time Maryland, neuf avec alle ou échange contre une K7 Atari 2600<br>Centipède ou Phoenix. Urgent. Pascal BOUJON, 97, rue Henri-Barbusse, 92110 Clichy-la-Garenne. Tél.: 270.04.06.

V04/496 - Vends VCS Atari 700 F, K7 Enduro 200 F, Star-The Test Tool F, Pitfall 200 F, Action Force 200 F, Donkey<br>200 F, Galaxian 200 F, Demon Attack 200 F, Berzerk, Aster,<br>Dodg 100 F, Francis FILLINGER, 6, av. Niepce, 93220<br>Gagny, Tél.: 008.60.42.

V04/498 - Vends (250 F l'unité) ou échange K7 Schtroumpf et Venture CBS pour colecovision contre Zaxxon, Cosmic Avenger ou Space Pamic. Anne BOUDON. Tél.:  $(73) 89.41.63.$ 

V04/499 -- Vends jeu Microvision + K7 : Flipper Shooting,<br>Puissance 4, Cassebriques 450 F + jeu vidéo N/B SEB UHF<br>100 F (6 jeux). Bruno SIMON, 5, résidence Le Château,<br>38540 Heyrieux. Tél.: (7) 840.55.88.

 $V04/500 - Vends Vertex + 4 K7 + 1 K7 income$ état, prix 1500 F Vends petit jeux comme Marios Bross 100 F et cherche programme pour ordinateur. Daniel<br>LOZACHMEUR, 117, avenue Corot St-Juts, 13013 Marseille, Tél.: (91) 61,21.59.

V04/502 - Vends Videopac C52 Philips + 11 K7 (dont Pac Man, Course Auto, Ordinateur, Les satellites attaquent, Ski).<br>Valeur 4 000 F, vendu 1 500 F. Pour plus de renseignements prendre contact avec Sébastien PHILIPPE. Tél.: 54) 37.53.46.

V04/503 - Vends ZX 81 excellent état + 16 K7 Sinclair 16 K Memotech = 32 K7 + inv. video 5 K7 Othello, Trader, Simulateur de vol Cobalt, Biorythme SS6 + 3 livres :<br>Pilotez votre ZX, La conduite de ZX, Langage machine sur ZX, le tout 1 200 F. PAILLET, 15, av. de Corzent, 74200 Thonon. Tél.: (50) 71.58.60.

V04/504 - Stop affaire | Vends VCS Atari 2600 S (1.83) manettes + alim. + modes d'emploi + emb. : sacrifié<br>799 F + 6 K7 : Pac Man (198 F), Tennis (199 F), Asteroïd (199 F), Basket (149 F), Circus (149 F), Combat (89 F). Le tout: VCS + 6 K7 sacrifiés 1 599 F au lieu de 3 400 F Etat euf Tél.: 506.39.80 (Paris).

V04/505 - Vends videopac Philips + 29 K7, prix 3 000 F<br>(urgent) Yannick ALISON, 33, rue de Venise, 54500 Vanvre. Tél.: (8) 356.60.29.

V04/506 - Vends ZX 81 + système de chargement cassette<br>100 % fiable + logiciels + livres. Le tout 700 F. Gérald<br>SABOT, 3, rue Liegard, 57100 Thionville. Tél.:<br>181224.37.74.

V04/507 - Vends VCS Atari 900 F, très bon état + K7: Stampêde 200 F, Space Indvaders 200 F, Battlezone 200 F,<br>Pôle Position 250 F, Chopper Commande 200 F, Les Aventuriers de l'arche perdue 250 F ou le tout pour 1 830 f Yann LAMX-ROUSSEAU, 9, rue de la République, 57360<br>Amneville. Tél.: (8) 771.11.73 (après 19 h).

V04/508 -- Vends pour 1 500 F un jeu Mattel + 5 K7 (excellent état) et pour 150 F une K7 Vectrex : Starhawk. Jean-<br>Philippe CHAMARD, La Montagne, 21200 Beaune. Tél. : (RO) 22.32.95

V04/509 - Vends console Videopac + G 7400 très bon état sous garantie janvier 1984 avec 2 K7 n° 9 et Terrahawks,<br>prix 1 500 F. Bruno SCARIOT, 1, rue du Cdt Bouchet, bat. A. appt 01, 78520 Limay.

V04/510 - Vends K7 pour VCS 2600 Schtroumpfs (CBS) 230 F, Combat 70 F, Joust 230 F. Cherche club CBS dans<br>la région de Maubeuge (préfére main à main). Christophe FOURNIER, 108 ter, rue Guillain, 59330 Hautmont. Tél.: 64.05.04

V04/511 - Vends VCS Atari 2600 complet et sous garant **VANST – Venus V-S Aran 2000 computer sous genus-<br>18 + Space Invaders 900 F, K7 Pitfall 225 F et Mrs Pac Man<br>225 Foule tout 1 300 F. Emmanuel MARTIN, La Jambhe,<br>St-Germain-et-Mons, 24526 Mouleydier. Tél.:** (53) 23.35.27.

V04/512 - Vends ZX 81 + mémoire 16 Ko + nombre programmes 700 F et vends aussi ieu Videopac avec 9 K7 non 1, 4, 18, 20, 22, 34, 41, 43, 14 1 400 F Hubert NIE-<br>RENGARTEN, 22, rue Trumelet Faber, 57230 Bitche. Tél.: (R) 796.06.85.

V04/513 - Affaire ! Vends console Mattel + 5 K7 dont Donkey Kong et Donjons et Dragons, le tout en parfait état,<br>pour 1800 F, garantie jusqu'en dec. 84. Bruno SUBTIL, 80, avenue F. Lefebvre, 78300 Poissy. Tél.: (3) 965.44.92.

V94/514 - Vends console Mattel décembre 82 + 12 K7<br>4000 F (prix réel 5 100 F), Réf. K7: 1113, 3759, 1817, 1683, 3410 (D & D), 1814, 2612, 3760, 5136, 5161, 1123 + Dra-<br>cula. Tél.: (93) 30.16.54. Environ de Monaco si possible (après 18 h).

V04/515 - Affaire si vous n'avez pas de prise peritel sur votre TV, vends adaptateur CBS pour console ou ordina-<br>taurs servis un mois, sous garantie. Jean-Christophe TOUSSAINT, 91, rue de la République, 25300 Pontarli Tél.: (81) 39.60.75.

V04/516 - Vends 1 K7 Imagic Swords Serpents 150 F + 2 mini jeux Elec. Singe et le Jongleur 100 F, Evasion 100 F.<br>Alexandre CLAUDIN. Tél.: (1) 741.14.45.

V04/517 - Urgent vends Atari VCS + K7 nº 14, le tout 3500 F Vends aussi K7 au détail. Faire offre à . Denis<br>DEGIOANNI, 1999, route de Saint-Jeannet, 06140 Vence. Tél.: (93) 24.24.68.

V04/518 - Pour Oric 1 vends K7 parfait état : Gastronon, Orion, Minos, Protector Le tout 220 F (valeur 350 F).<br>Hervé BESNARD, 5, rue du Cèdre, 91400 Orsay. Tél.: 928.56.27.

V04/519 - Vends ordinateur familial Texas-Instrum magnétophone + cordon + manettes de jeux + 4 K7 de<br>jeux (Parsel, Star Strek, Tunnel of the Doom, Rabbit Trail)<br>au prix de 2 700 F. A saisir Lionel ZANIN, 114, rue des Cerisiers, 54310 Honecourt. Tél.: (8) 222.31.93.

V04/520 - Vends CRS Electronics avec 11 K7, prix 3 500 F ends Victor Lambda 16 K avec 5 K7, prix 2 500 F. Th BARRENAS, 3 bis, rue Léonard-Mafrand, 92320 Châtil lon. Tél.: 656.57.46.

V04/521 - Vends Interface manettes de jeu pour ZX 81 +<br>manettes de jeu au prix incroyable de 300 F. Robert BALLY,<br>Le Chemin du Bouzol, 03800 Gannat. Tél.: (70) 90.21.45 après 18 h.

V04/522 - Affaire I Vends console Philips N 60 écran incor + K7 nos 1 à 5, 8 à 12, 14, 16 à 18, 20/22, 28 à 31, poré 34 à 36, 39/42. Etat neuf, le tout 2 550 F. Gilbert GUERRE, 30, Grande-Rue Limonest, 69760 Lyon. Tél.: (7) 835.13.40 après 19 h.

V04/523 - Vends jeu électronique Zaxxon jeu tridimensionnel + 1 écran 4 tableaux bon état, prix d'achat<br>349 F, vendu 180 F et vends Flipper 70 F. Sam ALLEBE, 231, avenue Gabriel-Pári, 91720 Sainte-Geneviève-des Bois. Tél.: 015.19.00 après 19 h.

V04/524 - Affaire : vends Vidéopac 720 + 4 K7 (Pac-Man) Super Pac-Man, Satellite, Duell Noël 83. L'heureux ache teur aura en cadeau un jeu Gamewatch. Prix 1 100 F. David PREVOST, 34, rue de l'Espérance, 75013 Paris. Tél.: 589.42.45.

V04/525 - Vends console Mattel + 15 K7, 3 000 F. Vends<br>ordinateur Atari 400 + K7 basic, 2 000 F. Vends aussi K7 ur Atari 400 entre 150 et 250 F. Tom DAYAN, 3, rue de Milan, 75009 Paris, Tél.: 874.28.27.

V04/526 - Vends VCS Atari très bon état janvier 84 + Space Invaders, 1 100 F. Frédéric TRICOT, 19, rue Salen-59970 Fresnes/Escaut. Tél.: (27) 26.10.54 après gro, 599.<br>19 h 30.

V04/527 - Vends VCS Atari très bon état + K7 Com 850 F + K7 Pac-Man 180 F, Space Invaders 180 F, Swordquest 250 F ou bien le tout 1 350 F. Hans KIEFER, 3, rue Raoul-Dedicourt, 60160 Montataire. Tél.: 425.58.74.

V04/528 - Possesseur Oric 1 48K vends ou échange programmes. Ré<mark>my PIALAT, « L'Iverserie », 37360 Neuvillé-</mark><br>Pont-Pierre. Tél. : (47) 24.32.16.

V04/529 - Stop affaire : vends ordinateur de jeu C52 Vidéo-<br>pac (garanti jusqu'à septembre 841 + 3 K7 (34, 38, 42). Le tout 2000 F ou moins la K7 42 1 600 F. Urgent. Franck GEORGET, 11 bis, avenue J.-C.-Perier, 10400 Nogent-sur-Seine (Aube), Tél.: (25) 25.83.17.

V04/530 - Vends K7 Popeye (Parker) 350 F et Venture 300 F Peu servi. Les 2 K7 pour la console Colecovision.<br>Urgent. Marc LAI, 14, boulevard de la Chapelle, 75018 Paris. Tél.: 200.48.42.

V04/531 - Vends console Mattel + 13 K7 dont Intellivoice (Space Spartans, Zaxxon, Donjons et Dragons, etc.). Le<br>tout 3 000 F (valeur réelle ' 5 700 F) Olivier MOGLIA, La Hunière Sonchamp, 78120 Rambouillet. Tél.: 484.42.00.

V04/532 - Vends Atan CX 2600S (console + 2 paires de manettes + transfo) décembre 82 + 5 K7 (Galaxian, Pac<br>Man, Combat, Space War, Slot Racers), le tout 1 400 F à débattre (au lieu de 2.300 F pauf). Faire vos offres à : Chris VANDENKOORNHUYSE, 24, rue de l'Argonne, 59155 Faches-Thumesnil, Tél.: (20) 95.35.72.

V04/533 - Vends Vidéopac Philips C52 et 8 K7 nos 9, 24 29, 34, 37, 38, 39, 43. Le tout très bon état. Prix : 1050 F Here is d'envoi. Frédéric BUCHHOLZER, 93, boulevard<br>+ frais d'envoi. Frédéric BUCHHOLZER, 93, boulevard<br>d'Aulnay, 93250 Villemomble. Tél.: 528.82.20.

V04/534 - Vends VCS Atari + 11 K7 dont O\* Bert Peles Soccer, Frogger, Yars Revenge, Defender, Demon Attac<br>Un seul joystick. Le tout 2000 F Gérard GOT, Le Re Joanna nou René, Bât. A3, boulevard Albert-Ier, 06130 Grasse. Tél.: (93) 36.74.05.

V04/535 - Vends Atari 2600 avec 8 K7 : Haro, Decathlon River Raid, Pole Position, Pele's Soccer, Jungle Hunt, Robot Tank, Space Invaders. Valeur 3500 F environ, laissé à<br>2900 F. Jean-Luc MONTROBERT, 5, rue de l'Angelus, 42100 Saint-Etienne, Tél.: (77) 32.92.02.

V04/536 - Vends 5 jeux électroniques Spit Seconde 8 jeux<br>250 F, Duel 150 F, Space Invader 100 F, Pac Man 130 F, Course de voiture 120 F. Christophe GOULLON, 18, rue<br>du Maréchal-Foch, 77400 Thorigny. Tél.: 430.01.56.

V04/537 - Urgent vends console Mattel mars 83 + 11 K7 dont Q<sup>+</sup> Bert, Pitfall, Safe Cracker, Donjons et Dragons.<br>Acheté 5 100 F, vendu 3 000 F. Offre jeu Sector. **Stéphane**<br>SOREL, 52, boulevard Montaigne, 95200 Sarcelles. Tél.: 994, 28.95.

V04/538 - Vends module extension informatique Mattel 1 K7 sous garantie décembre 83, 1 100 F. Stéphane DEL-<br>BECQUE, 8212, avenue Kennedy, 59200 Tourcoing. Tél.:  $(20)$  37.42.66.

V04/539 - Affaire | Vends K7 Atari: Frogger 200 F, Stars Raiders + manette 300 F. Pac Man 200 F. Gorf (Coleco) 200 F, Donkey-Kong (Coleco) 200 F, Warlords 200 F, Jean<br>Claude GUERRIER, 28211 Roscoff, si possible départe ments Bretagne. Tél.: (94) 61.20.46.

V04/540 - Vends K7 Vidéopac nº 43 70 F, nº 4 50 F, nº 34 50 F. Bon état. Offre exceptionnelle sachant que le tout vaut<br>400 F. Frédéric GUILLON DE PRINCE, 36, boulevard Henri-Orion, 44000 Nantes. Tél.: 29.13.71.

V04/541 - Vends console Mattel Intellivision + 5 K7 (Microsurgeon, Foot, Golf, Donjons et Dragons, Night Stalker).<br>Prix neuf 2 900 F, cédé à 1 800 F. Bon état. Fabien PALFER SOLLIER, 91230 Montgeron. Tél.: (6) 903.19.63.

V04/542 - Vends CBS Coleco + K7 Zaxxon + module Versies — venus Caso Coeco – Fr Zaxoni + 110000<br>(heuf, sous garantie 6 mois), ou vendu séparément. Christian MARTIN, Les Oliviers, Enrée, 6, boulevard Contré-<br>tian MARTIN, Les Oliviers, Enrée, 6, boulevard Contré-<br>de-Falco

V04/543 - Vends Oric 1 48K TBE + 80 K7 (jeux utilitaires) dont 20 K7 très récentes : 2 500 F (à débattre). Eric BAL-LOT, 30, rue Trachel, 06000 Nice. Tél.: (93) 87.68.61.

V04/544 - Vends Vidéopac C52 600 F + C7010 800 F + n<sup>os</sup> 1, 2, 3, 4, 5, 6, 10, 11, 12, 13, 14, 15, 16, 18, 20, 22, 24, 25, 26, 27, 28, 29, 30, 32, 33, 34, 35: 95 F + nºº 9, 38, 39: 150 F + n<sup>os</sup> 31, 41: 200 F. Ou échange le tout<br>contre 9 K7 CBS. Patrice COUPIN, 11, boulevard des Provinces, 69110 Sainte-Foy-les-Lyon.

 $V04/545 - Vends Intélvoice + B17 Bomber + Pitfall +  
Atlantis + Demon Attack neut. Vendu 1 500 F. **Andre GOR**$ DEAUX, 20, chemin de la Costière, 06000 Nice. Tél.: (93) 44.19.16

V04/546 - Vends télé BO 56 cm Telc-modèle 7700 année<br>83 16 CAN.AMP. 15 watts. Garantie 1 an pièces et maind'œuvre 3 ans. Tube assuré vol-incendie. Valeur 7000 F,<br>cédé 5 500 F. André GORDEAUX, 20, chemin de la Costière, 06000 Nice. Tél.: (93) 44.19.16.

V04/547 - Vends Vidéopac Radiola Jet 25 + 10 K7, prix 600 F. Pascal BOIDE, 3, rue Lavoisier, 91350 Grigny. Tél.: 906.23.42 après 18 h.

V04/548 - Vends jeux cristaux liquides de poche T.B.E. avec piles, boltes et instructions · Donkey-Kong II double écran 170 F + Fire 120 F. Ecrire à : Patrick JULLIEN, 3, rue Garcia-Lorca, 13320 Bouc-Bel-Air.

V04/549 - Vends console Intellivision + 7 K7: Lock'n<br>Chase, Tron, Deadly Discs, Misht Stlaker, Zaxxon, Space Armada, Auto Raling, Star Strike. Vendu 2 900 F environ. Tél.: (90) 22.44.64 après 17 h.

V04/550 - Vends de nombreuses et succulentes K7 pour

Mattel. Echange ces K7 contre Super-Cobra, Mission X, Jame Bond 007, White Water, Nova Blast, Franz BACQUE,<br>Nohic, 82370 Labastide-Saint-Pierre, Tél.: (61) 47.54.25.

V04/551 - Vends VIC 20 + magnéto + adapt N/B + ext 3 Kram + manuels. Très bon état, décembre 82, 2000 F .<br>Arnaud DASSIER, 234, rue du Faubourg-Saint-Honoré,<br>75008 Paris. Tél.: 563.47.59.

**V04/552** -- Vends Lynx 96KO + 3 K7 jeux sous garantie,<br>4 300 F à débattre. CBS Coleco + 2 K7 sous garantie,<br>2 200 F à débattre. Christophe DAUDET, 43, rue J.-B.-Blanc, 87100 Limoges. Tél.: (55) 33.39.59.

V04/553 - Vends adaptateur Péritel + cordon pour ZX<br>Spectrum (neuf), Valeur 370 F, vendu 250 F Alain CLA-BAUT, 2 square Copernic, 78150 La Chesnay. Tél.: (3) 955.02.44.

V04/554 -- Vends console Mattel + extension clavier alpha-<br>numérique (2 koram) + 8 K7 : Pitfall, Microsurgeon, Horseracing, Poker, Tennis, Night Stalker, Triple Action, Scoobydoos, Master Basic. Le tout 4000 F, valeur réelle 5 820 F. Denis FABRIS, 01820 Villebois, Tél.: (74) 36,64,88.

V04/555 - Si vous m'achetez mon Vidéopac C52 + 4 K7 114, 16, 18, 38) 800 F je vous offre 1 jeu à cristaux liquides<br>Détective d'une valeur de 500 F Christophe MARLOT, 222, avenue Jean-Jaurès, 51100 Reims. Tél.: (26) 89.10.46.

V04/556 - Vends accessoires pour Apple II ou compatibles. Prix abordables. M. PRY, 122, rue Gratry, 1040 Bn **pollosu** Belgique.

V04/557 - Vends console Colecovision avec cartouche de<br>jeu Donkey-Kong, Camival, Cosmic Avenger, Turbo. Christophe PEREZ, La Béalgnoles, route des Mines, 07000 Privas. Tél.: 54,01.56.

V04/558 - Vends urgent Atari V2600 console T B. état 600 F tout compris + nombreuses K7 (les meilleures) T.B. prix. Jérôme ANGEY, 70, rue de l'Abbé-Groult, 75015 Puris. Tél.: 532.94.44.

V04/559 - Vends VCS Atari + Combat + Defender + Space Invaders + Pole Position + 4 manettes, le tout<br>1600 F. S'adresser à PATRICK. Tél.: (61) 91.56.24 (si possible dans la région toulousaine pour les offres). Téléphoner après 17 h 30.

V04560 - Vends pour Coleco module de pilotage avec cartouche Turbo 450 F, cartouche Gorf 200 F Philippe ROUL-<br>LET, A3 Résidence Bonamour, 07700 Bourg-Saint-<br>Andeol. Tél.; (75) 54.73.56.

V04/561 - Si vous m'achetez mes 19 K7 Phili (nos 1, 2, 5, 6, 18, 22, 23, 25, 32, 34, 35, 38, 39, 44, 47, 52 S A) à 100 F l'une, je vous donne la co Jean-Kiffer, 94420 Lo-Plessisvier HERPE, 35, ave Trévise, Tél.: 534.23.83.

V04/562 - Vends pour Atari 2600 Miner 2049 de Tigervision. Prix 230 F. Jean-Marc BOUCHER, Bat. J1, Fontanilles, 48000 Mende. Tél.: (66) 65.31.91.

V04/563 - Vends console CBS Coleco avec 2 K7 : Zaxxon,<br>Mouse Trap, le tout 2 000 F. Stéphane SANOUSSI, 3, rue Noël-Ballay, 75020 Paris. Tél.: 373.29.70.

V04/564 - Vends Atari très bon état + 7 K7 : Pac Man, Asteroïds, Basket-Ball, Night-Driver, Combat, Warlords, Laser Blast pour 1 500 F. Rémi PARISY, 9, rue de la Bergerie, 92500 Rusil-Malmaison. Tél.: 751.87.26.

V04/565 - Vends Mattel Intellivision Noël 83 + 11 K7 (Advanced Dungeons and Dragons, Mission X, Vect Boxing) 2000 F S'adresser à Claude COURT. Tél.: 414.76.38, après 19 h.

V04/556 - Vends module nº 2 turbo pour CBS Coleco sion 600 F José RIBEIRO, 2, rue Falguière, 94000 Créteil. Tél.: 339.96.73 après 17 h.

V04/567 - Vends console CBS neuve, deux mois, très bon<br>état avec K7: Looping, Zaxxon, Donkey-Kong, valeur<br>2700 F, vendu 2000 F, un peu plus que le prix de la con-<br>sole. Thierry CRAPART, 78, avenue de Fouilleuse, 92159 Suresnes. Tél.: 506.19.11.

**V94568 -- Vends Donkey-Kong 1 120 F et Mickey et Donald<br>120 F et Octopus 100 F + Le Cheval de Troie 100 F Le tout<br>pour 400 F et échange le tout contre 2 K7 CBS. Nicolas** SACANVILLE, 5, rue du Corbillon, 93200 Saint-Denis. Tél.: 243.98.39.

V04/569 - Vends pour possesseur télévision multistandard : VIC 20 couleurs et K7 de programmes 1 000 F. Emmanuel<br>PAUTHIER, CES, 60240 Chaumont-an-Vexin. Tél.: (4) 449.01.71 après 19 h.

V04/570 - Vends console Atari + 13 K7 : Vanguard, Centipede, Pitfall, Volley, Star Master, Planet Patrol, Fire Fighter, Shark Attack, etc. Le tout 2800 F. Patrick PLEAU,<br>12, allée des Vanneaux, 45650 Saint-Jean-le-Blanc. Tél.: (38) 66.23.22

V04/571 - Vends console Mattel + 11 K7 (Echec, Atlantis, Tennis, Donjon et Dragon, etc.) + clavier alphanumé-<br>rique. Valeur totale 5 000 F, vendu 2 000 F.Dan BOUTBOUL, 97, avenue de la République, 75011 Paris. Tél.: 805.82.78.

 $V04/572 - Vends VCS Atari + 3 pairs members of the following equations.$ 

2000 F + RC Robba Terra 4 voies + 3 Servos + avion ama-<br>teur prêt à voler + OS16 : 1000 F. Echange nbrx prgms<br>CBM 64. Benoît SCHEER, 6, rue Virgile, 67200 Strasbourg. Tél.: (88) 30.46.43.

V04/573 - Vends K7 Philips C52 nos 4, 10, 11, 16, 18, 20, 21. 36. 80 F pilce ou 600 F le tout. Jean-Philippe BOULAN-GER. Tél.: 364.64.66.

V04/574 - Vends VCS Atari avec boite et mode d'emploi avec 10 K7 (Vidéo Checkers, Space Invaders, Breakout, Combat, Defender, Warlords, Pele Soccer, Plaque Attack,<br>The Empire Strikes Back, Amidar). K7 en bon état et avec Fortes et notices. Vends le tout pour 2000 F au lieu de<br>3000 F. Franck LACHASSE, 73, allée du Chevalier de la<br>Barre, 93320 Pavillons sous Bois. Tél.: 848.37.68.

V04/575 - Offre exceptionnelle, vends Vectrex ad 1890 F, vendu 900 F. C'est donné il Ecrire à Fabien PAOLI,<br>8 bis, avenue Alphand, 94160 Saint-Mandé. Donnez votre<br>numéro de téléphone en vue confirmation.

V04/576 - Vends Adivision Home Arcade Très bon état avec 10 K7 encore sous garantie 2 500 F avec les meilleurs<br>titres Sunn Bug-Hobo-Route 16. Gilles HOUPIN, 3, rue des Frères-Lacretelle, 57070 Metz. Tél.: (8) 775.03.69.

V04577 - Vends C.B.S. Colecovision novembre 83 + 5 K7 el. Prix 2000 F. NOZIERE, 10, rue de l'Ing. (sous garantie), Prix 2000 F. 1575.59.48.

V04/578 - Vends Vectrex garantie 8 mois état neuf 1 200 F (au lieu de 1650 F + K7 Cosmic Chasm 200 F, valeur : 260 F.<br>Marc DEMYTTENAERE, 33, côte Rouge, 27170 Beaumont-le-Roger. Tél.: (32) 45.45.73.

V04/579 - Vends console Mattel, décembre 82 + Intellivoice janvier 84 + extension informatique décembre 83 +<br>16 K7 récentes le tout 5 000 F. Victor DIDIER, 8, avenue Lamartine, 94170 Le Perreux-sur-Micrne, Tél.: 871.13.73.

V04/580 - Vends console Vectrex +9 K7 (valeur 4 000 F) Laisse à 3 000 F, ou console « 200 F, K7 Scramble 230 F,<br>Hypechase 220 F, Armor Attack 200 F, Starhawk 200 F, Cosmicchasm 200 F, Star Ship 190 F, Foot 270 F, Flipper 270 F,<br>Berzerk 160 F Platcchio DIDIER, 4, rue Garibaldi, 38500 Fontsine, Tél.: (76) 26.20.68.

V04/581 - Vends ZX 81 (9.1933) + ext. 16 K + Carte Son<br>+ génér. de caractères + livres + 11 K7. Le tout 1 600 F<br>ou au détail. Echange Programme Spectrum. Gilles RABI-NOVITCH, 3, rue de l'Etrier, 78129 Rembouillet, Tél.: 041.16.46

V04/582 - Vends nombreuses K7 pour C.B.S et Mattel. Vends également jeune euros N7 pour C.B.S et Mattel.<br>400 F. Prix jeux de 100 F à 300 F. Dominique SOUPE,<br>28, avenue de Chanzy, 84210 La Varenne-Saint-Hilaire.<br>Tél.: (1) 885.48.87. Après 18 heures.

V04/583 - Vends ordinateur Oric 1 complet + 1 poignée de jeux + avec interface + une quarantaine de logiciels<br>+ livres d'initiation et de jeux. Prix 3.000 F, valeur neuve<br>5.400 F. Dominique SOUPE, 28, avenue de Charary, 98210<br>La Varence Saint-Hilaire. Tél.: 885.45.57. Après 1

V04/584 - Vends cause achat ordinateur, console Coleco-+ K7 Zaxxon, Schtroumpfs, Donkey Kong, noisi tie déc. 84, prix 1 600 F. Comme neuve ! . Tél.: (1) 772.46.62.

V04/585 - Vends C.B.S Coleco acheté le 3.02.84 avec les K7 (Donkey Kong, Turbo, Schtroumfs) 2000 F. Frédéric<br>DUBOURG, 10, résidence Michelet-de-Lattre, 13909 Marseille. Tél.: (91) 41.26.84.

V04/586 -- Vends 11 K7 n<sup>os</sup> 1, 5, 9, 10, 20, 24, 33, 35, 37,<br>44, å 180 F chacune et n<sup>o</sup> 31, 220 F ou échange contre  $ZX81 +$  manette + logiciel minimum 4. Faire offre +  $ZX81 +$ <br>+ manette etc ayant une valeur de 1 400 F pour échange. Stéphane AGRICOL Tél.: (90) 85 21.51.

V04/587 - Cherche acheteurs de cartouches Philips nº 22, 27, 34, 38, itrès bon état) les vendrais 60 F pièce et 110 F<br>pour la 38, (Moitié prix) vendrais le lot 300 F. Marc FIS-CHER, 3, rue du Moulin, 67370 Stutzheim. Tél.: (88) 69.66.58, do préférence après 19 houres.

V04/688 - Vends K7 Atan Star Raiders + Vidéo Touch Pad<br>250 F + Breakout 170 F + Haunted House 170 F ou les 3,<br>550 F. Partick HUYVINH, 20, résidence des Banses<br>Garennes, 91120 Palaiseau. Tél.: 011.91.98. Après 18 hourse pas le joudi.

V04/589 - Vends console Mattel + 13 K7 3 200 F le tout,<br>ou au détail 150 F la K7, Pitfall, Mission MX, Donkey Kong,<br>Boxe, Tennis, Golf, Foot-Ball, Utopia, etc... Yves JEAN-NOT, 21, aliée Descartes, 91400 Orsay. Tél.: 010.23.96.

V94/590 - Vends ou échange Mattel avec River Raid + Pitfall + Beauty and the Beast + Lady Bug + Poke + Star<br>Strike, contre CBS avec Zaxxon ou vends 180 F. Sylvain BRUGUIER, 12, clos Monpleisir, 84140 Montfavet. Tél.:<br>(90) 32.33.00. Après 20 heures.

V94/591 - Vends Vectrex (83) + 6 K7 : Star Ship, Cosmic Caash, Rip-Off, Armor Attack, Hyperchase, Star Hawk le<br>tout en bon état et pour : 2500 F, valeur 3500 F. Stéphane CONTET, 132, route de la Reine, 92100 Boulogne

V04/582 - Vends K7 pour V.C.S Atari Enduro 200 F, Space

98

Invaders 100 F, Pac-Man 150 F, Yars Revenge 150 F. Vends aussi Atari 2 600 F + Enduro + Space Invaders pour 1 200 F. Eric TARRIN, 24, boulevard de Douaumond, 75017 Paris. Tél.: 739.69.52.

V04/593 - Vends C.B.S. Coleco état neuf sous garantie + Tutbo + 6 K7 (Zaxxon, Q-Bert, Venture, Looping...) +<br>Adaptateur U H.F. pour T V. sans Peritei. Prix : 3250 F.<br>Christophe LAVERNE, 124, rue Anatole France, 92300 Levallois-Perret. Tél.: 758.62.78.

V04/584 - Urgent | Vends K7 nour V C S Ateri Racin Pro gramming (avec commandes à clavier) 120 F, night Driver 120 F, Hangman 100 F, Space Invaders 150 F avec notice<br>et pas toutes avec boîtes. Dan COHEN, 42, domaine de Montuoisin, 91400 Gometz-la-Ville Orsay, Tél.: 012.21.91. **Après 17 houres** 

V94/695 - Vends Intellivision, état neuf (sous garantie) + 2K7 Boxe et Mission X 1200 F. A part vends jeux pour T.V.(Foot, Tennis, Mur) 100 F + jeu Nitendo Donkey Kong<br>Jr 100 F. Stéphane GUTIERREZ, 2, villa des Tilleuls, 95500 Consens

V94/596 - Vends jeux électronics Missile Invader 130 F et Flipper Wildfire 350 F. Appeler tous les jours sauf samediet mercredi après 18 heures. Olivier CAILLOL, 19, rue de Milan, 67000 Strasbourg. Tél.: (88) 60.14.35.

V04/597 - Vends Videopac C52 très bon état, pour 1 600 F avec K7 (nº 4, 22, 33, 34, 18, 38, 24) + les K7 : Killer Bee,<br>Chat et Souris, Quête des anneaux, K7 Musicale,<br>etc...Arnaud CHEVALIER, 83, rue Waldock-Rousseau, 16000 Angoulême. Tél.: (45) 92.12.39.

V64/698 - Vends Videopac C52 + K7 1 600 F ou C52 seul<br>780 F. Remy PAYEN, 34, avenue de Lorraine, 87290 Limoga. Tél.: (55) 76.52.11.

V04/599 - Vends cause double emploi une console Atari plus 8 K7, état neuf (environ 1 an). Le tout vendu 3 000 F<br>(A débattre), Tél, : 88,78,98. A Orléans (Après 18 heures).

V04/000 - Vends Victor Lambda 16K + Manuel + Modulateur N/B + Peritel + K7 (Chess, Envahisseurs, Caverne des Lutins. Crédits, Basic Printer) + Programmes divers, le tout très bon état dans emballage d'origine : 3 300 F. Date<br>d'achat Victor : 1.1984). Ecrire à Stéphane CRISTOL, La-Durantie-de-Lanzac, 46200 Souillac,

V04/601 - Vends Vectrex + K7 Scramble, valeur 1 200 F,<br>vendu 1 000 F. Garantie jusqu'au 12.11.1984. Très bon état. Stépl ne COLBACH, 10, avenue de Paris, 02200 Sois sons, Tél.: (23) 59.66.35.

V04/602 - Vends TI 99/4A + Manettes de jeux année 83 livres de programmes + jeux : Munchman et Parsec +<br>able d'enregistrement. Le tout . 1 500 F. Stéphan BRO-CHET, 56, rue du Périgord, Villeneuve Tolosane, 31270<br>Lugnaux (Près de Toulousa). Tél.: 92.48.34. A 21 heures. ne. 31270

**V04/803** - Vends Oric 1 48K + Peritel + Mod, N B + nombreux manuels + programmes + imprimante Oric, 4<br>couleurs. Valeur 6 000 F, prix 4 000 F. Pascal GUTMAN, villa Provence, 94430 Chennevières-sur-Marne. Tél.: 576.62.17.

V04/604 - Vends C.B.S. Colecovision sous garantie, prix. 1660 F + Donkey Kong état nauf. Vends Lady Bug, Wen-<br>hre, Cosmic Avenger, si possible région parisienne. Franck<br>Dujardin, 6, rue du Marché, 77120 Coulommiers (Seine<br>et Marnel, Tél.: 403.00.29.

**V04605** - Vends K7 pour V.C.S Atari : Star-War, Basket-<br>Ball, Berzerk, Sky Jinks, Pelesoccer, O-Bert le tout 1000 F<br>ou 220 F la K7. Frédéric SALGUES, 36, place Georges Lyssandre, 93140 Bondy. Tél.: 847.49.40.

V94/606 - Vends jeu Radiola Jet 25 + 6 K7 nes 1, 9, 35, 36, 38, 39, Prix: 1 200 F. B. ESCUSA, 80, rue Maurice Toutaud, 33530 Bassens, Tál.: 06.75.29. A partir de 18 heuro

V04/607 - Vends K7 Atari 2 600, Centipede 220 F et Defender 100 F. Jean PICHON, La Saleve, 207, rue Jean<br>Laforre, 47000 Agen. Tél.: (53) 47.09.97.

V04/608 - Vends programme Disk pour Atari 400, 600, 800 : Dragon Rider of Pern, Poovan, Dead Line, Surcas + Audio: Pooyan + Cartouche Jungle Hunt 100 à 300 F. Vends<br>Coleco (janvier 84) : 1 275 F. Etat neuf Philipe BARDIN, 1, rue Louis Rolland, 92120 Montrouge. Tél.: 655.72.14.

V04/809 - Vends Vidéopac C52 avec 9 K7 n<sup>os</sup> 11, 18, 20,<br>22, 24, 25, 29, 32, 34, 1 200 F Gérard PREVOTE, 143, ave<br>nue du Général Lecherc, 95480 Pierrelaye. Tél.: 464.38.55. Heuras de bureau.

V04/610 - Vends 11 K7 V C.S. Atari Outlaw, Night Driver, 130 F + Air Son Battle, Adventure 150 F + Tennis, Pac<br>Man, 200 F + Autres 220 F ou échange contre 4 K7 C.B.S.<br>Patrice COUTIN, 11, boulevard des Provinces, 69110 St Foy-les-Lyon.

V04/611 - Vends Philips C52 +  $K7$  n<sup>os</sup> 1, 2, 5, 6, 18, 22, 23, 25, 32, 34, 35, 39, 44, 47, 52, S.A. Valeur 4 000 F, vendu 2000 F outer 0 control construction C.B.S. Offiver HEPE, 35, avenue Jean Kiffer, 94420 Le Plessie Tél.: 594.23.83

V04/612 - Vends V.C.S Atari + 2 K7 Combat, Indy 900 F + Tennis, Raiders 170 F SPI, Berzerk 150 F + Outaw, Breakout 145 F + 1 Range K7. 80 F. Jean-Pierre Coog, 7, boulevard Jean-Jaurès, 45000 Orléans, Tél - (28) 53 46 14 V04/613 - Vends Donkey Kong 220 F, Air Sea Battle 120 F

**PETITES ANNONICES** 

pour V.C.S. Atari les K7 n'ont pas servi + des jouets et<br>des illustrès à moitié de leur prix. Richard RAPHAEL, 8,<br>place Saint-Louis, Zup de la Madeleine, 20000 Chartres. Tél.: (37) 34.82.02.

V04/614 - Vends 20 K7 V C.S. Atari -50% : Mrs Pac Man, Phoenix, Vanguard, Jungle Hunt, Dig Dug, Moonpatrol,<br>Kangaroo, Defender, Berzerk, Starmaster, etc... Track Ball National Common, bergers, Starmaster, etc... Track Ball<br>400 F. Alexandre LENOT, 8, impasse de la Briqueterie,<br>78380 Bougival. Tél.: (31969.82.48.

V04/615 - Vends console Mattel (excellent état) + K7 Golf = 800 F + Vends Clavier alphanumérique = 900 F (prix<br>à débattre) + Vends K7jeux : Foot-ball 150 F, Atlantis 200 F, Lock'n chase 200 F, Beauty and the beast : 200 F... JEAN-<br>PHILIPPE, 60270 Gouvieux (Oise), Tél.: 458.11.99.

V04/616 - Vends console Mattel 800 F (Excellent état 83) + 1 K7 Golf + autres K7 Atlantis 200 F, Beauty and the Beast 200 F, Lock'n Chase, 200 F. . + clavier Mattel 900 F.<br>Jean-Philippe GUEDE, 14, rue de Chantilly, 60270 Gouvieux Oise. Tél.: (4)458.11.99.

V04/617 - Vends jeu Video C.B.S. + 2K7 pratiquement vessei / – vends jeu Video C.B.S. + 2 K7 pratiquement<br>pas servies (date d'achat 15.1.84). Encore Sons Garantie.<br>J'attends beaucoup d'appels. Patrick MICELI, 123, tra-<br>verse Parangon, Bt G, entrée C, 13008 Marseille. Tél.:<br>

V04/618 - Vends ou échange, programmes de jeux sur<br>Apple II et II. Jérome CLERCO, 3, rue de Palestine, 75019<br>Paris. Tél.: 202.71.17.

V04/619 - Urgent I Vends Oric 1 64 K. Sous garantie, avec manuel... et plus de 70 logiciels (jeux d'arcades utilit...) Faire

V04/620 - Vends K7 pour V.C.S. Atari Combat 50 F, Asté roids 200 F, Cosmic Ark 200 F, Night Driver 100 F, Laser<br>Blast 100 F. Gilles BERNARD, 9, rue Maurice Boidin,<br>50730 Saveuse. Tél.: (22)44.04.28. Région Amiens.

V04/621 - Vends VCS Atan 1982 en parfait état + MS Pac Man, Space Invaders, Hanted House, video Olympic, Atari<br>1 000 F, K7 500 F, radio télé K7 1 500 F Possibilité détail K7. ZX 81, video pac. Urgent, Eric COHEN, 27, rue Merccour, 75011 Paris. Tél.: 372.84.68. Merci

V04/622 - Vends Atari 2600 neuf jamais déballé (gagné jeu<br>tété 7 jours - Atari avril 1984) avec K7 Space Invaders 1100 F. Pierre DOAZAN, 47220 Astaffort, Tél.: (53) 67.17.55.

V04/623 -- Vends jeux Merlin 350 F + petit jeu Attaque du<br>fort Apache, le tout avec les piles + 26 numéros de Rintintin, le tout pour 50 F ou contre 1 K7 Atari + un jeu s'adap-TV avec 6 tirant sur une cible 500 F. Régis ALISON. Tél.: 645.98.97.

V04/624 - Vends Vectrex acheté en 1983 encore sous garantie 1600 F à débattre. Eric KERGONAN, 2, cité A.<br>Vodenic, 29127 Plomobiern. Tél.: 81.57.07 après 19 h.

V04/625 - Vends Oric 1 H 8K (5 mois) + alimentation + cordon Péritei avec alimentation + cordon magnéto +<br>manuel + Joystick avec Interface + Logiciels Dirky-Kong,<br>Jogger, Gastronon et Morpion + revues. Le tout en état uf 2500 F. Denis HETROY, 30, rue de la 3<sup>®</sup> D.I. 80000 Amiens, Tél.: (22) 47,38.57.

VIM 826 - Vends Oric 1 48K + alimentation + cordons + 3 K7 + n ouveaux jeux d'ordinateur en Basic très peu servi.<br>Emballage d'origine. Prix : 1 800 F Frédéric CHEVALLIER,<br>4, rue Changarnier 75012 Paris. Tél.: 628.69.09.

V04/627 -- Vends ordinateur Alice + 1 K7 comprenant 3 jeux ou K7 seulement 80 F, ordinateur seul 1 000 F. Le lot 1010 F. Laurent AGGOUN, 16, rue Sainte-Colombe,<br>94240 L'Hay-les-Roses. Tél.: (1) 687.10.81.

V04/628 -- Vends VCS Atari 700 F + 7 K7. Night Driver. video Olympics, Combat 100 F, Raiders, Moon Patrol, Star<br>Wars 200 F ou le tout 1 100 F, Bel RONAN, 6, allée de la Feuillée, 94440 Villecresnes. Tél.: (1) 569.33.92.

V84/629 - Vends jeux Mattel avec 5 K7 + ordinateur Texas struments avec 1 K7. Le tout acheté neuf 6 800 F, vendu<br>500 F. Possibilité de vendre séparément. Christopher 3 000 F ABATI, 15, rue de l'Oise, 77178 Saint-Pathus. Tél.: 001.03.21

V94/630 - Vends Atari 2600, très bon état, novembre 1983 . K7 Space Invaders. The Empire Strikes Back, Q\* Bert. Phoenix, Moon-Patrol, Sky-Skippe. Valeur neuf : 3 600 F.<br>Possibilité de vente à la pièce. Vends de préférence dans la région parisienne, prix à débattre. Laurent BILLOT,<br>35, rue des Saules, 78370 Plaisir. Tél.: 050.15.48 aorès 17 H.

V04/631 -- Vends ou échange CBS 5 K7 ou lot de 4 jeux<br>à cristaux + TCR 5 voix 4,75 M + Montre 4 fonction + Méga 10 000 + voiture RC + calculatrice contre Atari<br>600 XL ou DAI ou les deux solutions. CBS + jeux contre Apple OLIVIER, 77680 Roissy-en-Brie. Tél.: 028.78.48 après 17 h.

V04/632 - Vends Coleco CBS 1 280 F à débattre (janvier 1984) en excellent état, avec Donkey-Kong, Transfo, Joystick, notice. Jamais servie. Philippe BAROIN, 1, rue<br>Louis-Rolland, 92120 Montrouge. Tél.: 655.78.14.

V04/633 - Vends Batterie électronique Mattel, excel état, achetée en janvier 1984. Prix : 800 F. Antony DO,<br>11, square Pasteur, 93400 Saint-Ouen. Tél.: 259.53.54 rès 19 h.

V04/634 - Vends jeu Mattel Idécembre 19831 + 3 K7 Beam rider, Mission X, Space Armada Valeur réelle 2.285 F, vendu<br>1 300 F. Hervé SAUTEJEAN, 38, rue du Pleasis de Greedan, 44300 Mantes. Tél.: 74.45.86.

V04/635 - Vends Tilt 1 à 7 état absulement neuf au prix de 70 F. Stéphane, Rosny-sous-Bois. Tél.: 854.56.41.

V04/636 - Vends VCS Atari + K7 Defender, Space Invaders, River Raid. Vendu 2 000 F au lieu de 2 600 F à débattre. Vends aussi jeu video JV 2705 pour 200 F + jeu 2 écrans Garantie 8 mois sur Atari, David CHAPUIS, 38840 Saint-Lattier. Tél.: (76) 36.52.09 après 18 h.

V04/637 - Vends jeu video videopac C 52 avec K7 nº\* 4, 5, 11, 22, 24, 29, 32, 35, 37, 38, Prix: 1 800 F. Philips<br>ASTREOUD, 14, rue Taillefor, 38400 Saint-Marti d'Aères. Tél.: (76) 25.58.17.

V04/638 - Vends VCS Atari avec 2 K7 (Combat et Dodge<br>EMI 850 F. Space Invaders, Missile Command, Video Chess,<br>Star Wars 150 F piloe. Donkey-Kong 200 F, le tout 1 500 F. Philippe, région parisienne surtout. Tél.: 655.35.67 après 20 h.

V04/639 - Vends pour Mattel: Tron 2. Astromash, Rou lette. Prix interessents. Les 3 K7, environ 42, Astromash, Rou-<br>810 Fl. 2 des 3 K7 300 F, Ach-Burger, Mission X. François<br>BONNEVILLE, forêt de Fontain, 25660 Saône.

V04/640 -- Vends Extension Informatique Mattel sous<br>garantie 1 200 F, prix à débattre. Frédéric VIALON, Tour Panoramique, 69009 Lyon. Tél.: (7) 835.30.83.

V94/641 - Vends jeux Pac Man en très bon état et les Dyna mites de Bandai 100 F et le Pac Man 220 F Cyril BINET,<br>48, rue Pierre-Charron, 75008 Paris. Tél.: 720.33.35.

V04/642 - Vends Videopac C52 acheté le 4/1/1984 sous parameter justices visually constant that the 4/1/1984 sours of a reduction is a set of the set of the set of the set of the set of the set of the set of the set of the set of the set of the set of the set of the set of t

V04/643 - Vends 5 jeux électronique. Le tout 500 F + K7 Schtraumpfs paur Coleco, prix : 300 F + micro-ordinateur<br>OP 544 Olympia + mémoire 600 F - Grégory ZEMOR,<br>23, rue Henri-Rochefort, 75017 Paris, Tél. : 227.64.85.

V04/644 - Vends console Colecovision avec K7 Donkey Kong, mars 1984 1 650 F. Urgent | Jean-Daniel HERING,<br>6, rue Sultzer, 67140 Baar. Tél.: (88) 08.90.07 après 17 h.

V04/645 - Vends VCS Atari, état neuf + 4 commander transformateur + 1 K7 Combat. Prix : 500 F. Vincent BONNEMAZOU. Tél.: 916.59.94 après 17 h.

VM/646 - Vends pour CRS K7 Zaxxon, Cosmic Avenger Donkey-Kong Jr. Pepper 2. Prix ' 250 F pièce ou 900 F les<br>4. Daniel PERNAUT, 6, rue Aldebert, 13006 Marseille. Tél.: (91) 37.13.91.

V04/647 - Vends jeux électronique, le Cirque ou Lion famer, état neuf, avec pile, notice et étui + Pierrot Casio CG21, état neuf, jeu solaire, les deux pour 300 F. Xavier<br>LAMBILLOTTE, 41, allée des Hortensias, Rosny-sous-Seine (Yvelines). Tél.: 042.96.10.

V04/648 - Vends console VCS Atari complète (mars 1983), très peu servie en très bon état avec différentes K7 (Gorf, Enduro, MS Pac Man, Space Invaders, Froger, Defender).<br>Valeur : 3200 F, vendu : 2000 F (avec facture). Tél.: 873.78.76.

V04/649 - Vends Videopac Philips C 52 + 11 K7 en très<br>bon état. Valeur : 2500 F, cédé à 2000 F. Besoin urgent<br>tvérification janvier 1994). Merci d'avence. Chétstophe CAS<br>TELLO, 55, rus de la Prévoyance, 94300 Vincennes. Té 374.56.07 après 20 h.

V04/650 - Vends VCS Atari état neuf avec 3 K7 (Amidar, Combat, Space Invaders). Le tout 1 300 F. Vends aussi K7<br>Kangaroo, Dig-Dug et Dacathion 280 F chacune. Hervé BINET, 46, rue de la Libération, 91480 Quincy-sous-Sénart (Essonne). Tél.: 900.28.86 après 18 h.

V04/651 -- Vends Vectrex + K7 Starship et Mine Storm<br>800 F. Thierry TALAGRAND, 2, rue Armand, 78100 Saint-Germain en-Laye. Tél.: 973.40.00, après 19 h.

VOUES2 - Vends K7 Maze-A-Tron 200 F. Sea Battle 150 F, Space Battle 150 F, Star Strike 960 F. Christophe PAL-<br>LANDRE. Tél.: (74) 90.45.18, à partir de 16 h 30 sauf le week-end.

V04/653 - Vends pour Atari 2600, K7 Super Cobra, Amiver, Jungle Hunt et Space Invaders sous garantie (décembre 84). Prix 800 F. Benjamin MERMAZ, 29, avenue Concorde, 92160 Antony. Tél.: (1) 666.02.50.

V04/654 - Vends 11 K7 Atari dont Missile Command, Aste roids, Starmaster, Tennis Activision, Echecs. Je vends lot des 11 K7 pour 1 250 F ou séparément. Bernard DELAR-<br>NAULDS, 39, rue Victor-Massé, 78009 Paris. Tél.: 526.66.22.

V04/655 - Vends ou échange programmes de jeux pour Apple 2 (sur disquette), possède Choplifter, Ceiling Zero,<br>Lode Runner, Zaxxon, Eliminator, etc. YANN, Tél.: (1) 808.19.34

V94/656 - Vends console Mattel 900 F + K7 Safecracker, White Water, Ice Trek, Dracula, Sword and Serpents, Trails, Master of the Univers 250 F. Tennis, Don-Happy ins et Dragons, Armor Battle, Star Strike, Star Battle 100 Thierry BOMBLED, 89 bis, rue des Fermettes, 78420 Carrières, Tél.: 914.91.96.

V04/657- Vends VCS Atari décembre 83 et 5 K7 Combat. Vidéo Chess, Missile Command, Galaxian, les Aventuriers de l'Arche Perdue, le tout 2 200 F. Sur Calais et sa région.<br>Possibilité de vente de K7 séparément. Tél.: (21) 34.85.49.

V04/658 - Vends Atari 800 + lecteur disquettes + lecteur 10 Villa d'este, appart. 708, 75013 Paris. Tél.: 586.21.78.

V04/659 - Vends Dragon 32 (6/83) complet + jeux + livres<br>Linédits) neufs 4 350 F, vendu 3 100 F. Laurent VERGNON,<br>28, rue du Gai Savoir, 95220 Herblay. Tél.: (3) 997.95.84.

V04/660 - Vends Videopac C 7200 avec K7 jeux + 1 K7<br>programmation sous garantie. Valeur 2500 F, cédé 1800 F.<br>Edouard RESLINGER, 5, rue de Guerting-Courne, 57220<br>Boulan. Tél.: (8) 779.93.52.

V04/661 - Vends ZX 81 16K + 40 Log. 1000 F. Mini<br>magneto K7 300 F Radio-réveil de voyage 300 F. Console<br>Talescore (4 jeux) 200 F. Mini Donkeykong. Thierry CARRE,<br>33113 Saint-Symphorien. Tél.: 156] 25.74.37.

V94/662 - Vends K7 Mattel très bon état : les Maîtres de<br>l'Univers. Valeur 500 F, cédée 430 F ou échange contre K7 Mattel Safecracker. Dominique SCHENCK, 14, rue Olier, 75015 Paris. Tél.: 532.79.06.

V04/663 - Affaire! Vends K7 jeu Parker Amidar 300 F.<br>Excellent état, jamais servie. Juliette COUTIERE, 7, rue Gustave-Nadaud, 75116 Paris. Tél.: 503.43.89.

V04/664 - Vends 4 K7 Hanimex 100 F pièce (valeur réelle 180 F) ou échange contre K7 Mattel (si possible Dracula, Foot, Boxe, Ski, Starstrike, etc.). Jérôme VIOT, La Batie Diuisin, 38490 les Abrets. Tél.: (76) 32.09.24

V04/665 - Vends Galaxian encore dans boîte. Vends Volley Ball. Achète imprimante Atari 1020. Thomas LECLERC,<br>10, rue Anne-de-Bretagne, 37700 La Ville-aux-Dames. Tél.: (47) 44.45.51.

V04/666 - Vends pour Coleco Schtroumfs et Zaxxon au prix sacrifiés de 200 F et 300 F. Vends pour Mattel K7 Stars-F. Cherche ordinateur Adam pour 3000 F. Réponses urgen-<br>tes et merci d'avance. Yannick TURBE, 54, rue Eugène Labiche, 69800 Saint-Priest.

V04/667 - Vends K7 pour VCS Atari · Tennis 250 F, Don key Kong 250 F, Frogger 250 F, Pitfall 250 F, Threshold<br>250 F, Defender 250 F, Asteroids 250 F. David WACHEUX, 46, rue du Maroc, 59100 Roubaix. Tél.: (20) 83.57.82, après

V04/668 - Vends VCS Atari + Donkey Kong, Gorf Carnival, Bombs, vends 950 F le tout ou échange contre Spec-Moulins de Termes, 08250 Grand-Pré. Tél.: (24) 30 52 88

V04/669- Vends vélo cross Motobecane MX 30, parfait état 850 F v ends aussi 3 jeux à cristaux liquides : Donkey Kong<br>200 F, Pompiers 150 F, Mickey 150 F. D. CHERPIN, 9, rue<br>Recappe, 95100 Argenteuil. Tél. : 410.31.71, après 18 h.

V04/670 - Vends K7 pour VCS Atan Street Racer, Human, Canonball, Video Olympics, 80 F pièce. Stéphane HEDDES-<br>HEIMER, 30, rue de la Croix d'Auyot, 54000 Nancy.

V04/671 - Vends console Mattel + 6 K7 excellent état pour 1250 F (Acto-Racing + Roulette + Bataille de Char<br>Space Battle + Space Hawk + Stars Trike). Nicola STARDY, 3, rue de Versailles, 92140 Clamart. Tél.: 630.89.68

V04/672 - Vends B.D. neuves Tif et Tondu, Pieds Nike lés, Jess Long, Sammy, cause besoin argent, au prix de<br>5 F le numéro (couvertures cartonnées sauf Pieds Nikelés).<br>Pieds Nikelés couvertures plastifiées. Prix de gros : 80 F les 20 numéros GAILLARD, 39. Chemin Guillermin, 69500 Bron.

V04/673 - Vends K7 CBS Pac Man, Space Fury, Pepper Space Panic, lady Bug, Frogger, Pitfall, Venture, Carnival,<br>très bon état, 250 F l'une, 1800 F le tout. Valeur : 3150 F.<br>Michel GAILLARD, 39, Chemin Guillemnin, 69500 Bron.

V04/674 - Vends Vectrex + 1 cartouche : Cosmic Chasm (Noël 83, TBE), cédé à 1350 F (prix normal : 2 150 F). Diego<br>SANCHEZ, 41, rue de Grigny, 91700 Sainte-Geneviève-<br>des-Bois. Tél.: 015.99.85.

V04/675- Donne console VCS Atari + 7 K7: Combat, Maze Craze, Circus Atari, Vanguard, Space Invader, Pelé<br>Soccer, defender contre 2000 F Achète l'unité centrale seule 5 000 F. Frédéric SEEGWS, 88/20, avenue Charles-<br>Fourrier, 59100 Roubaix. Tél.: (20) 02.40.35.

V04/676 - Vends VCS Atari + 5 K7 : Tennis, Phoenix, Sur-

round, Space Invaders, Schtroumpfs. Prix 1000 F. Grégory<br>CARRE, 185, rue des Roissys, 92140 Clamart. Tél.: 645 74 93

V04/677 - Vends K7 Mattel · Football, star Strike, Sub Fund, Skiing, Armor Battle, Auto Racing : 180 F pièce ou<br>échange contre B 17 et Tron 2. Christophe CANONNE,<br>10 *rue* Albert-Schweiter, 59360 La Cateau. Tél.: (27) 10 ,rue /<br>84.20.36.

V04/678 - Unique vends Atari 600 XL, état neuf, in cable, janvier 84, cause double emploi. Prix 1 500 f. Jean-Michel PIECHOTA, 3, rue Peltrisot, résidence Boulogne<br>59440 Avesne-sur-Melpe.

V04/679 - Vends B D.: Pif, Picsou, Mickey, Karaté, hit,<br>Strange, Marvel fantask, B.D. U S.A. Marvel, etc. Liste sur de contre timbre 2 F, réduction sur gros achat. Jean dams Luc DUTILLEUL, 36/10, rue Lalande, 59100 Roubaix. Tél.: (20) 83,00.25

V04/680 - Exceptionnel ! Vends Mattel Intellivision prix 2 200 F Possibilitée de vente séparée. Richard LOPEZ,<br>37, qual Perrache, 69002 Lyon. Tél.: (7) 837.53.85

V04/681 - Vends Atari 600 XL, encore sous garantie pour 2200 F (prix à débattre). Vends console CBS + 1 K7 prix à débattre et vends aussi 13 K7 CBS (Q-Bert, Dkir, Zaxxon Turbo, etc). Xavier PODEVIN, 16, rue du 11 Novembre<br>59930 La Chapelle-d'Armentières. Tél.: (20) 35.44.33.

V04/682 -- Vends VCS Atari + K7 Space Invaders adaptateur, 7 mois sous garantie, le tout 900 F FABRICE. Tél.: 434.26.52, après 18 h.

V04/683 - Vends console Atari 2600 janvier 83 et 2 paires<br>de manettes, le tout 1 200 F. Vends 17 K7 dont Pac Man, Tennis, Centipede, etc., le tout 2000 F ou la K7 200 F.<br>Fabrice PECOURT, 1, résidence Les Orchidées, 92600 Asnières, Tél.: 798.92.01.

V04/684 - Vends jeu vidéo Hanimex + 3 K7 (jeu de Mas sacre, Bataille Navale. K7 de 10 jeux : Pelote, Tennis, Tir...).<br>Prix à débattre. **Jean-Luc GARRIDO, 38, rue Marie-Louise,** 33150 Cenon. Tél.: (56) 32.01.48.

V04/685 - Vends Vectrex sous garantie, bon état avec Mine Storm + Cosmic Chasm + Berzerk + Scramble + Fortress of Narzod, le tout 1 500 F, à débattre Pierre BEAU-<br>VAIS, Domaine des Cèdres, 24, allée Auguste-Renoir, 95560 Montsoult, Tél.: 473.97.27.

V04/686 - Vends ou échange K7 pour le VCS K7 Moon Patrol contre Pitfall ou Congo Bongo ou Return of the Jedi<br>ou Fort Apocalypse ou la vend 250 F + vends ou échange K7 Defender av ec boîte et botice, état impec. contre K7 Pha raon's Curse, Tutankham, Keystone-Kaper ou 200 F Tél.: 434 51.71

V04/687 - Vends K7 CBS Schtroumpfs 200 F et jeu vidéo noir et blanc avec K7 : Sport et Breakout 500 F et jeux LCO<br>Pompier, Mickey Mouse, Pont de Tortue 100 F + Donkey Kong I et II, Oil Panic, Maison Verte, 150 F Urgent. Etienne<br>DEVANLAY, 21 rue Beranger, 75003 Paris. Tél.: 887.97.77

V04/688 - Vends jeux électroniques de poche : Donkey Kong (Game et Watch) 150 F + Chicky-Woggy (Ludotro-<br>nic) 120 F + Wate-Polo (Game et Time) 70 F + Mega 10000, 250 F + jeu de Football 80 F + Space Invaders 100 F + Casse Tête électronique 50 F Tél.: 060.57.80.

V04/689 - Super affaire I Vends Merlin avec boite et notice (6 jeux différents) + jeux de télé (Tennis, Football, Squat-<br>che, Mur). Parfait état. Christian RAINE, 144, rue du noir, 78630 Orgeval. Tél.: 975.54.63.

 $V04/690 - Vends$  CBS Coleco + 2 K7 + adaptateur antenne : 2 100 F (valeur 3 000 F) le tout sous garantie. VDS aussi K 7 Parker pour Atari, 100 F pièce. Samuel BAR-<br>BAUD, Château de Saint-Hubert, 77840 Croux-sur-Ourcq. Tél.: 435.65.31, le week-end seulement.

V04/691 - Vends CBM 64 (Secam) + C2N K7 + poignée + 8 livres + Tool 64 + cart. Load Runner + 12 K7 Jeux-<br>Graphix 64 + Music 64. Valeur 8 240 F. Date achat 12/83.<br>L'ensemble vendu 7 200 F. Michel VALENTIN, 2 rés. de Chataigneraie, 92290 Chatenay-Malabry. Tél.: 632.76.82.

V04/692 - Vends jeu CBS Colecovision + K7 Donkey Kong, Schtroumpfs + adaptateur antenne novel mbre B<sub>3</sub> Prix 2 100 F. Gérard KARABET, 38, rue Saint-Just, 95400 Arnouville-les-Gonesse. Tél.: 987.47.09.

V04/693 - Vends console Mattel avec K7 d'origine (Golf) + Dunjeons Dragons, Sub Hunt, Ice-Trek, Auto-Racing,<br>Dracula. Le tout 800 F. DENIS. Tél.: 606.32.11.

V04/694 - Vends K7 Intellivision Tron 1, Lock'n Chase: 160 F + Horse Racing, Star Strike, Sub Hunt, Frog Bog :<br>120 F. Pas d'échange. Renaud VALIN, 3, rue Jean-Bart, 75006 Paris. Tél.: 320.63.81.

V04/695 - Affaire ! Vends console Mattel + 10 K7 (Triple Action, Tron, Sea Battle, Astromash, Auto Racing, Horse<br>Rac, Dames, Football, Armor Battle + K7 Burgertime. Le<br>tout 2500 F sur Paris uniquement. Christophe SAULNIER,<br>112, avenue Aristide-Briand, 94430 Chennevières. Tél.:<br>5 Action, Tron. Sea Battle, Astromash, Auto Racing, Horse

V04/696 - Vends K7 Space Shuttle, Decathlon, Frosbite Gaonees Championnat Activision), Demon Aftack, prix<br>220 F + frais d'envoi. Demander Lucas (Nancy). Tél. : (8)<br>396.59.68 après 20 h 30.

V04/697 - Vends console Intellivision sous garantie (décem bre 83) + 5 K7 (Ice Trek, Donjons & Dragons, Soccer, Boxing, Roulette) + Intellivoice, valeur réelle 2 800 F, ven-<br>due 2 250 F. DE JOSNIERES, 21, rue Gambetta, 94160, Saint-Mandé. Tél.: 328.39.43.

V04/698 - Vends Vidéopac N 60 console N/B + 5 K7: Foot US, Basket, Programmation, Singeries, Envahisseurs<br>+ console télélude Tennis, Foot, etc. : 1500 F. Jean-François CLAUSSE, 2, route de Moyeuvre, 54240 Josuf. Tél.: (8) 222.28.07.

V04/699 - Vends console Mattel + ordinateur Mattel 2100 F ou console seule 1 000 F ou ordinateur seul 1 100 F<br>très bon état (peu servi). Olivier THUMY, 9, boulevard du Fier, 74000 Annecy. Tél.: (50) 57.34.73.

V04/700 - Vends VCS Atari 2600 + Pac Man Tutankham Centipede, Space Invaders, Popeye : 2495 F. Servi 3 mois.<br>Neuf. David OLIVIER, Villa Yvette, Quartier la Ricarde, 83420 Croix-Valmer. Tél.: (94) 79.63.63 après 18 h.

V04/701 - Vends console Mattel + 5 super K7 2000 F + clavier basic 900 F. Tout en T B.E. Si on m'achète tout je vends l'ensemble 2500 F + jeu « Duel » électronique (valeur<br>250 F). Très urgent. Frédéric LANGLOIS, 105, boulevard<br>du Cabot, « Le Parc Berger », Cybele, 13009 Marseille. Tél.: (91) 82.19.14.

V04702 - Vends 9 jeux électroniques toutes marques de<br>150 à 300 F + piles + tabletop Donkey-Kong Jr 450 F, état<br>neuf. Tél. après 18 h David OLIVIER, Villa Yvette, quartier La Ricarde, 83420 Croix-Valmier. Tél.: (94) 79.63.63.

V04/703 - Vends K7 Mattel Tron I 170 F, Star Strike 140 F, Echecs 160 F. Vends ou échange programmes pour Spectrum. Raphaël DUGAU, 22, avenue Colonel-Fabien, 78210 Saint-Cyr-l'Ecole. Tél.: (3) 460.25.05.

V04704 - Laisse pour 100 F Les Stranges n<sup>os</sup> 160,<br>160 bis, 161, 162, 163, 164, 165 + Stranges Special n<sup>os</sup> 32,<br>31 + Spydey n<sup>os</sup> 39, 40, 41, 42, 43, 44 + 5 livres de S.H. Alex VIGIER, 43380 Lavoute-Chilhac, Tél.: (71) 77.43.36.

V04/705 - Vends beaucoup de programmes pour votre ZX Spectrum (plus de 150 ; 90 % programme machine). Je pos-<br>sède aussi Betta-Basic qui rajoute 26 fonctions à votre Spectrum, Programmes chocs, prix chics. Edward DURAND-<br>SMET, Neuilly-sur-Seine. Tél.: (1) 747.53.60.

V04/706 - MZ80 à Sharp . mon propriétaire possède plus de 300 programmes compatibles MZ 80K/700 pour m'ai menter (Lady Bug, Pac Man, New Invaders...). Qui vou-<br>drait les acheter ? Marco RUGO, Jura 32, 1700 Fribourg, Suisse.

V04/707 -- Vends TI99 + magnéto + 3 livres programme<br>de jeux, le tout pour 1 600 F. Tél.: (93) 69.91.33, poste 2149.

V04/708 - Vends ZX81 neuf + programmes (listing) 500 F + jeux LCD : Zaxxon et Donkey-Kong 300 F + modulateur<br>Spot 200 F + Stroboscope 180 F. A débattre. Pierre JUGI, 77. avenue Carnot, 94100 Saint-Maur. Tél.: 883.99.69.

V04/709 - Vends Atari VCS + K7 Combat + 4 manette le tout 750 F Vends aussi K7 Asteroïds 200 F, Phoenix 240 F.<br>Star Raider 240 F, Defender 220 F, Donkey-Kong 240 F Cherche Spectrum, Contacter Laurent DELARUE, 38, rue de la Comète, 92600 Asnières. Tél.: 733 .24.17.

 $V04/710 - Vends CBS Colecovision + turbo + adantateur$ Very 18 - Venus Costroumpf, Donkey-Kong, Zaxxon, Turbo,<br>Tennis, Atari. Le tout 3000 F. Encore garanti huit mois. Fran-<br>Cois SERY, 6, place Maillol, 95400 Villiers le-Bel, Tél.: çois SER)<br>419,68.36.

V04/711 - Vends K7 Phoenix et Centipede entre 150 F et<br>200 F chacune, Eddy POULIN, 50, avenue de la République, 95400 Arnouville-les-Gonesse. Tél.: 993.42.96.

V04/712 - Vends console Vectrex (janvier 1984) avec 2 K7 The Warp et Spike). Le tout en très bon état. Valeur<br>2000 F, sacrifié à 1200 F ou échange contre un micro-<br>2000 F, sacrifié à 1200 F ou échange contre un micro-<br>ordinateur. Répondre vite. **M. HONORÉ, 9, voie Madame,<br>62760** 

V04/713 - Vends console Colecovision + 3 K7 (Donkey-Kong, Zaxxon, Venture), état neuf (décembre 1983), 1 500 F<br>ou prix à débattre. Robin COOPER, 59, rue des Fraisiers, 93420 Villepinte. Tél.: 861.54.78.

VB4/714 - Vends K7 Atari état neuf avec notice Pac Man Asteroid 250 F. Stéphane. Tél.: 885.42.13 après 18 h.

V04/715 -- Vends console Mattel neuve, achetée en décembre 1983 et sous gerantie, ches bon étar + K7 D & Star-<br>Strike, Backgammon (urgent), Prix : 1900 F. Serge OTINA,<br>17, boulevard du Fier, 74000 Annecy (France). Tél.: 67,69,65.

V04/716 - Vends programmes jeux Apple 10 F pièce (jeux superbes et nouveaux, disquettes seule nent) Jacqu DETROYAT, 9, boulevard du Lycée, 74008 Annecy. Tél.: (50) 45,68.05.

V04/717 - Vends cartouche de jeu pour Videopac C52

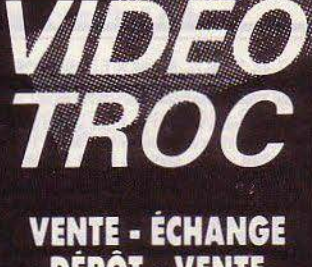

NOUVEAU!

**DÉPÔT - VENTE** DE TOUT MATERIEL **VIDEO ET MICRO-INFORMATIQUE** 

**• CONSOLES** ET JEUX VIDÉO (CBS, ATARI, MATTEL, VECTREX, ETC.) · ORDINATEURS ET LOGICIELS DE JEUX (ATARI, **COMMODORE, APPLE...)** • JEUX D'ÉCHECS

- · SERVICE NOUVEAUTÉS
- **CLUB DE JEUX**  $\bullet$

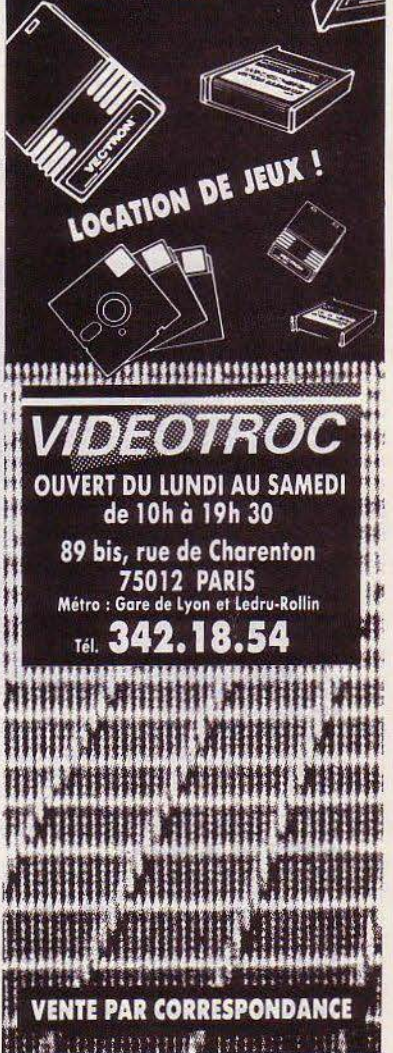

n<sup>on</sup> 7, 12, 16, 18, 22, 36 pour 90 F l'unité et n°42, prix 1<br>200 F **Jean-Noël COCHERIL, 11, rue Haut-de-Sainte** Croix, 57500 Saint-Avold. Tél.: (8) 792.00.74.

V04/718 - Vends Vectrex 1 200 F sous garantie et K7 Spike 250 F, Web Warp 200 F, en bon état, le tout 1 500 F F.-<br>SABATINI, 4, rue Garibaldi, 38600 Fontaine. Tél.: (76) 26.68.29.

V94/719 - Vends K7 Mattel Vectron avec cache et mode<br>d'emploi, très bon état, pour 250 F, prix réel 350 F. Freddy<br>NORMAND, 408, rue de l'Épinette, 59247 Fressies-par-Féchain. Tél.: (27) 79.93.62.

V04/720 - Vends console Mattel garantie 9 mois + Ski Boxe, Space Armada, Chasseur Nocturne, Star Strike, Prix réel : 3500 F, vendu . 2300 F. Vends Q\* Bert, Frogger Microsurgeon, Requin, Bugertime, Vectron, Frog Bog, Tron, Bowling, Sub Hunt, Lock'n Chase, Disc. Sea Battle 30 %. M. J.-P. WEBER, 88350 Grand. Tél.: (29) 06.72.36

V04/721 - Vends Philips Videopac C52 avec 5 K7 pour 800 F DUBOEUF, 6, rue Raspail, 69100 Villourbanne. Tél.: 868.06.19 aux heures des repas.

V64/722 - Vends VCS Atari (novembre 1982) + 10 K7 Pac Man, Skiing, Tennis, Frogger, Vanguard, Pole Position, Star Raider, Space Inviders, Les Aventuriers de l'arche perdue et Berzerk. Valeur : 3800 F. Le tout 2500 F. Plerre REBUFAT, 17, rue des Bouleaux, 91540 Mennecy. Tél.: 499.80.25

V04/723 - Vends console Mattel et 13 K7 achetées 12/82<br>2650 F. Patrice ROUSSEAU, 104, rue d'Assevent,<br>59131 Rousies. Tél.: (27) 65.07.87 après 18 h ou le **hos-sloow** 

V04/724 - Vends Microvision état neuf + étui + boîte + K7 Casse briques. Prix résonnable. Urgent. Julien<br>LACAUX, 12, rue Labiche, 87000 Limoges. Tél.: (55) 34, 16, 23

V04/725 -- Vends CBS + adaptateur multi K7 + adapta teur UHF (sous garantie) + 21 K7 toutes marques + 2<br>manettes Spectravideo. M. DAVIDSON. Tél.: (8) 775.10.95

V04/726 - Vends ou échange mes K7 C.B.M. 64 G D. Choix - Aztec To Adventure, Burger Chase, Omega-Run, Hunchback, au prix de 100 F chacune. Liste sur demande.<br>Gérard METYEI, 15, rue Alexandre Gérard, 95570 Bouf femont. Tél.: (3)991.18.36.

V94727 -- Vends K7 Atari moitiè prix : Street Racer, Advent ture, Super Breakout, Starmaster, vends ou échange K7<br>Zaxxon pour C.B.S. contre Pitfall, River Raid. Pour C.B.S. cause principle and C.B.S. Vends LCD Solaire Terror House. Christophe ARRIBAT, 13, rue des Mesanges, 31240 L'Union. Tél.: (61)74.19.47.

V04/728 - Vends ou échange 20 K7 Mattel de 100 A 190 F pièce (Dont Star Wars, Mission X, Venture, Dracula, etc)<br>Etat Neuf. Envoyer liste. Je peux aller Paris. Pascal THUIL-<br>LIER, 12, rue du Maroc, 08440 Lumes. Tél.: (24) 54.63.68.

V04/729 - Vends V C.S. Atari + 8 K7 dont Vanguard, Star Raiders, Adventure, Night Driver, le tout 1800 F. Thibaud<br>MAGNE, 71, rue Perronet, 92200 Neuilly. Tél.: 747.86.62.

V04/ - Vends K7 pour VCS Ateri : Circus Outlaw à 120 F pièce, Missile Command, Defender, Pele Soccer, 209 f<br>pièce, Pac Man et Tennis à 239 F pièce, Earthworld 250 F. Yves MORVAN, 22, place Charles-dens de Gaille, 50150 Sour

V04/731 - Vends Flipper électronique Bally Nitro, Ground Shaker, quatre tableaux, 1979 TBE, prix 4 000 F. Vends également console CBS Colevision avec module turbo + 7 K7 toutes nouvelles, garantie totale, vendu 2500 F. ENFANTIN, 1, rue Biscarra, 06000 Nice. Tél.: (93) 92.20.42.

VM732 - Vends TI 99 + extension basic res 1700 F. Erick HAUSER, 4, rue de Cadix, 75015 Paris. Tél.: 531.08.43.

V04733 - Vends CBS Colecovision, cause double emploi,<br>neuf, jamais servi scelé d'origine 1 600 F. Philippe COCO-GNC, Résidence Rose-Frace, 33, av. de la Lanterne, bloc<br>e Fs, 06200. Tél.: 1931 71.38.28.

V04734 - Vends jeux de commerce pour ordinateurs Spec trum ZX 81 Laser 200. Vends chaque jeu 40 F sur K7 Cyril<br>ARNOULD, 21, rue Beauregard, 78400 Chatou. Tél.: **698.00.97** 

V04/735 - Vends VCS Atari complet 800 F ou 3 K7 70 F pièce (Air Sea Battle, Combat, Space War). Rémi

V04/736 - Vends K7 Atari Yars Revenge 250 F, Star Raiders + manette 350 F ou échange contre autre K7 Atari.<br>Pierre FISCHER, 13 b, route de Lõex, 1213 Onex Genève. Tél.: (022) 93.34.03.

**V04/737** -- Vends Mattel Intellivision + 7 K7 tennis, Space Armada, Space Hawk, Bowling, Statis, Lock'n'chase, Bowling, Statis, 10 GMS (Space GRS) GEORIA, CEO GRS (CRS) CRS (CRS) GEORIAL CEORIST COMPLEX CONSTRATION (1) 322.53.35 (après 18 h).

V04738 - Vends console Atari 2 600 + 4 K7 Tennis, Space

Invaders, Pole Position, Phoenix, exc. état, le tout contre<br>1 console CBS Colecovision. Xavier ABOVANOV, 25, rue des Artistes, 75014 Paris. Tél.: 322.53.35 (après 18 hl.

**PETITES ANNONCES** 

V04/739 -- Vends VDS Coleco CBS 1 190 F, exc. état (janv. 84) ; vends progr. pour Atari 400, 600, 800 (Ult. 3, Orol, Zep, Pole Pos., Donkey Kong, Dark Cristal, Pooyan, etc.) sur disk entre 100 et 300 F, pos. + DE 250 progr. Philippe<br>BAROIN, 1, rue Louis-Rolland, 92 Montrouge. Tél.: 655.78.14 (après 19 h).

V04/740 - Vends console Mattel (avril 83) + K7 Q\* Bert, Dracula, Ice Trek et Demon Attack (Imagic), Star Strike,<br>Soccer et Donjons et Dragons 2050 F au lieu de 3 600 F (avec frais de port). Gregory ROELS, 10, rue de Lille, 62200<br>Boulogne-sur-Mer. Tél.: (21) 91.06.10 (après 18 h 15).

V94/741 - Vends K7 pour VCS Atari Pac Man 170 F, Space Invaders 130 F, Combat 70 F et 220 F, Pitfall 250 F, Ten-<br>nis 190 F, très bon état. Oivier GUERINET, 99, rue Oberkampf, 75011 Paris. Tél.: 355.14.52.

V04/742 - Vends VCS Atari 2600 + 8 K7 (Combat, Pitfall, Enduro, Starmaster, Pac Man, Defender, Space Invaders, Swordquest 1, Supermanl, le tout 2200 F. Nicolas Irégion parisiennel, Tél.: 255.91.96.

V04/743 - Vends CBS Colecovision + 7 K7 (Donkey-Kong, Time Pilot, Schtroumpfs, Donkey-Kong Jr, Zaxxon, Cos<br>mic Avenger, Lady Bug), 3500 F + emballage. Pasca HEMEIDAN, 29 A, avenue Fontaine Argent, 25000<br>Besançon. Tél.: (81) 80.92.56.

VB4/744 - Vends VCS Atari 2600 en bon état (avril 1983) + 2 joysticks + 2 molettes + 5 K7 - MRS Pac Man, Swordquest, Space Invaders, Backgammon, Casino. Valeur neuf :<br>2 350 F, vendu : 999 F. Gérard-Marc BENSOUSSAN, chez eau, 14, avenue Richerand, 75010 Paris. Tél.: M<sub>M</sub>

V04/746 -- Exceptionnel | Vends jeux cristaux liquides de poche : l'ambulance 150 F + la savane 120 F + Tactix 250 F (état neuf) + jeux de basket (écran lumineux) 250 F ou K7 Vectrex. Patrick MIGUEL, change con Quentin, 75010 Paris. Tél.: 206.59.77 après 18 h 30.

V04/746 - Vends Modulateur couleur universel 390 F, magnéto K7 Philips D 6600 spécial ordinateur 330 F, nom-<br>breux programmes sur K7 pour Oric 1 et Atmos. Arnaud<br>LE BER, 8, square Saint-Florentin, 78150 Le Chensay.<br>Tél.: 955.35.76 ou 732.27.34 (heures de bureau).

V94/747 - Vends console Mattel 800 F. Vends K7 Mattel Tennis, Autoracing-Triple Action, Football, Space Armada, Space Battle, Astromash, Horse Racing, Frog Bog, Ice Trek, 100 F. chaque. Jean-Paul. FERY, 9, square Bretteville, 78150 Le Chesnay. Tél.: 955.04.58.

V04/748 - Vends calculatrice programme 480 pas 60 mémoires TI 58 C avec nombreux jeux Blac Jack, attaque nucléaire + très nombreux programmes scientifiques, neuve très bon état 400 F. Alain SOLEIL, chemin des Jardins, 13300 Salon de Provence.

V04/749 - Vends Videopac Philips C52 avec 7 K7: les maths. Peter tête de pioche, la quête des anneaux, Pac Mar Laser, le monstre de l'espace. 62590 Oignies. Tél.: (21) 40.67.03.

V04/750 - Vends jeu électronique Game & Watch bon état Isans piles), Popeye 110 F. Anne-Marie LE POUL, Le bois<br>Vert, BP 85, 56800 Ploermel. Tél.: (97) 74.04.55.

unerwry ... Vende K7 Mattel: Tennis, 190 F; Soccer, 160 F; Skiing, 190 F; Echecs, 220 F; River Raid, 160 F; Pitfall, 160 F : Happy Trail, 120 F ou le tout pour 950 F. Jean-Christophe VINCENT, 83, chemin de Chavril, 69110 Ste<br>Foy-lès-Lyon. Tél. : (7) 825.36.35.

V09/208 - Vends Atari 2600 avec 19 K7 dont Décathlon, Finally, River Raid, Star Wars, Frogger, Raiders of Lost<br>Ark, Pac Man, etc. Ensemble 4 000 F, neuf 7 000 F. Cédric<br>MALOUX, 1, rue Voissembert, 92130 hay les Moulineaux. Tél.: 644.99.09.

V09/209 - Vends console CBS Colecovision + 4 K7 (Don key Kong, Zaxoon, COS, Avenger, Turbo (K7 + module).<br>Valeur 3 400 F, cédée 2 600 F. Yves LALLEMAN, 22, cité<br>H.L.M., 87640 Razes. Tél.: (55) 71.07.74.

V09/210 - Vends CBS Coleco + adaptateur Atari 1500 F diff. K7, 400 F les 2 au choix : Donkey Kong, Zaxxon, Pepper, Time Pilot, Monsweeper, Q\*Bert, Wingwar, Space,<br>Schuttle, Tutankham, BCS Quest for Tires. Gilbert RUBINI, 89, rue du Maréchal-Leclerc, 94410 Saint-Maurice. Tél.: 892 29 92

V09/211 - Vends CBS (02-84) + Donkey Kong -Turbo . le tout pour 1750 F. Vends aussi PB 700 (09-84)<br>OR4 (4 KO) + livres : le tout pour 1690 F. Bruno LUCAS, 7, avenue du Pasteur-Lut<br>78190 Trappes (Yvelines). Tél.: (3) 050.18.78. LUCAS. Pasteur-Luther-King

V09/212 - Vends K7 pour VCS : River Raid 250 F, Enduro Moon Patrol 200 F, Phoenix 200 F, Yars Revenge 150 F, Missile Command 100 F et Combat + Bowling<br>Breakout 130 F. Jean-Eric MOUZON, chemin de Bell min de Belle vue, 69230 Saint-Genis-Laval. Tél.: (7) 856.11.93.

V09/213 - Vds pour ZX 81 module assembleur Memoteck

neuf, px : 300 F + carte génér. de caractères, neuve, px :<br>320 F + nbx logiciels 16 et 64 KO à prix symbol. Liste contre<br>tpr. Fabrice DECROIX, 31, avenue Vanier, 10000 Troyes. Tél: (25) 76.16.33

V04/751 - Vends ordinateur prof. Xerox 820-2 nov. 83 + 2 lect. disk. 512 K + mon. 80 col., valeur 3 500 F, vendu<br>3 000 F, A débattre. Eric AUBAILLY, 7, rue St-Joseph, 38000 Grenoble. Tél.: (76) 43.01.87.

V04/752 - Vends jeu Microvision + K7 Casse-Briques +<br>K7 Bataille Navale 450 F le tout. Philippe QUEUCHE. Tél.: (88) 96.26.04 (après 18 h).

V04/763 - Vends Videopac C 52 (Noël 83) 800 F et K7 n<sup>os</sup> 1, 4, 18, 29, 38, 39, 100 F chacune. Olivier CALCINE,<br>7, rue Deodat de Severac, 66330 Cabestany. Tél.: (68) 067,30.67.

V04/754 - Vends console Mattel TB état + 7 K7 2000 F. prix ferme. PIERRE, Tél.: 021,79.67. Versail

V04/755 - Vends Pac Man 200 F et super manette de jeux Quick Shot 130 F. David POULET, 12, rue Marc Berthelot, 89000 Amiens.

V04/756 - Vends Donkey Kong (double écran) 65 F et<br>Zaxxon ide Bandail 165 F ou 215 F les deux. Merci d'avance. Davis POULET, 12, rue Marcellin-Berthelot, 80000 Amiens

V04/757 - Vends Victor Lambda 16 Ko + Basic 1 et 2 < assembleur + environ 30 jeux + 1 Joystick (prise périteil)<br>prix 2 200 F. Philippe ARNOLD, 35, rue ST-Léonard, 94210<br>La Varenne-St-Hilaire. Tél.: (1) 283.04.03.

V04/758 - Vends Atari VCS + K7 au choix : Space War, Space Invaders, Indy 500 (avec manettes), Street Racer, Missile Command, Phoenix. Vends CBS avec 13 K7 as choix. Les 2 consoles à prix intéressants. Rale SAUMWE-BER, 22, rue du 11 Nov., 59930 La Chapelle d'Arme res. Tél.: (20) 35.71.19.

V04/759 - Vends Atari 2600 état impeccable + 9 K7 dont Fac Man, Donkey Kong, Asteroids, etc. Le tout environ<br>3000F avec 2 jeux LCD en prime. Sébastien BARTHEL,<br>12, impasse des Blouets, Griesholm-sur-Souffel, 67370<br>Truchtersheim. Tél.: (88) 56.10.14.

V04/760 - Vends jeu Coleco, garanti, 1 300 F avec 1 K7,<br>1 adaptateur multi K7 500 F + 14 K7 CBS de 200 F à 280 F + 5 K7 Atari 800 F. Tél.: 834.19.35 (après 17 h).

V04/761 - Vends jou électronique Monster Panic neuf avec tice 150 F, prix à débattre, K7 Tl 99/4A avec facture par sec 250 F avec boîte et notice, Albums Spirou n' 156, 166 et album Pif nº 1, 40 F pièce. Jean MICHELETTA,<br>47, rue François-Taddeï, 007 Marseille. Tél.: 31.18.51.

V04/762 - Vends console joux vidéo noir et blanc<br>2 K7: Sports et Bataille Navale. Le tout 400 F. I Fontenay-sous-Bois. Tél.: 875.13.32 (après 18 h).

V04/763 - Vends cause décès jeux d'échecs électronique nt seules) 3 000 F. Gilbe Milton Chase (pièces se déplaça GAUDEIX, 6, av. du Régiment Normandie Niémen, 91700<br>Ste-geneviève-des-Bois. Tél.: 016.38.57.

V04/764 - Affaire | Vends K7 Mattel Star Strike 180 F ou échange contre Atlantis ou Demon Attack, et autre K7 Imanue Campagne-Berger, 13009 Marseille.<br>(91) 82.05.82. Tél.:

V04/765 - Vends K7 Basket-Ball Mattel, excellent état 180 F ou échange contre Atlantis, Dracula, Tropical Trouble,<br>White Water, Demon Attack d'Imagic imème sans les bol-<br>tes). Lionel chachuat, Le Clos Catherine, av. Campagne-Berger, 13009 Marseille. Tél.: (91) 82.05.82.

V04/766 - Vends K7 Golf Mattel 150 F état neuf. Eric<br>LABIA, 52, av. Charles-Gide, 94270 Kremlin-Bicêtre. Tél.: 670.59.99

V04/767 - A saisir ! Vends K7 Superman, Videopinball, Surround, Chekers, Combat, 60 F chaque + Defender, Les<br>Aventuriers de l'arche perdue et Stars Wars 160 F chaque ! ou échange 2 K7 contre Decathion ou Popeye | Super, non ? Tél: (61) 91.67.80

V04/768 - Vends console Hanimex SD 070, bon état + K7 Supersportic (10 jeux) + jeu de destruction (6 jeux) + le tout 350 F. Christophe BROUILLET, 5, rue de la Libération, 16400 La Couronne. Tél.: (45) 67.22.29.

V04/769 - Vends extension sonore ZX 81 état excellent très peu servi. Prix neuf 432 F, vendu 350 F avec manuel d'uti-<br>Isation. Eric CHAUVETEAU, 10, rue Estienne d'Orves,<br>92350 La Plessis-Robinson. Tél.: 632.80.63 (après 17 h 30).

V04/770 - Vends jeu Donkey-Kong 250 F double écrans. **BINET, 48, rue Pierre-Charron, 75008 Paris. Tél.:** Cyril I 720.33.35

V64/771 - Vends K7 Mattel: Star Strike 150 F ou échange contre Cluedo + jeux Pieuvre. Achète boîte vide Mattel TBE<br>10 F, 5 F ou 15 F. Achète K7 Mattel compatible 150 F. stien GRENOTTON, 28, rue Paul-Renaud, 93140 Bondy, Tél.: (1) 847.40.66.

V04/772 - A saisir | Vends console Vectrex avec K7 : Mine Storm, Web Warp, Fortress of Narzod, très peu servi:

février 84, prix 5 000 F belges. Thierry BRIGLIA, 164, rue<br>Wayez, 1970 Bruxelles, Belgique. Tél.: 02.522.98.30<br>(demander madame Jacobs) entre 10 h et 14 h.

V04/773 - Vends console hanimex SDO 70 noir et bla 3 K7, 22 jeux, 10 de sport, 1 de destruction, 1 de moto.<br>Valeur 900 F, vendu 600 F. Rodolphe QUETU, 7, rue des<br>Peupliers, 78200 Magnanville. Tél.: 09245.98 (après 18 h).

V04/774 - Vends console Atari + cartouches Pac-Man et Defender et Haunted House, le tout 1000 F. Laurent<br>TYRODE, 5, boulevard Fernand-Hostachy, 78290 Croissysur-Seine, Tél.: 976.72.70

V94/775 - Vends Atari 2600 + jaoysticks + K7 Pac-Man et Snace Invader 850 F. Vends aussi K7 200 F Pitfall, Wizard of Wor, Jedi Arena, Battlezone, Tutankham. Olivier BAS-SET, Versailles. Tél.: (3) 953.95.45 le soir de 18 h à 20 h.

V04/776 - Affaire | Vends CBS Coleco avec K7 Zaxxon, Time Pilot, River Raid, Venture, Donkey K., Pepper 2<br>module Atari + 5 K7, vendu moltié prix, soit 3 200 soit 3200 F. Raphael RAMEL, Les barres Peaugres, 07340 Serrières. Tél.: (75) 34.81.36.

V04/777 - Vends Atari 2600 + 14 K7 dont Stars Raiders + Basic + River Rain + 2 manettes. Le tout cédé à 3 000 F,<br>valeur + de 6 500 F, Philippe BOISSON, 43, rue Bouveri, 42100 St-Etienne. Tél.: (77) 32.70.13.

V04/778 - Vends cause armée console Vectrex (84/02) 1100 F (port compris). Jean-Louis CORNUOT, N les-Brienne, 10500 Brienne-le-Château. Tél.: (25) 77.36.22.

V04/779 - Vends pour Atari 2600 K7 Basic avec p .<br>200 F (prix à débattre), état neuf. Urgent. Fabrice LAFON,<br>42, Grande Rue Le Tillet, 60660 Cires lès-Nello. Tél.: 456.49.74 laprès 18 h).

V04/780 - Vends K7 pour console Tronic : PC 501, PC 502. Version - Version PC 506 et PC 507, avec les fusiles pisto-<br>lets. Fabrice LAFON, 42, Grande Rue Le Tullet pisto-<br>lets. Fabrice LAFON, 42, Grande Rue Le Tullet, 60560<br>Cires-lès-Mello. Tél.: 456.49.74 (après 18 h).

V04/781 - Vends 2 jeux à cristaux liquides pour la modi-<br>que somme de 200 F Popeye + Aigle avec piles neuves.<br>Eric PIROIT, 5, rue Romagon, 10200 Bar-sur-Aube. Tél. : (25) 27.01.73.

V04/782 - Affaire ! Vends Superman, Pinball, Surround, Chekers, Combat, 60 F chaque, et Defender, Les Aventu-Jean-Marc DESTAEBEL, Route de Saiguede, 31470 Fontenilles Stlys. Tél.: (61) 91.67.80.

V04/783 - Vends K7 Atari 2600 : Superman 99 F, Space War 99 F, Donkey Kong, CBS compatible Atari 200 F (K7 et notice en très bon état). Merci I Laurent HETT, 58, rue Barberis, 06300 Nice. Tél.: (93) 89.65.18.

V04/784 - Vends K7 Microsurgeon, Beauty The Beast, Atlantis compatible avec Intellivision Mattel, prix : 600 F les 3 ou au détail. David VARNIER. Tél.: (1) 500.50.50 ou 500.25.25.

V04/785 - Vends jeux Donkey-Kong neuf 300 F.-Ber GIRERD, 9, avenue du Reart, 66000 Perpignan. Tél.: (68) 50.57.65.

V04786 - Vends/échange K7 de jeu pour ZX Spectrum 16 ou 48 K. Vends cartouches de jeu pour Videopac, prix à voir. Vends jeu de poche Battle Star. Patrice BRINCARD, 4, rue de Weltring Buhl, Lorraine, 57400 Sarrebourg. Tél.: 722 78 97

V04/787 - Vends jeu Videopac, état neuf, sous garantie<br>avec 6 K7, prix 2000 F. Philippe FREULON, 6, avenue du<br>Général-Leclerc, 28400 Nogent-le-Rotrou. Tél.: (37) 52,41.64

V04/788 - Vends Vectrex + Space Wars + Scramble +<br>Star Ship. Prix 1500 F Eric VIENNE, 31, rue Gantois, Lille. Tél.: (20) 54.09.50 (après 17 h).

V04/789 - Vends ieu d'échecs électronique Chess Challenper Sensory 8, très bon état, 700 F. Vends également con-<br>sole Mattel + 7 K7 2000 F. Patrick GUILLIN, 3, Allée<br>Camille Pissarro, 78500 Sartrouville. Tél.: 914.45.29.

V04/790 - Vends livre « Comment jouer avec son ordinateur » et « J'apprends l'ordinateur » ou échange contre K7<br>Mattel. François-Xavier PIETRI, Résidence des Iles<br>« Chypre », 20000 Ajaccio. Tél.: (95) 21.70.88 (entre 18 et 19 houresl.

V04/791 - Urgent, vends console Coleto avec Zaxxon, Lady Bug at Donkey Kong + prise peritel at adaptateur antenne<br>neuf et encore sous garantie, 2500 F. Jean GANDET,<br>16, avenue Ardouin, 94420 Le Plessis-Trevise. Tél.: 576, 10.86

V04/792 - A saisir | Vends Intellivision avec Donjons et Dra gons, TBE, 1 200 F + Q\* Bert et Atlantis 280 F, Night Stalker et Golf 200 F, Boxing et Space Armada Jacques BLANCHET, 19, rue Arnusset, 03700 Bellerive<br>(Allier), Tél.: (70) 32.50.54 (heures des repas).

VM/793 - Vends train électr. Jouef: TGV + ajouillages electr. + 1 relais + 2 transformateurs + nombreux accessions, jamais servi, le tout 1 000 F. Philippe METILLE, 51, Tour Bucil, 52100 Saint-Dizier. Tél.: (25) 56.34.90.

 $V04794 - Vends$  Atari 2600 (sous garantie) + 3 K7

Frostbite, Mrs Pac Man, Space Invaders 1 600 F ou échange<br>contre Coleco avec la K7 d'origine. Laurent HUNERBLAES,<br>125, avenue carnot, 54130 Saint-Max. Tél.: (8) 321.25.93 heures de repas).

V94795 - Vends Videopal 450 F. Vends K7 pour Videopac nº 41, Super Cobra (Parker), Demon Attack (Activison) 250 F pièce ou 650 F les 3. Vends nºs 1, 4, 14, 24, 35, 36, 60 F pièce ou 300 F les 6. vends nºs 38, 39, 41, 43, IS F pièce ou 550 F les 4. Le tout est en bon état. Tél.: 663.02.94, (Merci I).

V05/1 - Vends ZX 81 (10/82) + 16 Ko (1/83) + ZX Prin-Ter (11/83) + 5 livres. Matériel en très bon état. L'ensem-**THE 02000 Laon.** 

V05/2 - Vends K7 CBS Carnival, Cosmic Avenger, Mouse **Frank Schematic Space Fury, Gord, Donkey Kong, Submont Prag, Schtroumpfs, Space Fury, Gorf, Donkey Kong, Submont du Parc Pierre, esc. E, 91700 Sainte-Geneviève-des-Bois.**<br>Trap, Schtroumpfs, Space Fury, Gorf, Donkey Kong,

V05/3 - Vends VCS Atari complet + K7 Combat, parfait etat de marche 750 F + Space Invaders 150 F + Pac Man<br>150 F + Defender 150 F ou le tout 1 000 F. Daniel TOUR-CHICK, 84, rue des Carrouges, 93130 Noisy le-Sec. Tél.: 849.09.28

V05/4 - Vends micro: Sega SC 3000 + 2 K7: Congo<br>Bongo et Star Jacker + 2 manettes dont 1 Manette Specmavidéo + adaptateur (Peritel Secam). Le tout 2100 F Lietide Rriand, 59730 Solesmes, Tél : (21) 37 36 11

V05/5 - Vends Microvision avec K7 Casse Briques et **VOMB – Vends Microvision avec K/ Casse Briques et<br>Satalle Navale, jeux électroniques Fire Attack et Neko-Don<br>Don + Logic 5:500 F (valeur neuve : 1 025 F). Alain RON-<br>DEAU, Quartier de La Levade, 13300 Salon de Provence.** Tél.: (90) 56.39.43, après 18 h.

VO5/6 -- Vends jeu Mega 10000 très peu servi, excellent état<br>200 F + jeu Cristaux Liquides, Tir aux Corbeaux TBE sans piles 50 F + Rampe 3 spots TBE 100 F. Fabien

KRAWCZXK, 107 bis, rue Raoul-Briquet, 62710 Courrières. Tél.: (21) 20.36.63.

V05/7 - Vends console Mattel + 4 K7 (Football, Golf, Poc-Very Horse Racel valeur neuf 2 400 F, bradé 900 F. Etat neuf<br>presque jamais servi. Philippe NATAF, 21, avenue du<br>8 Mai1945, 95200 Sercelles. Tél.: 419.15.77.

V05/8 - Vends 200 F ordinateur d'échecs Scisys Junior. Laurent BOSSU, La Marnière, 44310 Saint-Colomban.

V05/9 - Vends Videopac Philips C 52 + 8 K7 (nº 38, 34, 8, 9, 25, 4, 22). Vérification avril 84, prix : 1 500 F. Michel 8, 9, 25, 4, 22). Vérification avril en, prix. 11.<br>LE BORGNE, 10, rue Fernand-Léger, 93380 Pierrefite-sur-Seine. Tél.: (1) 821.53.39.

V05/10 - Vends Vectrex + Cosmic Chasm et Amour Attack 14000 F. Etat neuf, sous garantie d'un an. Frédéric<br>DEGOUT. Tél.: 009.32.18, après 18 h. V05/11 - Vends ZX Spectrum 48 K + adaptateur Secam

+ 2 K7 + magneto + livres Basic, le tout sous garantie<br>et acheté le 31/01/84, vendu 2 400 F. Xavier DUFLOS,<br>26, rue des ecoles, 75005 Paris. Tél.: (1) 326.78.77, après  $18<sub>h</sub>$ 

V05/12 - Vends VCS Atari de 83 + 4 manettes + 3 cartouches : Combat, Pac Man et River Raid, excellent état,<br>vendu 1450 F. Patrice JEROME, 21, rue de Normandie, 31120 Portet-sur-Garonne. Tél.: (61) 72.41.50.

V05/13 - Vends console Mattel nov. 83 + 15 K7 (Tutank ham, Tennis, Donions, Mission X, Echecs, etc.) 3500 F. Laurent TIVILLIER, 25, Vers le Battoir, 74700 Sallanches.<br>Tél.: (50) 58.11.88, heures de repas.

V05/14 - Vends VCS Atari + 4 K7 Combat, Kangaroo, Pac Man, Donkey Kong + 2 paires de commandes, prix 2 100 F. Patrice MANCHON, 1, place du Commerce, 93330<br>Neuilly-sur-Marne. Tél.: 308.84.38.

V05/15 - Vends pour CBS Turbo 600 F (garantie jusqu'en<br>85) ou échange contre Rocky (ou contre 2 K7 Style Subroc, Fathorn, Q-Bert) + Cosmic Avenger 250 F. Laurent<br>COET, 21, rue des Aulnaies, 95320 Saint-Leu-la-Forêt (95<br>uniquement). Tél.: (1) 414.97.07.  $V05/16 - Vends$  Laser 200 (12/83) + Extension 16 K: 1500 F + Cassettes : 30 F + Intellivision + 5 cartouches :<br>1000 F. G. COSANI, 17, résidence La Vaucouleur, 91940 Les Ulis. Tél.: 446.22.26.

V05/17 - Vends Apple II<sup>e</sup> 1982, bon état + lecteur de disvexty - venus Apple in 1962, out et a le décade de distribution de la contrasta de programmes + Logiciels Ludiques prix:<br>3000 F à débattre. Phillipe KAPHANTARIS, 104, rue d'Amsterdam, 75009 Paris. Tél.: 280.18.85, entre 15 h; 874.41.17, entre 20-22 h.

V05/18 - Vends ordinateur de poche Casio PB 100 + Extention de Mémoire + 2 livres, état neuf, prix : 750 F.<br>Stéphane MAZA, 7, rue Casimir-Brenier, 38120 Saint-Egreve. Tél.: (76) 75.01.24.

V05/19 - Vends jeu Atari 2600 + 2 K7 (Combat et Enduro),<br>le tout acheté 1 658 F, vendu 1 200 F. François SEEBA-CHER, 23, boulevard Maréchal De-Lattre-de-Tassigny, 58000 Nevers. Tél.: (86) 61.44.18 (heures de repas).

V05/20 - Vends 26 numéros Stange, Spécial Strange et Origines + 4 numéros Calandre + Tilt nºs 11 ou échange<br>le tout contre Extension ZX 81 (16 K). frédéric BOUVEUR,<br>26, rue de la Constitution 59650 Villenve-d'Ascq.

V05/21 - Vends VIC 20 (2/83) + Ext. 28 K (32 lm) + Carte Mere +  $SF + P$  Aids + 13 cartouches, jeux + 25 K7 divers + livres. Prix : 3 500 F. Dominique DALLASSERRA, 25,<br>avenue Lespinasse, 93250 Villemomble. Tél. : 855.07.18.

V05/22 - Vends Vectrex encore garantie jusqu'à fin juin 84 + 6 K7 : Scramble, Hiper Chase, Berzerk, Armor, Attack<br>Cosmic, Chase et Spike, le tout cédé à 2 300 F. Delfino CRISTOPHE. 18, rue Chauvart, 95500 Gonesse. Tél.: 985.53.04, après 19 h 30.

V05/23 - Vends K7 Atari : Nigh Driver (70 F), Super Bra-Vecession Water International Control Control Control Control Control Control Control Control Control Control Control Control Control Control Control Control Control Control Control Control Control Control Control Control

V05/24 - Vends Vidéopac Philips C 52, bon état + 4 K7 jeux. Prix. 1800 F, urgent. Patrice DAVI, 505, chemin des<br>Salines, 73200 Albertville. Tél.: (79) 32.69.26.

V05/25 - Vends ordinateur Atari 800 + lecteur de disquettes 810 : 5 500 F. Henrik EISE. Tél.: (1) 741.24.71, après  $19<sub>h</sub>$ 

V05/26 - Vends console Mattel + 3 K7 achetées en déc. 83 valeur de 2.700 E le tout en excellent état et neu se vendu 1 600 F. Jean-François OLIVIER. Tél.: (1) 372.50.20, à partir de 20 h.

 $V05/27 - Vends$  console Mattel + 2 K7 Space Armada + Sking. Prix: 1 200 F - 1 150 F. Christophe ESCABAR, 14, rue Ferdinand-Flocon, 75018 Paris. Tél.: 251.49.26.

V05/28 - Vends pour VCS Atari K7 + notices d'emploi : Pitfall 150 F, Skiing 150 F, Kaboom 150 F, Trick Shot 150 F, Star Raiders + manette spéciale 200 F, Space Invaders 80 F, Berzerk 120 F, les 5, réduction de 40 F, le total moins 80 F. Yves ou Vincent DAVID. Tél.: 867.44.23, après 17 h.

V05/29 - Vends VCS Atari avec 9 K7 parfait état (Popeye, Phoenix, Pac Man, Sworquest, Superman, Casino, Space<br>Invaders) : 2 300 F, paie frais d'envoi. Philippe LABARRE,<br>216, Chaussée d'Ixelles, 1950 Bruxelles (Belgique). Tél. :  $(2) 511.88.51.$ 

V05/30 - Vends K7 Mattel, Dracula, Pitfall, Shark, Dragon<br>Fire, etc. Prix entre 160 et 200 F. Vends également module Statistics pour TI 99/4 A 150 F. Laurent DECLER, 39, rue de La Garenne, 92310 Sèvres. Tél.: 626.95.37.

V05/31 - Vends console Mattel avec 4 K7 (Skiing, Boxing, Startrike + la merveilleuse K7 Avanced Donjons et Dra-<br>gons. Paulo-carlos ESPADINHA, 22, rue Théodule-Ribot, 82700 Colombes

V05/32 - Vends VCS Atari + 10 K7 et Cenpipede, Battle-zone, Berzerk (Atari), River Raid, Enduro, Pitfall, Skiing (ACT), Spiderman (Parker), Donkey Kong (CBS), VCS TBE, valeur 4 500 F, vendu 2 500 F. Daniel ZERBIB, 43, rue de<br>Bordeaux, 94220 Charenton-le-Pont. Tél.: 893.07.84.

V05/33 - Vends Videopac Philips C 52 avec K7 14 et 11 : 600 F, le tout 15 K7 de 80 à 150 F Antoine CAMERLO,<br>1, avenue Moderne, 75019 Paris. Tél.: (1) 208.13.12.

la plus petite

#### des micro-boutiques de Paris 50, rue de Richelieu, 75001 PARIS. Tél: 296.93.95 Métro Palais-Royal, Du lundi au samedi de 9h30 à 19h DERNIERE MINUTE ! arrivage crayons Atari en folie !!! Optiques Vectrex ! **TABLETTE TACTILE<br>KIT LOISIR**  $\Box$  ATARI VCS 2600 649 F 645 F 690 Ë đ ATARI 2600 JR PAL  $\Box$  $\blacksquare$ 275 **KIT ÉDUCATION** 1 590 F **ATARI 600 XL PAL**  $\Box$ 790 F C 2 190 F  $\Box$  KIT PROGRAMMATION **ATARI 800 XL PAL** 790 F П  $\mathbf{1}$ 990 F ATARI 600 XL PÉRITEL  $\Box$  IMPRIMANTE GRAPHIQUE 890 F 650 F SUPER-CONTROLLER 2 99 F ATARI 800 XL PËRITEL П **EXTENSION 64 KO TRACK-BALL** 690 F 290 F J **ENREGISTREUR PROGRAMMES** 590 F **D MANETTE QUICK SHOT II** 140 F 3 450 F  $\mathbf{F}$ **UNITÉ DE DISQUETTES**  $\Box$ TV TENSAI 36 CM PAL/SECAM 3 250 ...et plus de 200 LOGICIELS en cartouche, cassette ou disquette, de 99 à 249 F... distributeur ADAM C.B.S. III ATARI III COMMODORE III EXL 100 III MSX III ORIC-ATMOS III SINCLAIR III SPECTRAVIDEO III THOMSON ----------------------BON DE COMMANDE à adresser à VIDEOSHOP, 50 rue de Richelieu, 75001 PARIS Désignation des articles demandés Je règle par : NOM. E PRENOM. D.C. Bancaire D.CCP D.Contre-remb', F  $\bullet$  $(30 F en sus)$  $F$ ADRESSE -F DEMANDE DE DOCUMENTATION **VILLE** 40 F Frais de port sur CODE POSTAL\_ Je joins 2 timbres à 2,10 F pour frais d'envoi.  $F$ Total TTC

#### 103

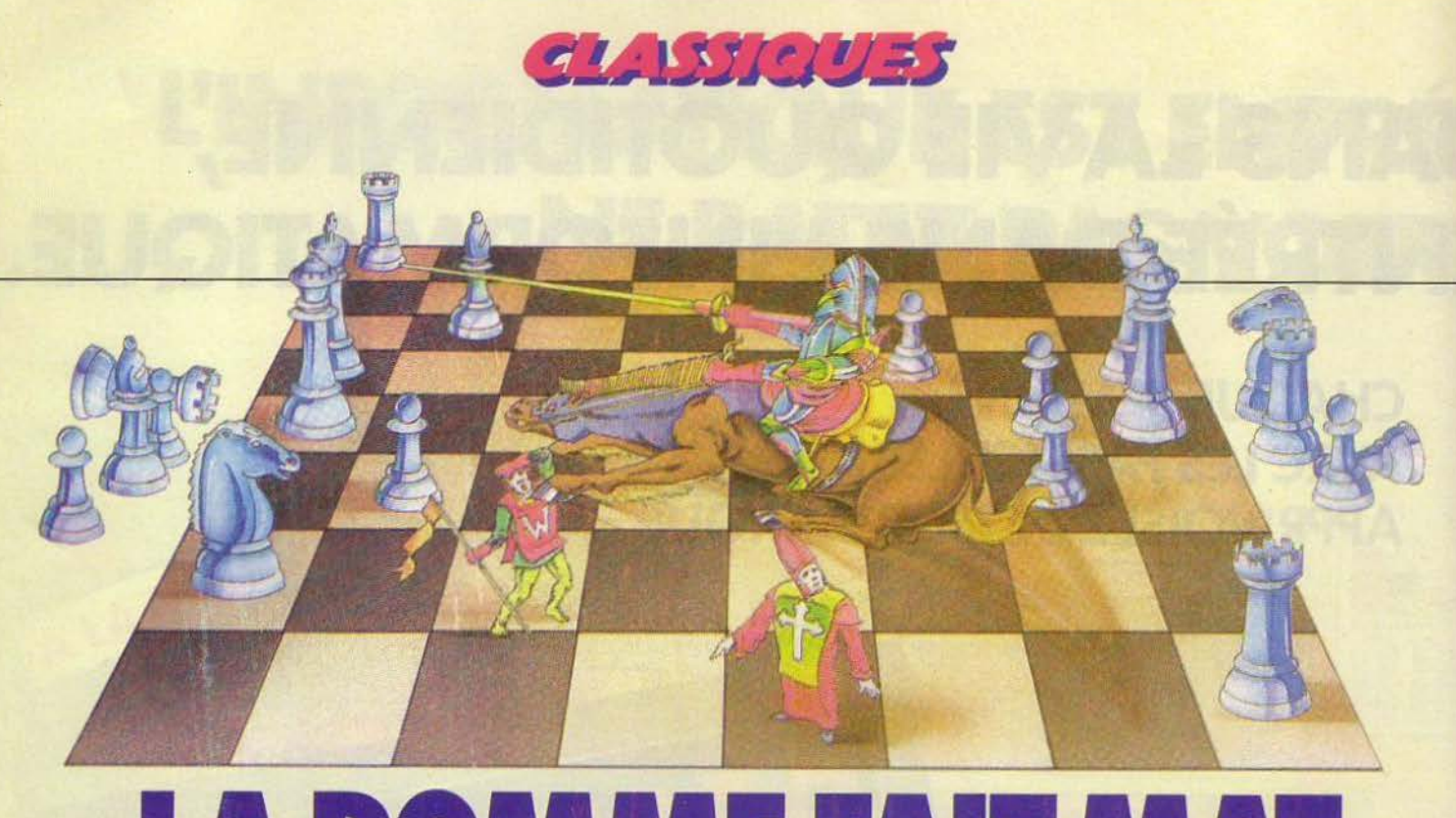

## LA POMME FAIT MAT

**Les époux Spracklen, les meilleurs programmeurs d'ordinateurs d'échecs, signent un nouveau coup de maître. Après l'Elite AS et le Prestige, voici Sargon Ill, un logiciel Haydern Software**  pour Apple II et II<sup>e</sup>, performance oblige...

Le coffret de Sargon III révèle deux disquettes : l'une contient le programme proprement dit, tandis que l'autre offre un choix de cent sept parties de grands maitres et quarante-cinq problèmes d'échecs. Le manuel d'explication, particulièrement complet, est en anglais malheureusement.

L'échiquier occupe l'écran dans sa totalité. Le graphisme des pièces est excellent et il faudrait vraiment y mettre du sien pour les confondre. Les déplacements sont enregistrés en indiquant les codes des cases de départ et d'arrivée. La pièce concernée clignotera et ira se placer sur la case désirée. Les déplacements illicites sont bien sûr refusés. Vous pouvez jouer avec les Blancs ou les Noirs. Si vous choisissez cette dernière option. il est possible de demander le retournement de l'échiquier afin de placer les Noirs au bas de l'écran. ce qui peut paraitre évident, même si certains program mes oublient de le proposer.

#### **Le plaisir d'affronter l'adversa1re**

Sargon III applique toutes les règles d'échecs, y compris les cas de nullité par triple répétition ou par la règle des cinquante coups. Il offre plusieurs options complémentaires dont certaines tout à fait intéressantes. Vous vous retrouvez dans une position difficile et manquez d'inspiration ? Alors demandez au programme de vous suggérer un déplacement. En dehors des premiers niveaux. les propositions seront le plus souvent justifiées. Vous pou-

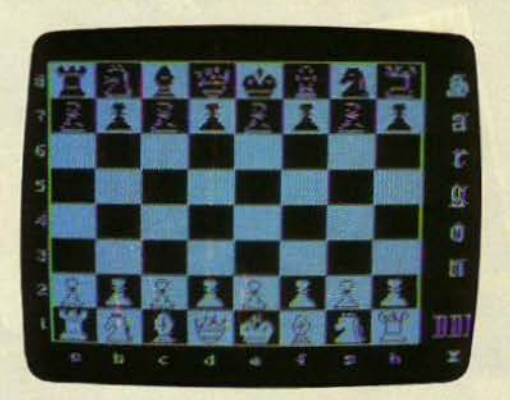

Sargon III pour Apple II et II<sup>e</sup>

vez même faire preuve de la plus grande inconstance en décidant subitement de changer de camp. Ce n'est bien sûr pas très • fair-play•. mais qu importe, l'essentiel n'est-il pas de participer? Si vous avez joué un coup malheureux, il est possible de revenir très facilement en arrière et cela jusqu'au début de la partie éventuellement. Bien des machines d'échecs de haut niveau feraient bien de s'en inspirer pour ne pas limiter ce retour à quelques demi-coups alors que ce dispositif ne prend finalement que peu de place en mémoire.

Si vous aboutissez à une position équilibrée où personne ne peut concrétiser un quel· conque avantage, il est possible de proposer un nul à la machine. Elle analysera votre proposition et l'acceptera si elle n'entrevoit pas sa victoire. Vous pouvez aussi, si vous possédez une imprimante. effectuer une copie soit de l'échiquier. soit de la liste des déplacements. Si la partie se prolonge plus longtemps que prévu ou que vous soyez simplement fatigué. vous pouvez à tout moment sauvegarder la partie en cours sur disquelte. Contrairement aux autres pro· grammes, ce n'est pas seulement la posi· tion en cours qui est sauvegardée, mais bien l'ensemble de la partie ; que vous pourrez reprendre à un stade antérieur.

Vous pouvez aussi faire rejouer une partie depuis le début, de façon à analyser vos erreurs et vos bonnes combinaisons. Ce dispositif est très utile pour progresser aux échecs car seule l'analyse vous dévoilera où se situe exactement la faute qui vous conduira à une position intenable quelques coups plus tard. De plus à tout moment, vous pourrez reprendre la main et recommencer à jouer normalement.

Le Sargon III est l'un des très rares programmes pour ordinateurs personnels qui analyse la situation pendant le temps de réflexion de l'adversaire. Ce qui lui permet de gagner beaucoup de temps et de mieux parer vos coups. Mais on peut supprimer cette possibilité de façon à diminuer la force du programme. Cette suppression n'est pas du toul mutile. Bien des ioueurs débutants ou occasionnels ayant acheté une machine de haut niveau s'en sont désintéressés après quelques dizaines de parties, la machine les battant régulière· ment dès le niveau 1. Or on ne prend du plaisir à affronter un adversaire que si l'on pense pouvoir un jour se mettre à sa por-

tée. Le programme permet enfin d'observer le mode de réflexion de la machine. On prend alors connaissance de la profondeur de la recherche en demi-coups et de l'ensemble des déplacements envisagés par l'ordinateur. On peut donc savoir si la bonne réponse fournie à un problème est e fait du hasard ou si le programme a bien envisagé la suite logique des coups. Le score de la position est aussi affiché en otation décimale, beaucoup plus compréhensible que la notation hexadécimale. Le Sargon III propose huit niveaux de jeu. Les temps de réflexion s'échelonnent depuis cinq secondes pour le niveau 1 jusqu'à dix minutes en moyenne pour le veau 8. Le niveau 9 est un niveau dit infini. réservé aux problémistes; l'ordinateur analysant la position jusqu'à trouver un mat. Si celui-ci n'existe pas. la seule solution est alors de l'obliger à jouer.

Diagramme 1 :<br>Fischer-Cioccaltea, 1962

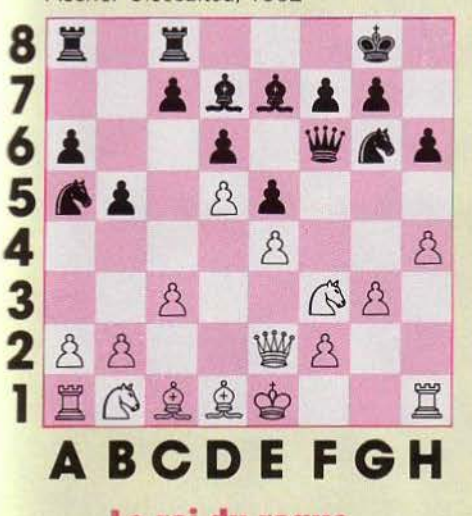

#### **Le roi du roque**

Etudions maintenant comment se comporte le programme en cours de partie. Nous avons joué contre lui à différents niveaux afin de nous rendre compte de ses possibilités réelles. En effet, certains programmes. comme celui du Mephisto 3, sont de force importante au niveau tournoi (trois minutes par coup) mais se révèlent très faibles dans les premiers niveaux. D'autres au contraire sont dotés de programmes dévoilant leurs qualités dès les premiers niveaux tels que le Constellation et le Super 9.

La bibliothèque d'ouvertures est particulièrement complète et comprend plus de 68 000 positions différentes. Elle dépasse de très loin l'étendue de celles des autres programmes commercialisés : à titre de comparaison. celle du Prestige, jusqu'ici la plus complète, ne comprend «que» 18 000 positions différentes. Par contre, et c'est dommage. le programme ne peut pas reconnaitre la simple interversion de coup. ce qui l'amène à sortir de sa bibliothèque

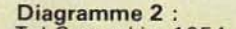

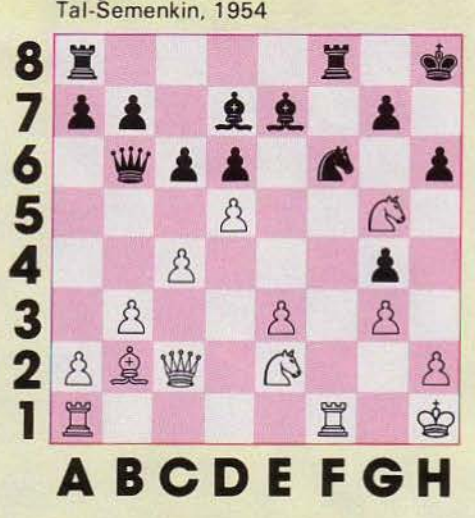

prématurément avec tous les inconvénients que cela comporte (réflexion plus longue et surtout coups hasardeux).

En milieu de partie. le programme est capable de développer d'intéressantes combinaisons et fait preuve d'une capacité tactique importante le rendant dangereux. Par contre, son analyse stratégique est nettement moins performante. D'ailleurs son calcul du score attribue au maximum un bonus positionnel de 99 points alors qu'une différence d'un pion est cotée plus de 100 points.

Sargon III a tendance à roquer beaucoup plus tardivement que ses concurrents et à effectuer assez souvent le grand roque. C'est un peu étonnant quand on sait que celui-ci est bien souvent la porte ouverte à toute une suite de catastrophes En fin de partie le programme se situe au niveau de celui de ses concurrents, c'est-à-dire plutôt faible. Toutefois, il semble connaitre la règle du carré et celle de l'opposition rapprochée.

Diagramme 3 : Olafsson-Karpov. 1980

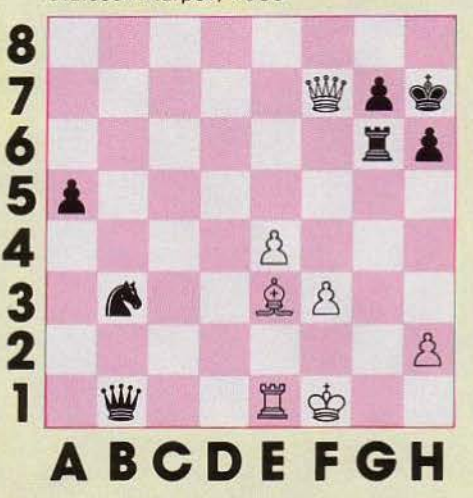

Nous avons soumis au Sargon Ill quelques positions tirées de parties de grands maîtres. Le programme était au niveau 6 soit trois minutes par coups.

Diagramme 1: (Fischer - Ciocaltea, 1962). Les Blancs jouent et gagnent. Sargon III trouve Fg5 en deux minutes contre vingt secondes pour Super Star, une minute pour Constellation. un peu plus de trois minutes pour Méphisto 3 et cinq minutes pour Super 9.

Diagramme 2: (Tal - Semenkin, 1954). Les Blancs doivent trouver un mat en six coups. Comme tous les autres. Sargon Ill répond Fxf6 en trois minutes au lieu de Txf6.

Diagramme 3: (Olafson - Karpov. 1980). Les Noirs jouent et gagnent. Le programme trouve la solution par Da2 en cinq minutes contre une minute pour Super Star, cinq pour Constellation et cinq minutes et demie pour Méphisto 3.

Diagramme 4 :<br>Burga-Karpov, 1982

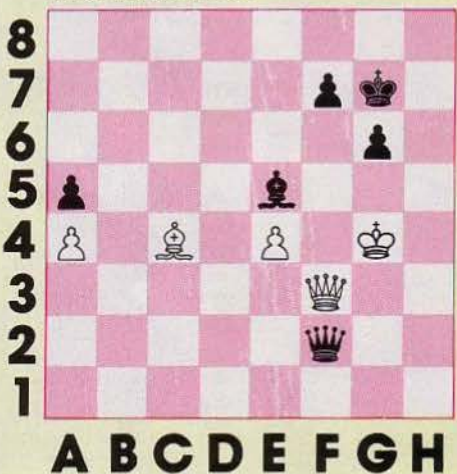

Diagramme 4 : (Burga - Karpov, 1982). Le Sargon III trouve la solution de ce mat forcé par Dg1 + en huit minutes, contre dix-huit secondes pour Constellation, quarante-neuf secondes pour Mephisto 3 et cinquante minutes pour Super Star.

Ces réponses montrent que le Sargon Ill se situe à un bon niveau pour l'analyse des problèmes mais que son algorythme d'attaque du roi est un peu moins performant que celui de certains de ses concurrents. comme le Constellation. confirmant ainsi l'impression se dégageant lors des parties. Le Sargon III, pour un prix de 815 F environ, constitue certainement le meilleur programme disponible sur ordinateur personnel, faisant Jeu presque égal avec les machines les plus fortes du marché. Les amateurs pourront de plus découvrir avec intérêt de nombreuses parties de grands maîtres, enregistrées sur la deuxième disquette. (Sargon III de Haydern Software pour Apple II-II<sup>e</sup>.)

# <u>S. RATZO</u>

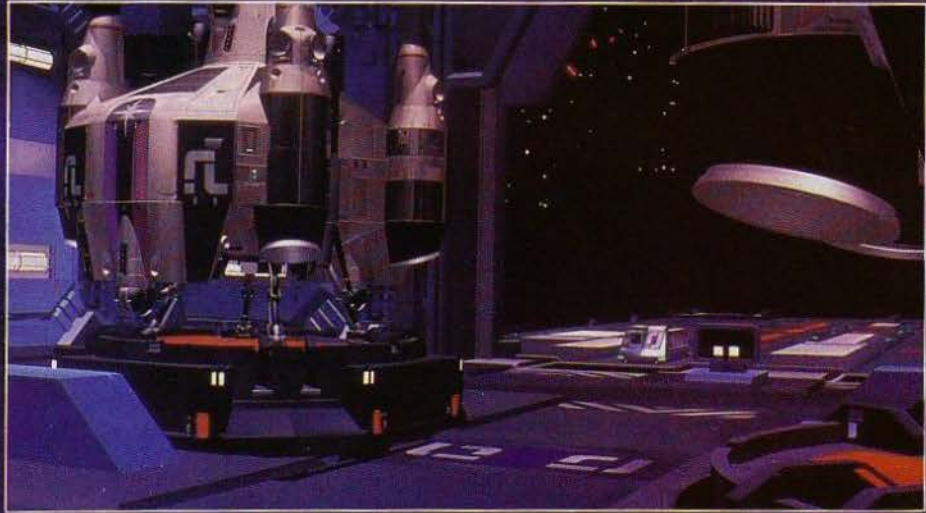

Tron est mort. Son univers stylisé, fierté des designers et informaticiens des studios Walt Disney, vient de s'écrouler sous les coups de boutoirs d'une simple console informatique de... 15 millions de dollars! Résultat : un film génial, entièrement conçu à partir d'images de synthèse dont les effets spéciaux et spaciaux valent largement ceux de Star Wars. Seule différence : ici aucune maquette, aucun trucage. Tout est affaire de programmation.

The Last Starfighter est sorti aux Etats-Unis au mois d'août et apparaîtra sur les écrans français dans quelques semaines. Il sagit d'un « space opera » dans la grande tradition du genre : simple (les bons et les méchants !), drôle par moments, romanesque, et aussi tonique qu'un bon jeu vidéo. Les jeux électroniques ont d'ailleurs une place de choix dans l'intrigue du film, puisque, après avoir battu tous les records sur une console spéciale, placée sur terre à

dessein, le jeune Alex (interprété par Lance Guest) se trouve propulsé dans l'espace à bord d'une voiture d'un type très particulier! Le jeu était évidemment un test. Il a démontré qu'Alex possédait des réflexes et un coup d'œil extraordinaires. Il fera donc une recrue de choix pour la défense de la planète Rylos, menacée d'invasion par les cruels Ko-Dans ! C'est dans le vide interstellaire que le film prend toute son ampleur. A ce stade, l'ordinateur nous

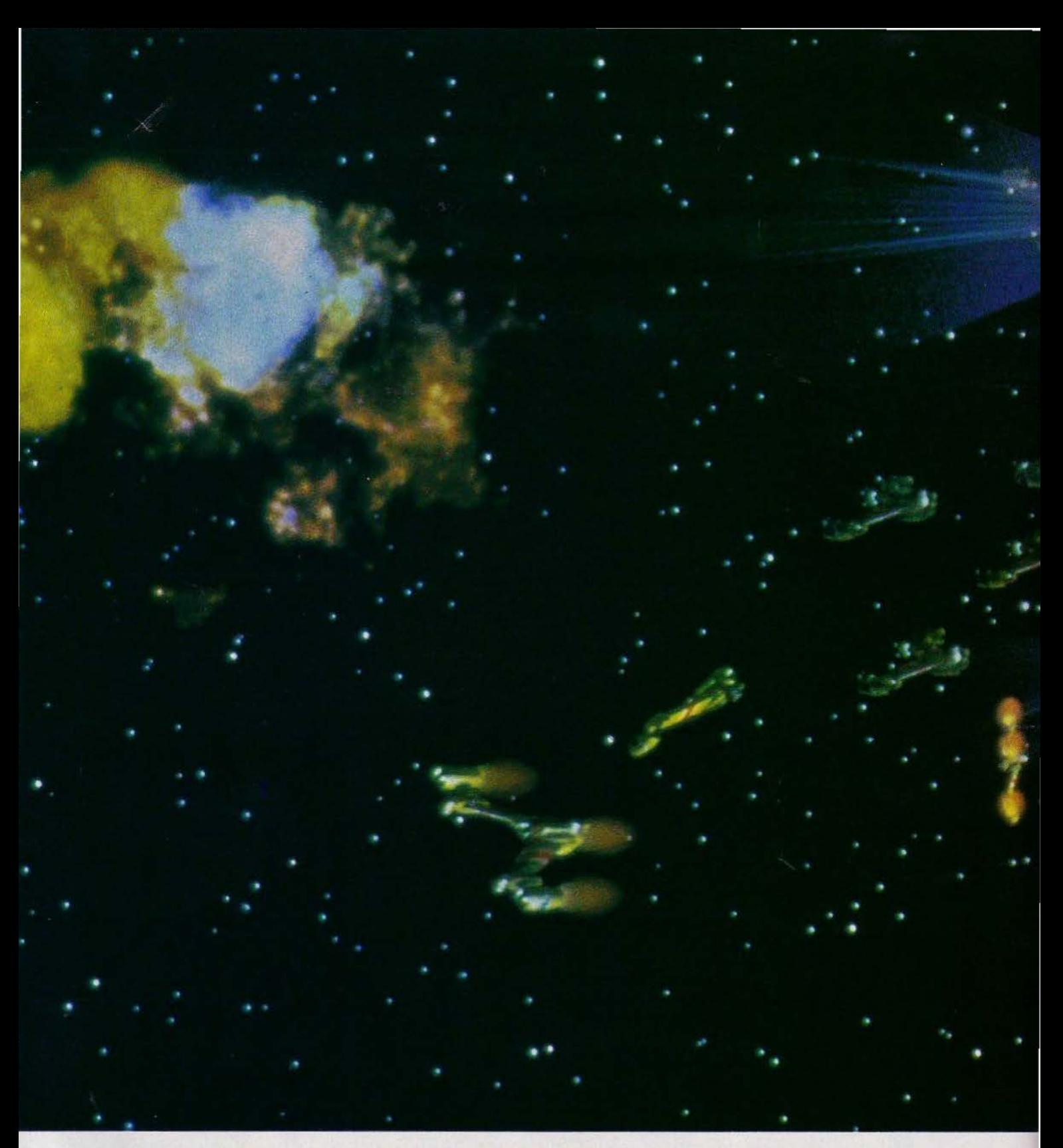

montre, en 300 plans d'effets spéciaux (correspondant à 25 minutes de film, un record absolu), ce dont il est maintenant capable : donner au vaisseau d'Alex la consistance du vrai métal. mettre en scène des combats spatiaux qui valent toutes les guerres des étoiles. créer une barrière dans l'espace presque palpable ... En d'autres termes. les images de synthèse viennent de réaliser un bond décisif: là où Tron se limitait à la création d'un univers stylisé, dont les formes et les couleurs trahissaient immédiatement l'origine, The Last Starfighter cherche et réussit - à donner une illusion complète

de réalité. Qui doit-on féliciter pour cette performance? En premier lieu Gary Demos et John Whitney, fondateurs de la société Digital Productions, qui ont investi deux ans de leur existence et plus encore de capitaux dans le film. Mais les mérites doivent être partagés avec un collaborateur de deux mètres de haut et d'un mètre cin· quante de large : le Cray X-MP, l'ordinateur le plus puissant existant actuellement sur terre.

L'emploi de cette méga-machine de 15 mil· lions de dollars fut essentiel. Sur le plan informatique. la création d'images est en . effet une des opérations les plus longues et les plus compliquées qui soient.

Seuls changent, d'année en année, le perfectionnement des programmes et la vitesse de calcul des ordinateurs. Le processus menant à l'obtention d'une séquence de film totalement artificielle demeure. lui, le même. Il se déroule invariablement en trois phases : la conception des formes et des scènes. la création des images telles qu'elles apparaîtront à l'écran, et le transfert de celles-ci sur film.

Lors de la première phase. les objets à représenter doivent être dessinés de

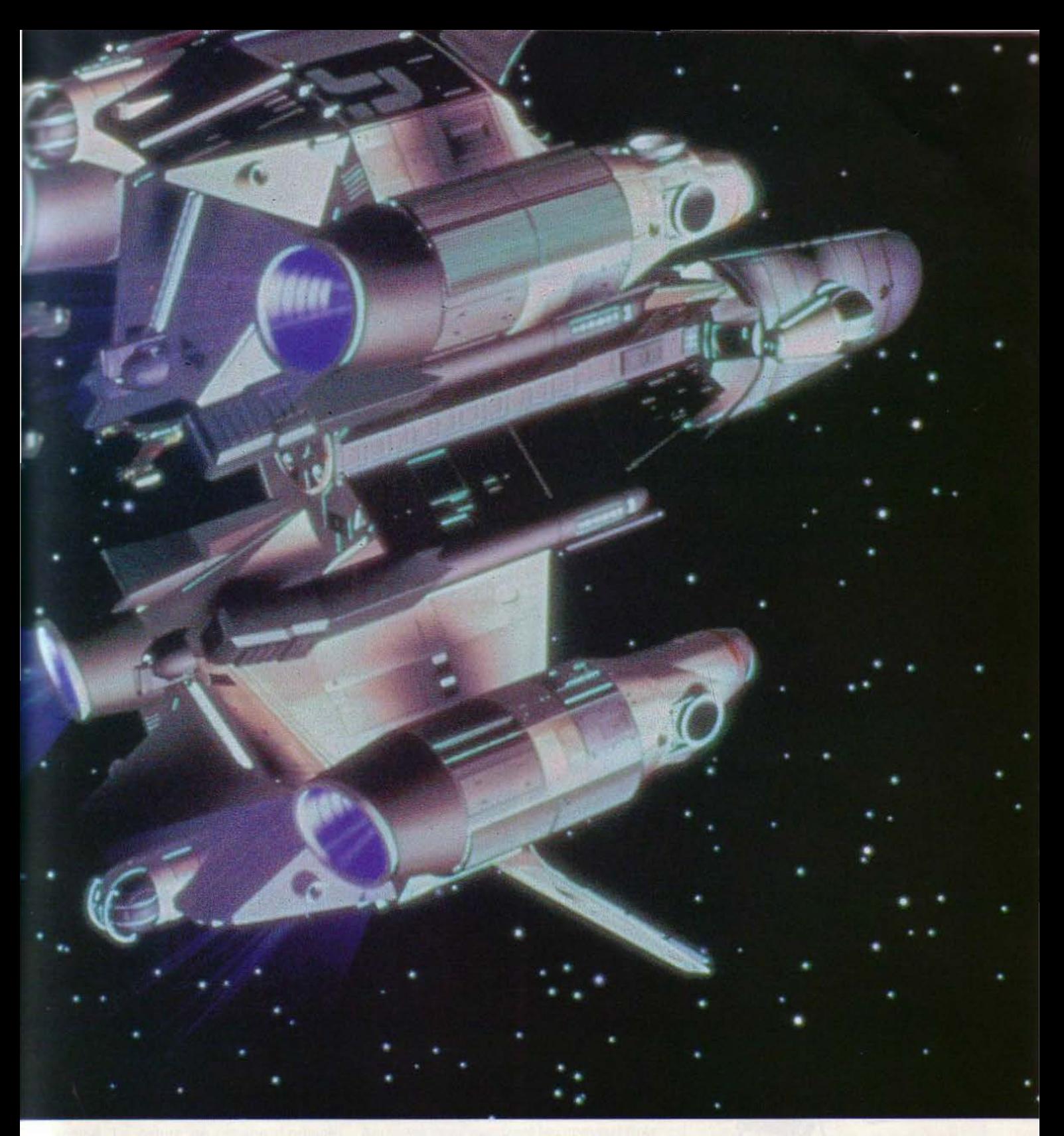

manière très précise, sous plusieurs angles Les graphiques sont ensuite placés sur une tablette spéciale reliée à un moniteur vidéo, et « encodés » point par point, mesure par mesure, par un technicien muni d'un curseur Au terme de cette opération. l'ordina· teur connaît parfaitement toutes les dimen· sions de l'objet il peut le représenter à l'écran sous forme vectorielle, c'est-à-dire d'un ensemble de polygones juxtaposés les uns aux autres. et rendant compte le mieux possible de son apparence générale. Selon la complexité du sujet. le nombre de poly· gones varie. Pour créer le Gun Star (le vaisseau spatial principal) de The Last Starfigh· ter, il en a fallu environ 600 000.

L'épreuve de l'encodage est pénible. mais elle porte ses fruits Maintenant. l'équipe du film bénéficie d'une vue tridimensionnelle du sujet qui autonse toutes les manipula· tions imaginaires.

« Les figures qw apparaissent *à* l'écran pos· sèdent une réelle profondeur, commente Ron Cobb. l'illustrateur de génie (Star Wars, Alien, Conan) responsable de la conception visuelle de The Last Starfighter, car l'ordinateur enregistre leurs mesures sur trois axes (x,y,z) correspondant aux trois dimen-

sions de l'espace Cela nous permet de les faire pivoter à loisir, de les examiner sous tous les angles. et éventuellement de les modifier. Ce qu'il y a d'extraordinaire avec cette méthode est que tout devient possible Par exemple, si un objet est placé dans un décor, la "caméra" peut se déplacer sur les côtés ou vers le haut, et l'arrière-plan demeure toujours exactement en perspective Avec les méthodes traditionnelles, comme les peintures sur verre. ce genre de chose n'est pas envisageable. »

Les formes vectorielles possèdent un autre avantage déterminant · par leur maniabilité,

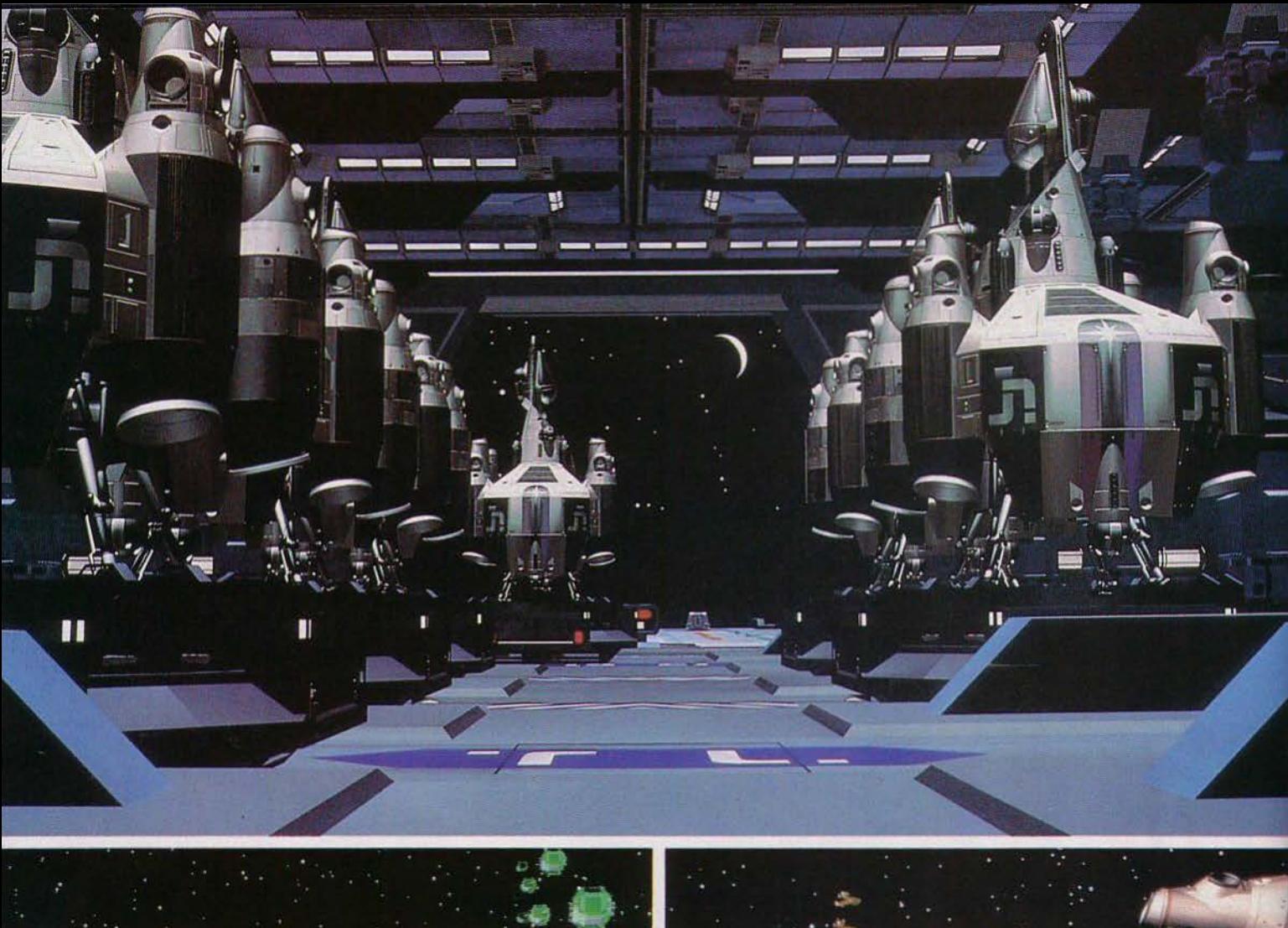

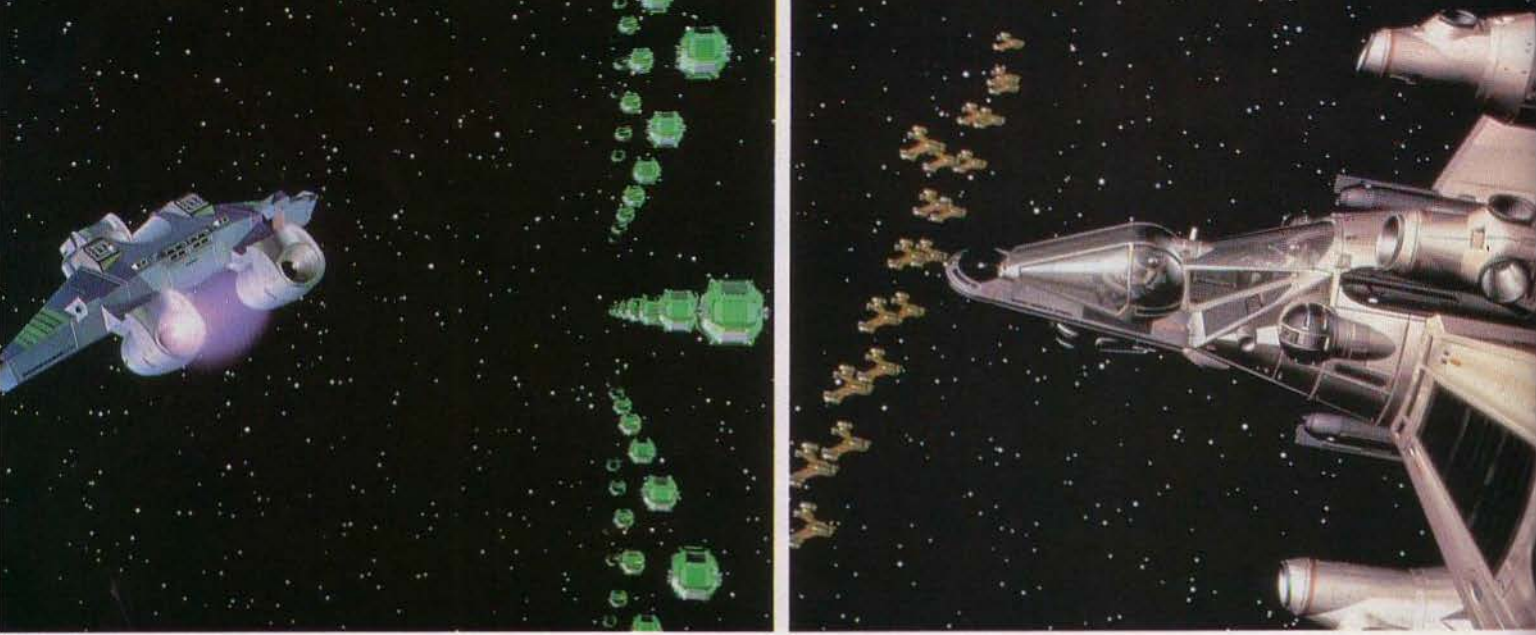

elles permettent au réalisateur d'exercer un contrôle direct, absolu, sur les effets spéciaux du film. Dans les grandes productions classiques, comme Le retour du Jedi, la complexité des trucages limite voire interdit toute intervention du cinéaste. Mais pour The Last Starfighter, le metteur en scène Nick Castle a pu déterminer lui-même, grâce à des commandes simples, non seulement l'aspect mais aussi les mouvements des vaisseaux spatiaux. Ces derniers furent calculés par un système d'images-clé, correspondant aux principales étapes du déplacement, entre lesquelles l'ordinateur produisit lui-même les images intermédiaires manquantes.

A ce stade, tous les éléments constitutifs d'une séquence sont en place : les objets et les décors sont assemblés, et la scène est « chorégraphiée ». La seconde phase du processus peut alors intervenir : à partir des formes vectorielles, l'ordinateur va créer une représentation extrêmement précise des images du film. Celles-ci, appelées «raster images», apparaîtront sur un écran comprenant 4 000 lignes, elles-mêmes divisées en 6 000 pixels. L'opération se fait sans intervention humaine. En fonction des

informations qui lui ont été données (dépla· cements. éclairage de la scène. etc.), l'ordi· nateur compose les images une par une. Il détermine d'abord quelles sont les surfa· ces visibles par l'œil humain. Il calcule ensuite la brillance de chaque polygone en tenant compte de l'angle d'incidence de la lumière et de la matière dont est fait l'objet (l'acier ne réfléchit pas les rayons lumineux de la même manière que le bois). Ainsi sont différenciées des zones éclairées et des zones d'ombre : en « lisant » l'espace qui les sépare, l'ordinateur élimine les angles créés par le découpage polygonal et obtient des surfaces régulières. Enfin, la machine attribue une couleur à chaque pixel. \_ mage est terminée. Il ne reste plus qu'à a transférer sur la pellicule. Ce sera chose faite grâce à un tube cathodique qui mprime le film en faisant varier l'intensité Umineuse de chaque pixel.

Tel qu'il apparaît dans The Last Starfighter, e résultat est stupéfiant de vérité et de peauté. Mais il est également l'aboutissement d'un processus extrêmement long. Chaque graphique « raster » nécessite en effet jusqu'à une demi-heure de temps de calculs... Ce qui signifie qu'il faut douze neures pour produire une seule seconde de film, sans tenir compte du temps de prépa-·ation et de programmation !

Le temps est l'ennemi principal des images de synthèse. «Si nous avions été moins bousculés, déclare Ron Cobb, nous aurions pu être encore plus réalistes : nous aurions pu, par exemple, créer des ombres portées j'un objet sur un autre, ou animer les sil houettes des deux personnages que l'on voit de loin à l'intérieur du Gun Star. Tel qu'il est, e film ne rend pas totalement compte de ce dont notre système est réellement capable. » L'avenir est donc déjà en marche. Le meilleur - et le plus étonnant - reste à venir. Les possibilités sont nombreuses, presque illimitées. Parmi celles-ci, la réalisation de films en relief est la plus immédiate. Puisque l'ordinateur crée tout en perspective, 11 lui est très facile de produire, pour chaque plan du film, deux images légèrement décalées l'une par rapport à l'autre, correspondant exactement aux conditions idéales de tournage et de projection de films en relief. L'idée fait son chemin, puisque Digital Productions prépare actuellement un film en 3D de 40 minutes, qui sera projeté à la Foire Mondiale de Tokyo en 1985.

Mais Il y a plus fort, les sociétés d' informatique s'apprêtent en effet à utiliser une nouvelle méthode qui permettra d'étendre considérablement l'utilisation de graphiques de synthèse: la digitalisation des images. Digitaliser une image. cela revient simplement à la faire «lire» par l'ordinateur. Celui·ci l'analyse et la décompose en pixels. Elle peut alors être modifiée à volonté, exactement comme si elle avait été générée par la machine. La nature de l'image d'origine importe peu: il peut s'agir aussi bien d'un dessin que d'un plan de film mettant en scène un acteur... Ce qui implique que lorsque ce procédé sera mis au point (dans quelques mois), il n'y aura plus de différence entre « image naturelle » et « image synthétique». Toutes deux possèderont la même perfection. la même souplesse d'utilisation, et pourront être mélangées à loisir, ce qui n'est pas le cas actuellement.

Dès lors, tout sera possible : changer la couleur de la chemise d'un comédien (une simple instruction à l'ordinateur suffira), reconstituer le Paris du XIX<sup>e</sup> siècle en « effa-

çant » toutes les antennes de télévision et les immeubles récents, surmonter une colline déserte (filmée réellement) d'un château (créé sur écran) qui demeurera constamment en perspective, et surtout faire évoluer les comédiens dans les décors les plus fous sans qu'aucun trucage ne soit décelable. Grâce à l'imprimeur digital, les plans composites qui nécessitent actuellement la superposition laborieuse de plusieurs éléments filmés séparément (l'acteur, un modèle réduit de vaisseau spatial, une peinture sur verre représentant un décor. des rayons laser. etc.) pourront être réalisés aisément, sans les problèmes et les imperfections que connaissent même les films extrêmement cher.

Arrivée à ce niveau, l'image de synthèse n'aura plus qu'une étape à franchir avant d'atteindre la suprématie absolue: réussir à imiter la vie.

Pour le moment. la duplication de l'être humain reste limitée à une représentation très shématique.

« Nous nous sommes amusés à « encoder » le visage d'une de nos collaboratrices pendant le tournage de The Last Starfighter dit Ron Cobb. Nous avons procédé.exactement de la même façon que pour un vaisseau spatial ou une machine: nous avons tracé des lignes sur son visage définissant des polygones. l'avons photographiée sous différents angles. puis avons transmis ces informations *à* l'ordinateur. Ainsi, il a pu faire un portrait assez grossier, mais ressemblant et mobile dans l'espace. Mais si nous voulions obtenir un résultat vraiment convaincant, il faudrait employer une autre méthode. L'idéal serait en fait de créer une image synthétique d'un squelette stylisé mais exact dans sa forme. Puis, on procéderait de même pour les muscles. en indiquant *à* /'ordinateur leurs points d'attache et leur mode de contraction. Enfin, on pourraït projeter une image de peau réelle sur cet écorché. Certaines parties seraient évidemment plus difficiles à simuler que d'autres. comme les yeux, dont le fonctionnement, l'aspect brillant, etc., devraient être décrits très précisément *à* l'ordinateur. Mais on peut y arriver: John (Whitney) et George Lucas ont déjà obtenu des yeux très réalistes. »

Après les yeux viendront les cheveux (très difficile à réaliser à cause de leur nombre et de leurs mouvements), le visage, puis le corps tout entier. Avant la fin du siècle, de nouveaux barons Frankestein. entourés de systèmes informatiques, auront réussi à créer une forme de vie artificielle ... Mais d'ici là, les images générées par ordinateur nous auront valu de splendides batailles spatiales, des monstres et des paysages extra-terrestres comme ni le cinéma ni les jeux vidéo n'en ont encore produits. The Last Starfighter n'est qu'un avant-goût de ce que l'avenir nous réserve...

Guy DELCOURT

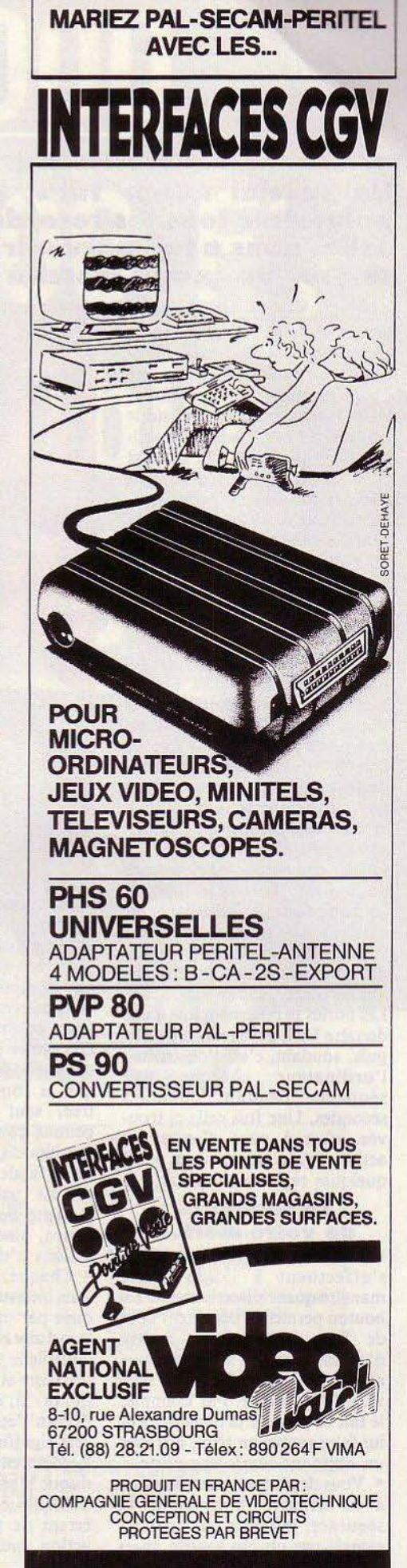

**Un spécial «Cher Tilt », pour aider les passionnés de ieux d'arcades à pulveriser tous les records sur Dragon's Lair. David Chemla, de Mantes-la· Jolie, nous a fait parvenir un« mode d'emploi» particulièrement détaillé de ce ieu. Un grand merci à David et bravo pour ses scores stratoshériques !** 

Sensibles, anxieux, claustrophobes, s'abstenir. Une aventure incroyable dans un château maléfique vous attend. Une fois votre obole introduite dans les entrailles de la machine, appuyez sur le bouton« Player 1 ». Dirk, le vaillant chevalier, vous obéit au doigt et à l'œil; il ne pourra désormais compter que sur son épée et vousmême pour sortir sain et sauf du château. Le maître des lieux, l'horrible dragon, réserve à notre héros des pièges démoniaques qu'il faudra éviter à tout prix si vous voulez lui éviter de mourir étranglé par un serpent, décapité par le chevalier noir ou écrasé sous d'énormes boules noires. L'imagination criminelle de ce maniaque n'a pas de borne. Il est interdit de flancher. Alors, tenez bon et vous pourrez atteindre l'ultime épreuve : terrasser le dragon, prince des ténèbres, et délivrer la belle princesse de sa prison de cristal.

Le jeu commence. Dirk avance doucement. Laissez-le aller, il connaît bien le chemin pour entrer, mais ensuite, ce sera à vous de l'en sortir. Vous entendez déjà les premiers hurlements qui montent dans la nuit...

Les portes se referment une à une derrière Dirk qui se met à courir, puis, soudain, c'est l'obscurité: 1 'ordinateur cherche une séquence pendant quelques secondes. Une fois celle-ci trouvée, c'est à vous d'entrer en action. Mais, auparavant, voici quelques règles à connaître.

#### **La séquence**  de votre mort...

• Les déplacements de Dirk s'effectuent à l'aide d'une manette quadridirectionnelle. Le bouton permet de dégaîner l'épée de Dirk qui, tel un maître d'armes, s'en sert sans que vous ayez à intervenir. Dirk agit souvent de lui même. Par exemple, le fait de pousser la manette peut lui faire sauter un trou, attraper un objet ou ouvrir une porte.

• Vous devez provoquer l'action à un moment très précis de la séquence, moment qui vous est signalé par un bip sonore, mais on ne l'entend pas toujours. De

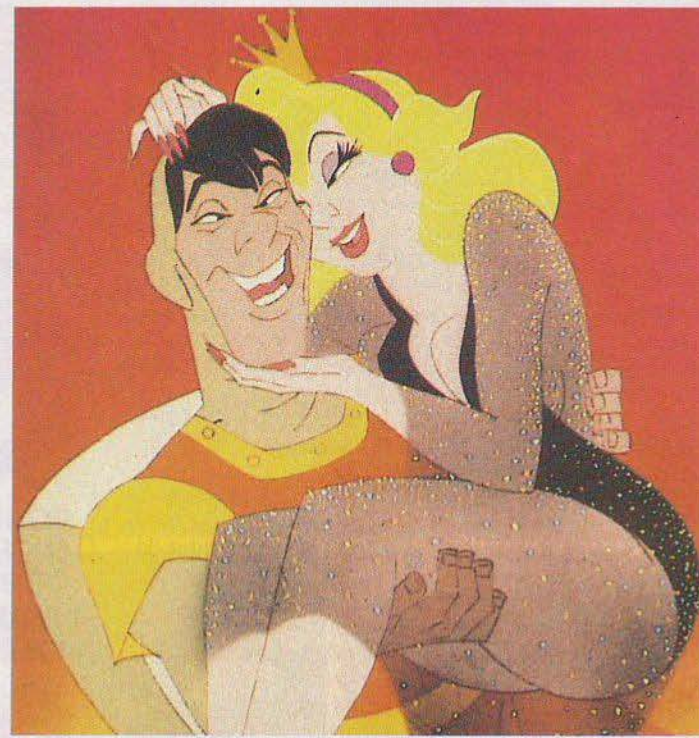

plus, vous n'avez qu'un court laps de temps pour agir. Enfin, le fait de laisser la manette toujours appuyée ne sert à rien, ce qui compte c'est l'instant où vous exercez une pression dessus. C'est pourquoi il est préférable de donner plusieurs coups rapides sur le joystick pour être sûr que la commande soit enregistrée, sauf dans certains cas, comme celui des lianes ou des tourniquets, où cette anticipation serait fatale.. Attention, il ne faut jamais utiliser l'épée et la manette de direction en même temps, sinon aucune des deux actions n'est enregistrée.

• Chaque séquence se déroule sans interruption ; la fin est marquée par une musique signalant la victoire et par une pause durant laquelle le joueur peut connaître son score et le nombre de vies restantes. Si, durant une séquence, l'écran s'éteint un court instant, cela signifie le plus souvent que l'ordinateur cherche sur le vidéodisque la séquence de votre mort ! Cette issue fatale est due à une erreur de manœuvre ou à une action entreprise au mauvais moment.

• Pour atteindre la tanière du dragon, il faut passer entièrement chaque séquence une ou deux fois chacune, car certains pièges ont deux versions symétriques : dans le premier cas il faut aller à droite, dans le second à gauche. • Enfin, lorsque vous serez face au dragon, je ne peux vous donner qu'un seul conseil: ne le réveillez surtout pas si vous voulez atteindre l'épée magique. Et, plus tard, quand vous serez vieux, vous raconterez à vos petits-enfants comment vous avez vaincu l'horrible dragon.

#### **Un crâne au bout du fil •••**

Mais, pour bien utiliser ces quelques conseils, il faut apprendre à reconnaître le plus vite possible la séquence qui a été tirée au sort par l'ordinateur. Vous pourrez ainsi atteindre des scores de l'ordre de 100 000 à 170 000 points et même plus si vous tuez le maître des lieux. Certains pièges sont faciles à éviter : Le diamant : Dirk monte un petit escalier pour ouvrir une porte, mais il se fait aspirer par un vent terrible et se retrouve dans une

pièce avec un diamant. Il ne faut surtout pas le prendre, mais sortir par la porte de droite.

La potion: Dirk voit sur une table une fiole avec un écriteau marqué : « Drink me »(buvezmoi). Comme pour le diamant, sauvez-vous par la porte de droite:

La chambre : Dirk avance dans une petite pièce lorsque, tout à coup, un mur commence à se former devant lui ; vite, il doit passer à travers : A partir de maintenant, les choses se compliquent.

Le cavalier : notre héros s'aventure maintenant dans une sorte de grotte. Un éclair bleu jaillit pour le prévenir du danger. Un guerrier à cheval arrive droit sur lui en brandissant son épée. Dirk doit passer sous le cheval  $($ Le chevalier repasse à l'attaque, mais Dirk recommence, infatiguable  $(\triangleright)$ . Au troisième assaut, il faut aller à droite dans une petite grotte  $(\triangleright)$  Ouf, sauvé!

Le plancher basculant avec le feu : dès que la boule de feu tombe, Dirk doit faire un bond en arrière ( **'Y** ), puis au moment où il écarte les jambes, sauter en avant ( **.à** ), puis sortir par la porte de gauche ( $\blacktriangleleft$ ).

Le feu près du banc : pour éviter l'éclair, Dirk doit se diriger vers la droite, ensuite vers la gauche plusieurs fois, sous peine de connaître la même la même fin que Jeanne d'Arc.

Le précipice : laissez la plateforme tomber pendant un moment, regardez de quel côté est le pont. Laissez passer les deux premiers et lorsque Dirk est juste en face du troisième, sautez ( $\blacktriangleright$ ) ou ( $\blacktriangleleft$ ). Selon la séquence, les ponts apparaissent à droite ou à gauche.

Les serpents : Dirk se retrouve dans une salle. Il peut voir un crâne qui pend au bout d'un fil ainsi qu'une trappe au plafond. Il doit sortir son épée à trois reprises pour tuer les serpents. Pour s'échapper, il doit attraper le crâne ; pour cela il suffit de pousser la manette vers l'avant. Les tentacules : comme précé-

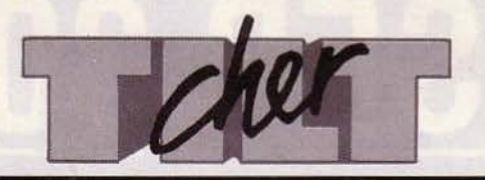

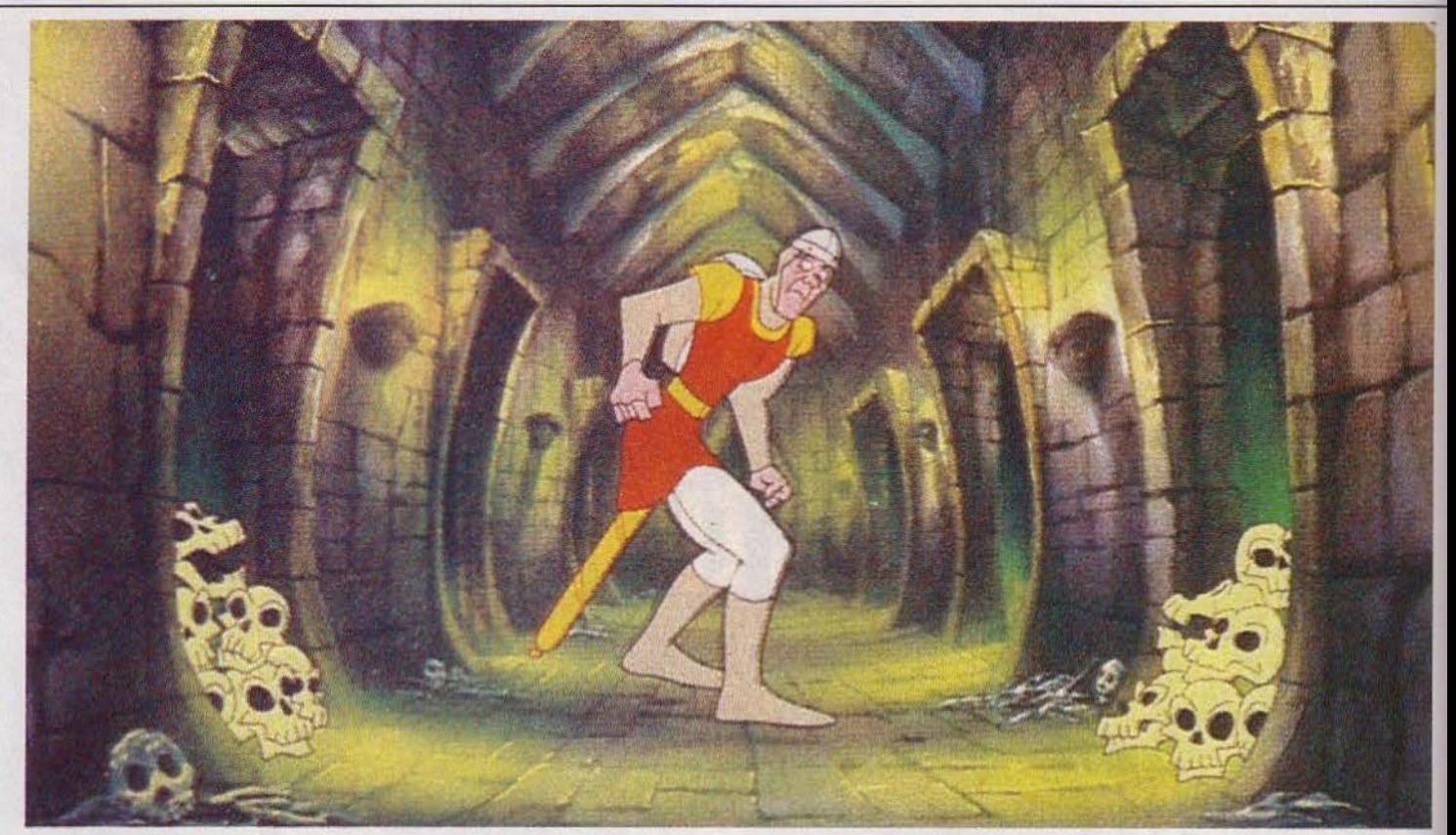

demment, il *y* a une trappe au plafond. Dirk doit d'abord dégainer rapidement son épée afin de couper la tentacule verte, puis se diriger vers les armes ( $\triangle$ ), courir vers la porte  $($   $\blacktriangleright$  ), revenir au centre de la pièce  $(\blacktriangledown)$  et laisser Dirk se diriger vers l'escalier.

Dès qu'il commence à monter, ramenez-le au centre de la salle, sur la table  $($   $\blacktriangleleft)$  pour le faire sauter jusqu'à la porte  $(A)$ . La rivière souterraine: Dirk marche tranquillement sur un pont, mais malheureusement celui-ci s'écroule et notre héros tombe dans un tonneau. Sa seule chance de survie est de passer sous le tunnel éclairé par un flash doré. Le chemin que doit suivre Dirk est :  $($  (  $\blacktriangleright$  ),  $($   $\blacktriangleright$   $)$ ,  $($   $\blacktriangleright$   $)$ ,  $\blacktriangleright$   $\blacktriangleright$   $\blacktriangleright$   $\blacktriangleright$   $\blacktriangleright$   $\blacktriangleright$   $\blacktriangleright$   $\blacktriangleright$   $\blacktriangleright$   $\blacktriangleright$   $\blacktriangleright$   $\blacktriangleright$   $\dashv$   $\dashv$   $\dashv$   $\dashv$   $\dashv$   $\dashv$   $\dashv$   $\dashv$   $\dashv$   $\dashv$   $\dashv$   $\dashv$   $\$ il *y* a les rapides. Dès que Dirk atteint la coulée de lave du milieu, donnez un coup en avant. Répétez cette opération quatre fois. Enfin arrivent les troubillons. Dirigez Dirk dans le sens opposé : le parcours est:  $(\triangleright), (\blacktriangleleft),$  $( )$ ,  $($   $\blacktriangleleft$   $)$ . Le tonneau s'écrase alors contre un rocher et votre cavalier préféré est projeté en l'air. C'est à cet instant qu'il doit attraper la chaîne qui se présente à lui :  $(\blacktriangleright)$ . Pas trop mouillé ? On continue...

#### **Le roi de la jungle au dessus les flammes**

Le cheval volant : Dirk se cramponne solidement au cheval car celui-ci le transporte à une vitesse folle à travers le château. Surtout, ne vous dirigez pas vers l'éclair doré, ce sont des flammes. Deux parcours sont possibles : 1. Si la tête du cheval regarde vers la gauche: ( $\blacktriangleright$ ), ( $\blacktriangleleft$ ),  $( )$ ,  $($   $\blacktriangleleft$   $)$ , il faut encore éviter le mur  $($   $\blacktriangleleft)$  et les flammes  $($   $\blacktriangleleft)$ . 2. Si la tête, au contraire, est tournée vers la droite: (4),  $( )$ ,  $($   $\blacktriangleleft$  ),  $($   $\blacktriangleright$   $)$ . Attention au mur  $( )$  b) et aux flammes  $( 4 ).$ 

Le chevalier noir : méfiez-vous du rire de ce chevalier car chaque fois que son épée touche le sol, une décharge électrique bleue se dirige vers votre ami et l'entoure de trois côtés. Il ne reste plus qu'à sauter du côté libre. Plusieurs possibilités s'offrent à vous: ( . }, ( ... ), ( . ).

1. (**b**), (**d**), (**d**), (**b**), (**d**),

Lorsque Dirk fait face au chevalier noir, il sort son épée pour le tuer. Empruntez le tunnel et donnez encore un coup en avant pour sauter le trou.

2. (4), ( $\blacktriangleright$ ), ( $\blacktriangle$ ), (4),  $(\blacktriangleright), (\blacktriangleleft), (\blacktriangleright).$  La fin reste la même.

Les tourniquets: deux énormes boules tournant autour d'un poteau empêchent Dirk de passer. Pendant un court instant, elles ralentissent laissant ainsi une issue. Deux séquences sont possibles : les petits cris que poussent Dirk sont le signal (inutile de regarder l'écran, en revanche collez votre oreille contre le hautparleur). Deux cas se présentent : 1. Si l'épée de Dirk est à gauche: il faut passer au premier cri.

2. Si l'épée est à droite, c'est au troisième cri qu'il faut pousser la manette vers l'avant. Puis, pour tuer le monstre, il faut sortir l'épée, reculer pour éviter les ronces géantes, puis avancer vers la sortie.

Les lianes en feu : évidemment, il *y* a deux séquences possibles, une en partant de la droite, l'autre de la gauche. Attendez que la première liane soit près de Dirk, puis poussez la manette vers elle (si vous la ratez une première fois, vous conservez une deuxième chance). Dirk, tel le roi de la jungle, se balance au-dessus des flammes. Dès que vous apercevez la liane suivante ou que vous entendez le bip sonore, poussez la manette dans la même direction. Faites de même pour la troisième liane. Puis attendez à

nouveau Je bip sonore pour donner un dernier coup afin de rejoindre la petite plate-forme mais n'attendez pas trop longtemps, sinon vous risquez de basculer en arrière !

Les boules : laissez venir la grosse boule noire, puis au dernier moment, lorsque Dirk commence à se retouner, donnez un coup sur la manette vers le bas. La grosse boule noire écrasera une à une les petites boules. Il faut effectuer cette opération six fois de suite (la dernière boule est violette), puis donner un coup vers l'avant pour que Dirk saute le trou.

Le couloir des squelettes : avancez tout droit deux fois  $(A \triangle)$ , sortez l'épée pour détruire la main, puis avancez vite ( **.A ),** pour éviter le goudron, sortez l'épée, puis prenez le côté opposé à celui d'où vient la main ! Dégainez à nouveau l'épée pour détruire les squelettes.

La glu : au milieu de la salle il y un chaudron rempli de glu. Dirigez Dirk vers la table ( **.A** ), sortez l'épée car la glu se transforme en monstre, puis dirigez-vous au centre de la pièce ( ▶ ), tuez le monstre qui sort du chaudron, et sauvez-vous par la porte de droite  $( )$   $( )$  .

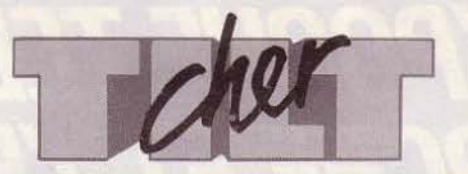

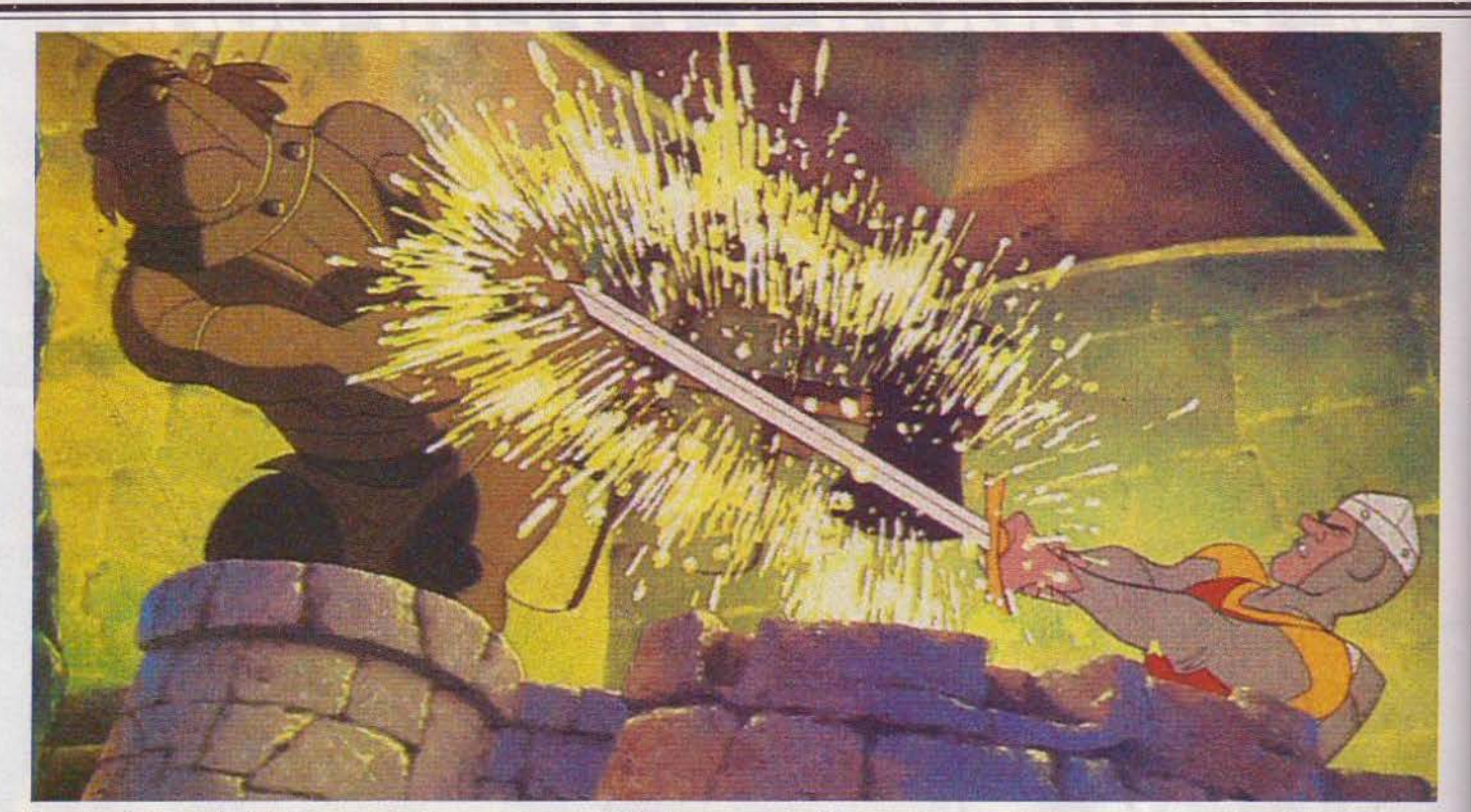

Le sol qui s'écroule et le bassin vert: foncez du côté qui ne s'écroule pas, puis avancez pour éviter les pieux  $($   $\blacktriangle$   $)$ , dirigez Dirk vers le centre  $( )$  ou  $( 1 )$ , avancez dans le bassin  $( \Lambda )$ , ressortez du côté où Dirk était venu, donnez un coup vers l'avant, sortez l'épée si vous ne voulez pas être avalé par l'araignée, puis dépêchez-vous de courir vers le centre de la salle  $(\triangleright)$  ou  $($   $\triangleleft)$ et avancez pour ne pas être broyé par les pierres. Une bonne mémoire est indispensable pour sortir victorieux de cette séquence!

## **De mal en pire iusqu'au combat final**

Les volcans: sortez l'épée pour repoussez les hommes-lave, puis quand ils vous l'on rendue, avancez deux fois  $($   $\blacktriangle$   $)$   $($   $\blacktriangle$   $)$ , tournez à droite,  $(\blacktriangleright)$ , puis à gauche ( **"4** ). Dirk se retrouve devant un cratère. Au moment où celui-ci entre en éruption, poussez la manette une seule fois vers l'avant, puis une deuxième fois quand Dirk atteint le bout de la jetée, puis donnez plusieurs petits coups vers l'avant jusqu'à ce que Dirk soit sorti de cette fournaise.

Le diamant au centre de la pièce : Au début de la séquence, le diamant attire l'épée et vous devrez continuer sans elle en évitant les décharges électriques qui marbrent le sol de bleu. Allez vers la droite  $( )$ , puis avancez, avant de vous dirigez à nouveau vers la droite. Dirk s'assoit sur le trône, récupère son épée et emprunte le passage secret. C'est à ce moment qu'il faut donner un dernier coup vers la droite.

La herse: Dirk, pour sortir de ce piège, doit passer à travers une herse qui s'ouvre et se ferme rapidement. Dirigez-vous une fois vers l'avant pour éviter l'électricité sur le sol. Puis attendez que la herse s'ouvre et se ferme quatre fois. Elle restera alors ouverte un peu plus longtemps. Profitezen pour passer au plus vite ( & ). Vous êtes maintenant devant un cratère (n'ayez pas peur, il n'y en a qu'un!), attendez trois éruptions de lave, puis, au moment où Dirk tourne la tête vers l'arrière, traversez le pont rapidement  $($   $\blacktriangleleft$  ).

L'enclume et le forgeron: appuyez plusieurs fois sur l'épée pour éviter l'épée volante et la

masse d'armes. Puis regardez de quel côté se trouve l'enclume et foncez du côté opposé. Prenez garde à la lance, l'épée est indispensable pour l'éviter. Quand Dirk a trempé son épée dans le chaudron, il ne faut pas tarder à tuer le monstre qui se trouve à côté de vous.

Le tobogan : dirigez-vous vers l'escalier (< ) pour ne pas glisser. Sortez l'épée pour que Dirk se débarrasse des monstres qui sortent du trou.

Puis courez à toutes jambes vers la sortie en appuyant toujours vers la gauche.

L'escalier : Dirk arrive sur les lieux par une trappe dans le sol. Il doit sortir son épée pour tuer le monstre qui se présente puis monter l'escalier  $(\blacktriangleright)$ ,  $(\blacktriangle)$ , et se débarrasser des deux nouveaux venus avec son épée avant de sortir  $($   $\blacktriangle$   $).$ 

Le balcon en bois: Dirk doit avancer trois fois, car le balcon commence à s'effondrer, avant de sortir son épée pour se débarrasser des chauves-souris, et s'enfuir par le chemin de droite. Les chauves-souris : de nouvelles chauves-souris passent à l'attaque. Le seul remède est l'épée. Partez ensuite vers la gauche, poussez la poignée vers l'avant pour sauter le trou, sortez l'épée, car une chauve-souris mons-1rueuse n'attend que votre entrée pour s'attaquer, puis sortez par la porte de gauche.

Le roi lézard: l'épreuve la plus dure pour Dirk et pour vous. Après que le roi lézard lui ait pris son épée, Dirk se dirige vers le muret.

Il doit aller vers la gauche, puis se retrouver dans un couloir, poursuivi par le lézard. Arrivé au bout, Dirk doit obliquer vers la droite, juste au moment où il flé-<br>chit les jambes.

Cette manœuvre doit être répétée à chaque fois que le chaudron réapparaît au bout du couloir. Attention, il ne faut pousser la manette qu'une seule fois. Pour terminer, allez en avant pour récupérer votre épée, indispensable dans le terrible combat qui va suivre. li faut sortir l'épée, puis aller à gauche, reprendre l'épée, encore à gauche, puis à nouveau l'épée.

Ce dernier coup sera fatal au terrible lézard...

Le directeur de la publication : Antoine de CLERMONT-TONNERRE - Dépôt légal : 4<sup>e</sup> trimestre 1984 - Photocomposition et gravure : Imp. M.-A.,<br>60, rue Cino-del-Duca, 94700 Maisons-Alfort. - Imprimerie : Sima, Torcy - Distri 118

Bidul ne veut pas être en retard, et surtout piqui ne veut pas etre en retard, et surtout<br>se méfie des Redoutables Réveils Retard<br>(PPP) se mette des redoutables revells retard<br>(RRR), qui le poursuivent sans trêve. Aidez-(KKK), qui le poursuivent sans frève, Allez-<br>le à parcourir son trajet quotidien en évi-<br>tant les RRR et en gagnant le maximum de

### ...avec les nouveaux logiciels qu'a créés pour lui, **Infogrames**

temps.

bidul

Noger<br>d'un appartenent la fenètre tous les meubles<br>d'un appartement. Paulo, ses meubles<br>prenne à la propriétaire elle-même?<br>prenne à la propriétaire elle-même? lee

roger et paulo

**INFOGRAMES** 

grenoble

Un parapluie en sucre contre la pluie bat.<br>Un parapluie en sucre contre la pluie bat.<br>Un parapluie duel 1 Des cherchie magique peut<br>tantes d'avantes cier rigueurs du mauvais<br>ciel, et seul ous les rigueurs du mauvais

langage machine

cassettes compatibles

avec la nouvelle

mon

**TO7** 

s'amuse.

météo<sup>1</sup>

 $7777700$ 

 $= 707$